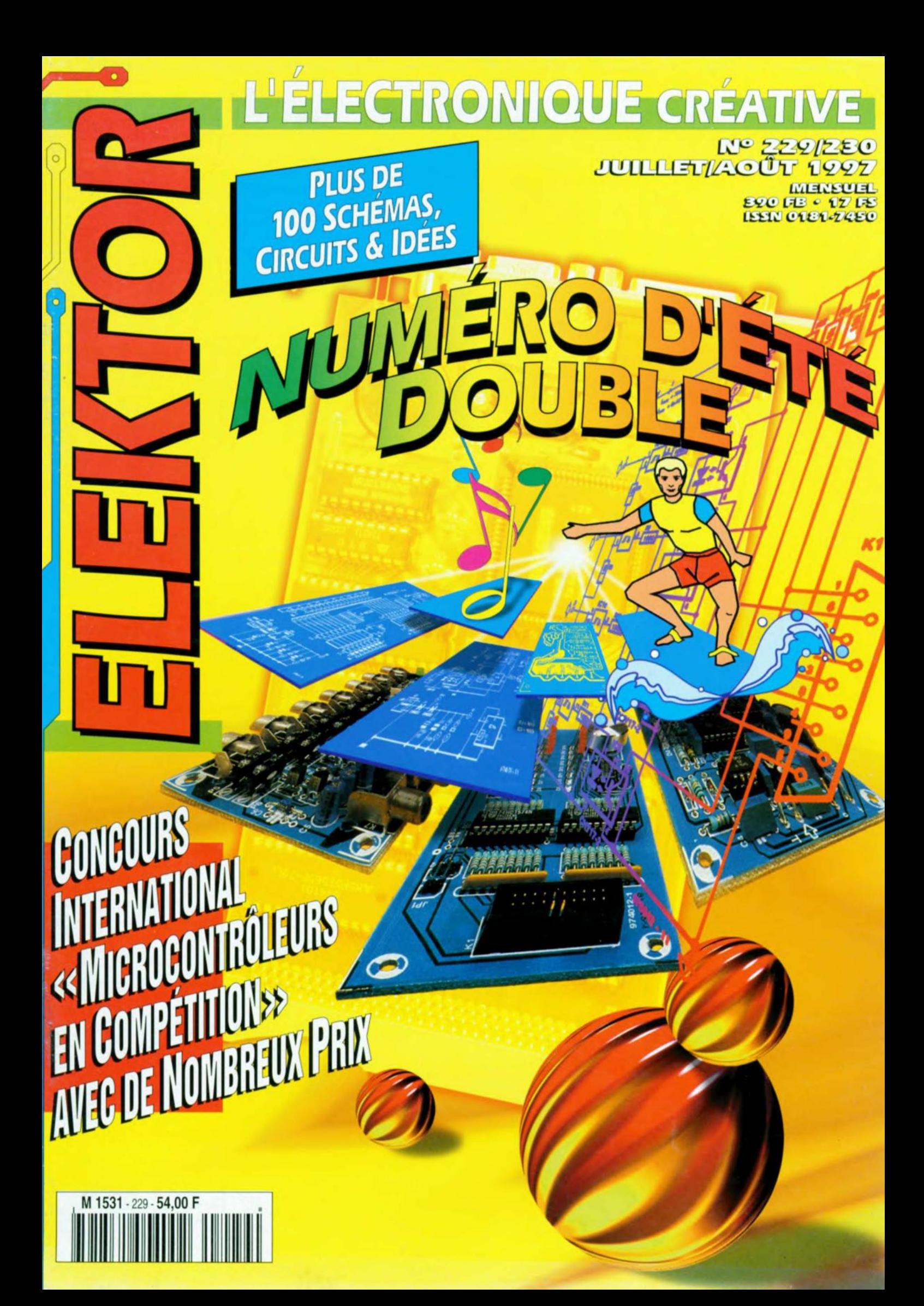

# ELEKTOR

## **Hors Gabarit** Juillet/Août 1997 **Elektor 229/230**

## **GRAND CONCOURS** « MICROPROCESSEURS »

 $d$  la page  $8$ 

## **ALIMENTATIONS**

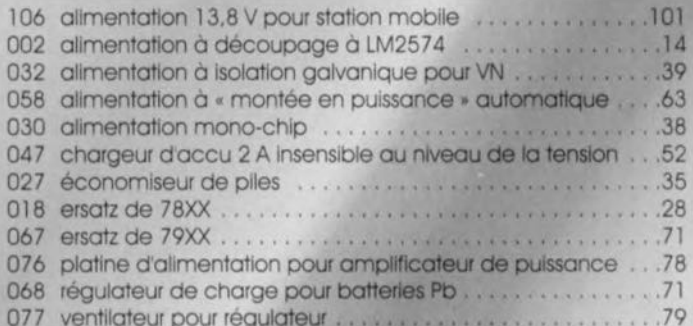

## **AUDIO, VIDÉO & MUSIQUE**

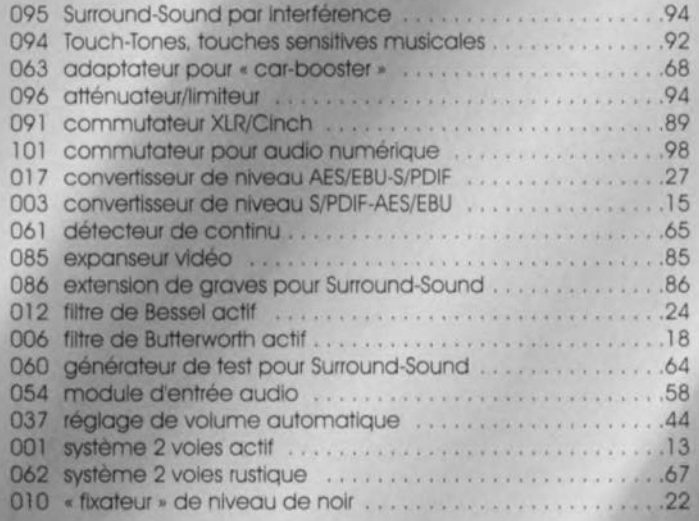

## **CIRCUITS HF & RADIO**

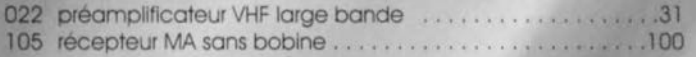

## **DIVERS**

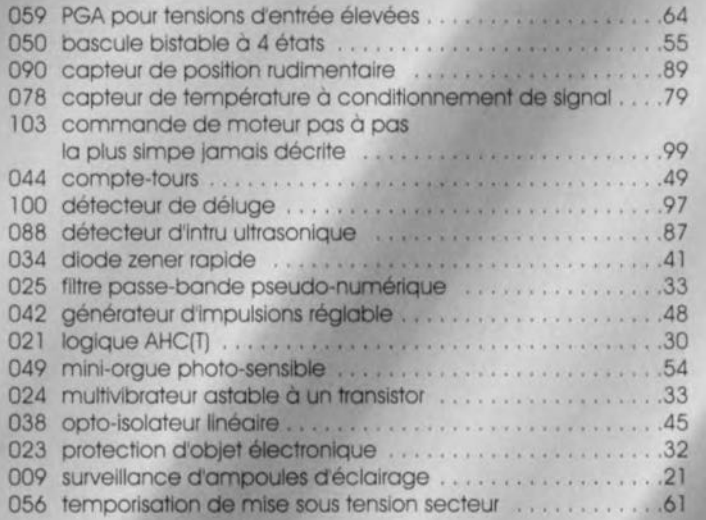

## **DOMESTIQUE**

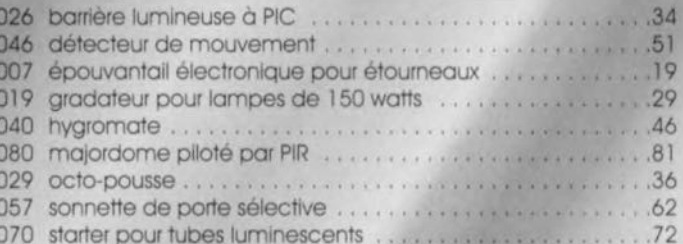

## **EXPÉRIMENTATION**

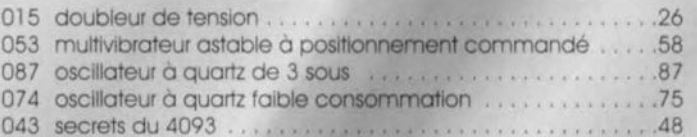

## **JEUX, MODÉLISME & BRICOLAGE**

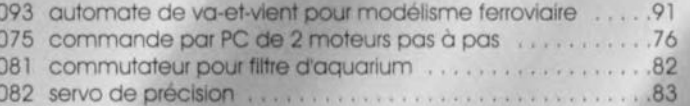

## **MESURE & TEST**

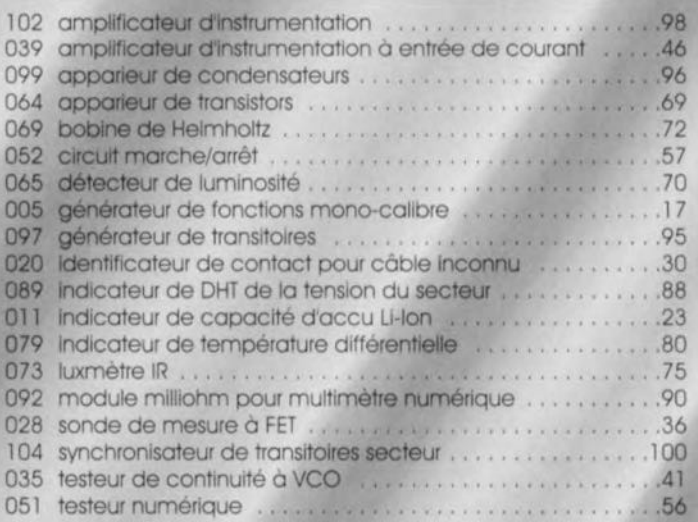

## **MICRO-INFORMATIQUE**

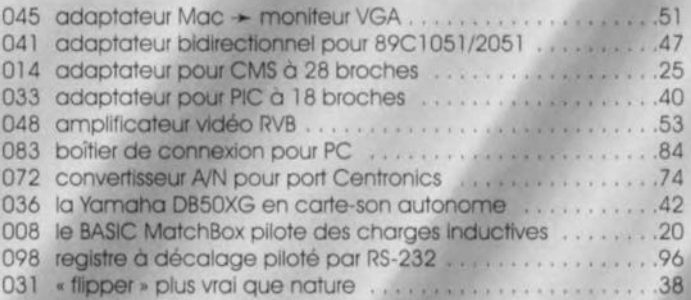

## **VOITURE, MOTO & VÉLO**

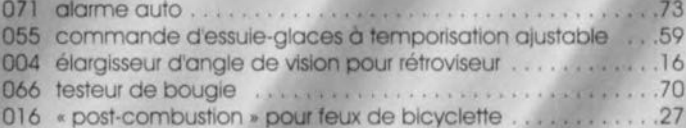

# 'oncours International « Microprocesseurs »

**Prenez un microprocesseur et mettez au point une application logicielle ou matérielle intéressante (inédite) ! Gagnez l'un des beaux prix mis à notre disposition par nos sponsors!**

Les microprocesseurs et les microcontrôleurs sont l'un des sujets favoris des lecteurs d'Elektor. Nous tirons cette conclusion du nombre de platines basées sur un microprocesseur ou un micro-contrôleur vendues mois après mois. Nos lecteurs consacrent un temps et une énergie considérables à la mise au point de leurs réalisations. Nous demandons donc à tous ceux pour qui les microprocesseurs et les micro-contrôleurs sont un violon d'Ingres, de nous adresser leur logiciel et/ou projet matériel en vue d'une participation à notre concours international. Nous avons essayé de voir large. Nous sommes prêts à jurer tout aussi bien du logiciel sous la forme, par exemple, d'un débogueur, d'un assembleur ou d'un simulateur qu'un projet pratique d'application à base de carte à processeur. A vos tables à dessin! Tout comme lors du concours de l'an dernier cette année encore les logiciels des envois primés seront gravés sur une CD-ROM.

Elektor n'est pas la seule «Institution» où les réalisations matérielles faisant appel à des  $\mu$ P et  $\mu$ C et les logiciels destinés à leur support soient populaires; de nombreux fabricants proposent une pléthore sans cesse croissante de matériels et logiciels. Il existe, dans le commerce, de nombreuses (mono-)cartes à base de BASIC-Stamp, PIC de tout plumage, 87C513, 68HC11, Z180, TMS370 liste qui ne prétend pas être exhaustive. Ces cartes ne servent pas uniquement aux évaluations ou expérimentations, leur but primordial étant en fait de servir de coeur et de cerveau pour une application inédite. Elektor a décrit, au fil des 5 dernières années, de nornbreu es réalisations pilotées *par* micro (qu'il soit processeur ou contrôleur, peu importe), à base, entre autres, de 8032/8052, PIC, 68HC11 et 80C537; nous avons publié plusieurs cours de programmation dans ce domaine. li nous semble qu'il a sans douté été imaginé et mis au point toutes sortes de logiciels et/ou matériels pour lesquels un microcontrôleur joue un rôle central. Si cela est votre cas nous atten-

dons votre courrier avec impatience. Les prix offerts par nos sponsors ont de quoi vous intéresser !

## QU'AIMERIONS-NOUS?

L'élément cristalisateur de Ce Grand Concours est un microprocesseur ou un microcontrôleur pour lequel vous avez développé une réalisation ou un logiciel. L'originalité et l'aspect pratique jouent un rôle majeur.

Nous ne posons pas d'exigences spécifiques au niveau du matériel.

On pourra utiliser une mono-carte existante, un système que l'on aura mis soi-même au point ou encore une carte publiée par Elektor. En ce qui concerne le logiciel il ne s'agit pas uniquement de logiciels à « griller » dans le microcontrôleur mais également d'un éventuel logiciel tournant sur PC. Quelques exemples: une mono-carte à microprocesseur se chargeant de la commande de l'installation de chauffage d'une maison; un programme d'émulation qui émule un type de processeur donné sur une carte d'évaluation (ceci

de manière à permettre le test de programmes); un programme de simulation destiné à émuler une mono-carte complète et tournant sur PC, un assembleur ou un débogueur (dans ces derniers cas on peut se passer du moindre matériel). On se limitera à l'utilisation de composants modernes ne présentant pas de problème de disponibilité (éviter les composants exotiques).

Les logiciels doivent tourner sur PC compatible IBM sous MS-DOS ou Windows.

Un jury constitué de membres de notre rédaction internationale et d concepteurs de notre laboratoire examineront les envois qui nous seront adressés.

Envoyez vos schémas, dessin de platines, documentation et programmes avant le 15 septembre 1997 à:

Rédaction Elektor B.P. 11 568 75395 Paris Cedex 19

en dotant le coin supérieur gauche de l'enveloppe de la mention «Concours

# Les résultats

*Le Concours lancé dans le numéro double de Juillet/Août de cette année* a *trouvé un retentissement beaucoup plus important que nous ne le pensions. Après sortie sur papier de tous les éléments* saisis *informatiquement,* 5 *rounds d'évaluation* et des débats « en*thousiastes " messieurs les membres du Jury peuvent, enfin, faire table rase sur leurs bureaux, s'enfoncer avec délices dans leurs fauteuils moelleux béats d'admiration devant certains des projets, sourire et veiller* à ce *que les différents lauréats reçoivent le " prix" de leur peine. Vous aussi, vous avez découvert votre nom dans la liste ci-dessous? Nos félicitations!*

## **Le Lauréat du Grand Prix International**

Le Jury a, à l'unanimité, attribué le Grand Prix International, à savoir un ensemble de développement pour  $\rm{PIC^{TM}}$  complet d'une valeur de 23 200 FF et offert par Arizona Microchip (France/USA), à Laurent Lamesch du Luxembourg pour son superbe testeur de Circuits Intégrés. Ce projet fera l'objet d'une description (à gros traits) dans le supplément « EXTRA » du mois prochain.

## **Les Lauréats des Prix Nationaux**

Les lauréats ayant remporté les prix offerts par les annonceurs d'Elektor sont mentionnés dans le tableau ci-dessous. Tous les lau-

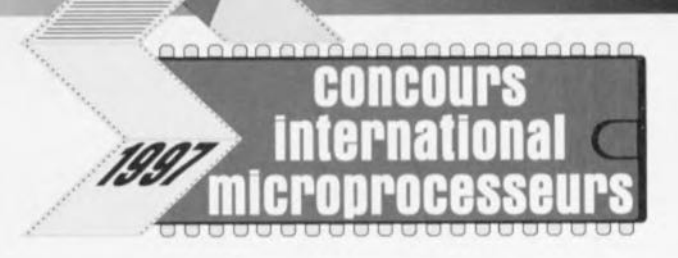

réats ont été avertis personnellement de leur succès à ce Concours 1nternational.

## **Ces projets, faites-nous les voir!**

Nous publierons, dans le supplément *«* EXTRA» de 16 page, du **numéro de janvier 98, ct sous forme condensée,** une **sélection** des meilleurs projets ayant participé au Concours

*«* **Microprocesseurs». Celte sélection comportera** des **envois ve**nant de France. d'Allemagne, du Royaume-Unis, des Pays-Bas el **d'ailleurs ... Comme nous** l'annoncions **dans le règlement du** numéro de Juillet/Août, tous les envois primés seront gravés (dans leur intégralité et tels que nous les avons reçus) sur un CD-ROM de compilation qui sera prêt, nous osons l'espérer, fin janvier 1998. Certains des projets participants sont d'un niveau tel que nous leur ferons subir le processus habituel chez Elektor, prototypage, réalisation et procédures de test dans notre laboratoire d'électronique. Ils deviendront ainsi des projets d'Elektor à part entière dignes des pages de l'un ou l'autre Elektor à venir. Le testeur de Circuits Intégrés en fera sans aucun doute partie. Ne ratez pas de magazine ! (975109)

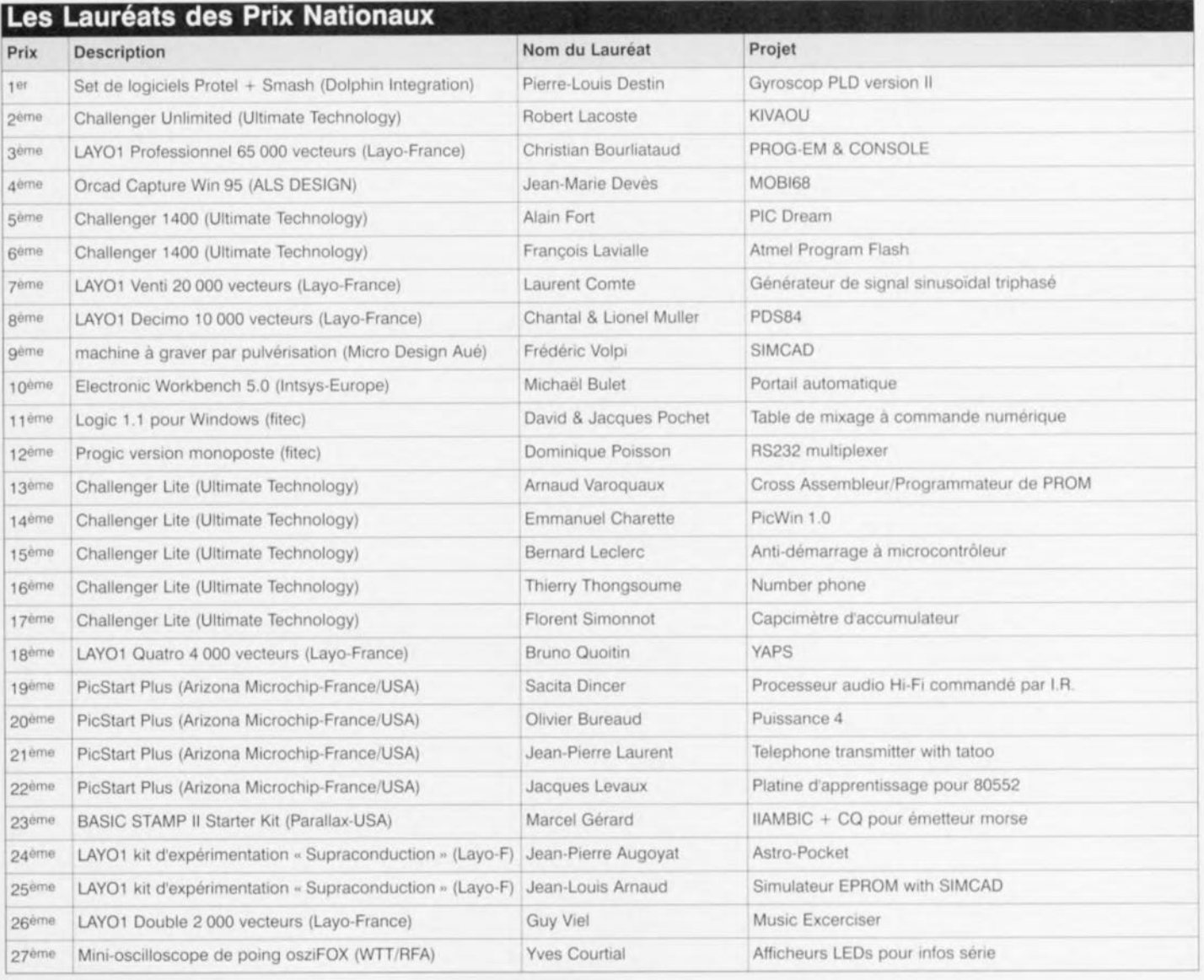

## Microprocesseurs».

N'envoyez pas de prototype construit d'un éventuel projet; le jury vous en fera lui-même la demande en cas de nécessité.

## POINTS D'INTÉRÊT GÉNÉRAL

- >- Seuls les envois effectués par la poste et portant un timbre précédant la date de clôture du 15 septembre 1997 (ou de cette datemême) seront pris en compte pour la participation.
- >- Le jury jugera le matériel et le logiciel des envois sous les aspects d'originalité, présentation, qualités techniques, confort d'utilisation et mise en oeuvre pratique.
- > Le jury sera composé de membres de la rédaction internationale et d'ingénieurs du laboratoire d'Elektor. Il ne sera pas correspondu quant au résultat du concours.
- >- Par l'envoi, pour participation, de son projet, le participant à ce concours déclare être l'auteur légitime du logiciel et/ou du matériel; s'il fait partie des lauréats primés, le participant déclare transférer tous les droits de publication, sans limitation aucune, à Segment B.V., Beek (L), Pays-Bas.
- > Ce concours est ouvert à tous, exception faite des employés de Segment B.V. (dont font partie Elektor et Publitronic) et des membres de leur famille.

## **CONDITIONS** DE PARTICIPATION

### L'aspect matériel

L'envoi *devra* comporter, en ce qui concerne le matériel (mono-carte à microprocesseur, interfaces *éven*tuelles), les schémas et les dessins des circuits imprimés, tant sur papier que sous forme numérique (disquette). Toute photo du prototype era très appréciée, ne erait-ce gue pour permettre au jury de se faire une idée sur l'aspect pratique de la réalisation. On se limitera à l'utilisation de composants ne présentant pas de problème de disponibilité.

## L'aspect logiciel des choses

L'envoi sera accompagné du code source et le code Intel Hex du programme correspondant au processeur utilisé, Il era également fourni, si tant est que la taille du programme le per-

## **CHECKLISTE:**

Utilisez la checkliste ci-dessous pour vérifier que le projet/logiciel que vous nous adressez respecte toutes les regles du concours.

- ...J Mon projet logiciel respecte toutes les regles du concours.
- **Tous les fichiers, non comprimés, se trouvent sur disquette(s) 3"1/2.**
- .J Tous les fichiers ont été controles <sup>a</sup> l'aide d'un programme antt-vtrus recent.
	- J'al joint une description succincte du logiciel/matériel (10 lignes au plus) (sur papier et sous forme de fichier au format ASCII, Word ou WP)
	- $\Box$  Le schéma, le dessin des pistes, la sérigraphie de l'implantation des composants d'un éventuel matériel accompagnent, sous forme imprimée et numérique (disquette) mon envol: j'al également pense aux bibliotheques utilisées.
	- .J La disquette comporte le code-source (avec commentaires) et le fichier au format Intel Hex d'un éventuel programme pour le processeur.
	- $\Box$  L'interface utilisateur du programme (si tant est qu'il y en ait un) est en anglais.
- .J Je me suis fait une copie de sauvegarde de toutes les disquettes
	- .J La documentation et les disquettes sont bien emballees et postees <sup>à</sup> temps (date de clôture, cachet de la poste faisant foi, 15 septembre 1997).

mette, une impression sur papier du code source.

S'il s'agit d'un programme (accompagnant ou autonome) tournant sur PC, il faudra qu'il puisse fonctionner de façon autonome (sans nécessiter de logiciel commercial) (ceci implique d'accompagner l'envoi des modules runtime éventuellement nécessaires; cette limitation ne concerne pas le programmes tournant sous GW-BASIC et Q-BAS[C). Le logiciel doit tourner sur PC compatible IBM sous MS-DOS (5.0 ou mieux) ou Windows (3.1, 3.11 ou 95). Exigences système minimales: processeur 486, 4 Moctets de RAM et écran VGA avec 256 couleurs.

## Conditions d'envoi

Seront fournis sur disquette (3")/2, MS-DOS) et sur papier tous les schémas et dessins des platines ainsi que le programme nécessaire au projet. Utiliser, pour les schémas, des formats courants et ne pas oublier de joindre les bibliothèques utilisées pour les programmes de saisie de schéma et de dessin de platine. Joindre, si possible, pour les schémas et les platines, une version en format pixel (BMP, TIFF ou GIF) vu que les autres lecteurs ne disposent pas impérativement des programmes de saisie de schéma et de dessin de platine en question.

Faire examiner les disquettes par un détecteur de virus récent. Mettre sur la disquette et sur papier une description succincte du matériel et du logiciel, où seront mentionnés les points suivants:

- >- Titre du projet/programme
- >- Nom de l'auteur
- > Description succincte du matériel et/ou programme (10 lignes au maximum).
- >- Mention du logiciel utilisé pour l'écriture voire la compilation du programme.
- > Liste de tous les fichiers présents sur la disquette
- > L'auteur devra intégrer une mention de copyright (© 1997 Pierre Pierrot par exemple) dans le listingsource et dans le programme tournant sur PC; il faudra en outre, que lors du démarrage du programme PC, si tant est qu'il y en ait un, le nom de l'auteur apparaisse quelques instants à l'écran.

## Description du programme.

De nombreux lecteurs étant intéressés par le fonctionnement d'un montage et du logiciel gui l'accompagne, le code-source sera disponible *avec* le commentaires nécessaires et suffisants. Ceci est un impératif en ce qui concerne le programme du processeur. On pourra, dans le cas d'un programme tournant sur PC, se contenter d'un fichier texte décrivant le fonctionnement du programme.

## La langue

Étant donné le caractère international du présent concours, les programmes devront être en langue anglaise. Si le projet comporte un affichage LCD ou autre dispositif comparable, le texte venant s'y afficher sera anglais. Tout le reste pourra être écrit dans la langue de votre choix, en français, anglais, allemand ou néerlandais.

## la publication:

Nous donnerons dans le numéro de décembre les lauréats du concours; un certain nombre des envois primé feront l'objet d'une publication dans les numéros publiés ensuite. Début 1998 nous proposerons un CD-ROM sur lequel seront rassemblés les schémas, dessins de platine, programmes correspondant aux envois primé.

(975071)

## 001 système 2 voies actif

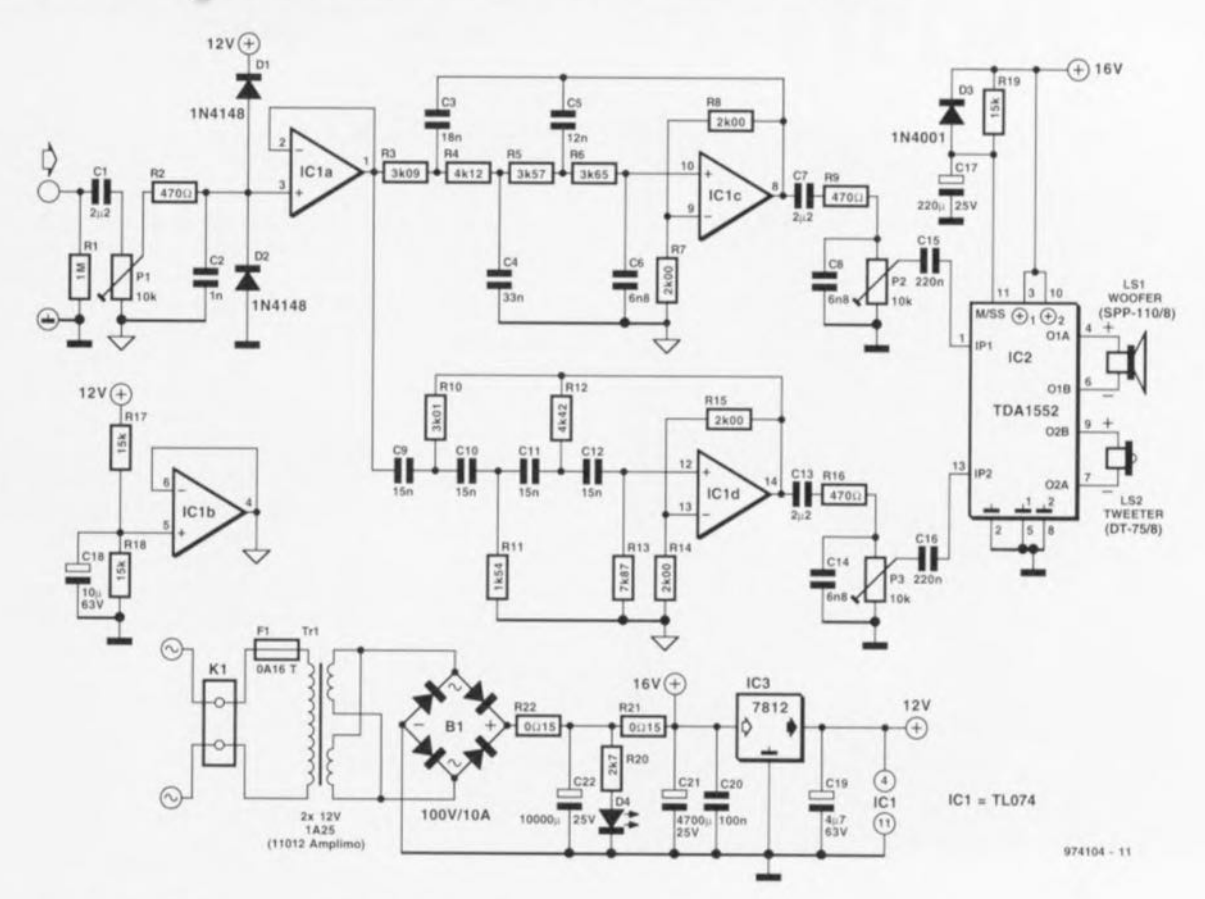

La fonction spécifique de l'électronique présentée ici est d'« activer » l'une ou l'autre enceinte de petites dimensions, telle celle décrite ailleurs dans ce numéro sous le titre de « système 2 voies simple ». L'ensemble se compose d'un filtre 2 voies actif dont la fréquence de coupure a été fixée à 3 kHz, d'un amplificateur de puissance réalisé à l'aide de 2 circuits intégrés et d'une alimentation.

L'amplificateur de puissance fait appel à un double amplificateur audio en pont, IC2, développé à l'origine pour les applications automobiles. Alimenté sous 16 V il fournit une puissance de sortie maximale de 2 x 20 W dans 4  $\Omega$  et de 2 x 12 W dans une charge de 8  $\Omega$ . On pourra, pour chacune de ces impédances, se contenter d'un radiateur d'une résistance thermique de 2 °C/W (attention à une isolation correcte). L'intérêt de l'utilisation d'un circuit intégré est un besoin de composants externes réduit à sa plus simple expression, sans oublier en outre que le dit amplificateur est doté de toutes les protections « pensables et imaginables ». Le seul inconvénient que présente son utilisation est une réjection moyenne de l'ondulation résiduelle de l'alimentation, phénomène que nous avons éliminé par l'utilisation, du côté de l'alimentation, de

condensateurs de capacité relativement forte pour le lissage, C21, C22, associés à une paire de résistancessérie, R21, R22. Le réseau de silencieux (mute) R19/C17 pris à la broche 11 élimine les plocs à la mise sous tension. La diode D3 évite, en cas de disparition de la tension d'alimentation, que le condensateur C17 ne se décharge par le biais de IC2.

Le filtre d'aiguillage actif respecte à la lettre une configuration Linkwitz-Riley du 4<sup>ème</sup> ordre. Le monde des concepteurs d'enceintes reconnaît à ce type de filtre un comportement rayonnant homogène et une ampli-

tude constante. Comme nous le disions plus haut, la fréquence de coupure a été fixée à 3 kHz, fréquence classique dans le monde des systèmes à 2 voies. Le graphique vous montre les courbes de réponse résultantes. IC1c constitue le centre nerveux de la section passe-bas, IC1d celui de la section passe-haut. Les valeurs exactes des composants définissant la fréquence exerçant, avec ce type de filtre, une influence primordiale sur la caractéristique, nous recommandons l'utilisation. pour R3 à R8, C3 à C6, R10 à R15 et C9 à C12, des composants à tolé-

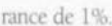

L'alimentation du filtre étant un 12 V asymétrique, IC3, il va nous falloir créer artificiellement, pour la masse du signal, un potentiel situé à un niveau égal à la moitié de la tension d'alimentation. C'est là la fonction de IC1b avec les composants connexes. L'amplificateur opérationnel restant, ICla, fait office de tampon d'entrée. D1 et D2 protègent le tampon à l'encontre d'une surmodulation, l'ajustable P1 permettant de réduire la sensibilité.

Les ajustables P2 et P3 servent à éliminer d'éventuelles différences de rendement entre les 2 haut-parleurs d'un système. Cela signifie qu'il faudra tourner à fond l'ajustable du haut-parleur présentant le rendement le plus faible (le woofer dans la plupart des cas) et « fermer » quelque peu l'autre ajustable. Il faudra, dans le cas du « système à 2 voies simple » mentionné plus haut, atténuer de quelque 4,5 dB le signal du tweeter. Puisque nous en somme à parler de l'aspect pratique des choses, notons qu'il est apparu, dans le cas de cette mini-enceinte, qu'il était préférable de faire passer à 22 nF la valeur des condensateurs du filtre C9 à C12 sachant que la courbe de réponse en fréquence en devenait légèrement plus plate. 974104-1

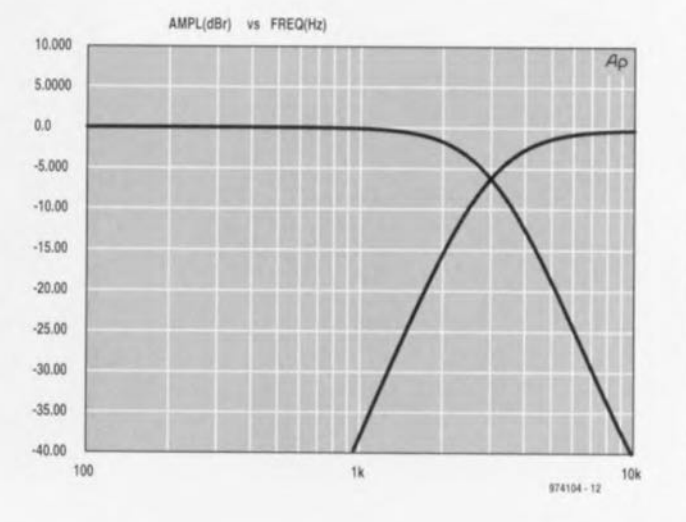

## alimentation à découpage à 002 M<sub>2574</sub>

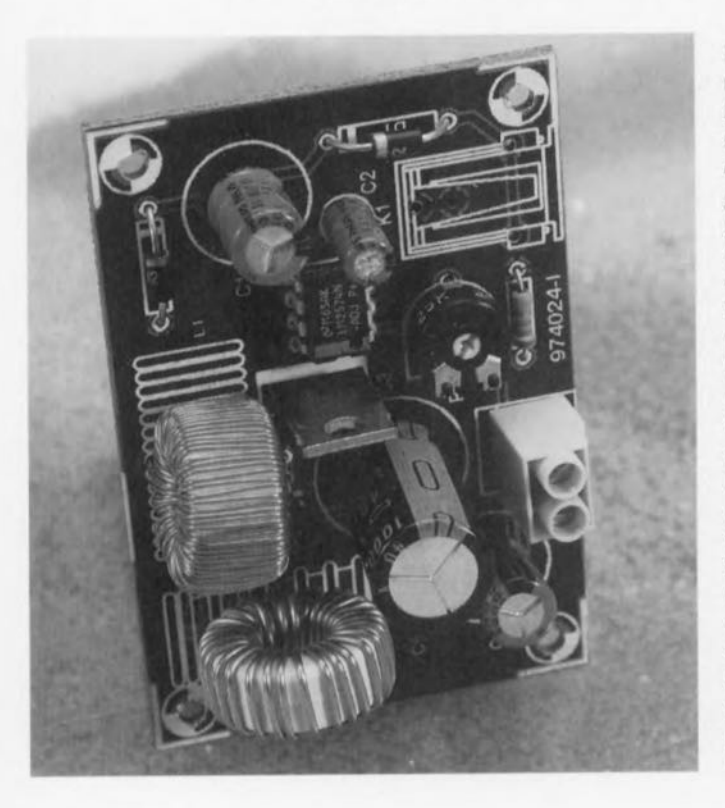

Pour la réalisation d'une petite alimentation à découpage fiable et de faible coût les circuits intégrés de la série LM257x de National Semiconductor, conçus spécialement pour la gestion de ce type d'alimentation, présentent un certain nombre d'avantages par rapport à leurs concurrents directs tel que le LT1070 de Linear Technology (puissant mais malheureusement sensiblement plus cher) et le TL497 de Texas Instruments (obsolète). Ce type de contrôleur est également fabriqué, en seconde source, par Motorola.

Le schéma proposé ici respecte en grande partie la configuration d'application recommandée par National Semiconductor. Le seul composant critique est l'inductance L1, une self de choc pour triac dont la valeur de self-induction dépend de la tension de sortie et du courant maximal de sortie pouvant être fourni. Le graphique joint permet de déterminer la valeur de self-induction requise. La plupart des selfs de choc pour triac ont une inductance de l'ordre de 100 µH. Une règle de calcul rapide (approximative) dit que la self-induction est proportionnelle au carré du nombre de spires. Dans ce cas, on pourra donc transformer une self de  $100 \,\mu$ H en self de 470  $\mu$ H par multiplication du nombre de spire par un facteur 2,17 (V470/100). Il faudra, si l'on a peur de ne pas disposer de suffisamment de place pour bobiner le nombre de spires requis, d'utiliser du fil de cuivre émaillé de diamètre plus faible. L'inductance de la self n'est heureusement pas très critique.

La platine proposée ici est prévu pour le seul LM2574, un régulateur de 500 mA monté en boîtier DIP à 8 broches. Ce circuit intégré sera soudé à même le circuit imprimé de manière à assurer un meilleur refroidissement. Dans le même but, les broches 6 et 8 du régulateur seront. bien qu'elles ne soient pas reliée à la puce du circuit intégré, soudées au

#### Liste des composants

Résistances :  $R1 = 1k\Omega2$  $R2 =$  ajustable couché 25 kΩ

Condensateurs  $C1, C5 = 100 \mu F/35$  V radial  $C2 = 10 \mu$ F/63 V radial  $C3 = 1000 \mu F/35 V$  radial  $C4.C6 = 100 nF$ 

Selfs:  $L1 = 470 \mu$ H self de choc pour triac (cf. texte)  $L2 = 100 \mu$ H self de choc pour triac

Semi-conducteurs :  $D1, D2 = 1N4001$  $D3 = BYW29$  ou autre diode Schottky rapide similaire IC1 = LM2574N (National Semiconductor)

Divers  $K1 =$  jack måle d'alimentation encartable  $K2 =$  bornier encartable à

2 contacts au pas de 5 mm

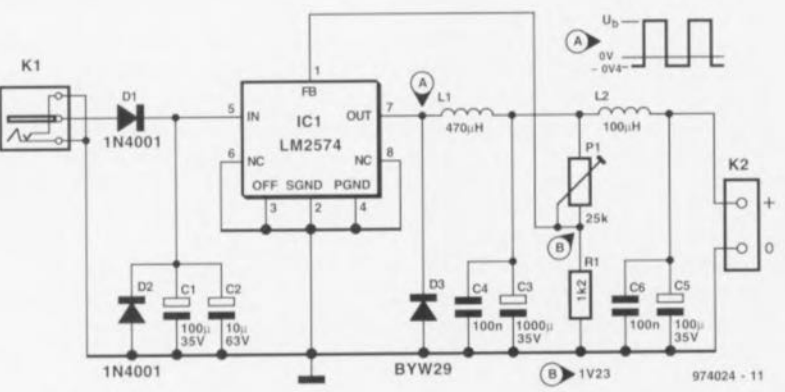

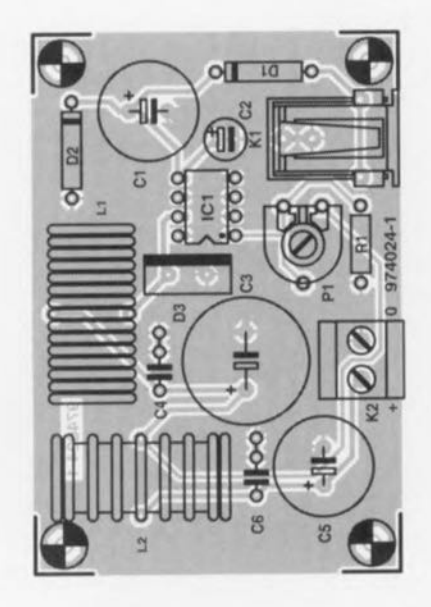

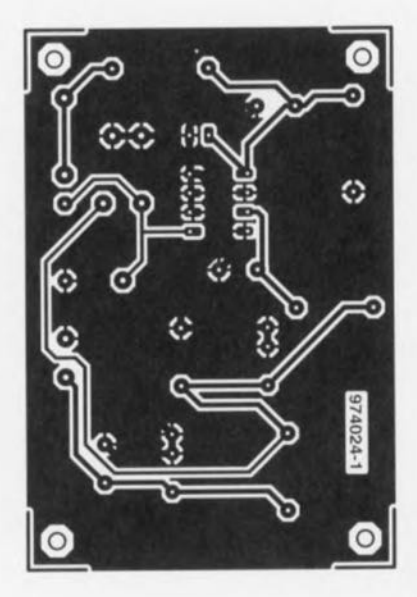

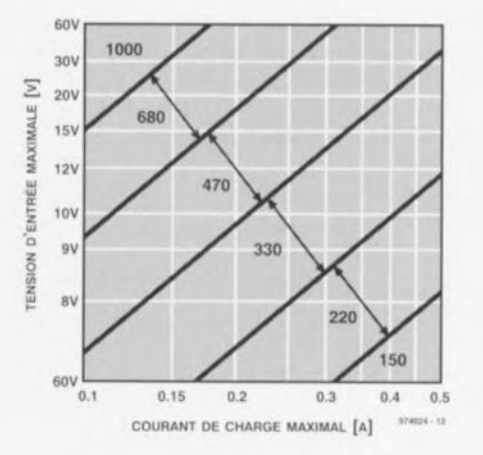

plan de masse en cuivre. Il est recommandé de ne pas demander au LM2574 son courant maximal de 0.5 A vu qu'il risque alors de ne plus tellement « être à son aise ».

Le second réseau LC pris en aval du régulateur, L2/C5, est chargé d'accroître la réjection de ronflement résiduel. On pourra, si l'on n'a pas peur de quelques millivolts de tension d'ondulation résiduelle, remplacer L2 par un pont de câblage. Si l'on met L2 en place, elle prendra la forme d'une self de choc pour triac ordinaire possédant une inductance comprise entre 50 et  $100 \mu$ H.

L'ajustable P1 permet de fixer la tension de sortie qui répond à la formule suivante :

 $PI = R1 (U<sub>cor</sub>/1.23-1).$ 

La diode D1 prise à l'entrée du circuit sert de protection contre une inversion de polarité. En cas de mise

en place de D1, il n'est pas nécessaire d'implanter D2. Si, cependant, la tension aux bornes de D1 prend une valeur trop élevée, on remplacera cette diode par un pont de câblage et on mettra D2 en place qui se comportera comme un court-circuit virtuel par rapport à une tension d'entrée inversée

Notons en guise de conclusion qu'il est possible de télédécharger un programme pour ordinateur permettant tous les calculs de configuration pour ce type de circuits intégrés de gestion d'alimentation à découpage (SMPSU) = Switch-Mode Power Supply Unit) sur le site Internet suivant : http://www.national.com/design/inde x.html. 974024-4

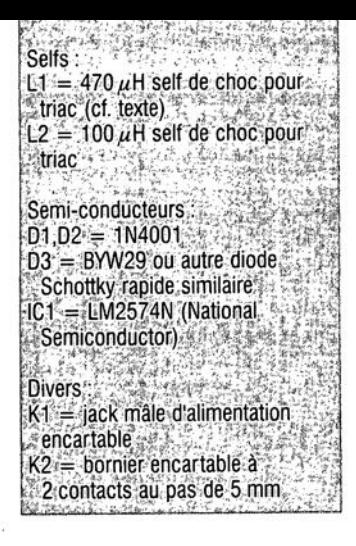

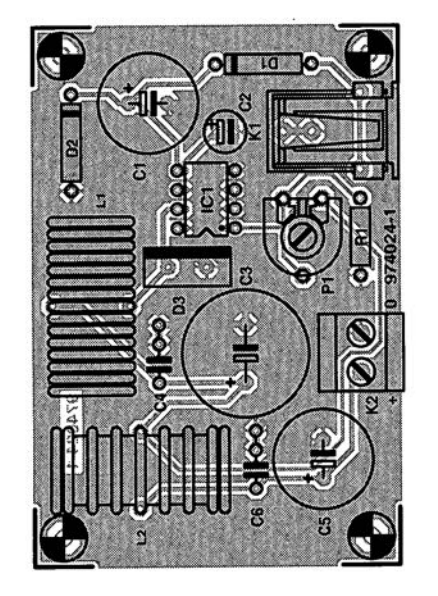

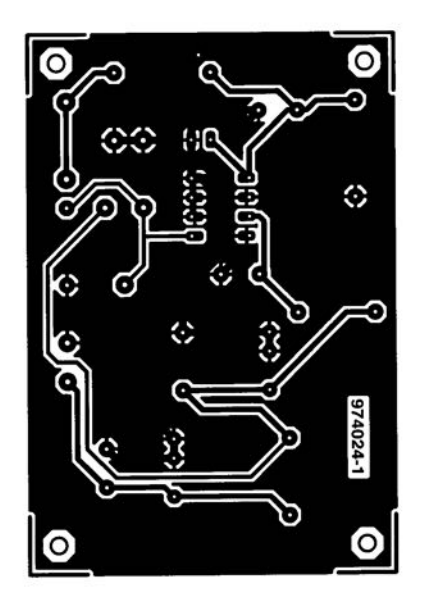

## convertisseur de niveau 003 **S/PDIF-AES/EBU**

Le « convertisseur de taux d'échantillonnage » décrit dans le numéro 219 (octobre 96) d'Elektor pouvait traiter tant des signaux S/PDIF que des signaux AES/EBU (c'est-à-dire aussi bien le format professionnel que le format grand public). Comme nous supposions que la grande majorité des lecteurs d'Elektor utilisaient des appareils grand public, la platine du « convertisseur de taux d'échantillonnage » dispose uniquement de connexions S/PDIF asymétriques (Cinch). Elle comporte en outre une entrée et une sortie optiques. On nous a cependant, depuis la publication de cet article. demandé à de nombreuses reprises s'il n'était pas possible rendre les entrées et sorties S/PDIF asymétriques capables de traiter le format AFS/EBU.

Avec le présent montage, nous répondons affirmativement à cette requête. Nous nous sommes basés. en ce qui concerne la chronologie et les niveaux, sur le standard AES3-1992. Cela signifie que la tension de sortie doit être comprise entre 2 et 7 V<sub>cc</sub> (l'émetteur représentant une charge de 110 $\Omega$ ). Les temps de montée et de chute doivent, d'après la dite norme, se situer entre 5 et 30 ns, l'impédance de sortie devant elle être de 110 $\Omega$  ±20% (à l'intérieur de la bande passante comprise entre 0,1 et 6)MHz). Le montage proposé ici respecte parfaitement les normes requises vu qu'il présente des temps de montée et de chute de

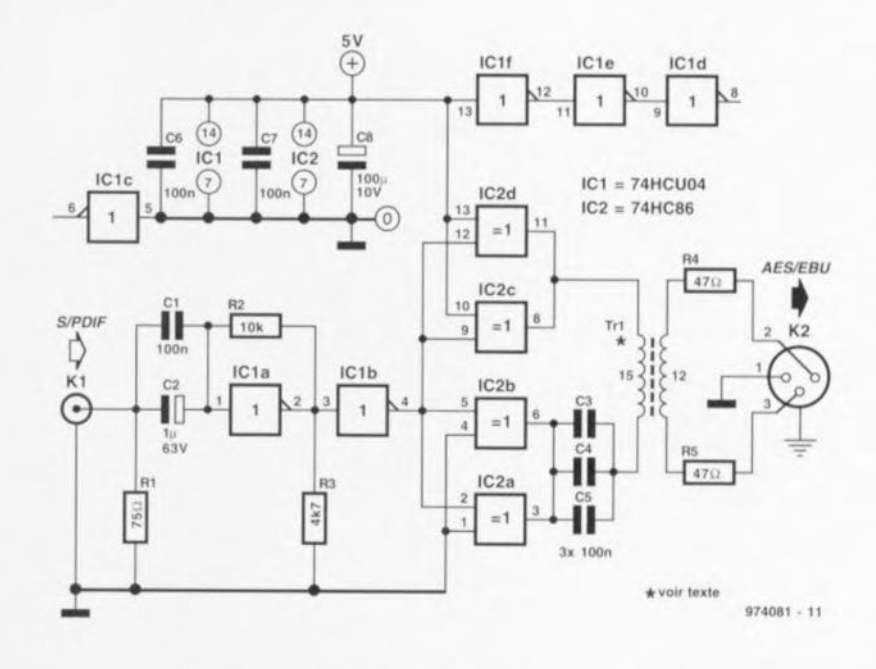

30 ns. fournit une tension de sortie de 3.6 V<sub>cc</sub> et possède une impédance de sortie de quelque 115 $\Omega$ . On trouve à l'entrée du montage. sous la forme de IC1, un module standard chargé de convertir le signal S/PDIF en niveaux HC. ICla fait office de convertisseur analogique. IC1b amplifiant le signal jusqu'au niveau de la tension d'alimentation. R3 décale quelque peu IC1a de sa position centrale de sorte que le tampon d'entrée se cale, en l'absence de signal, sur un niveau logique défini. Il nous faut ensuite un étage-tampon pour la commande du transformateur de sortie. Comme le montre le

schéma cette fonction se fait symétriquement (par IC2a à IC2d) de sorte que les temps de montée et de chute sont identiques et que l'on dispose d'une tension de sortie de niveau suffisant. L'utilisation de portes EXOR (OU EXclusif) pour la réalisation des tampons est une garantie d'identité des durées de propagation pour la variante inversée et non inversée du signal de sortie de ICIb. Vu d'autre part que la tension du primaire du transformateur était de 9,5 Vcc, nous avons même pu rabaisser quelque peu la tension de sortie, ce qui ne peut avoir qu'un effet bénéfique su la linéarité de l'impédance et la bande

passante du convertisseur.

Il vous faudra fabriquer vous-même le transformateur. On utilisera un noyau du type G2-3/FT12. Le primaire sera bobiné sur l'une des moitiés du noyau, le secondaire le sera sur l'autre. On utilisera pour les 2 enroulements du fil de cuivre émaillé de 0.5 mm de diamètre. Le noyau permet le placement d'un capuchon de tôle en forme de E mis à la masse assurant la meilleure réjection en mode commun possible. Il faut, dit la norme, que cette réjection soit supérieure à 30 dB par rapport au niveau de sortie nominal: elle est ici supérieure à 48 dB (capuchon en

### place)

Pour R4 et R5 présentes au secondaire de Trl, nous avons adopté, pour éviter de nous compliquer inutilement l'existence, des résistances de la série E12, L'impédance de sortie est, compte non tenu de R4 et R5, de 22  $\Omega$  environ. On pourra, si l'on tient à avoir une impédance de sortie de  $110 \Omega$  très exactement, modifier proportionnellement les

valeurs de R4 ct R5 (en prenant, par exemple 2 x 44Q2). Les condensateurs C3 à C5 évitent la circulation, en J'absence de Signai, d'un courant continu dans Tr1, ce qui se traduirait par la mise en court-circuit de IC2; l'utilisation d'un montage parallèle de 3 condensateurs, qui sont tous, exception faite de C2 et C8, des céramique/Sibatit, permet de réduire leur impédance et leur résistance de fuite.

Le signal AES/EBU symétrique fait appel 3 des connexions XLR (décrites dans IEC268-12). La sortie prend la forme de modèles à broches mâles el embase femelle, En voici le brochage : la broche 1 est le blindage ou la masse du signal, les broches 2 ct 3 sont destinées aux signaux, la phase n'ayant pas d'importance, Le mon-Lage a besoin d'une alimentation de 5 V; sa consommation est de l'ordre

de 26 mA. Notons qu'il est également possible d'utiliser cc montage **avec le «convertisseur AIN à** 20 bits » décrit dans le numéro 222 (décembre 96) d'Elckror Il ne faudra pas, dans ce cas-là, oublier d'utiliser le CS8402A en mode professionnel (ceci est également vrai lorsque l'on **utilise le** « **convertisseur de taux** d'échantillonnage »),

# élargisseur d'angle de vision<br>pour rétroviseur

## *projet*: H. Gillis

Ce montage constituera un accessoire utile pour les voitures dotées **d'un** rétroviseur exterieur **commandé** électriquement. Lors de manoeuvres d'insertion et de dépassement l'angle de vision du miroir est momentanément élarg; de sorte que le conducteur puisse jeter un coup d'oeil dans **le fameux** «angle **mon** ». **Cc mode** de fonction est obtenu par un décalage momentané vers l'extérieur du rétroviseur **gauche aux** ordres **de Id** commande activant le clignotant. L'électronique nécessaire à ce mode **de fonctionnement est** etonnamment **simple. Comme le** montre **un coup** d'oeil au schéma, le montage comporte 3 connecteurs. On interrompt la liaison existant à l'origine sur le véhicule entre l'organe de commande du rétroviseur et le moteur qui se **trouve a** l'lruéncur **de cc** dermcr, **la** commande étant alors reliée à l'embase K2, le moteur l'étant à l'embase K3, On applique, aux contacts cxténeurs de l'embase KI, la tension de batterie extérieur. le contact central de ladite embase étant reliée à la commande de clignotant gauche.

Au repos le compteur ICI restera à zéro vu que le condensateur C2 garde sa charge par le biais de R2 et que le transistor T1 reste, en l'absence de signal de commande, bloqué. Les relais Re1 et Re2 sont tous deux désactivés et le moteur du rétroviseur (M1) pourra être activée normalement par S1 comme si de nien n'était. Cependant, lorsque le conducteur manoeuvre le clignotant gauche les choses changent. En effet, le condensateur C2 sc décharge par le biais de T1 devenu passant, ce qui inhibe l'état de remise à zéro du compteur. La fréquence d'horloge du compteur étant de  $1,09$  kHz (T = 920 $\mu$ s), la sortie 11 (broche 1) pas-

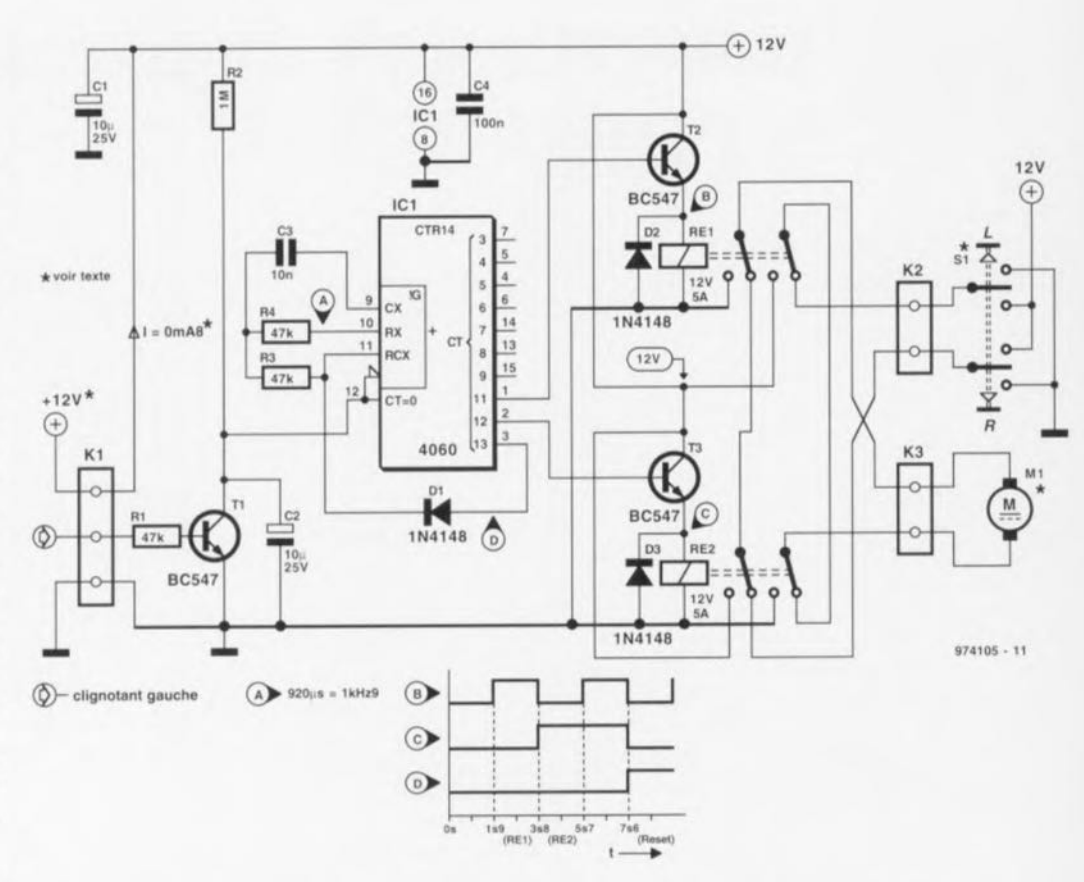

sera, au bout de 1,88 s (2<sup>11</sup> x 920 μs), au niveau haut, de sorte que T2 entre en conduction activant le relais Re 1. Le rétroviseur sc décale vers l'extérieur

**Cc mouvement du** rérroviseur **ne** dure que 1,88 s sachant qu'après 2<sup>12</sup>  $x$  920 $\mu$ s la sortie Q11 repasse au niveau bas et c'est au tour de Q12 (broche 2) de passer au niveau haut; le relais Re1 décolle, Re2 étant activé, **ce qUI a pour** conséquence **un retour** du rétroviseur à sa position d'origine. Après une nouvelle temporisation de 1,885 (le rétroviseur a retrouvé sa position d'origine) la sortie Q11

**16**

repasse au mveau haut de sone que les 2 relais sont activés et que le **moteur** s'arrête. **En** [in **de processus,** au bout de 7,54 s (211 x 920 *IlS),* la sortie Q13 (broche 3) devient active ce qui produit, par le biais de D1, le blocage de l'oscillateur/compteur Le **chronochagramme représenté au** bas du schéma visualise la chronologie du processus,

Une fois le clignotant coupé C2 se recharge par le biais de R2 et le **compteur se** retrouve **à l'état de** remise **à** zéro **Le circuit est** prêt **à** entrer en fonction lors de la prochaine manoeuvre de dépassement.

Est-il bien nécessaire de préciser qu'il faudra placer le montage le plus près possible de l'organe de commande des rétroviseurs **vu que** c'est **là que se** trouve tout le câblage cr les points de connexion. La vitesse de mouvement **du rétroviseur** pouvant **varier d'un** type de véhicule à l'autre, il peut être néccssarre de devoir opter pour une Iréquence **d'oscillateur légèrement** différente. Il suffira pour cela d'expérimenter quelque peu au niveau des valeurs de R4 et C3.

9141051

## générateur de fonctions 005 mono-calibre

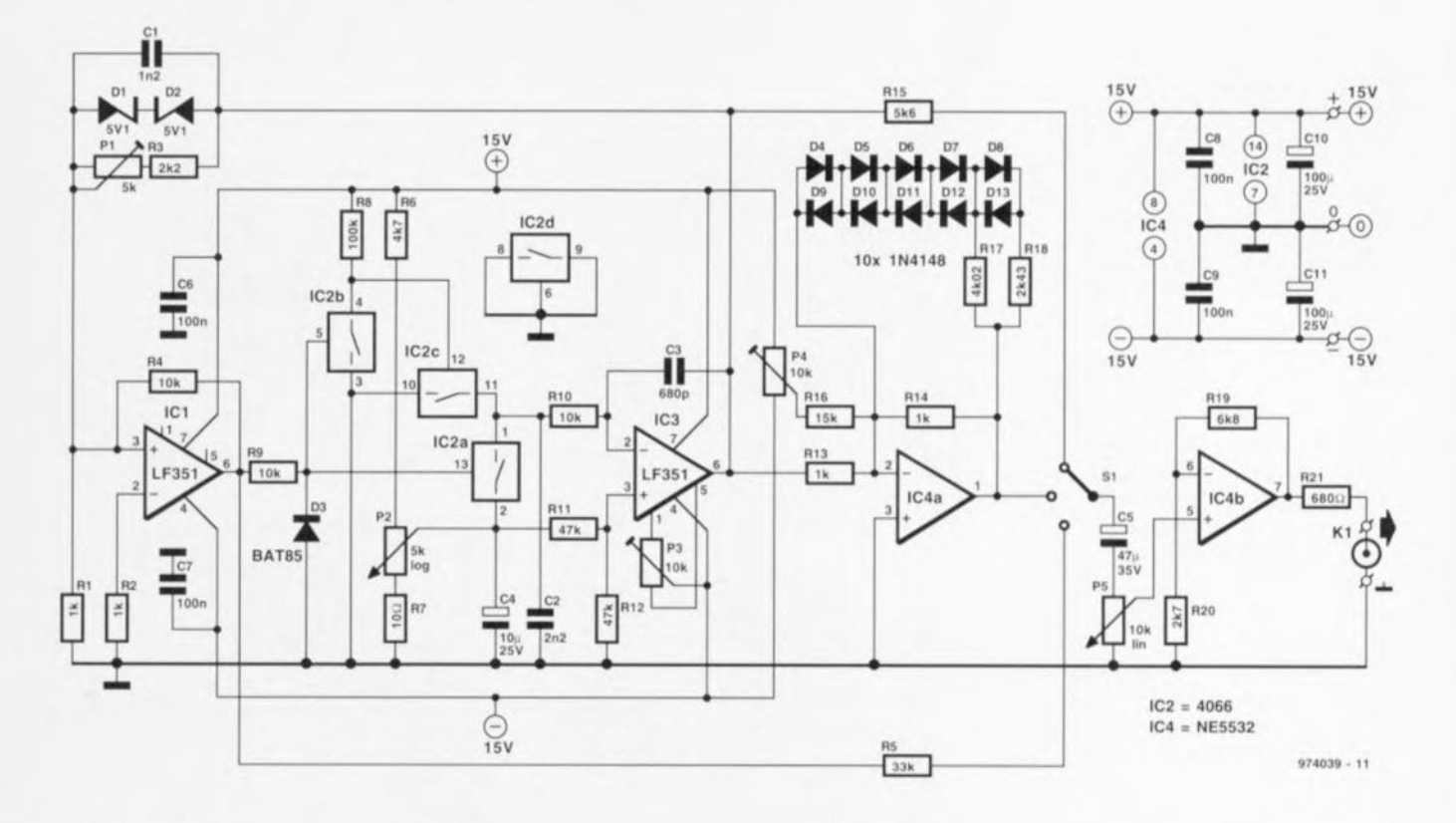

## projet : F. Hueber

Le générateur de fonctions décrit ici peut prétendre être traditionnel vu qu'il se compose d'un comparateur, d'un intégrateur et d'un circuit de mise en forme triangle/onde sinus. Il a cependant été fait appel à une variante spéciale de comparateur de manière à pouvoir couvrir en une seule fois la gamme de fréquences traditionnelle, à savoir de 20 Hz à  $25$  kHz

Nous trouvons, au coeur du circuit, l'intégrateur IC3, un LF351, qui repose sur le réseau d'intégration R10/C4. Contrairement à l'habitude, l'entrée non inverseuse (+) de l'intégrateur n'est pas reliée à la masse, de sorte que le signal de sortie ne dépend pas uniquement de la tension instantanée appliquée à l'entrée de tension rectangulaire (et bien évidemment du réseau RC). La fonction primordiale du comparateur IC1 est de commander le commutateur électronique IC2a. Par le biais de ce commutateur et de IC2b, l'entrée de l'intégrateur (R10) est mise à un niveau électrique compris entre la masse et un potentiel positif ajustable par l'intermédiaire du potentiomètre de commande de fréquence, P2. Ceci se traduit par une tension rectangulaire ne pouvant être que positive. Cependant, R11 et R12

forcent également l'entrée non inverseuse de IC3 à la moitié du potentiel présenté par les commutateurs CMOS. Le fait que le signal de sortie de l'intégrateur différentiateur soit déterminé par les tensions présentées par les 2 entrées des amplificateurs opérationnels permet à un unique condensateur, C4, de couvrir largement les 3 décades de fréquences et cela sans le moindre problème. Les résistances R6 et R7 déterminent les fréquences extrêmes pouvant être fournies par le générateur.

Si l'on suppose IC2b fermé, la tension de rampe en chute linéaire présente à la sortie de l'intégrateur chute jusqu'à ce que soit atteinte la tension zener de D1 et D2. Lorsque les diodes zener entrent en conduction, le comparateur bascule et sa sortie devient négative. La diode Schottky D3 et la résistance R9 évitent l'application d'une tension négative aux entrées de commande de IC2 qui ne peut être mis hors-tension que par le biais du rail d'alimentation positive. IC2b s'ouvre alors, IC2a est fermé par le biais de l'inverseur IC2c et la tension de rampe à la sortie de l'intégrateur se met à croître jusqu'à ce que la tension zener soit à nouveau atteinte. Ensuite, le comparateur bascule et le cycle d'oscillation reprend,

générant un signal triangulaire et un signal rectangulaire aux sorties de IC3 et IC1 respectivement. Le convertisseur triangle/sinus nécessitant un signal de commande virtuellement constant, il est possible, par le biais de l'ajustable P1, de recaler finement le niveau de référence défini par les diodes zener. Le condensateur C1 élimine toute tendance à une légère augmentation du signal triangulaire aux fréquences élevées due aux tolérances des composants et/ou à la réalisation.

Le convertisseur triangle/sinus fait appel à un amplificateur opérationnel du type NE5532 et à des paires de diodes appairées. On pourra trouver le détail du fonctionnement de ce type d'assemblage dans le numéro 212 (février 1996) d'Elektor.

Les valeurs attribuées aux résistances R5 et R15 définissent des valeurs crête à crête de la tension de sortie du générateur quasiment égales dans les 3 positions du sélecteur de forme d'onde S1. L'impédance de sortie du générateur est de l'ordre de 600  $\Omega$ , la tension de sortie (hors-charge) maximale est de quelque 20 Voy

L'alimentation du générateur fait appel à une alimentation régulée symétrique de 15 V. « L'alimentation flexible » décrite dans le numéro 226 (avril 1997) est très exactement ce qu'il nous faut si nous utilisons une paire de régulateurs 7815/7915. La consommation de courant est de l'ordre de 22 mA pour chacun des rails de tension.

Les seuls composants critiques schéma sont le condensateur de compensation C1 et le potentiomètre de commande de la fréquence P2. Il faudra établir empiriquement la valeur optimale de C1, et choisir, pour P2, un potentiomètre logarithmique de bonne qualité. On pourra, si on en a les moyens, opter pour un ensemble à crémaillière et à cadran sachant que l'ensemble de la plage de fréquences doit être comprimé sur un angle de 270°. En ce qui concerne la commande de niveau. P5, on préférera, si l'on veut pouvoir ajuster avec une bonne précision des niveaux de sortie faibles, un potentiomètre logarithmique à son homologue linéaire.

Le réglage du générateur se fera à l'aide d'un oscilloscope double trace et par le biais des ajustables P1, P3 et P4 présents sur la platine. On commencera par mettre P2 et P5 à micourse et l'on branchera l'un des canaux de l'oscilloscope à la sortie de IC3. On diminue ensuite la fréquence par action sur P2 et l'on Liste des composants

Résistances :  $R1.R2.R13.R14 = 1 kQ$  $R3 = 2k\Omega2$  $R4.R9.R10 = 10 k\Omega$  $R5 = 33 kQ$  $R6 = 4kO7$  $R7 = 10 \Omega$  $R8 = 100 k\Omega$  $R11.R12 = 47 kQ$  $R15 = 5kO6$  $R16 = 15 kQ$  $R17 = 4kQ02$  $R18 = 2kO43$  $R19 = 6kQ8$  $R20 = 2k\Omega$  $R21 = 680 \Omega$ 

recherchera la position de P3 donnant la symétrie optimale du signal triangulaire. On connecte ensuite la sonde de l'oscilloscope à la sortie de IC4a et l'on demandera au générateur une fréquence de l'ordre de 1 kHz. On recherchera, par action sur P1 et P4, la meilleure forme d'onde sinusoïdale possible. Il est pratique, lors de ces réglages, d'utiliser l'autre canal de l'oscilloscope pour visualiser le signal triangulaire (à une sensibilité identique) et de superposer la trace sur celle du sinus. Il est facile, de cette manière, de détecter et d'éliminer toute asymétrie du signal sinusoïdal.

On jettera un nouveau coup d'oeil au signal de sortie de IC3, pour, cette fois, vérifier la stabilité du niveau de sortie sur l'ensemble de la plage de fréquences. On changera, si nécessaire, la valeur (équivalente) exacte de C1 jusqu'à ce que l'on ait atteint un niveau virtuellement constant. Il restera à vérifier les extrêmes de la  $P1 = a$ iustable 5 k $\Omega$  horizontal P2 = potentiomètre log.  $5 k\Omega$  $P3.P4 = a$ iustable 10 k $\Omega$  horizontal  $P5 =$  potentiomètre lin. 10 k $\Omega$ 

#### Condensateurs :  $C1 = 1nF2$  (cf. texte)  $C2 = 2nF2$  $C3 = 680$  pF

 $C4 = 10 \mu F/25 V$  radial  $C5 = 47 \mu F/35$  V radial  $C6 \land C9 = 100$  nF  $C10 C11 = 100 \mu F/25 V$  radial

Semi-conducteurs :  $D1.D2 =$  diode zener 5V1/400 mW  $D3 = BAT85$ D<sub>4</sub> à D<sub>13</sub> =  $1N4148$  (paire

appairées)  $IC1.IC3 = LF351$  $IC2 = 4066$  $IC4 = NE5532$ 

Divers:  $K1$  = embase BNC  $S1 =$  commutateur rotatif 1 circuit/3 positions

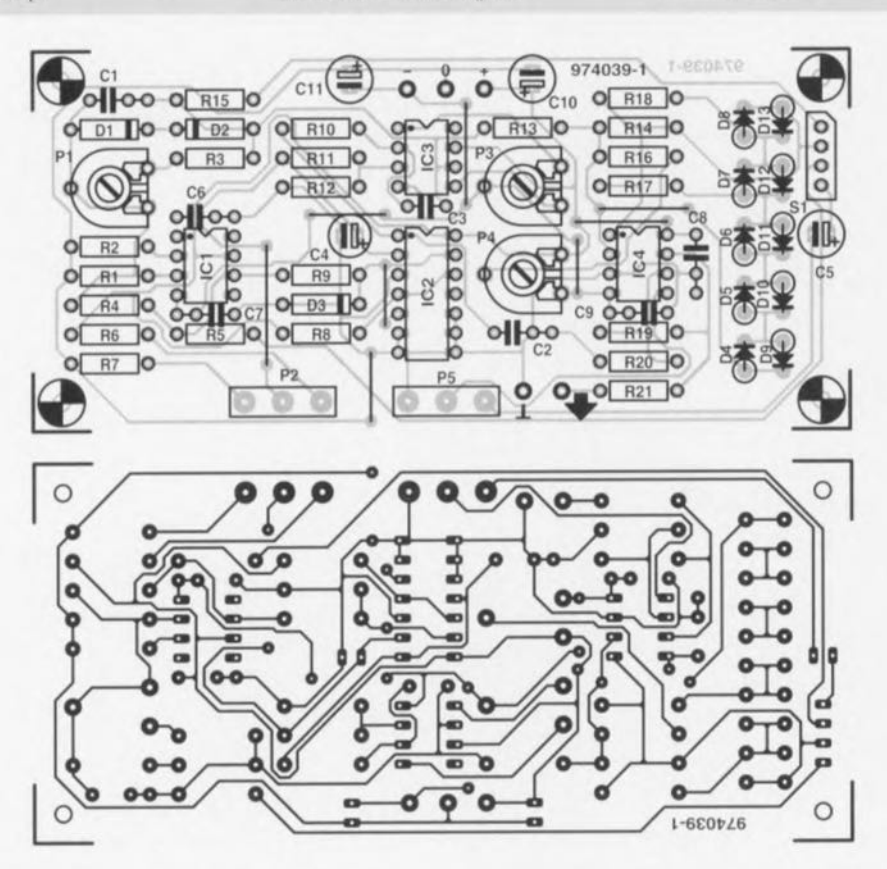

plage de fréquences qui devraient se situer légèrement au-delà de 25 kHz et en-decà de 20 Hz respectivement. On modifiera, le cas échéant, la valeur de R6 et/ou de R7.

Nous vous proposons un dessin de circuit imprimé dont vous pourrez vous inspirer pour réaliser le vôtre à

l'aide de votre programme de CAO préféré (permettez-nous de ne citer aucun nom). 974039-1

l kHz. On recherchera, par action sur Pl et P4, la meilleure forme d'onde sinusoïdale possible. Il est pratique, lors de ces réglages, d'utiliser l'autre canal de l'oscilloscope pour visualiser le signal triangulaire (à une sensibilité identique) et de superposer la trace sur celle du sinus. Il est facile, de cette manière, de détecter et d'éliminer toute asymétrie du signal sinusoïdal.

On jettera un nouveau coup d'oeil au signal de sortie de lC3, pour, cette fois, vérifier la stabilité du niveau de sortie sur l'ensemble de la plage de fréquences. On changera, si néces-

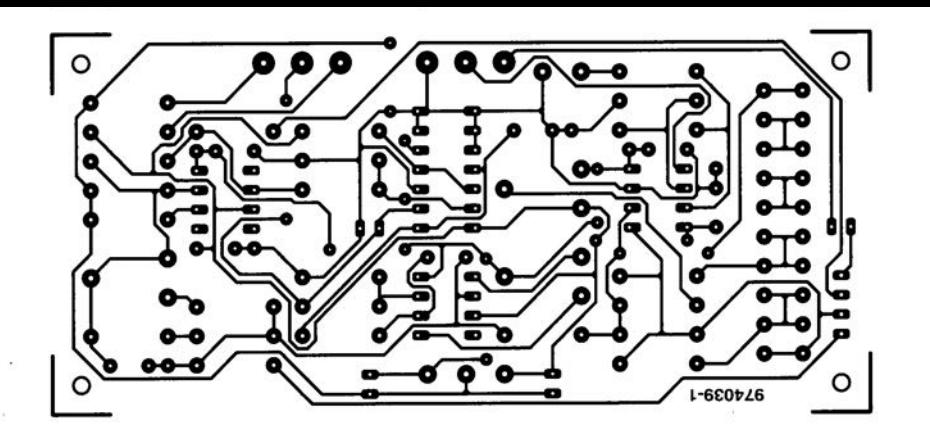

## 006 filtre de Butterworth actif

La grande majorité des filtres actifs font appel à un tampon à gain unitaire. Ceci étant, on en vient quasiautomatiquement à penser que ce gain de 1x est un impératif. Cela est loin d'être le cas. Il est également possible, avec la même configuration de filtre, d'inclure un élément amplificateur sans que le filtre ne perde de sa précision de façon sensible. Cette approche présente des avantages indiscutables vu qu'elle permet, dans la pratique, de supprimer tout un étage amplificateur. Il faut admettre cependant que l'importance du gain exerce une influence directe sur la caractéristique du filtre, ce qui signifie qu'il faudra opter pour un dimen-

18

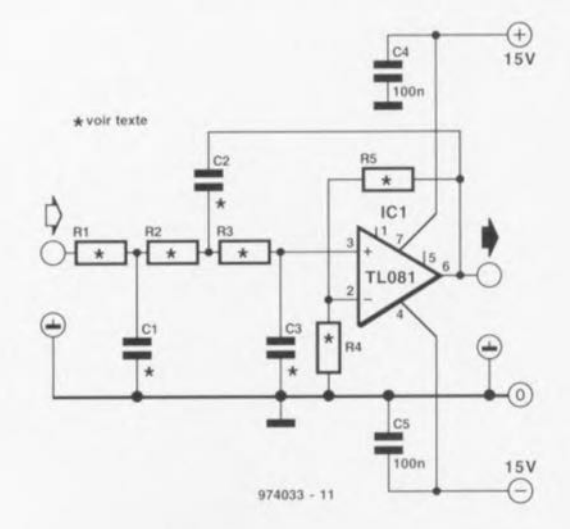

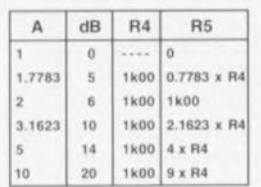

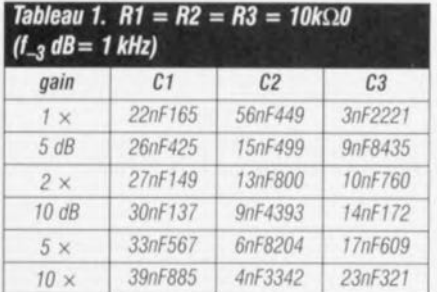

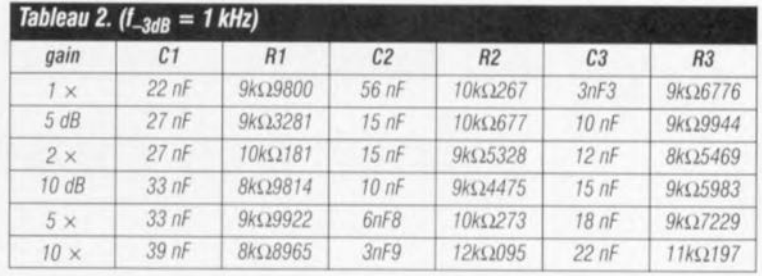

sionnement des composants du filtre tel qu'il corresponde très exactement au gain en question. Autre petit inconvénient, plus le gain devient important, plus les caractéristiques techniques de l'amplificateur opérationnel utilisé exerceront une influence sensible sur le transfert du signal. Ceci explique qu'il est recommandé, dès que le facteur d'amplification dépasse de l'ordre de 3x, d'utiliser un amplificateur opérationnel à vitesse élevé, un AD847 par exemple. L'influence de l'amplificateur opérationnel est moindre aux fréquences

de coupure basses (inférieure à 1 kHz). Pour cette raison, le TI 081 mentionné dans le schéma fera, en pratique, parfaitement l'affaire dans de nombreux cas. Le gain de l'amplificateur est ici de 1+R5/R4; le tableau intégré dans le schéma mentionne les valeurs à attribuer à R4 et R5 pour différents gains.

Nous vous proposons, dans les tableaux 1 et 2, les valeurs de composants déterminant la fréquence pour la réalisation d'un filtre de Butterworth du 3ème ordre avec un point de coupure de 1 kHz et ce

aux facteurs d'amplification du schéma. Cela vous évitera bien des calculs délicats. Le tableau 1 est basé sur l'attribution d'une valeur standard de 10 kQ0 aux résistances. R1 à R3, ce qui se traduit par des valeurs « bizarres » pour C1 à C3. condensateurs qui seront réalisés par la mise en série et/ou en parallèle de composants à tolérance de 1%. Le tableau 2 repose lui sur des valeurs standard pour C1 à C3, les résistances prenant leurs valeurs théoriques. Il est relativement facile d'obtenir les dites valeurs à l'aide de

résistances de la série E-96 à tolérance de 1%

Le filtre du schéma est dù type passe-bas. On pourra en faire un filtre passe-haut par interversion des positions de C1 à C3 et de R1 à R3, composants dont il faudra recalculer les valeurs. Les rapports entre composants mentionnés dans les tableaux ne changent pas eux. La consommation de courant du filtre est de quelques milliampères seulement.

## épouvantail électronique<br>pour étourneaux 007

S'il est une race d'oiseaux qui ne paraît pas trop souffrir de la dégradation de l'environnement, c'est bien celle des étourneaux, témoins leurs nombreuses colonies passagères qu'ils créent. Leur passage est souvent marqué par des traces indélébiles telles que branches cassées ou buissons effondrés, sans oublier une quantité importante d'excréments dont on se serait fort bien passé, on étant en l'occurrence les possesseurs de voitures (décapotables en particulier). Le petit montage électronique proposé ici pourra servir à convaincre la gens ailée, les étourneaux tout spécialement, de se mettre à la recherche d'un autre endroit pour refaire leurs forces.

L'épouvantail électronique pour étoumeaux génère à cet effet des trains d'impulsions dont la longueur. la fréquence de répétition et la structure sont définissables par l'utilisateur. Le signal impulsionnel est utilisé pour attaquer, par le biais d'un transistor et d'une source de tension ajustable (tension de sortie comprise entre 5 et 11V), un résonateur piézo-électrique. Le fait que cette approche puisse produire un niveau de bruit suffisant est prouvé par la possibilité de produire une pression

acoustique de 100 dB. Il n'est pas nécessaire d'être un étourneau pour comprendre qu'un tel niveau de bruit produise l'épouvante. S1 permet de faire produire 256 structures de bits (qui se traduisent par un nombre moindre de bruits efficaces vu que toutes les structures de bits ne sont pas significatives). Ceci évite que les oiseaux ne s'habituent à un signal acoustique donné.

Quelques mots quant au principe de fonctionnement du circuit. R1, R2. C1 et P1 constituent un réseau RC destiné à l'oscillateur intégré dans IC1. P1 permet d'ajuster la fréquence de répétition entre 0,5 et 5 Hz. Le transistor T1 devient conducteur dès que la sortie Q3 et les sorties Q (Q5 à Q13) dont les interrupteurs sont

fermées se trouvent au niveau haut. La consommation de courant dépend en fait principalement de celle de BZ, étant dans tous les cas de figure inférieure à 150 mA. Il n'y a donc pas de problème à utiliser un petit adaptateur secteur pour alimenter cette réalisation.

974090-4

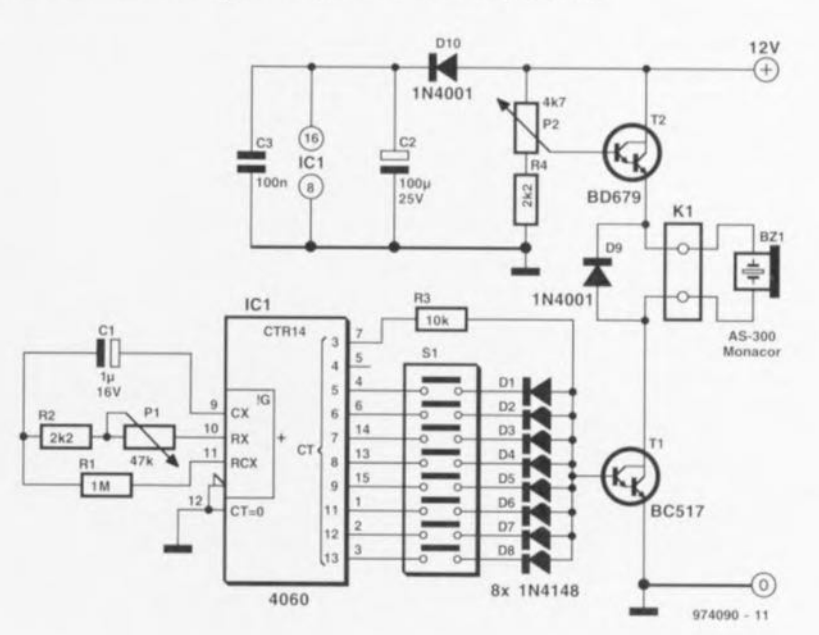

19

# 008 le BASIC MatchBox<br>pilote des charges inductives

; Copyright Segment BV, Beek, The Netherlands, 1997

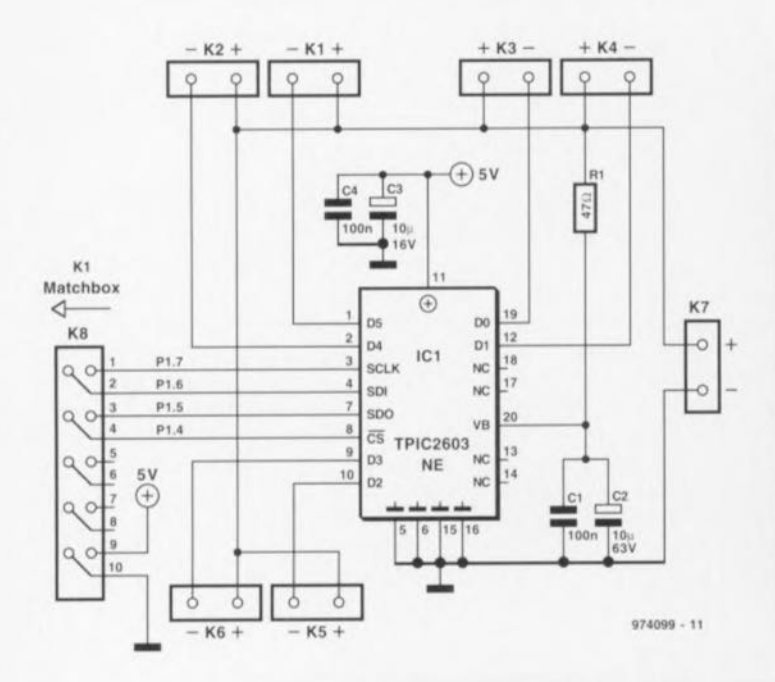

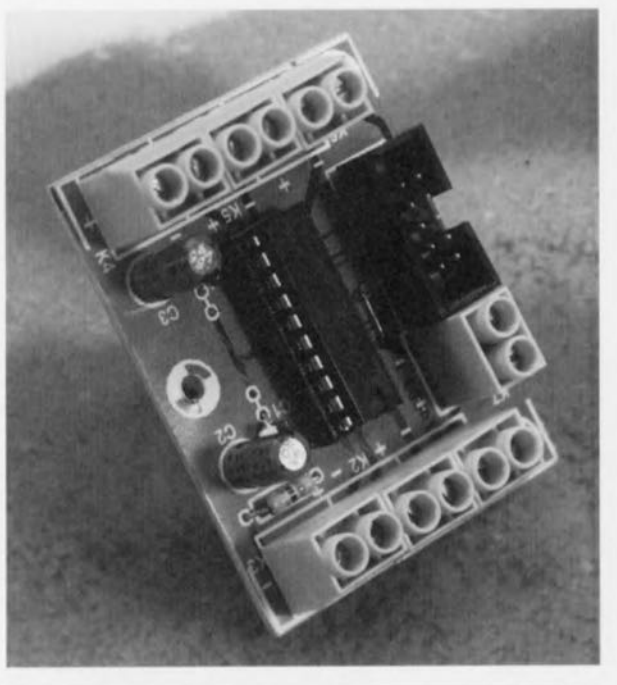

Le présent montage utilise un TPIC2603, un driver d'interface sérielle à 6 canaux, connecté à un BASIC MatchBox (montage décrit fin 1995). Le programme donné en exemple ne prétend pas être plus qu'un point de départ pour une application plus ciblée; il sert principalement à montrer comment se fait l'interfaçage avec le circuit intégré en question.

Le TPIC2603 intègre 6 interrupteurs DMOS pouvant être mis en et horsfonction par le biais d'une interface sérielle et pouvant drainer un courant de 350 mA. On a, à chaque flanc descendant de la ligne CS (Chip Select) lecture et stockage dans le registre FAULT (de détection de problème) de l'état de chacun des canaux. Si un ou plusieurs des bits se trouve(nt) au niveau haut cela signifie que une ou plusieurs des sorties se trouve(nt) en court-circuit avec la ligne positive de l'alimentation, en l'air voire en court-circuit avec la ligne de masse de l'alimentation. On a en outre un suivi de la tension présente aux sorties : si la tension dépasse 35 V on aura là aussi signalisation d'une condition d'erreur. On dispose en outre d'un bit additionnel, OT, qui indique que la température de la puce est trop élevée.

En cas de mise en court-circuit d'une sortie la circuit intégré passe automatiquement en mode PWM (Pulse Width Modulation = MLI Modulation en Largeur d'Impulsion) et ne

This program demonstrates the interface between a TPIC2603 ÷ (6-channel serial interface low-side driver) and the Basic MatchBox  $\ddot{ }$ RESOURCE 8051-IRAM 10H BYTES @ 070H RESOURCE IIC-EEPROM 0200H BYTES @ 5000H  $EEPROM = PCF8582$ INTEGER onoff, result, t, v, x ; all channels off  $onoff:=000000000B$ ; write OFFH to port to allow input on P1.6 (SDO)<br>Pl:=255 : main loop starts here REPEAT  $t := 7$  $P1.4: = 0$ ; CS goes low  $result := 0$ the 'WHILE'-loop transmits the new settings to the TPIC2603 and reads the status WHILE  $t>=0$  DO ; sclk low  $P1.7: = 0$ ; output next bit  $P1.6$ :=onoff.t ; sclk high  $P1.71 = 1$  $result:=(result SHL 1) + P1.5$ ; read status  $t:=t-1$ WHEND  $P1.4: = 1$ ; CS goes high PRINT ('Feedback:', result, '"OA"OD') ; input loop, only 0..5 and 6 are valid LOOP: PRINT('Enter channel to toggle (0..5, 6 to quit):')  $x: =GETDEC$ IF  $(x>6)$  THEN GOTO LOOP ENDIF ; the following 'IF' is used to toggle one bit in 'onoff' IF onoff.x=1 THEN  $onoff: = onoff - (1 SHL x)$ ELSE  $onoff: = onoff + (1 SHL x)$ ENDIF PRINT (""OD "OA onoff=',onoff,'"OA"OD') UNTIL  $x=6$ ; input was '6', quit

STOP END

20

remettra ladite sortie en fonction qu'après sortie de la condition d'erreur. Il est possible ainsi de piloter des charges inductives (telles que moteurs, relais, bobines et autres ampoules), qui ont la caractéristique de présenter, à la mise sous tension, une résistance élevée

On pourra, lors du dessin de la platine, prévoir un plan de masse côté « composants », cette surface de cuivre servant de radiateur au circuit intégré. Il faudra, lorsqu'un tel refroidissement est nécessaire (charges plus importantes), souder le circuit intégré directement sur la platine et ne pas utiliser de support.

La liaison avec le BASIC MatchBox se fait par le biais d'un morceau de câble plat à 10 conducteurs doté à l'une de ses extrémités d'un connecteur HE10 à 2 rangées de 5 contacts (à enficher sur l'embase K8 du présent montage) et à l'autre d'un connecteur HE10 à 2 rangées de

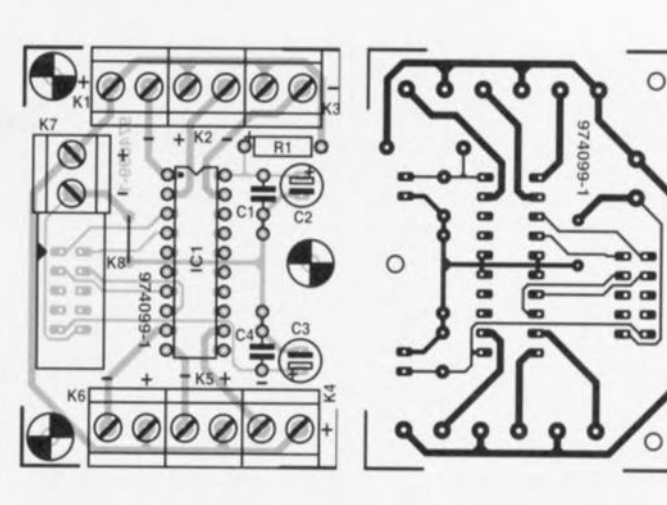

10 contacts dont seuls les lignes 1 à 10 sont utilisées. Ce connecteur-ci vient s'enficher sur l'embase K1 du BASIC MatchBox, Le bornier K7 reçoit les lignes de l'alimentation externe (35 V au maximum) dont les caractéristiques devront correspondre à la charge maximale branchée aux

### 6 canaux

Un dernier mot en ce qui concerne le programme donné en exemple : on n'aura lecture des 6 sorties qu'en cas de changement d'état de l'une d'entre elles. On ne pourra pas, dans la pratique, procéder ainsi; il faudra donc prévoir une routine d'interrup-

## Liste des composants

Résistances ·  $R1 = 47 \Omega$ 

Condensateurs:  $C1.C4 = 100 nF$ C2,C3 - 10 µF/63 V radial

Semi-conducteurs ·  $IC1 = TPIC2603NE$  (Texas Instruments)

#### Divers:

K1 à K7 = bornier encartable à 2 contacts au pas de 5 mm K8 = embase måle HE10 à 2 rangées de 5 contacts

tion chronologique pour un contrôle, à intervalle régulier, l'apparition d'un court-circuit ou autre situation du même genre.

remettra ladite sortie en fonction qu'après sortie de la condition d'erreur. Il est possible ainsi de piloter des charges inductives (telles 'que moteurs, relais, bobines et autres ampoules), qui ont la caractéristique de présenter, à la mise sous tension, une résistance élevée.

On pourra, lors du dessin de la platine, prévoir un plan de masse côté «composants », cette surface de cuivre servant de radiateur au circuit intégré. Il faudra, lorsqu'un tel refroidissement est nécessaire (charges plus importantes), souder le circuit intégré directement sur la platine et

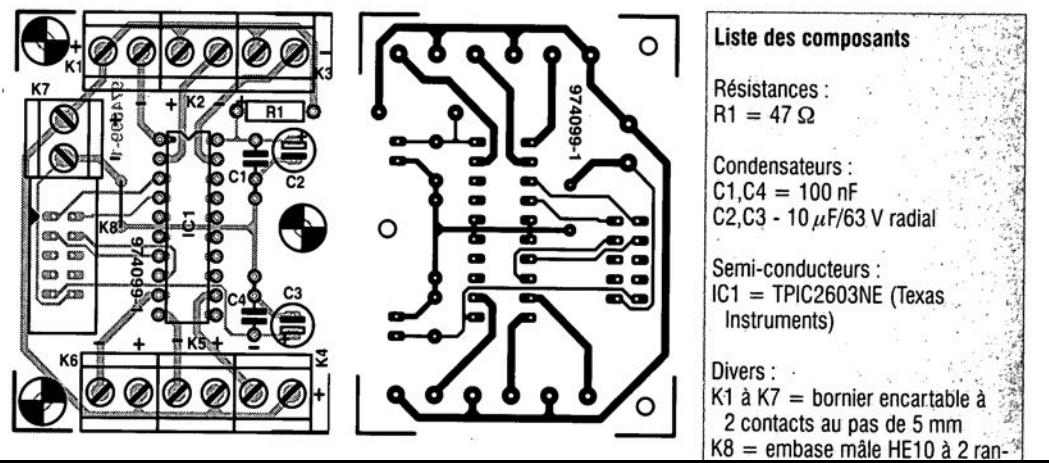

## surveillance d'ampoules d'éclairage

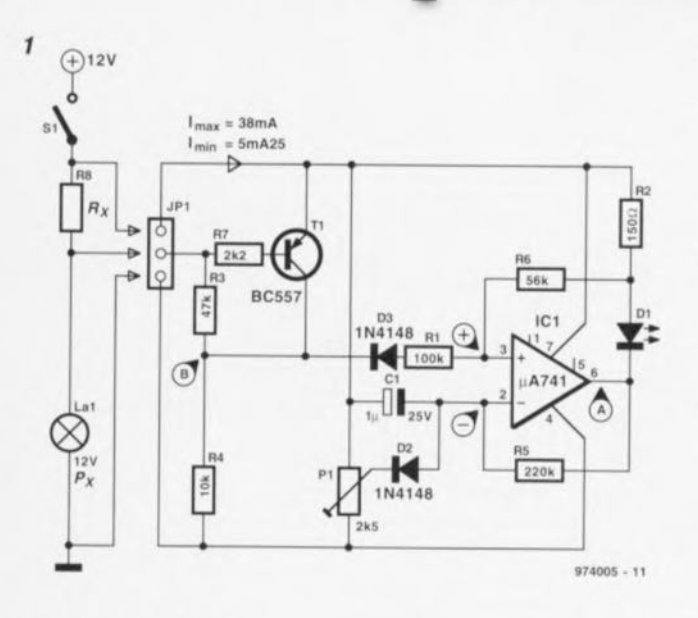

## projet : G. Kuivenhoven

L'auteur utilise ce montage pour surveiller, à l'aide d'un dispositif de visualisation optique, le fonctionnement du feu arrière et du feu de stop de sa moto. Bien qu'il ait été dimensionné pour une tension de bord nominale de 12 V, il n'est pas bien difficile de l'adapter à d'autres sources de tension et d'autres charges. L'organe sensible de notre système de surveillance d'ampoules d'éclairage prend la forme de la résistance de

shunt R, prise en série avec l'ampoule à surveiller. La valeur du shunt est telle qu'il se produit, ampoule allumée, une chute de tension de 0.8 V à ses bornes. Dans le cas d'une ampoule de 5 W Rx vaudra 2  $\Omega$ . dans celui d'une ampoule de 10 W cette résistance vaudra 1 Ω, tombant à  $0.5 \Omega$  dans le cas d'une ampoule de 21 W. La résistance doit pouvoir supporter une puissance de 2 W. La chute de tension aux bornes du shunt définit en même temps la ten-

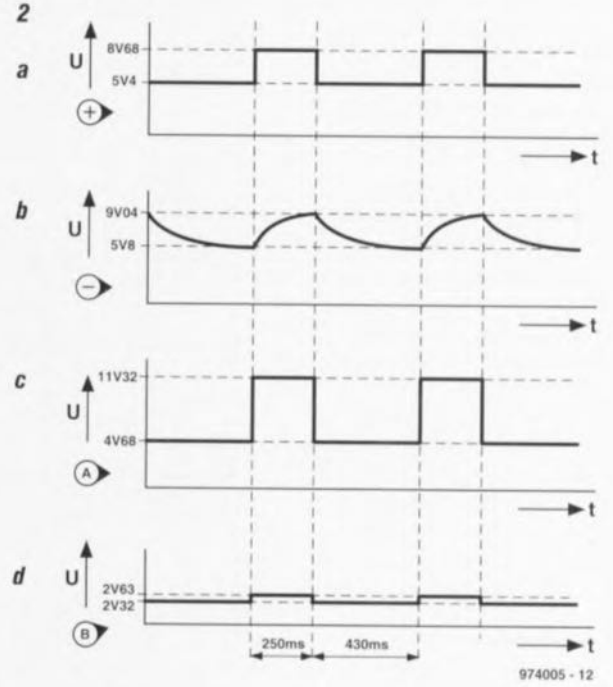

sion U<sub>be</sub> de T1, de sorte que ce transistor entre en conduction. On dispose sur la cathode de D3 de la tension de bord légèrement réduite de 12 V. La tension appliquée à l'entrée non inverseuse de l'amplificateur opérationnel travaillant en comparateur se trouve elle aussi à un niveau

pratiquement égal à celui de la tension de bord de sorte qu'elle est toujours positive par rapport à l'entrée inverseuse. Dans ces conditions les 2 connexions de D1 se trouvent à un potentiel pratiquement égal de sorte que la LED reste éteinte. Cette situation est stable

 $7 - 8/97$ 

 $21$ 

Les choses ne changent qu'en cas de tombée en panne. Dans ce cas-là, il ne circule plus qu'un faible courant à travers la résistance de shunt et le diviseur de tension R3/R4, de sorte que T1, voyant sa tension U<sub>be</sub> faire défaut, bloque. On a en outre circulation d'un courant par le biais de R2. R6 (la rétro-réaction de l'amplificateur opérationnel), R1, D3 et R4.

Ces 2 courants amènent la tension de cathode de D3 à quelque 2,6 V. On donnera à P1 une position telle que la tension à l'entrée inverseuse dépasse la valeur de celle existant à l'entrée non inverseuse (quelque 8.7 V). On aura alors basculement de la sortie du comparateur vers une tension de niveau faible définie à quelque 3,5 V par R2, la résistance de sortie de l'amplificateur opérationnel ainsi que par la tension de seuil de la LED (figure 2c). Ceci a bien évidemment également un effet sur la tension présente sur l'entrée non inverseuse (figure 2a) et sur le point nodal R3/R4 (figure 2d). La tension sur l'entrée inverseuse ne reste pas non plus constante, s'effondrant progressivement vu que C1 peut se décharger par le biais de R5. À une tension donnée le comparateur rebascule de sorte que le condensateur peut se recharger par l'intermédiaire de R5 (figure 2b) : le comparateur s'est métamorphosé en oscillateur. la LED clignotant à une fréquence de l'ordre de 1.5 Hz signalant ainsi la défectuosité de l'ampoule. 974005-1

# 010 « fixateur » de niveau de noir

C'est lors de traitements vidéo que l'on peut avoir besoin d'un dispositif permettant de fixer à une niveau de tension défini le niveau de noir du signal vidéo concerné. Ce faisant. l'électronique présentée ici « s'emboîte » parfaitement avec « l'expanseur vidéo » décrit ailleurs dans ce même numéro. Le dit circuit connaît en effet un problème lorsque le niveau de synchronisation et le niveau de noir d'un signal vidéo diffèrent l'un de l'autre. Il apparaît en outre que les mélangeurs et les faders vidéo peuvent fort bien mettre à profit l'adaptation de signal en question. Il suffit d'ajouter un potentiomètre et un commutateur vidéo réglé à la chronologie correcte pour obtenir l'effet recherché. Les signaux de sortie du séparateur de synchronisation utilisé dans ce montage pourront dans bien des cas être mis à profit. Le concept est simple. Après découplage par C1 et C2, le signal vidéo attaque un tampon/amplificateur, IC2. IC2 est ici un AD847, un amplificateur opérationnel ayant un taux de montée (slew-rate) de 300 V/µs et un produit gain unitaire x bande passante de 50 MHz. La paire T1/C3 échantillonne le niveau de tension entre le burst couleur et une ligne vidéo quelconque. Le choix de ce point n'est bien évidemment pas fait au hasard, il s'agit en effet de ce que l'on appelle le « palier arrière » qui fournit un niveau de référence d'une longueur ayant normalement  $5.8 \,\mu s$ . Ce palier arrière apparaît à la sortie de IC2 et se trouve alors au niveau de la masse. La sortie de IC1 faisant partie de la contre-réaction de IC2, nous avons choisi de donner à ICI un gain important de sorte que R6 peut prendre une valeur relativement élevée. Ce faisant, l'influence sur le signal vidéo est réduite au minimum.

Le signal vidéo normal est amplifié

avec un gain de 2x, la tension aux

bornes de C3 l'étant elle à -2x. Le

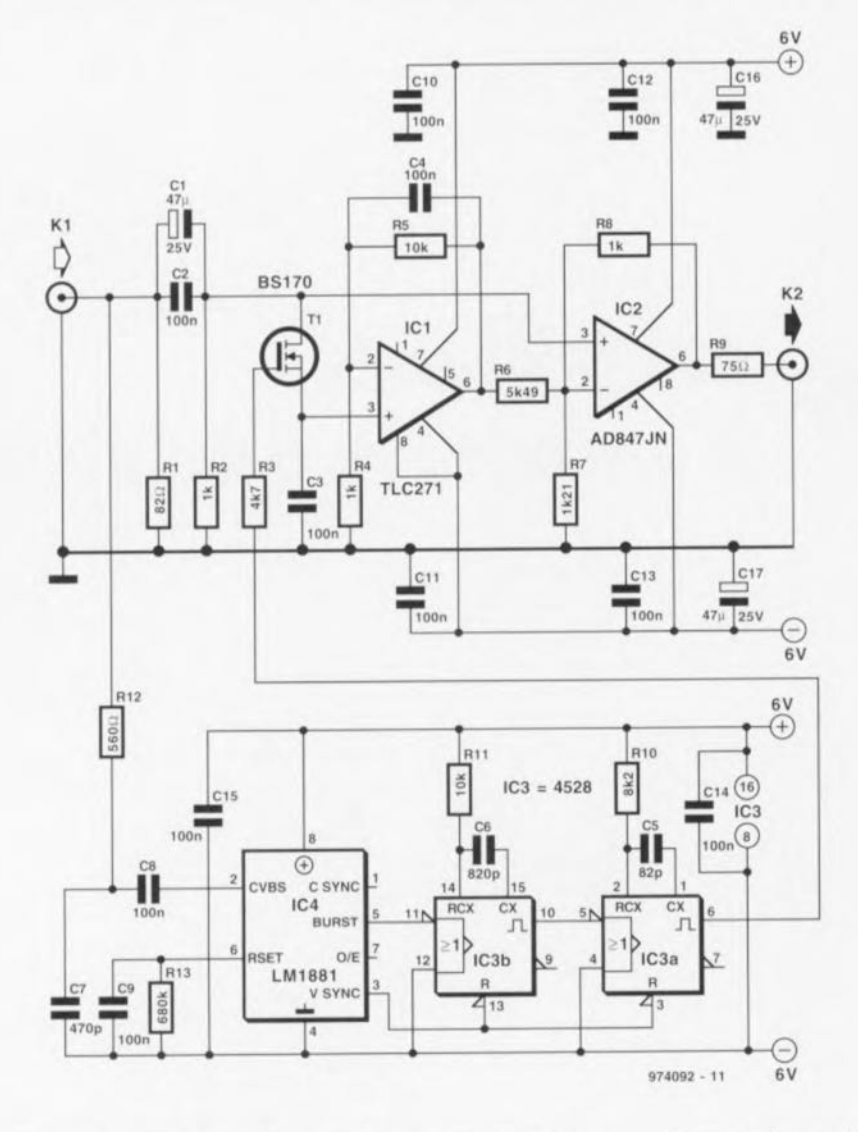

facteur d'amplification choisi est nécessaire pour récupérer, à l'impédance de terminaison souhaitée de 75  $\Omega$ , le niveau de signal correct.

Le « démêlage » du signal vidéo fait appel à un séparateur de synchronisation, IC4, un LM1881, composant utilisé à différentes reprises dans Elektor. L'impulsion de sortie étant, avec ses  $4\mu s$  typiques, trop large pour la présente application, IC3a - chargé de fournir l'impulsion de déclenchement destinée au transistor T1 - se trouve dans l'impossibilité de déclencher sur le flanc arrière de ce signal. L'impulsion d'échantillonnage arriverait alors trop tard et l'on aurait échantillonnage occasionnel du signal vidéo. Ceci explique que nous ayons choisi de déclencher IC3b sur le flanc avant du burst (3,6 µs). IC3a est démarré par le signal de sortie dudit circuit intégré. Il est possible dans ces conditions de déterminer exactement, par le biais de C5 et C6, à quel instant doit se faire la prise d'échantillons. Nous avons, ici, opté pour une prise se faisant  $4 \mu s$  après l'impulsion de synchronisation de trame.

Il reste à trouver la solution à un problème. En effet, la sortie burst de IC4 fournit également des impulsions pendant la synchronisation de trame. Celles-ci apparaissent à un instant importun, ce qui fait « perdre la tête » au montage. Ceci explique que l'échantillonnage soit, momentanément, stoppé pendant la synchroni-

sation verticale par la remise à zéro nible à la sortie de synchronisation le passage vers le signal vidéo des produire T1. Le circuit consomme de de IC3 par le biais du signal dispoverticale. La résistance R3 empêche pics de commutation que pourrait l'ordre de 20 mA. 974092-

# 011 indicateur de capacité

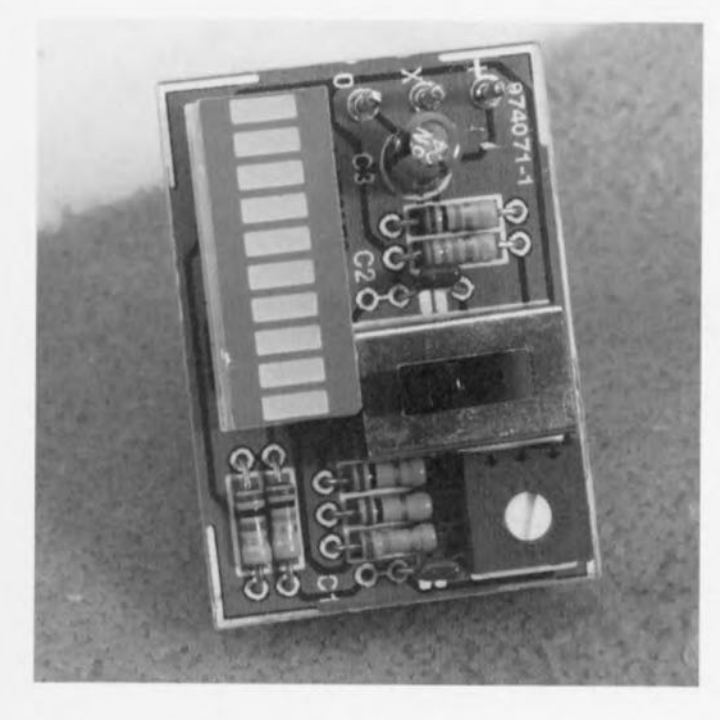

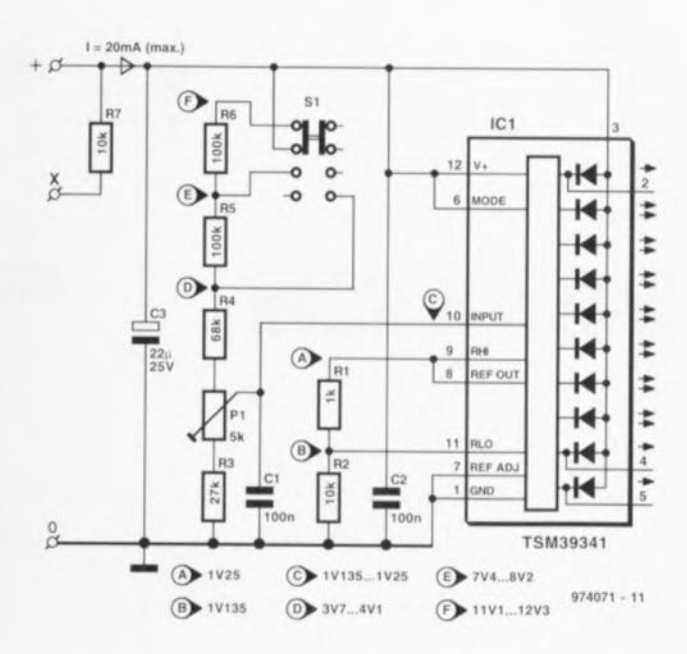

La petite électronique décrite ici tire parti du fait que la capacité résiduelle d'un accu rechargeable au lithiumion (Li-Ion) est virtuellement proportionnelle à la tension aux bornes dudit accu.

Lorsqu'on la décharge à un courant constant, une cellule Li-Ion individuelle présente une diminution quasi-linéaire de la tension à ses bornes passant de quelque 4,1 V (pleine charge) à de l'ordre de 3,5 V (10% de charge résiduelle). Dans ces conditions, tout ce dont on a besoin pour déterminer la capacité de l'accu est une fenêtre de tension étroite définie avec précision s'étendant de 3,5 à 4,1 V et d'un voltmètre bien étalonné ou d'un circuit équivalant donnant une indication en pourcentage. La plupart des accus Li-lon comportent 1, 2 ou 3 cellules : dans le premier cas la tension est de 4,1 V. dans le seconde de 8,2 V et dans le demier de 12,3 V. Les valeurs mentionnées valent pour des accus chargés à pleine capacité. Le bloc 12.3 V est particulièrement connu, puisque c'est celui que l'on retrouve souvent dans les caméscopes, le plus connuétant sans doute le BT-L1 utilisé dans les caméscopes de Sharp.

Le testeur décrit ici peut travailler avec les 3 types d'accus mentionnés quelques lignes plus haut. On définit le nombre de cellules présentes dans le bloc à tester par un positionnement adéquat du commutateur à glissière S1. Un diviseur de tension à résistances en échelle tout ce qu'il y a de plus classique sert à ramener la tension de l'accu à un niveau acceptable pour l'entrée de IC1, un convertisseur A/N intégré dotés de sorties pouvant attaquer directement des LED. Bien que le mode de fonctionnement du TSM39341 soit similaire à celui du LM3914 plus connu. la différence majeure par rapport à ce dernier est l'intégration de la matrice

de LED dans le composant. Le TSM39341 est câblé de manière à piloter les 10 LED en mode « barregraphe » (et non pas en mode point). Les résistances RI et R2 définissent à 1.3 mA environ le courant de commande de chacune des LED.

La résistance R7 sert à fournir l'indicateur « tout va bien » (all-clear) au circuit de protection de sortie intégré dans l'accu BT-L1 de Sharp.

Le réglage du circuit n'est pas sorcier : on choisit le calibre adéquat (4,1, 8,2 ou 12,3 V) par positionnement correct du commutateur à glissière S1, connecte un accu Li-lon parfaitement rechargé au testeur, et. par action sur P1, on recherche la

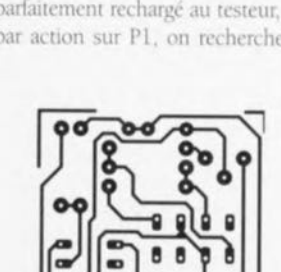

position de cet ajustable se traduisant tout juste par l'allumage de la LED 100%. Il vous faudra malheureusement réaliser vous-même votre platine à partir du dessin des pistes reproduit ici.

974071.1

## Liste des composants

Résistances :  $R1 = 1 k\Omega$  $R2.R7 = 10 k\Omega$  $R3 = 27 k\Omega$  $R4 = 68 k\Omega$  $R5.R6 = 100 k\Omega$  $P1 = a$ justable 5 k $\Omega$  horizontal

Condensateurs :  $C1.C2 = 100 nF$  $C3 = 22 \mu F / 25 V$  radial

Semi-conducteurs :  $IC1 = TSM39341$  (Texas Instruments, code Farnell =  $324 - 012$ 

#### Divers:

 $S1 =$  interrupteur à glissière encartable 3 positions, 2 rangées de 4 contacts

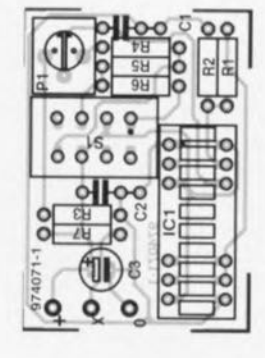

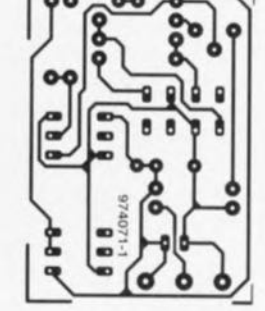

23

donnant une indication en pourcentage. La plupart des accus Li-Ion comportent l , 2 ou 3 cellules: dans le premier cas la tension est de 4,1 V, dans le seconde de 8,2 V et dans le dernier de 12,3 V Les valeurs mentionnées valent pour des áccus chargés à pleine capacité. Le bloc 12,3 V est particulièrement connu, puisque c'est celui que l'on retrouve souvent dans les caméscopes, le plus connu étant sans doute le BT-Ll utilisé dans les caméscopes de Sharp.

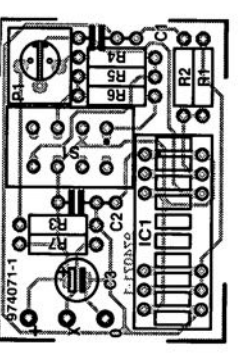

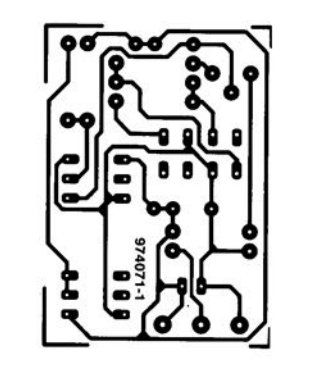

Condensateurs:  $C1, C2 = 100$  nF  $C3 = 22 \,\mu\text{F}/25 \,\text{V}$  radial ,  $\mathbb{Z}$  ,  $\mathbb{Z}$ (.;.0. *;f):.t* ·Semi-conducteurs : -*\::«ft :,;*  $IC1 = TSM39341$  (Texas.  $\cdot$  :  $\cdot$ lnstruments, code Farnell;=<br>324-012).  $P(X)$  ...  $r \rightarrow 0$   $r \rightarrow 0$   $r \rightarrow 0$ Divers :  $S1 =$  interrupteur à glissière  $\sim$ encartable 3 positions,2.rangéêsi de 4 contacts , ,'. ,;.' t:,; ,:

# 012 filtre de Bessel actif

Nous vous proposons ici, en complément de la version Butterworth décrite ailleurs dans ce numéro, un filtre de Bessel du 3ème ordre. La caractéristique d'un filtre de Bessel est l'absence de toute oscillation, avantage atténué, par une pente moindre aux alentours du point de coupure que celle présentée par la variante de Butterworth.

Ici encore le schéma intègre un tableau donnant les valeurs de R4 et R5 pour 6 facteurs d'amplification différents. Le gain ayant une influence directe sur la caractéristique du filtre il est très important que les composants déterminant la fré-

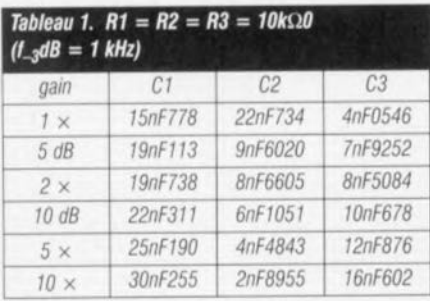

+ voir texte  $IC1$ **TL081**  $15V$  $974029 - 11$ 

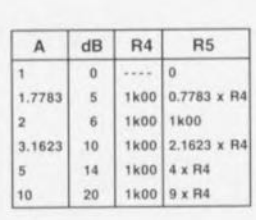

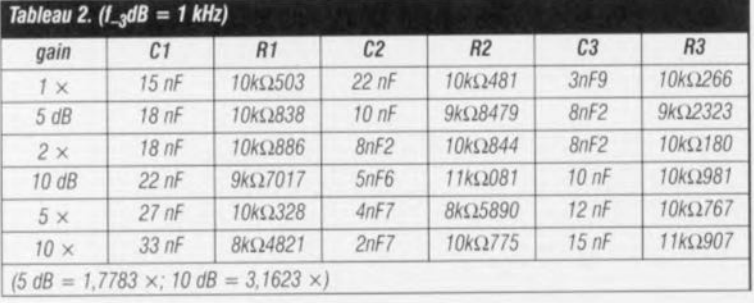

quence soient exactement calculé en fonction du dit facteur. Les tableaux 1 et 2 donnent les valeurs de R1 à R3 et de C1 à C3 pour une fréquence de coupure de 1 kHz. Le tableau 1 est basé sur des valeurs de résistances standard, le tableau 2 étant lui, à l'inverse, basé sur des valeurs de condensateurs standard. Cette seconde approche est, dans la pratique, plus facile à mettre en oeuvre, sachant que les valeurs de

résistance calculées sont assez proches de celles de la série E-96. L'amplificateur opérationnel utilisé ici

 $\bigoplus_{15V}$ 

est un TL081 tout « ordinaire ». En cas de gains plus importants ou de fréquences de coupure plus élevées il est préférable d'utiliser un amplificateur grande vitesse, un AD847 par exemple.

La consommation de courant est minime : quelque milliampères au 974029-1 plus.

## 013 mAh-mètre

Le montage proposé ici permet de déterminer avec précision la capacité d'une série d'accus CdNI ou NiMH. Mais il n'en reste pas là : le module de comptage que comporte ce montage affiche directement la capacité de l'accu mesurée en mAh (milliampère/heure). Plus besoin de se casser les méninges, nous sommes en vacances paraît-il ! Le montage est dimensionné pour 12 cellules montées en série et tombe de ce fait à pic pour tester l'alimentation de l'« amplificateur à alimentation par pile » décrit dans les numéros de janvier et février de cette année.

Le principe adopté est simple. Après action sur le bouton « start » on a mise en décharge des accus à tester à un courant prédéfini de, disons, 50 mA. Simultanément, on a démarrage d'un générateur d'impulsions produisant, chaque heure, un nombre d'impulsions dépendant du dit courant, c'est-à-dire 50 dans notre exemple. Une fois que les cellules ont atteint un niveau de décharge correspondant aux 3/4 de leur tension de cellule nominale, le cycle de décharge est arrêté et le générateur d'impulsions stoppé. On pourra lire sur l'affichage du module de comptage le nombre d'impulsions (mAh) pris en compte jusqu'à cet instant.

La source de courant chargée de la décharge des cellules est basée sur ICla et T1. Au cours de ce processus l'amplificateur opérationnel corrige la commande de T1 de manière à ce que la tension aux bornes de la résistance de décharge R1 corresponde à la tension de référence définie à l'aide de P1. La référence prend ici la forme de la diode zener D1 qui est traversée par un courant constant défini par le FET T3. Le diminution du schéma correspond à un courant de décharge de 125 mA. On trouve, entre parenthèses, les valeurs à adopter pour un courant de décharge de 50 mA. Le choix du courant de décharge dépend de la capacité des accus concernés; il est apparu qu'un courant de décharge égal au 1/10ème de la capacité d'accu donne les meilleurs résultats.

On procède, pour voir si les accus sont déchargés, à une comparaison entre la tension d'accu et une seconde tension de référence fournie par R10/P2/R11. L'élément de comparaison est ici la tension d'alimentation de la partie numérique du circuit. T4/R12/D3. Le comparateur IC1b bascule lorsque la tension d'accu tombe en-deçà de 11,25 V (valeur ajustable par le biais de P2). Avec un set de 12 accus la tension par cellule est alors d'environ 75% de la valeur nominale (0,94 V). Le transistor T2 devient conducteur, ce qui entraîne la mise à la masse du curseur de P1 et l'arrêt de la source de courant IC1a/T1. L'hystérésis introduite par R8/R9/D2 évite un rebasculement du comparateur lorsque la tension de cellule se met à remonter légèrement suite à la disparition du courant de décharge. Il faudra, pour faire revenir le comparateur IC1b à son état de départ, actionner brièvement S1, bouton-poussoir qui remplit ainsi une fonction de démarreur de processus. La partie numérique

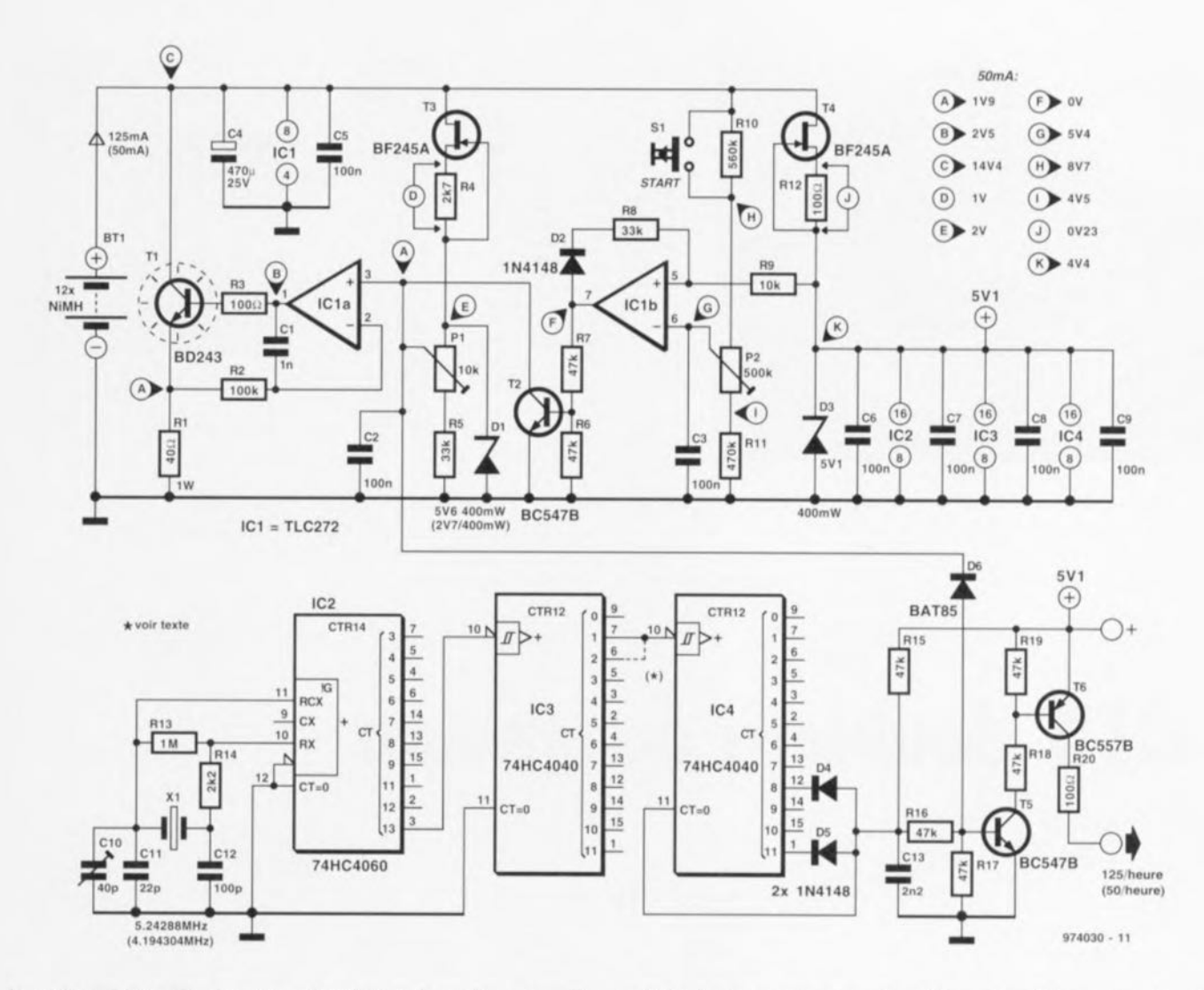

du circuit comporte un générateur d'impulsions, IC2/IC3/IC4/T5/T6, associé à un module de comptage tout fait disponible dans le commerce (rype 195650 de voltcrat.Conrad par exemple). Le générateur fournit 50 ou 125 impulsions par heure en fonction du courant de décharge adopté. L'oscillateur à quartz de IC2 travaille dans le premicr en, **il une fréquence de** 4,194304 MHz, fréquence ramenée, il truvcrs **un dl\'1SCUr <sup>a</sup> 3** etages, **il**  $0.0139$  Hz  $(50 \text{ impulsions}$  par

heure). Dans le cas d'un courant de décharge de 125 mA le facteur de division de IC3 passe de 2<sup>3</sup> à 2<sup>2</sup> et la fréquence du quartz passe die à 5,24288 MHz. Tout ceci se traduit par une multiplication par un facteur 2.5 qui nous donne ainsi, logiquement, les 125 impulsions par heure requises,

Le module de comptage a connecter en sortie de l'électronique est alimenté par sa propre pile penlight. Du côté du module, le comptage se fait au rythme d'une courte

 $(> 100 \,\mu s)$  mise en contact entre le plus de l'alimentation et l'entrée du compteur. C13 donne une longueur **suffisante <sup>Ù</sup>** cette impulsion **de** courtcircuit, les transistors T5 et T6 assurant l'adaptation emre la sortie du **tram de** diviseurs ct **l'entrée du** module de comptage. Le plus du module est relié à la tension d'alimentation de +5,1 V du générateur d'impulsions de sorte qu'à chaque rmpulsion **de** sorue **rh** entre en conduction et le module est incrémenté (augmente de 1 mAh). Une

fois que les cellules sont totalement décb.ugécs **Cl' qUI** entraîne **ln** rmsc **en** conduction de T2, la sortie du générateur d'impulsions est bloquée suite <sup>a</sup> un blocage du transistor 15 par la diode D6

Il se peut qu'il faille, en cas d'utilisation d'un module de comptage différent, modifier quelque peu l'élage de sortie T5/T6. La fiche technique du module utilisé devrait donner les informations nécessaires à cette adaptation.

# **4 adaptateur pour CMS à 28 broches**

La plupart des programmateurs pour FPROM et rnicrocomrôleurs sont dotés de supports FIN (à Force d'Insertion Nulle) dans lequel vient s'enficher le composant à programmer. Avec la vague déferlante des CMS (Composant à Montage en Surface)

on trouve de plus en plus de composants proposés en boîtier **501** ou SOP. Il est impossible de programmer ce type de composant si l'on ne dispose pas d'un adaptateur spécial. **Cette constatation nous amène à** vous proposer un adaptateur à réaliser soi-même permettant l'utilisation d'un programmateur pour composants DIL à 28 broches pour la programmation des composants de **même** type mais **intégrés dans un** boîtier CMS à 28 broches. Les utilisateurs du programmateur pour ST62

25

décrit en novembre 1996 seront les premiers à apprécier cette extension. L'adaptateur prend la lorme d'une petite platine simple face dotée côté " pistcs » d'un support DIL a 28 broches standard et côté « composants » d'un support FIN compact

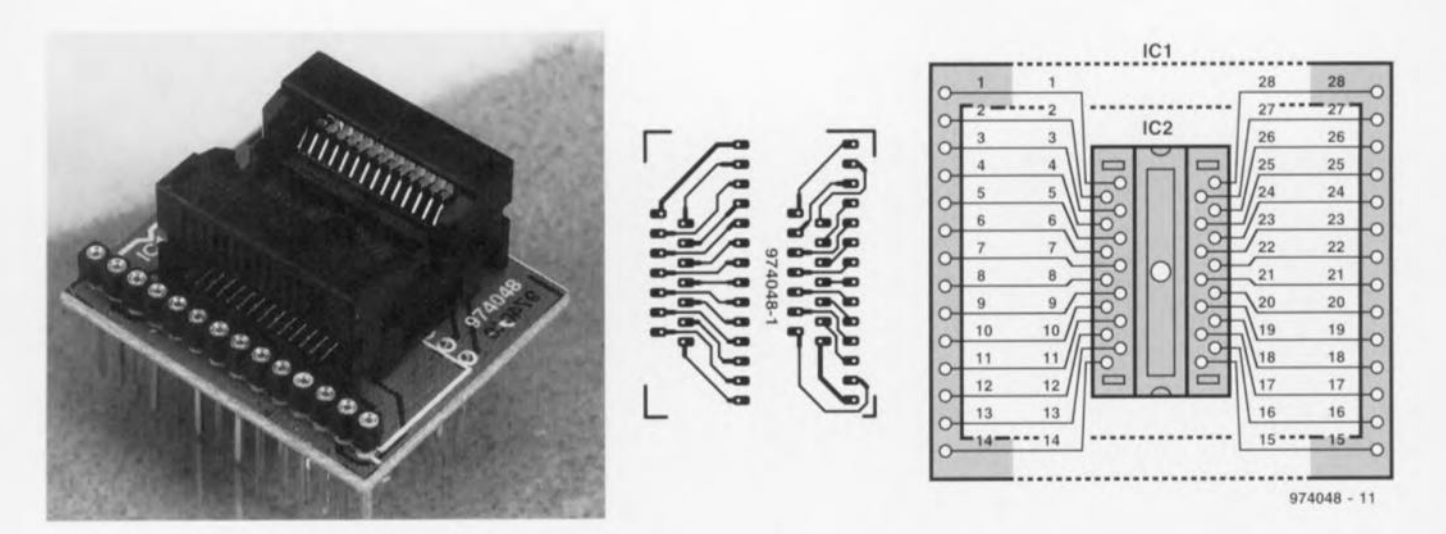

pour boîtier CMS à 28 broches. On commencera par mettre en place côté « pistes » les 2 rangées de 14 contacts mâles. On veillera à ce que ces embases ne dépassent pas le plan de la platine côté « composants » sachant qu'il devient difficile sinon de placer le support FIN miniature. On enfiche ensuite un support à 28 broches standard sur les 2 rangées de contact évoquées tout juste. Côté « composants » on implante le support FIN pour composants CMS et l'affaire est dans le sac.

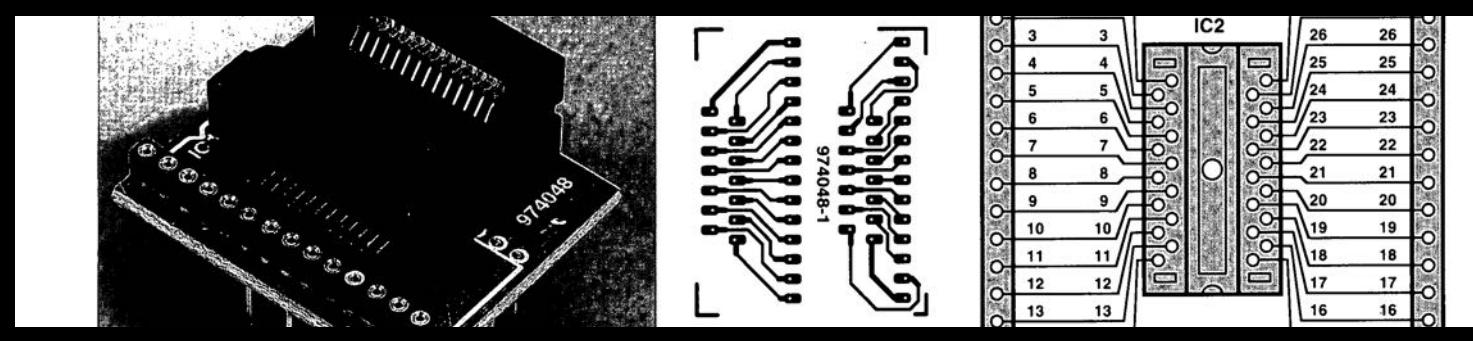

# 015 doubleur de tension

### projet : C. Kuppens

Le circuit décrit ici est constitué d'une pompe de charge que l'on pourra, en fonction des besoins, faire travailler en inverseur de tension ou en doubleur de tension. Il nous faut en tout et pour tout. 2 circuits intégrés CMOS du type 74HC14, mais il est fort probable qu'un 4066 fasse également parfaitement l'affaire, encore que le courant qu'il puisse fournir soit moindre.

IC la est monté en oscillateur. Sa fréquence de travail est, avec le dimensionnement du schéma, de quelque 160 kHz. Les inverseurs IC1b à IC1f sont montés en parallèle de manière à pouvoir fournir le courant de sortie nécessaire et suffisant. Le signal est également transmis, par le biais de C2, à un second groupe d'inverseurs montés en parallèle, IC2b à IC2f. Comme C2 ne transmet qu'une seule impulsion lors de chaque flanc du signal de l'oscillateur, il a été prévu, sous la forme de IC2a, une réaction positive. R2 permet que cette électronique réactive basée sur IC2 puisse être déclenchée par l'intermédiaire de C2.

C3 constitue la pompe de charge qui transfère l'énergie. Vu la fréquence relativement élevée mise en jeu, la valeur de ce condensateur peut rester relativement faible.

Sur la droite du circuit on retrouve les schémas correspondant à la variante inverseur de tension et à celle de doubleur de tension. Il est intéressant de noter que la tension

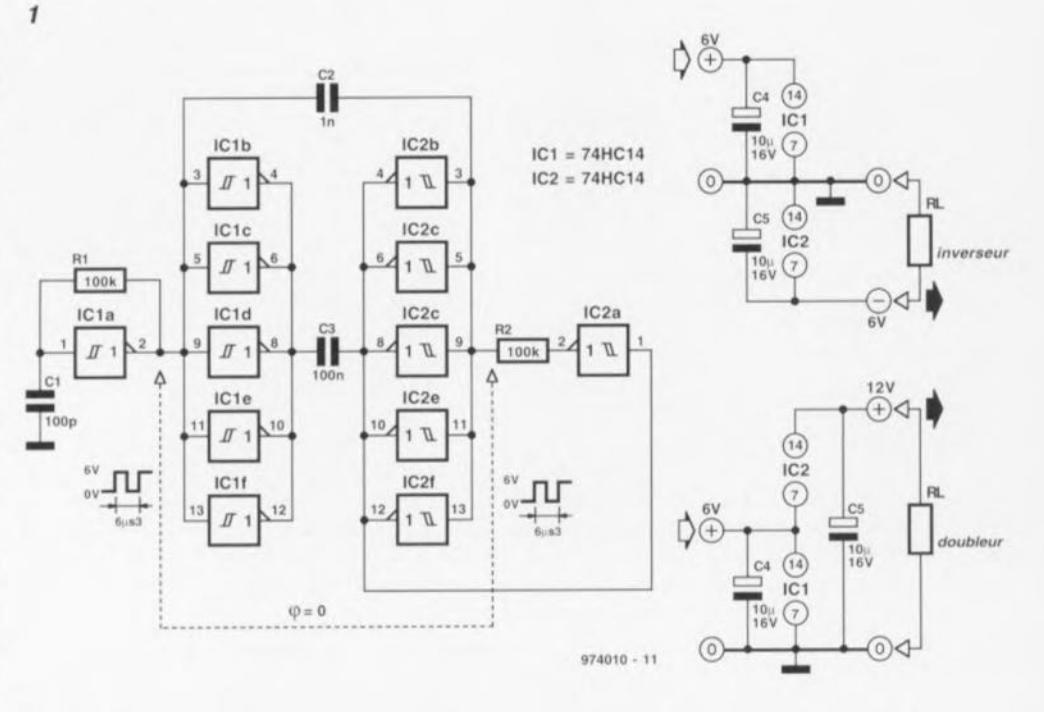

inversée ou doublée est dérivée des bornes d'alimentation de IC2 dans le premier cas et de la borne d'alimentation positive de IC2 et de la borne de masse de IC1. Il nous faut, pour comprendre le fonctionnement du circuit, examiner l'étage de sortie d'un circuit intégré CMOS (cf. figure 2). Les 2 groupes d'inverseurs commutent en phase. Dans le cas de l'inverseur de tension ceci a pour conséquence la charge, au cours d'une demi-période, du condensateur C3 (connecté en parallèle sur la

tension d'alimentation additionnelle. figure 3a) et la mise de ce condensateur en parallèle sur C5 au cours de l'autre demi-période de sorte que c'est au tour de ce dernier d'être chargé (figure 3b). Dans le cas d'un doublement de la tension on retrouve le même processus, à ceci près que la tension aux bornes de IC2 vient alors se superposer à celle existant aux bornes d'alimentation de IC1

Hors-charge, la tension de sortie disponible est quasiment égale au double de la tension d'alimentation (mode doubleur de tension). Si l'on draine un courant de 10 mA en sortie et dans le cas d'une tension d'alimentation de 6 V. la tension de sortie sera de -5 V (mode inverseur de tension) et de  $+11V$  (mode doubleur de tension) respectivement. La consommation de courant du circuit hors-charge est de 1.5 mA seulement.

974010-1

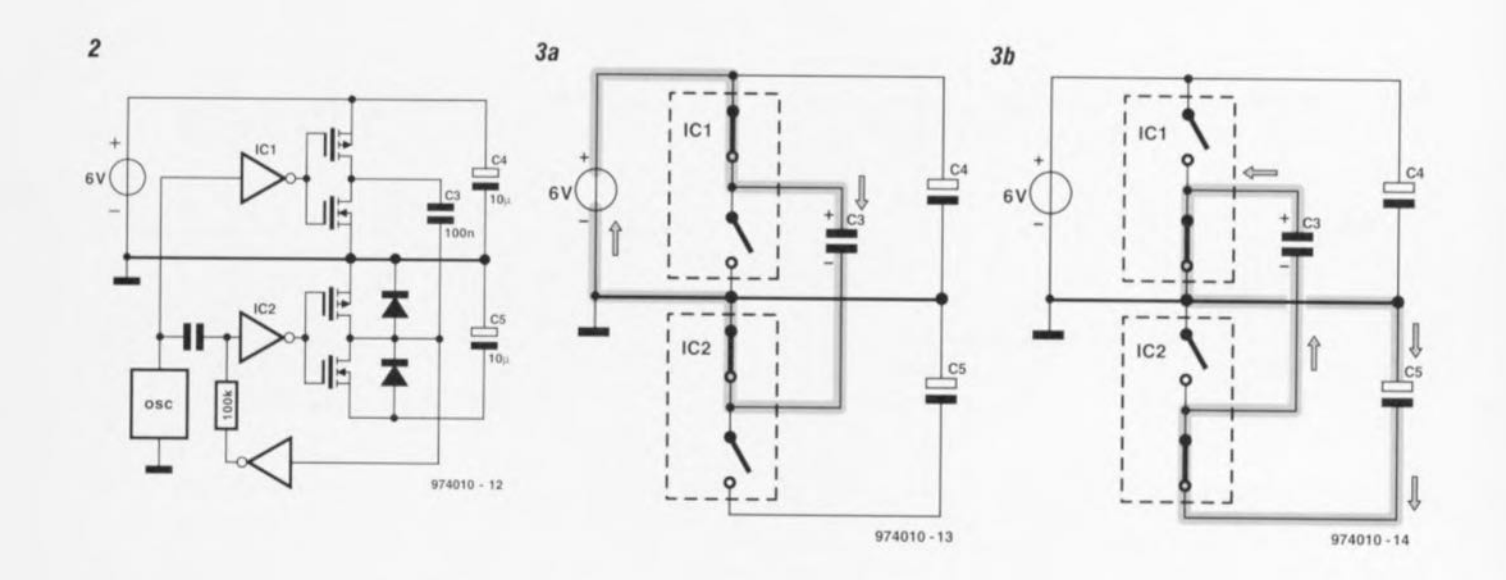

# 016 \* post-combustion »<br>pour feux de bicyclette

### d'après une idée de N. Wijnants

L'inconvénient majeur d'une dynamo de bicyclette est qu'elle n'est pas en mesure de stocker de l'énergie. Au moindre arrêt, la lumière s'éteint. Grâce à la « post-combustion » pour feux de bicyclette proposée ici l'éclairage continue de fonctionner même lorsque la dynamo est à l'arrêt, et ceci grâce à l'accu que comporte le montage. En présence d'une tension d'accu suffisante (représentée sur le schéma par la source de tension V1). le FETMOS T1 est mis en conduction par le biais de la diode D5. Vu les caractéristiques du BUZ10A, cette situation apparaît à une tension de l'ordre de 4 V. Les feux avant et arrière de la bicyclette sont alors allumés. L'accu - BT1, constitué de 4 cellules CdNi - se charge lorsque la tension redressée dépasse la ten-

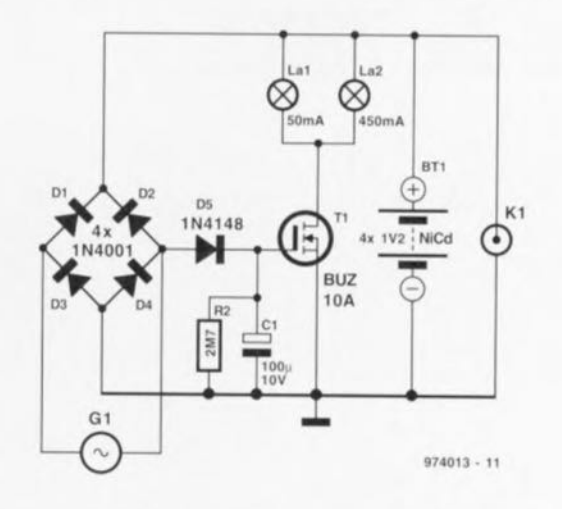

sion de l'accu. De par la présence de C1 et D5, le FET restera un certain temps en conduction même après disparition de la tension fournie par

la dynamo. Avec les valeurs données ici à R2 et C1, cette durée de « postcombustion » sera de l'ordre de 3 mn. Cette durée est pontée par l'accu. On pourra, une fois arrivé à la maison, recharger l'accu à l'aide d'un chargeur de maintien que l'on connectera à l'embase Kl.

Ce montage présente un petit inconvénient : il faut en effet que la dynamo soit montée de manière à être isolée du cadre de la bicyclette. Le cadre sera ici relié au drain de T1. On peut penser que la tension de 4.8 V se trouve sur le bord faible. Cette valeur a été choisie à dessein pour permettre une recharge de l'accu pendant que l'on pédale. Il est vrai que l'intensité lumineuse des ampoules diminuera quelque peu lors du passage de la tension de dynamo à la tension fournie par l'accu, mais elle reste largement suffisante pour permettre de voir correctement devant et d'être bien vu de l'arrière. 974013-1

## convertisseur de niveau<br>AES/EBU-S/PDIF 017

Nous vous proposons, ailleurs dans ce même numéro, un convertisseur. de niveau S/PDIF-AES/EBU. C'est la contre-partie du convertisseur proposé ici. Ils sont tous 2 principalement destiné au convertisseur de taux d'échantillonnage publié dans le nº 219 (octobre 96) d'Elektor La dite

réalisation est capable de traiter tant le format grand public (consumer) que le format professionnel.

Comme le prouve un rapide examen du schéma, la conversion d'un signal symétrique en un signal asymétrique ne nécessite rien de plus qu'un petit transformateur. Il n'est pas nécessaire

de prévoir d'amplification sachant que le signal AES/EBU dispose de suffisamment d'énergie pour générer le signal pour S/PDIF (0.5 V, /75  $\Omega$ ). La qualité du signal dépend principalement de la qualité du transformateur qu'il faudra réaliser soi-même. En raison de la simplicité du mon-

 $27$ 

tage le rapport des enroulements dépend de la valeur de la tension d'entrée symétrique. Ceci explique que nous vous proposions 2 versions de montage. La version A répond aux exigences du niveau de sortie du convertisseur S/PDIF-AES/EBU  $(3.6 V_{cc})$ , la version B sera à utiliser

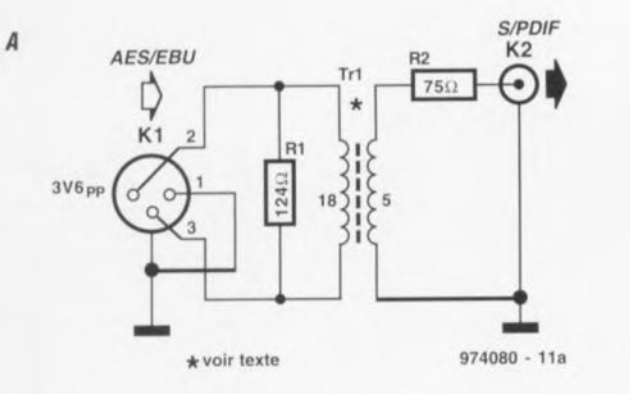

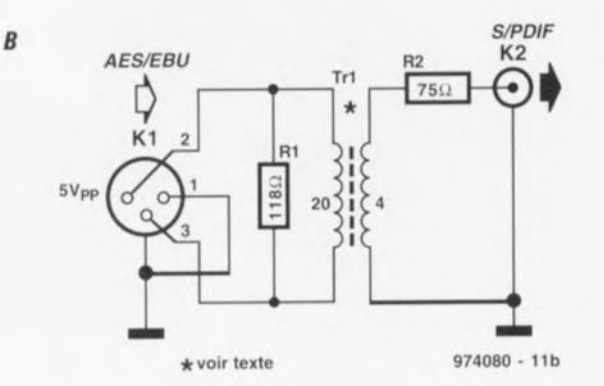

dans le cas d'une tension d'entrée nominale de 5 V<sub>cc</sub>.

Ici encore, le noyau du transformateur est du type G2-3/FT12; les enroulements primaire et secondaire sont réalisés à l'aide de fil de cuivre émaillé de 0.5 mm de diamètre. Pour la variante A le primaire comportera 18 spires, le secondaire en ayant 5. On aura transformation vers le primaire de l'impédance secondaire. Si l'on suppose que l'on se trouve en présence d'un système correctement terminé à 75  $\Omega$  il faudra implanter du côté du primaire une résistance parallèle de 124  $\Omega$  (R1) de manière à avoir une impédance d'entrée de 110  $\Omega$ . Dans ces conditions l'impédance d'entrée restera, sur une plage étendue, proche de la valeur standard. Ce n'est qu'à 60 kHz que l'impédance aura diminué de 20%. La bande passante de ce convertisseur est supérieure à 20 MHz. Dans le cas d'un niveau d'entrée de 5 V<sub>cc</sub> R1 devra prendre une valeur de 118  $\Omega$ , le rapport des enroulements devenant alors 20:4 (cf. figure B); dans ce second cas l'impédance d'entrée verra sa valeur chuter de 20% à 50 kHz seulement. Outre sa simplicité imbattable, ce montage présente un second avantage indiscutable, une consommation de courant égale à 0 mA très exactement.
### 018 ersatz de 78XX

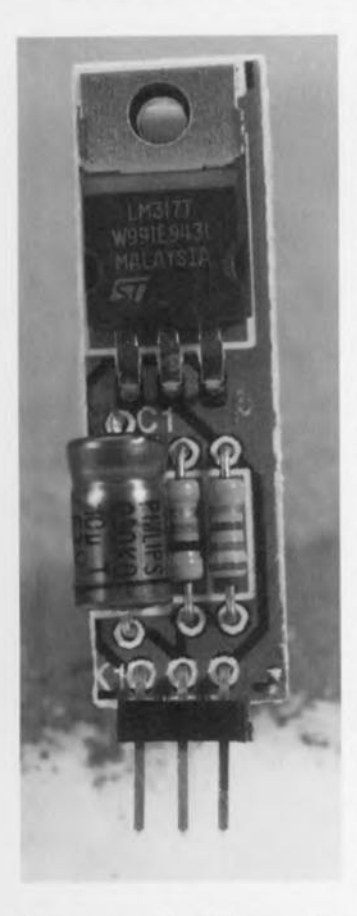

Le montage présenté ici pourra être faire preuve de son intérêt lorsque l'on préfère, pour une application donnée, remplacer un régulateur standard de la série 78XX par un régulateur de meilleure qualité mais que l'on ne dispose pas de l'espacenécessaire. Cet ersatz de 78XX pourra également servir le jour on l'on a besoin d'une tension différente des tensions standard (5, 8, 12, 15 V) que connaît cette famille. Nous sommes ici, comme nous l'apprend un coup d'oeil rapide au schéma, en présence d'une application standard du LM317 de National Semiconductor. Le régulateur intégré prend place, accompagné des 3 seuls composants externes nécessaires, sur une minuscule platine dessiné de manière à ce que ses connexions soient compatibles broche à broche avec le brochage d'un régulateur tripode de la série 78XX. Il n'y a donc pas le moindre problème à implanter cet ersatz à l'emplacement occupé auparavant par l'ancien régulateur de tension, la seule différence étant sa hauteur quelque peu plus importante. L'application standard du LM317 présente un triple avantage par rapport à la mise en oeuvre d'un régulateur 78XX standard : la réjection de l'ondulation résiduelle est meilleure. la plage des tensions d'entrée admissibles est plus étendue et la tension de sortie se laisse, à l'aide de 2 résistances, fixer à une valeur quelconque. Le calcul de cette tension répond à la formule suivante :

#### $V_{\text{out}} = V_{\text{ref}} \cdot (1 + R2/R1).$

28

On peut entrer, pour le facteur de la tension V<sub>ref</sub> de cette formule une valeur de 1.25 V. Il faudra veiller, lors du choix des valeurs de R1 et R2, à

#### Liste des composants

Résistances :  $(V_{out} = 15.3 V)$ <br>R1 = 270  $\Omega$  $R2 = 3k\Omega$ 

Condensateurs:  $C1 = 10 \,\mu\text{F}/63 \,\text{V}$ 

Semi-conducteurs :  $IC1 = LM317$ 

ce que l'on ait toujours, hors-charge, circulation d'un courant de sortie de 3.5 mA au minimum. Avec le dimensionnement du schéma la tension de sortie est de 15,3 V, le courant de repos étant de 4,6 mA.

Le courant de sortie maximal que puisse fournir le LM317 est de 1,5 A. On pourra, en cas de besoin d'un courant de sortie plus important, remplacer le LM317 par un LM350, ce circuit étant capable de fournir un courant 2 fois supérieur (3 A). Il faudra cependant se souvenir que la platine n'a pas été prévue pour la circulation d'un courant permanent d'une intensité de 3 A. Il peut-être nécessaire, quel que soit le type de régulateur utilisé, de le doter, en fonction de la dissipation prévue, d'un radiateur. Le schéma ne comporte pas de découplage, sachant que nous supposons qu'il est présent à proximité du régulateur d'origine. Si tel n'était pas le cas on utilisera les valeurs

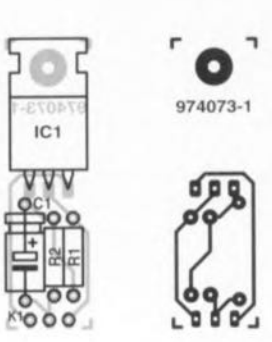

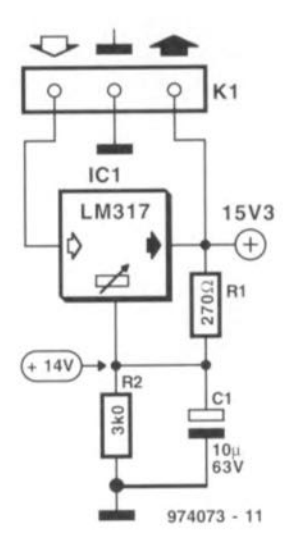

passe-partout, à savoir 100 nF à l'entrée et  $1 \mu F$  au minimum à la sortie. 974073-

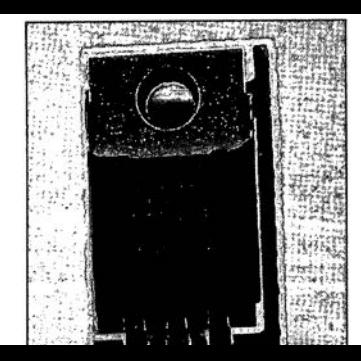

nécessaire. Cet ersatz de 78XX pourra également servir le jour on l'on a besoin d'une tension différente des tensions standard  $(5, 8, 12, 15 \text{ V})$ que connaît cette famille. Nous sommes ici, comme nous l'apprend un coup d'oeil rapide au schéma, en présence d'une application standard du LM317 de National Serniconductor Le régulateur intégré prend place, accompagné des 3 seuls composants

externes nécessaires, sur une minus-sur une minus-sur une minus-sur une minus-sur une minus-sur une minus-sur

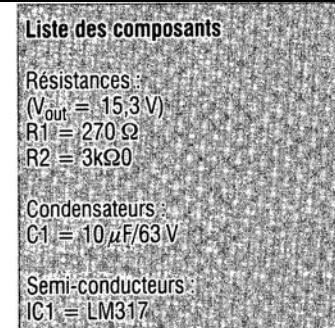

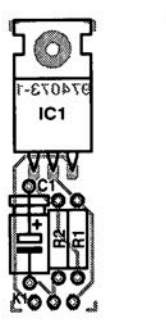

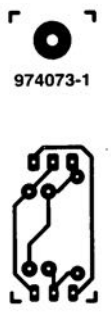

# 019 gradateur<br>pour lampe de 150 watts

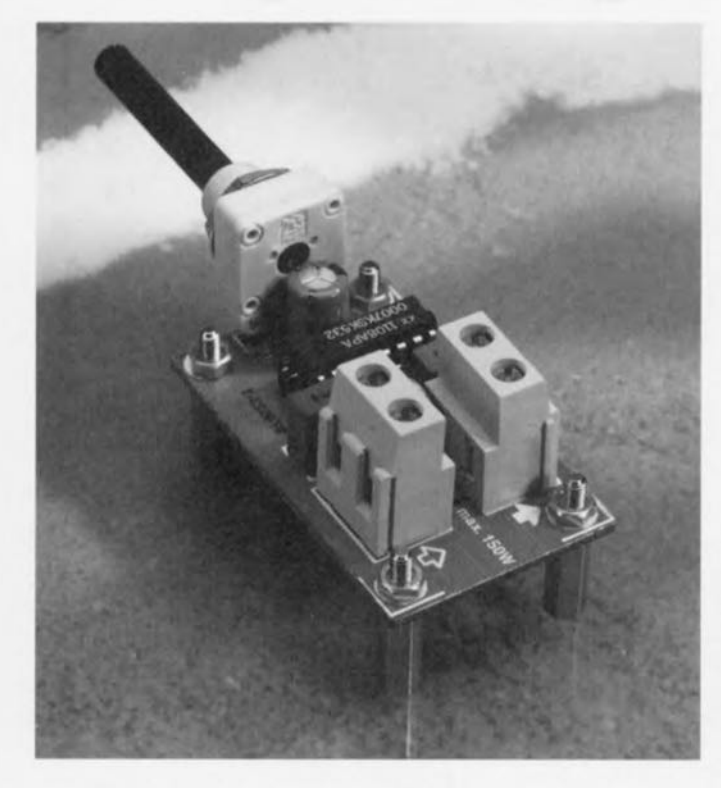

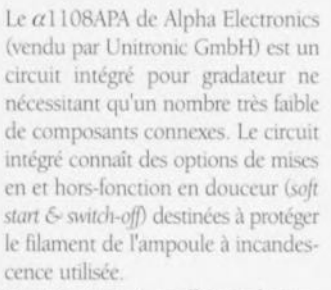

Une résistance à coefficient de température négatif (NTC) du type S234/10/M est prise en série avec la charge de manière à protéger le circuit intégré contre des courants retour pouvant naître lors de la mise en fonction du gradateur, voire lors d'un changement d'ampoule alors que le gradateur est en fonctionnement. En l'absence de NTC, ce circuit ne doit pas être utilisé avec des ampoules d'une puissance supérieure à 75 watts.

La luminosité de l'ampoule augmente parallèlement à la résistance offerte par le potentiomètre P1.

Un coup d'oeil à l'intérieur du  $\alpha$ 1108APA nous apprend qu'il comporte une paire de SCR (Silicon Controlled Rectifier = thyristors) montés en tête-bêche. Ils sont pris en série avec la charge et commutés par le circuit de commande de phase interne. Le circuit de pilotage est attaqué directement par la tension du secteur assurant en outre l'ensemble

des fonctions de protection au nombre desquelles on peut citer une mise hors-circuit totale des SCR en cas de surcharge thermique, une mise en fonction des SCS (Silicon Controlled Switch) en cas de pic de tension entre l'anode et la cathode et une inhibition des SCR lors de la première fermeture du circuit (ceci à la suite d'un pic dv/dt rapide ou de courants de compensation dûs aux capacités parasites). La tension aux bornes des condensateurs C1 et C2 est proportionnelle au potentiel existant entre les entrées de commande C+ et C-. Ces condensateurs sont déchargé à chaque passage par zéro

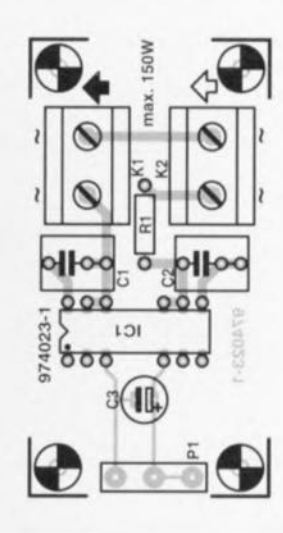

#### Liste des composants

Résistances  $R1 = NTC 10 \Omega$  telle que, par

exemple, S234/10/M (Siemens) P1 = potentiomètre linéaire 50 k $\Omega$ à axe en plastique

Condensateurs :  $C1, C2 = 1 \mu F$  $C3 = 100 \mu F/63$  V radial

de la tension d'entrée du secteur. pour être rechargés ensuite (en fonction de la tension de commande) jusqu'à la tension d'amorcage des SCR. La plage d'excursion de la tension de commande est de quelque 6 V, un 0 V correspondant à une suppression complète de la phase et 6 V à une absence totale de suppression de phase. Ces valeurs correspondent ainsi respectivement aux luminosités minimale et maximale de l'ampoule. Le filtre à condensateur-bouchon pris entre le circuit intégré gradateur et

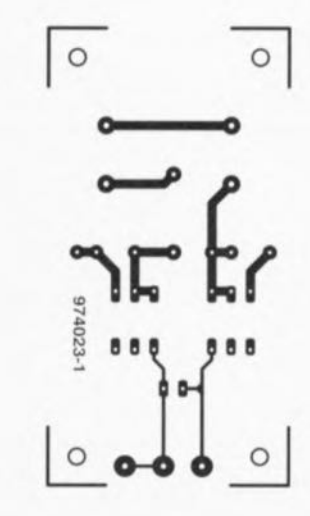

Semi-conducteurs : IC1 =  $\alpha$ 1108APA (Alpha Electronics)

Divers :  $K1.K2 =$  bornier encartable à 2 contacts au pas de 7,5 mm filtre EMC tel que, par exemple, type L2777 (Bellling-Lee) fusible 630 mA

l'entrée du secteur est obligatoire dans les applications devant garantir une suppression des interférences électromagnétiques (IEM).

Le al 108APA pourra être utilisé avec des tensions alternatives comprises entre 80 et 276 Veff-

La platine représenté ici n'existe malheureusement pas toute faite. Il vous faudra la réaliser vous même, mais, vu sa faible complexité, cela ne devrait guère poser de problème.

974023-4

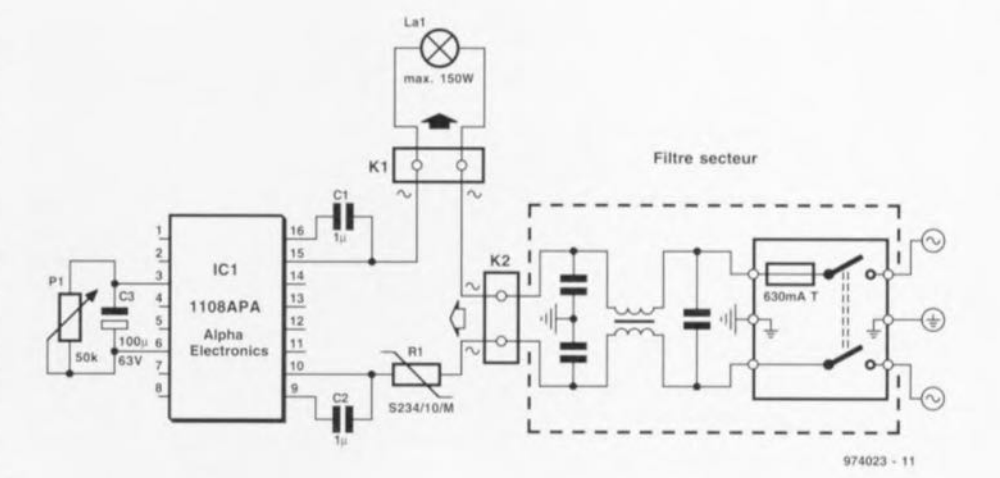

29

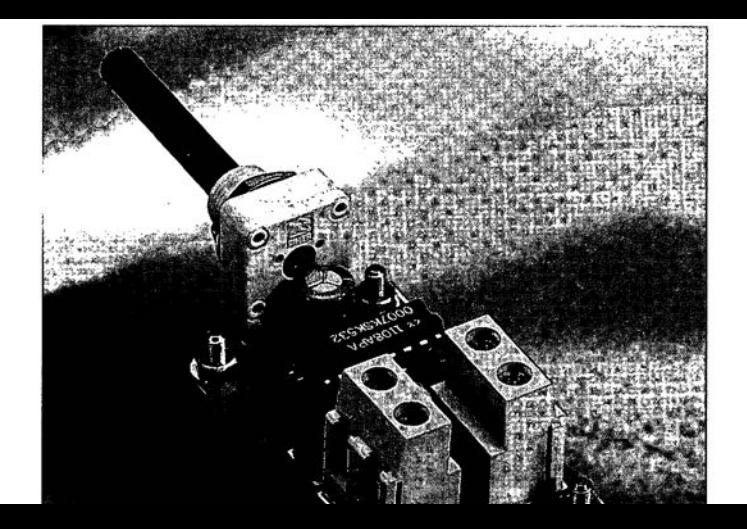

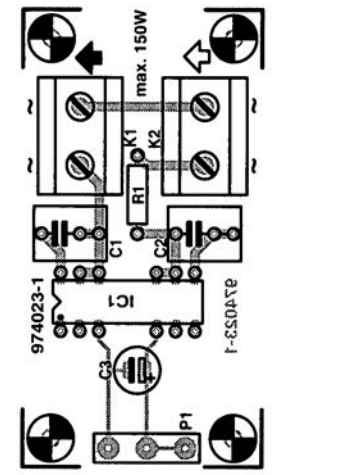

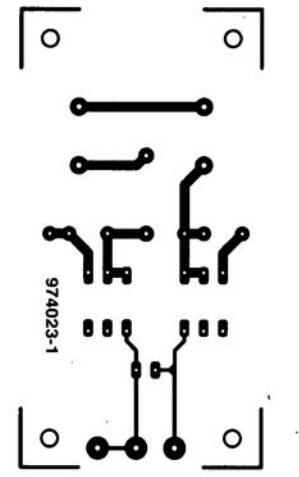

# 020 identificateur de contact

#### projet : B. Vock

Combien de fois n'arrive-t-il pas que l'on trouve, au milieu d'un amas de composants excédentaires l'un ou l'autre câble de liaison dont on ne sait plus très bien à quoi il peut (ou a pu) servir. Bien souvent, la seule solution pour en avoir le coeur net consiste à ouvrir les connecteurs et à relever les interconnexions établies par les conducteurs entre les contacts desdits connecteurs. Oue peut-on faire lorsque l'on se trouve confronté à des connecteurs moulés ? Vérifier au multimètre un conducteur après l'autre n'est pas toujours possible (si tant que l'on ne dispose pas d'une 3ème voire 4ème main) et demande en tous cas énormément d'attention. La méthode de mesure proposée ici peut simplifier très notablement la recherche et l'identification des interconnexions. Dans la pratique, un adaptateur pour connecteur sub D à 9 et à 25 contacts devrait suffire pour la majeure partie des applications. La forme de l'adaptateur dépend beaucoup du type de câble sur lequel doivent se faire les mesures. On peut ainsi envisager de le réaliser sous la forme d'une fiche, d'un bus ou d'un connecteur de transfert. De par l'utilisation de composants standard uniquement, le coût d'un tel adaptateur est extrêmement faible.

L'approche est on ne peut plus simple. On prend une résistance

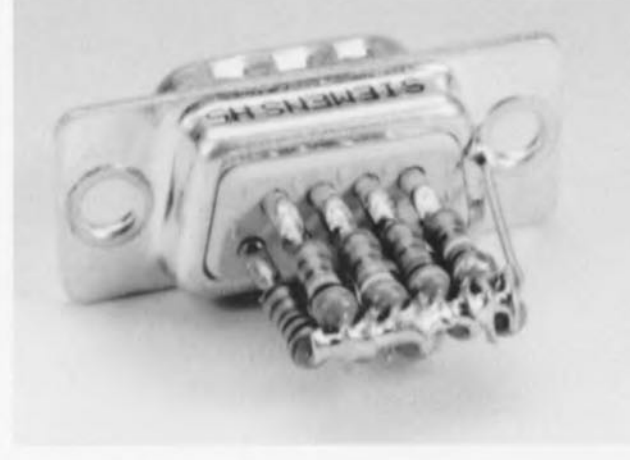

entre chaque contact de l'adaptateur de mesure et le blindage (boîtier ou enveloppe). En prenant le contact 1

comme point de référence (1 kΩ), la résistance croît, d'un contact au suivant, de 1 k $\Omega$ .

 $1k$ 

 $2k$ 

 $3k$ 

6k04

6k98

8406

4k02

9k09

5k05

La procédure de mesure est, à partir de là, d'une simplicité enfantine : on branche l'adaptateur sur le câble à tester. On mesure ensuite la résistance (exprimée en kiloohms) existant entre le contact 1 et le blindage. La valeur relevée donne le numéro d'ordre du contact à l'autre extrémité du câble. On utilisera la même technique de mesure pour le reste des contacts.

La figure 1 donne le schéma de principe de l'adaptateur. Vous ne devriez pas rencontrer de problème pour trouver les résistances requises dans la série E-96. Si l'on ne dispose que de résistances de la série E-24 la tolérance est quelque peu plus grande mais n'empêche pas un fonctionnement correct du montage.

974108-1

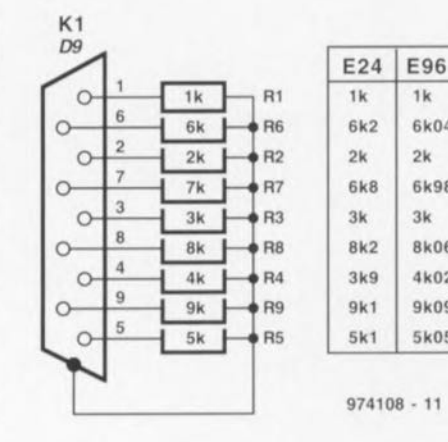

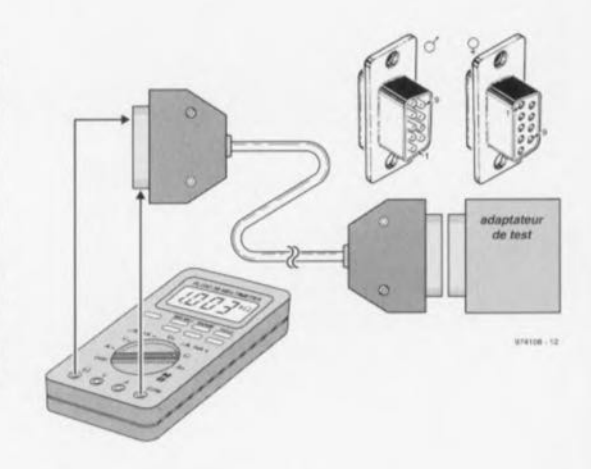

## 021 logique AHC(T)

Nous sommes habitués, depuis un certain temps déjà d'utiliser, à la place de la logique « ordinaire » des composants de la famille 74HC(T)xx. Cela fait mainte nant plus de 10 ans que cette famille existe, avant de fai totalement remplacé les composants de la famille 74LSxx ceux de la famille 74xx ayan eux quasiment disparu. Le seuls types LS encore utilisé aujourd'hui sont quelques tampons à collecteur ouver tels que les 74LS05/06/07 pour la simple et bonne raison

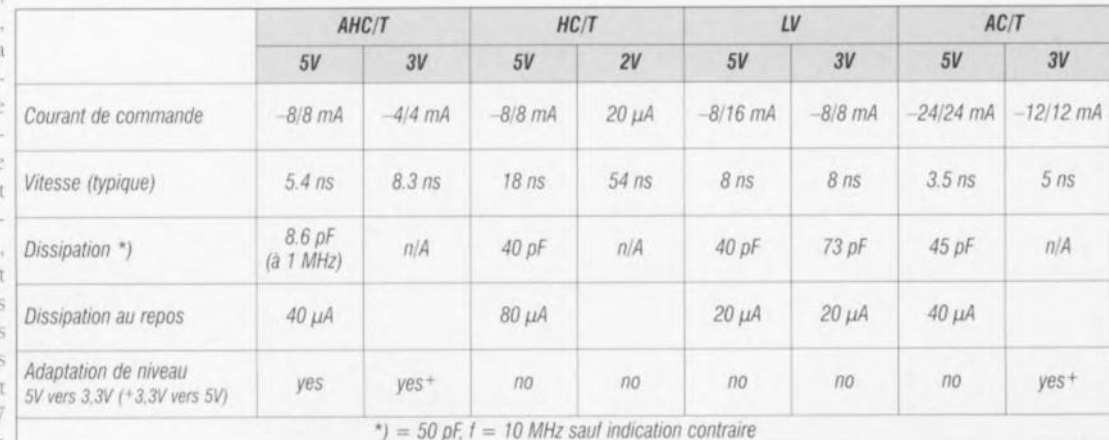

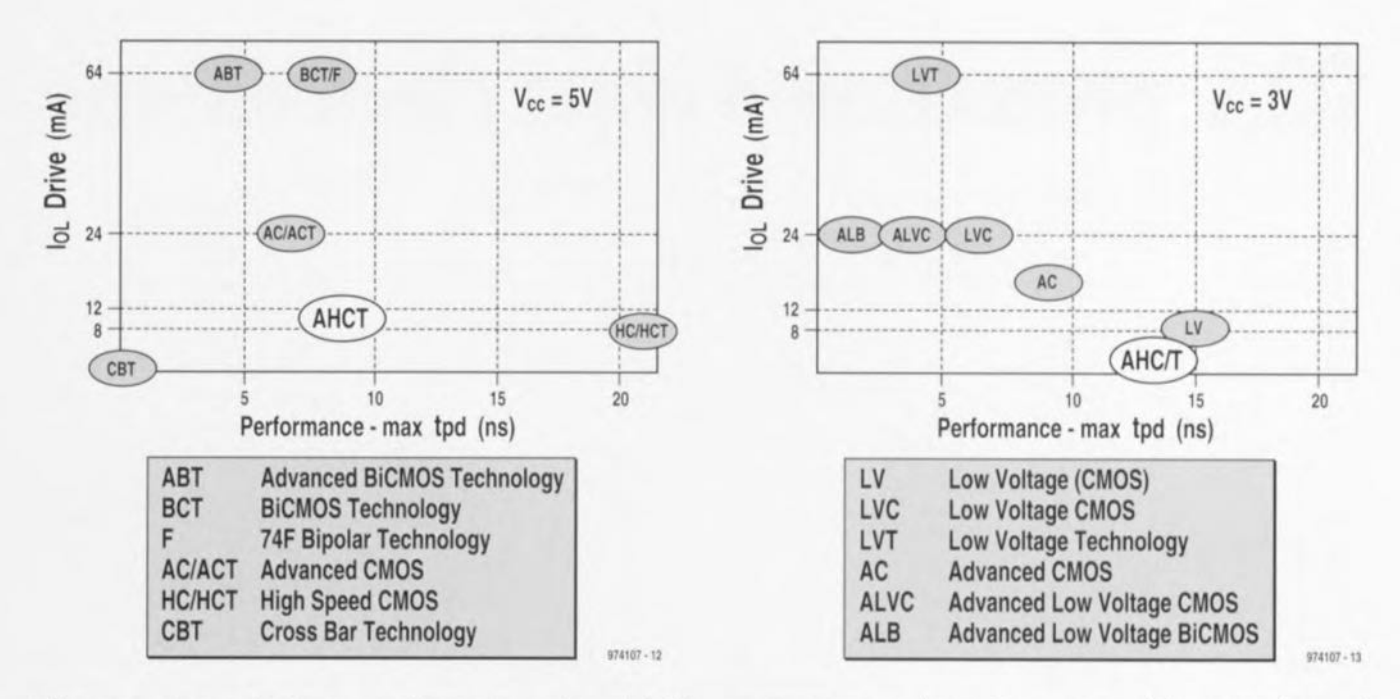

qu'ils peuvent supportent des niveaux de courant et de tension supérieurs à leurs homologues plus récents de la famille HC.

Le progrès ne fait cependant pas de surplace. La série HC s'est vue complétée par la série AC plus rapide, et l'on voit aujourd'hui apparaître une nouvelle famille, compatible broche à broche, la AHC(T) (Advanced High speed Cmos). Les avantages majeurs de cette nouvelle génération sont, par rapport aux équivalents HCT, une vitesse 3 fois supérieure et une consommation de courant réduite de moitié. Ces composants peuvent en outre travailler tant à 5 V qu'à 3,3 V. détail important vu la place de plus

en plus importante prise par le 3,3 V dans la logique, cette valeur de tension étant connue depuis bien plus longtemps au niveau des processeurs tels que le Pentium. Ceci permet de se passer d'une nouvelle famille logique travaillant à 3 V. S'il est vrai que la série AHC(T) est quelque peu moins rapide à 3 V qu'elle ne l'est à 5 V, elle n'en est pas moins, à cette tension de 3 V, une fois et demi plus rapide que la famille HC(T) à 5 V. On a, pour éviter les problèmes, fait en sorte que le « ground-bounce » (variations importantes de tension sur la ligne de masse à la mise sous tension) soit le plus faible possible. Sous cet aspect, la série AC possède une réputation moins bonne. Tous ceux qui ont, par le passé, mis au point un montage à base de logique AC pourront sans doute en témoigner. En dépit d'une augmentation sensible de la vitesse, le « groundhounce » des composants de la nouvelle famille est sensiblement moindre que dans le cas de ceux de la famille HC(T).

Autre intérêt présenté par ces composants : ils peuvent constituer une interface entre de la logique 5 V et de la logique 3,3 V. Rappelons, à tout hasard. la différence entre les AHC et AHCT: les version HC présentent des seuils de commutation symétriques par rapport à la masse et à la

tension d'alimentation alors que les versions HCT sont compatibles TTL, ce qui implique qu'un niveau de tension inférieur à 0.8 V est considéré comme zéro logique et qu'une tension supérieure à 2 V (dans le cas d'une alimentation de 5 V) est pris en compte comme un un logique. Signalons, à l'intention de ceux d'entre nos lecteurs qui auraient besoin de l'une ou l'autre fiche de caractéristiques, que Texas Instruments possède un site Internet dont l'adresse est la suivante :

http://www.ti.com/sc/asl/lit/lit.htm, le site http://www.ti.com fournissant toutes les informations générales que l'on pournait souhaiter. 9741074

### préamplificateur VHF<br>large bande 022

#### projet : G. Pradeep

Le préamplificateur VHF faible coût objet de cet article fait appel au BF324, un transistor PNP en boîtier TO92 monté en base commune. On pourra utiliser ce circuit en tant qu'amplificateur (booster) pour récepteurs VHF dont le sous-ensemble d'entrée (front end) se caractérisent souvent par une sensibilité faible (les récepteurs à tubes et les ceux provenant des surplus des armées en particulier). La plage de fréquences de notre préamplificateur s'étend, en gros, de 75 à 150 MHz. Les 2 inductances présentes dans le circuit sont de fabrication-maison. L1 est constituée de 10 spires de fil de cuivre

émaillé 24EWG (de 0.6 mm de diamètre); le diamètre intérieur de la bobine est de 3 mm, sans noyau. La self L2 comporte 13 spires du même type de fil de cuivre émaillé, le diamètre intérieur étant là de 5 mm; elle ne comporte pas non plus de noyau. Petite astuce de réalisation : on réalisera les spires sur un mandrin, selon le cas, de 3 ou 5 mm en serrant les spires.

Le prototype du préamplificateur a été testé avec succès sur différents récepteurs FM travaillant sur la bande allant de 88 à 108 MHz ainsi que sur un récepteur de radio-amateur pour la bande des 2 mètres. La consommation de courant du pré-

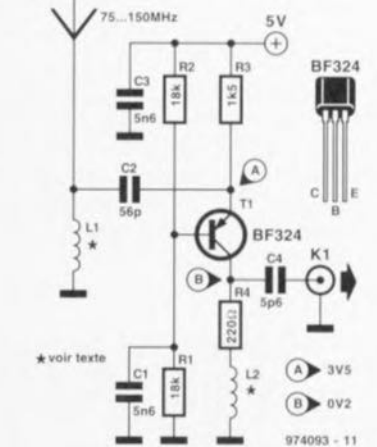

31

amplificateur alimenté sous 5 V est de l'ordre de 2.5 mA. 974093-1

## 023 protection d'objet électronique

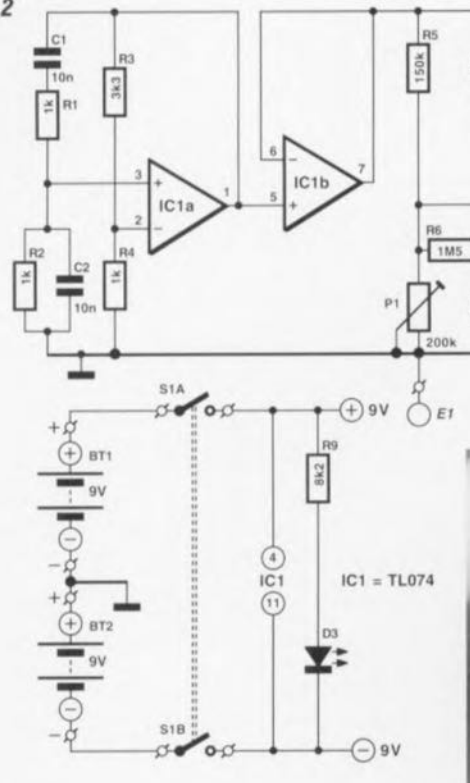

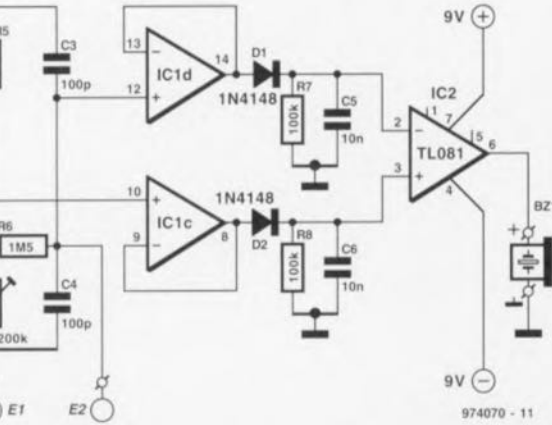

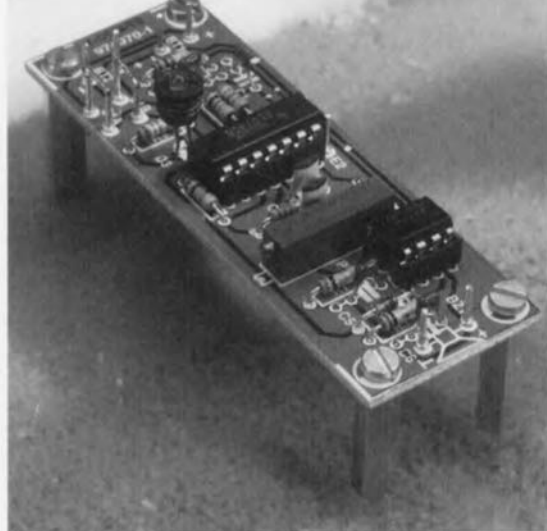

parallèle sur eux et basé sur R et R/2. Le diviseur de tension ohmique fournit une tension de 1/3 U<sub>ent</sub> dans le domaine de transfert, alors que la tension de sortie tombe à la fréquence de résonance (f. =  $1/(2\pi RC)$ ) à un minimum (théoriquement même à zéro). Le pont présente une excursion de fréquence similaire à celle d'un filtre coupe-bande (notch filter) et une évolution de phase qui, à la fréquence de résonance, saute brusquement de  $-90$  à  $+90^{\circ}$ .

Un tel saut de la courbe de phase est. une prémice pour l'utilisation du filtre avec un oscillateur travaillant à une fréquence stable. Il se veut malheureusement que la tension de sortie du pont soit, à la fréquence de résonance, nulle de sorte qu'il n'est

pas possible de réaliser une réaction sans une légère désyntonisation au niveau du diviseur de tension d'un facteur positif  $\varepsilon$ . Plus  $\varepsilon$  est faible, plus l'oscillateur est stable en fréquence. D'autre part, l'aspect amplitude nécessite un facteur  $\varepsilon$  suffisamment élevé et partant une tension de sortie suffisamment élevée à la fréquence de résonance pour que l'amplificateur monté en aval puisse compenser les pertes dues au pont de Wien. Si  $\varepsilon$  est légèrement trop faible on n'aura pas la moindre oscillation, si le dit facteur est quelque peu trop élevé l'amplitude croît à un point tel que le système entre en surmodulation. Il est pratiquement impossible de réaliser un facteur  $\varepsilon$  précis, raison pour laquelle les oscillateurs Wien-Robin-

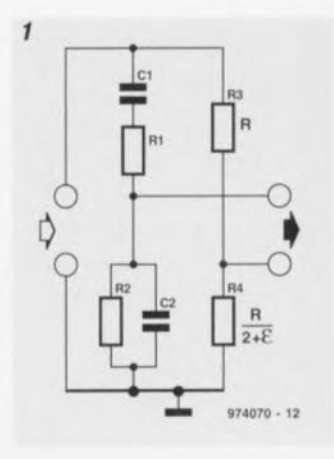

son sont, en règle générale, dotés d'un organe de réglage de l'amplitude

Ceci n'est pas cependant pas, dans le cas du circuit de la figure 2, au niveau de l'oscillateur basé sur IC1a. La valeur attribuée au facteur  $\varepsilon$ , 1.3. est suffisamment élevée que le système oscille inévitablement, mais surmodule à un niveau tel qu'il se comporte comme un générateur de signal rectangulaire. La fréquence d'oscillation est de 15,9 kHz. Après son tamponnage par IC1b, le signal arrive à un pont de mesure constitué d'un

#### Liste des composants

Résistances :  $R1.R2.R4 = 1 k\Omega$  $R3 = 3k\Omega3$  $R5 = 150 k\Omega$  $R6 = 1M\Omega5$  $R7.R8 = 100 k\Omega$  $R9 = 8k\Omega2$ P1 = ajustable multitour 200 k $\Omega$ horizontal

Condensateurs :  $C1, C2, C5, C6 = 10$  nF  $C3, C4 = 100 pF$ 

Semi-conducteurs :  $D1.D2 = 1N4148$  $D3 = LED$  haut rendement  $IC1 = TL074CN$  $IC2 = TL081CP$ 

**Divers**  $BT1, BT2 = pile compacte 9 V$  $S1$  = inverseur bipolaire BZ1 = résonateur piézo-électrique

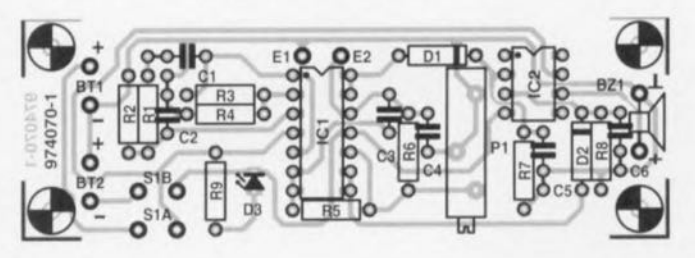

32

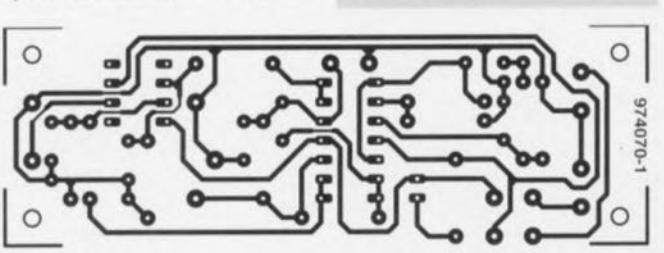

#### projet : P. Lay

La meilleure façon de protéger des objets de valeur consiste à doter chacun d'entre eux d'un dispositif d'alarme adapté. Le montage proposé ici permet non seulement de protéger le vase précieux de la dynastie IKEA mais aussi de sécuriser les fenêtres et portes voire d'assurer la protection de parties d'une pièce. On a, lorsque quelqu'un s'approche du domaine protégé, déclenchement d'un signal d'alarme. La base du dispositif de protection d'objet est un pont de mesure comportant un détecteur d'approche alimenté par le biais d'un oscillateur à pont de Wien-Robinson classique. Après redressement le signal de mesure arrive à un amplificateur différentiel qui, en fonction des circonstances, pilote ou non le système générateur d'alarme, un résonateur piézo-électrique. Un pont de Wien-Robinson, tel celui représenté en figure 1, est constitué d'un montage en série de réseaux RC passe-haut et passe bas associés à un diviseur de tension ohmique pris en

diviseur de tension ohmique et d'un diviseur de tension capacitif. Le détecteur de présence évoque plus haut pris entre les contacts E1 et E2 est monté en parallèle sur C4. Le capteur prend la forme de *l* bandemétalliques (feuille d'aluminium ou tôle de faible épaisseur) montées parallèlement l'une à l'autre et constituant un condensateur additionnel. Les bandes métalliques sont disposées à proximité de l'objet à protéger. Tant que personne ne s'approche de l'objet la capacité formée par le capteur reste faible. Par action sur Pl on règle le pont de mesure de manière à ce que la tension au point nodal C3/C4 soit légèrement supérieure à celle régnant au point de contact de R5 et P1. Les choses changent lors**qu'un** être humain, **un** animal **ou un** objet arrive à proximité de l'objet et se comporte comme un diélectrique. La capacité augmente alors fortement le la tension au poiru nodal du diviseur de tension capacitif chute, celle existant **sur le dl\'1seur de** tension ohmique ne changeant pas elle.

IC1c/d tamponne cette tension de mesure **qUI est** redressee **Cl** lissee **par** D1/C5 et D2/C6 respectivement. En aval du redresseur on trouve un comparateur. IC2, qui active le résonateur piézo-électrique lorsque la **tension** au mvcau **du** divtscur **de** tcnsion capacitif (appliquée à l'entrée mverscuse) tombe en-dessous de celle existant sur le diviseur de tension résistif (l'entrée non inverseuse). La mise en place des composants sur la platine représenté en **figure 3** ne devrait pas poser de problème. l 'ahscncc de pont de câblage ne peut que simplifier les choses. Tous les composants externes, les 2 piles compactes de l'alimentation y con prises. l'interrupteur marche/arrêt S1. et le résonateur pièzo-électrique BZ1,  $\frac{1}{\sqrt{2}}$  sont connectés à des picots. Le pos tionnement des électrodes du détectcur dépend bien evidemment beaucoup de l'application envisagée et de l'endroit où elles doivent être dispo**sees,** vous avez toute liberté d'expénmeriter **à** *cc* **niveau**

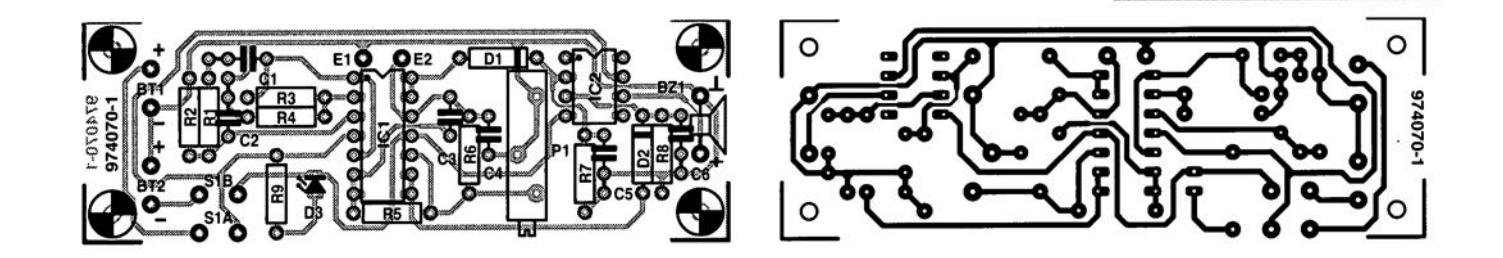

### **024 multivibrateur astable<br>à un transistor a un transistor**

Certains de nos lecteurs assidus pen-**..,cr('1I""1I**pcur-êuc, **à la lecture du lare** de cette « réalisation » qu'il s'agit là du traditionnel montage-bidon du numéro Hors-Gabarit. Un multivibrateur astable ne comporte-t-il pas **wUJours 2** transistors ? **QUOI qu'il en SOIt, ce** schéma **n'a** nen **de bidon** ct **il** loncnonnc **même** [on bien **Un** cxamen plus critique du schéma aura vite fait d'éclaircir le mystère. Les **2 Inlllsi.slOrs** consptuaru **la** quasi-tetalité des multivibrateurs astables travaillent en fait purement en commui.ucur **Et IOlH ce 4uI sc passe iCI est** que l'un des transistors de commuta-

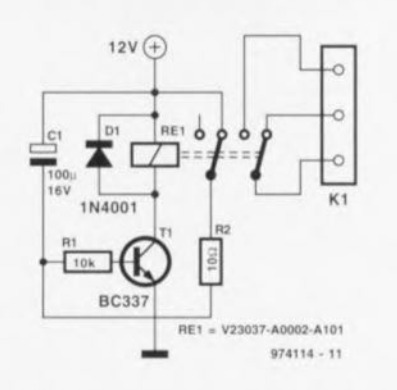

tion est remplacé par un commuta**teur** mécanique **prenant la forme d'un** relais. **Avec Cl'** mulnvibrarcur astable spécial l'intervalle d'activation dépend des valeurs de C1 et R1, sa durée de retombée dépendant de l'inertie du relais. Avec le diminution du schéma ct le type de relais mentionné, l'intervalle d'activation est de quelque 2,8 s. le temps nécessaire au décollage du relais étant de 1.3 ms. On pourra prendre une l.ED, un résonateur ou tout autre composant a commuter dans la hgne du second contact du relais. La consommation de courant du montage dépend principalement des caractéristiques du **I\'I.lis Cl sc situe, dan...**le cas **présent,** à quelque 45 mA.

**974' 4 1**

### iltre passe-band **seudo-numérique <sup>025</sup>**

#### projet: S. Serper

Le présent filtre passe-bande au concept simple, laisse passer les  $\frac{1}{2}$  signaux TTL situés à l'intérieur d'un domamc de fréquences données. pour les fournir à une fréquence egale **j l.t** morne **de la** fréquence onginale. En-deçà et au-delà des limites du dit domaine la sortie présente un niveau logique stable (qui pourra être **un (,0» ou un** « **1 )),**

Le principe de fonctionnement est facile à expliquer. Le signal rectangulaire appliqué à l'entrée subit un raleruisscmcru introduu **par les** réseaux RC R2/C1 et R3/C2. Un **I(** l » logique **à** l'entree rénpparait

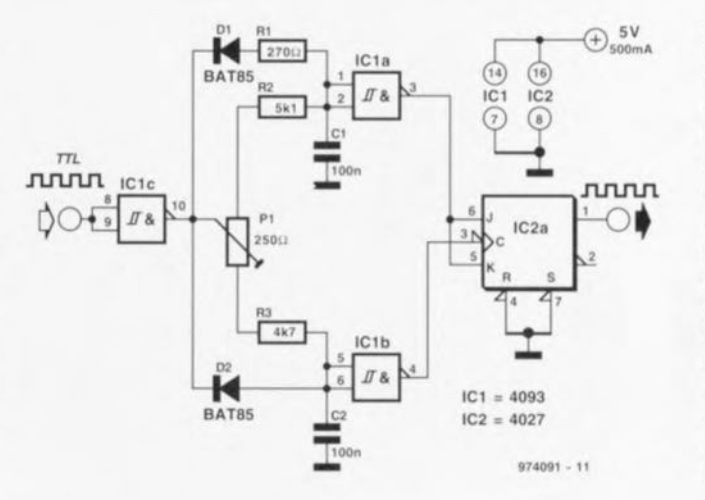

donc à la sortie de 2 des portes  $NAND$  à trigger de Schmitt intégrées dans le 4093, mais avec un certain **retard** cependant. **Un** mvcau **logique** bas (« 0 ») ne subit, de par la présence des diodes, pratiquement pas de retard lui. A partir d'une fréquence d'entrée donnée, l'entrée du 40Q3 ne passera plus au niveau haut de sorte  $qu'elle$  restera à un niveau pris en compte comme un niveau logique bas. Lorsque le réglage est correct on se trouve dans ls situation suivante : Tant que l'on est loin de la fréquence de **coupure on aura** retardement **tant** du signal d'horloge que du signal JK. Le retard de ce second signal est, de par le dimensionnement du réseau RC concerné, R2/C1, légèrement plus grand. Lorsque la bascule bistable prendre en compte, sur le flanc montant du signal d'horloge. l'information présente sur les entrées JK, elle détecte un niveau bas. Les sorties restent à un niveau stable. À proximité immédiate du point de coupure

le réseau constitué par R2 et C1 n'arrive plus à suivre le signal d'entrée. L'entrée de ICla se trouve au niveau bas, les entrées JK de IC2 présentent elles un niveau haut. Le signal d'horloge continuant d'être transmis. la bascule bistable recoit des impulsions d'horloge de sorte que l'on se trouve en présence d'une bascule bistable « claquetante » (ne cessant de changer d'état). Le signal d'entrée voit sa fréquence divisée par 2. Si la fréquence continue d'augmenter, le signal d'horloge n'arrivera plus non plus au bistable. La bascule bistable conserve le demier état qu'elle a pris. Avec le dimensionnement du schéma la plage de fréquence transmise va. lorsque P1 est tournée en butée vers la gauche, de 795 à 935 Hz; si l'on a mis P1 à fond vers la droite le dit domaine va de quelque 830 à 890 Hz. La consommation de courant du montage est inférieure à 1 mA 974091-

### *LE COIN DU LECTEUR*

Nous ne pouvons malheureusement pas répondre in extenso à toutes les lettres relevant des questions techniques. Dans cette rubrique nous répondons à des lettres pouvant présenter un intérêt général et concernant des montages âgés de moins de 2 ans. Vu le nombre de lettres qui nous arrivent mensuellement, nous regrettons de ne pas pouvoir répondre séparément à chacune d'entre elles et sommes dans l'impossibilité de donner suite à des souhaits individualisés d'adaptation de montages publiés ou de réalisation de montages à publier ni même de répondre à des demandes d'information additionnelle concernant un montage décrit dans Elektor.

#### **tachymètre pour mobs et scoots**

J'ai un problème avec la valeur de certains des composants du tachymètre décrit dans le numéro d'octobre 98, vu que la liste des composants et le schéma ne correspondent pas. Il s'agit des résistances R1, R2 et R7.

**D. Gerichhausen**

*Vous avez parfaitement raison, pour une fois, ce n'est pas le schéma qui fait foi. Les valeurs correctes sont les suivantes : R1,R2 = 2k*Ω*2, R7 = 22 k*Ω *(comme indiqué dans le schéma et la liste des composants. (980077-1) La rédaction*

#### **La pratique du dépannage**

En réponse à votre excellent article consacré au dépannage d'octobre 98, permettez-moi l'une ou l'autre remarque complémentaire. Une fois que l'on a trouvé la panne il faut toujours commencer par se poser la question s'il existe une raison plausible du trépas du composant en question. Dans le cas du potentiomètre de votre exemple, les choses sont claires comme de l'eau de roche. Connecter un potentiomètre à piste de carbone de 1 kΩ (même doté d'une résistance-série de 1 kΩ) à une tension de 9 V se traduit presque inévitablement par des problèmes : il n'est en effet pas prévu pour cela. Dans votre cas, l'origine de la panne est un choix de composant erroné, il aurait fallu opter pour un potentiomètre de meilleure qualité.

#### **W. Beukema**

*Vous avez bien évidemment raison avec votre remarque signalant l'importance de trouver la cause de la panne, ce qui était d'ailleurs le sujet de l'article. Nous ne partageons pas le moins du monde votre conclusion d'un choix de composant erroné. Le courant traversant le potentiomètre en question ne dépasse en aucun cas 4,5 mA lors d'une chute de tension de*

*4,5 V. Ceci se traduit par une dissipation de quelque 20 mW. Si l'on peut admettre que les potentiomètres à piste de carbone ne sont pas vraiment fait pour la présente application, même les exemplaires les moins chers de ce type de potentiomètre n'ont pas le moindre problème avec un courant et une dissipation aussi faibles. (980089-1) La rédaction*

#### **De meilleurs ampli-op**

J'ai réalisé, très récemment, le « mini-audio DAC». J'ai été surpris de constater que le filtre de sortie utilisait un amplificateur opérationnel relativement bon marché (NE5532). Est-il possible, pour améliorer la qualité sonore du DAC, de remplacer cet amplificateur opérationnel par un autre de meilleure qualité. J'ai pensé au OPA2604. Je suis très curieux, au cas où vous auriez testé plusieurs types d'amplificateurs opérationnels, de connaître vos observations.

**L.Bos**

*Le choix d'un type d'amplificateur opérationnel plus performant pourrait, théoriquement, améliorer légèrement la qualité de cette réalisation. Il se veut cependant qu'il n'existe que très peu d'amplificateurs opérationnels doubles vraiment supérieurs au NE5532. Le OPA2604 pourrait répondre à ce critère, mais nous ne l'avons pas testé. La rédaction*

#### **Charge d'accus NiMH**

J'ai une question concernant la (re)charge des nouveaux accus R6 NiMH de Philips. On peut lire, sur l'emballage, qu'ils peuvent être rechargés à l'aide de n'importe quel chargeur. Comme cela me paraissait bizarre, j'ai téléphoné au service Consommateurs de Philips où l'on n'a rien pu me dire d'autre que de ne pas avoir peur de risquer une surcharge des accus... Voici les questions concrètes que j'ai à vous poser : je possède un chargeur travaillant à un courant de charge de 50 mA. Mes accus NiMH ont une capacité de 1 100 mAh. Combien de temps dois-je les charger ? J'ai un second chargeur dont le courant de charge est de 130 mA cette fois. Combien de temps dois-je l'utiliser pour avoir des accus parfaitement rechargés ? Mes questions peuvent paraître simples, mais j'ai entendu dire qu'il fallait que je charge plus d'énergie dans l'accu que je ne peux lui en demander. Je désire recharger mes accus totalement sans risquer de les surcharger.

**S. van Rhijn**

*Nous avons, au cours des ans, publié un certain nombre d'articles consacrés à la (re)charge des accus. Un retour en arrière devrait vous apporter une masse d'informations conséquente. L'une des différences entre les accus CdNi et NiMH est que ces derniers sont moins solides et qu'il leur fait des courants de charge et de décharge moins importants. Cette caractéristique prend toute son importance dans le cas d'une recharge rapide. Il n'y a pas de problème dans le cas de courants de charge « normaux ».*

*L'une des règles, qui vaut également pour les accus NiMH, est qu'il faut toujours engranger 1,4 à 1,5 fois plus de courant dans un accu que sa capacité nominale. Il faudra donc envoyer entre 1 500 et 1 650 mAh dans vos accus de 1 100 mAh. Ceci signifie qu'il faudra les charger pendant 12 heures à 130 mA voire 32 heures à 50 mA.*

*On admet, pour une charge en toute sécurité, une durée de charge de 14 à 15 heures à un courant égal au dixième de la capacité nominale de l'accu. Votre chargeur de 130 mA convient presque idéalement à la charge desdits accus. Le chargeur de 50 mA a l'avantage de vous permettre, sans courir le moindre risque, de procéder à une charge plus longue; on pourrait même envisager une charge continue à un courant aussi faible. La rédaction*

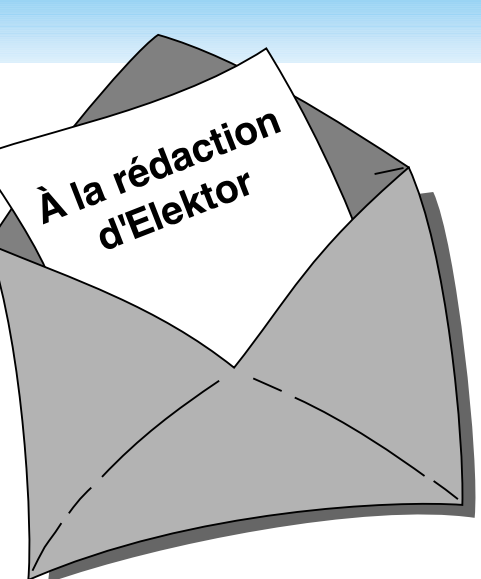

#### **MVA mono-transistor**

J'ai découvert, en parcourant votre numéro Hors-Gabarit de Juillet/Août 97, un « multivibrateur astable à un transistor ». Après l'avoir réalisé, j'ai appliqué la tension d'alimentation et ai constaté l'entrée en fonctionnement de la limitation de courant. Le choix d'un courant plus important s'est traduit par la disparition en fumée de la résistance de 10 W, R2. Avez-vous une solution à ce problème ?

**P. de Keyzer**

*Nous pensons savoir l'erreur que vous avez commis. Il est plus que probable que vous ayez relié la borne « du bas » de R2 à la masse alors qu'elle ne doit être reliée qu'au point nodal de C1 et R1. Cette erreur de câblage se traduit par une mise de R2 en parallèle sur l'alimentation, de sorte que cette (pauvre) résistance se voit forcée de dissiper plus d'une douzaine de watts, ce qu'elle n'est pas en état de supporter. La rédaction*

#### Concours

Dans votre numéro de mai dernier vous faisiez l'annonce d'un nouveau concours. Vu l'intérêt que présentait cette idée de concours, j'ai passé toutes les soirées de mai à développer un projet pas très compliqué il est vrai, mais, à mon avis, original, à base d'un module oscillateur double ou triple destiné à la commande de LED bi ou tricolores. Le montage était destiné à devenir un éclairage pour arbre de Noël à 25 LED maximum pouvant prendre 4 ou 7 couleurs. Dans

*PC -PLUS——————————————————— Elektor EXTRA X-15 - 4/99*

### *LE COIN DU LECTEUR*

votre numéro de juin j'ai découvert que votre concours était réservé aux logiciels pour PC et que les projets analogiques en étaient exclus. J'ai donc fait tout ce travail pour rien, encore que j'ai eu un arbre de Noël joliment illuminé cette année.

**J. Versteven**

*Il est toujours possible, concours ou pas concours, de nous envoyer vos projets. Notre comité de rédaction international les évaluera pour voir s'il est possible de les publier et si la réponse est positive, nous proposons un honoraire (modeste) à l'auteur du projet. La rédaction*

**Clôture électrique**

Cela fait longtemps déjà que je cherche un schéma permettant de convertir la tension fournie par plusieurs piles-bâton en une tension sensiblement plus élevée. Je voudrais m'en servir en tant que clôture électrique contre les sangliers qui écrasent plus souvent qu'à leur tour les plantes de notre jardin. Une clôture ne sert à rien, ces animaux en ont déjà démoli deux.

Pour autant que je m'en souvienne, Elektor a publié, par le passé, un montage de ce genre.

**A. Schmidt**

*Nous n'avons encore jamais publié de schéma de clôture électrique. Nous avons bien publié, dans le numéro double de Juillet/Août 98, un « électrificateur d'expérimentation » et un « stimulateur musculaire à faible impact » qui pourraient peut-être donner de bons résultats. Il vous faudra, dans le cas de ce second montage, expérimenter avec les valeurs de R3 et C4.*

*La rédaction*

#### **Optimisation des ampli-ops**

Il est envisagé, dans la description du « mini-audio DAC», l'utilisation de types d'amplificateurs opérationnels autres que le NE5532. Certains lecteurs penseront peut-être au OPA2604. Le hasard fait que j'ai monté ce dernier type d'amplificateur opérationnel en étage d'entrée d'un amplificateur de Velleman, un K4005. Au départ on y trouvait

un TL072 que j'avais déjà remplacé par un NE5532 (meilleur à l'écoute).

La mise en oeuvre du OPA2604 a, à mon avis, sensiblement amélioré la qualité de mon amplificateur de puissance. La reproduction spatiale s'est améliorée, l'image stéréo est plus précise. Le nombre de personnes constituant les orchestres et le choeurs semble s'être accru. De plus, le détail sur l'ensemble du spectre audible a augmenté. Le seul point négatif est que le OPA2604 semble « plus froid » à l'écoute que le NE5532, mais il peut s'agir d'une impression.

Je ne sais pas comment l'OPA2604 se comporterait dans le « mini-audio DAC » mais je pense qu'il pourrait fort bien en améliorer « sensiblement » la qualité de reproduction.

#### **R. Berger**

*Merci de votre réaction. Il n'en reste pas moins que les différences entre les amplificateurs opérationnels sont, relativement, des petites nuances que l'auditeur ressent d'ailleurs subjectivement. Il se peut fort bien, dans certains cas, que ce petit plus soit, tout justement, essentiel. La rédaction*

#### **Et encore : de meilleurs ampli-ops**

J'ai entendu dire que certains de vos lecteurs étaient à la recherche d'un remplaçant de meilleure qualité pour un amplificateur opérationnel double bien connu, le NE5534. Certains envisageaient le OPA2604. Il existe un meilleur remplaçant que le OPA2604, le OPA2134. Cet amplificateur opérationnel à FET présente un niveau de bruit intrinsèque plus faible (8 nV/ Hz), est sensiblement plus rapide (20  $V/\mu$ s) et introduit une distorsion moindre. Il est compatible broche à broche avec le NE5532 et existe en versions simple et quadruple.

**J-H. Broeders Burr-Brown International B.V.**

#### **Situations intolérables**

Je suis très heureux que vous attiriez l'attention sur certaines situations intolérables rencontrées dans le monde de la production de CD et que vous ayez développé un indicateur d'écrêtage, votre

« écrêtage-mètre» du mois d'octobre 98. Étant moi-même propriétaire d'un studio de CD-premastering, je suis parfaitement au courant de ces problèmes. Rien au monde ne justifie l'existence d'écrêtage sur un CD. Le standard du «Red-Book» est très clair à ce suiet. Toute crête de signal atteignant 0,00 dBfs est surmodulé. Il existe diverses raisons à cette règle, au nombre desquelles le fait que les convertisseurs réagissent différemment d'un lecteur de CD à l'autre. Il peut fort bien se faire qu'il y ait encore, sur un lecteur haut de gamme, une certaine marge alors qu'un autre lecteur produit déjà un nombre conséquent de « tics ». Ce genre d'erreurs monstrueuses est impardonnable, un CD se devant de rester compatible (d'un lecteur à l'autre s'entend).

Les techniciens de CD-mastering professionnels respectent toujours une marge de 0,2 dBfs, de sorte que l'on élimine totalement, en toute « légitimité », un problème qui n'a pas lieu d'être. Si, pour une raison ou une autre, on veut mettre plus de « Power » sur le CD, rien ne l'interdit. Il existe des techniques parfaitement acceptables pour augmenter la puissance du son, sans que cela ne se traduise par une détérioration de la qualité sonore et sans écrêtage. Dans ce milieu, les professionnels parlent d'une sorte de « Postscript pour audio ». Ceci n'est possible qu'avec des moyens haut de gamme adéquats.

Permettez-moi, avant d'en avoir terminé, de signaler que certains techniciens du son pensent qu'un écrêtage d'une durée inférieure à 33 ms, est inaudible. Ceci n'est pas, à mon avis, une raison suffisante pour accepter un écrêtage quel qu'il soit, mais les avis divergent. Il est possible, sur certains lecteurs de CAN (DAT) de définir le nombre de « sur »échantillons à partir duquel le voyant « Over » doit s'allumer. Il n'est pas rare que l'on opte pour 4, 5 voire 6 échantillons. Ce choix est criticable vu que l'on entend fort bien l'écrêtage de 6 échantillons. Il est intéressant de savoir que, sur le Sony 1630, ce niveau est, en standard, fixé à 3 échantillons... Il est évident que l'on ne peut parler de produit de qualité qu'en l'absence totale d'écrêtage.

**C. Widmer**

#### **Ampli de puissance**  $HEXFET_{60}$

J'ai une question au sujet de cet amplificateur de 60 W datant de novembre 93. Est-il possible d'alimenter les FET de sortie à une tension d'alimentation plus faible  $\pm$  17.5 V par exemple, pour disposer d'une puissance de sortie plus faible, 15 W environ au lieu des 63 W (dans 8 fi) ?

#### **H. Holman**

*Il se veut, par hasard, que le projet dont vous parlez, puisse s'accommoder, sans le moindre problème, d'une tension d'alimentation plus faible, encore que les ± 17,5 V dont vous parlez nous paraissent côté faible. Il n'en reste pas moins que c'est un peu dommage pour un amplificateur de cette qualité. Vous pourriez aussi envisager, pour réduire la puissance, de diminuer quelque peu la tension d'entrée. La rédaction*

#### **gradateur 32 canaux piloté par PC**

À ma grande joie, j'ai découvert, dans le numéro de décembre 98 d'Elektor, un projet de gradateur 32 canaux piloté par PC. À ma grande stupeur j'ai vu que la puissance maximale par canal n'était que de 275 W, alors que les plus petits spots de théâtre ont une puissance de quelque 500 W. Existe-t-il des opto-triacs de puissance plus importante ou y a-t-il une manière quelconque d'augmenter la puissance par canal ?

#### **K. Verstraeten**

*Le problème ne se situe pas tant au niveau des opto-triacs qui peuvent, à condition d'être correctement refroidis, dissiper 8 A soit 1 700 W. La self de déparasitage L1 supporte un courant de 10 A au maximum, valeur constituant également la limite de sécurité pour la platine et les borniers. Il est possible de piloter des ampoules de 500 W à condition de ne pas mettre plus de 4 opto-triacs par platine et de faire passer les fusibles à 2,5 AT. Il vous faudra, pour disposer des 32 canaux, connecter un nombre plus importants de platines, 8 dans ce cas-là, en parallèle sur le port série du PC. La rédaction*

## 026 barrière lumineuse à PIC

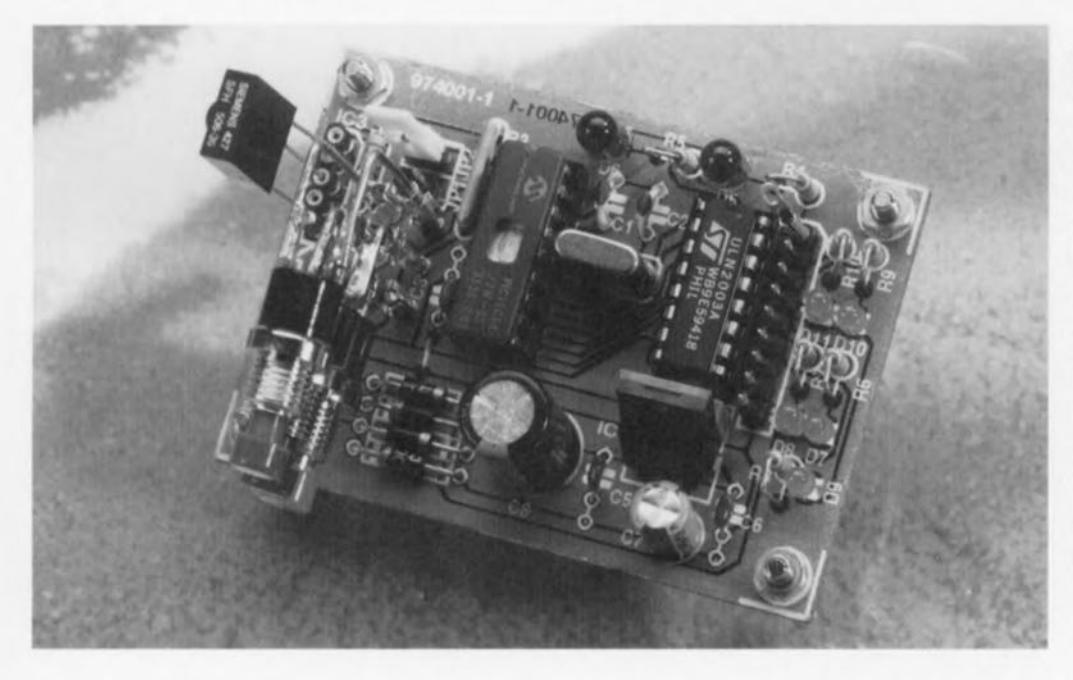

#### projet : D. Dittmann

Ce petit montage est une barrière lumineuse piloté par microcontrôleur basée sur une paire d'émetteurs infrarouge et capable, lorsque leur disposition est correcte, de déterminer le sens de déplacement. L'émetteur peut prendre la forme de diodes d'émission IR courantes, D5 et D6, dont la lumière est dirigée vers un récepteur IR, IC3. Les émetteurs travaillant avec une porteuse de 36 kHz, on pourra utiliser un module de réception IR à récepteur, démodulateur, filtre et amplificateur intégrés aisément disponible, fréquemment utilisé dans les systèmes de télécommande IR. 5 LED. D7 à D11, remplissent diverses fonctions telles que visualisation de l'état, du fonctionnement et de la correction d'erreur de l'orientation.

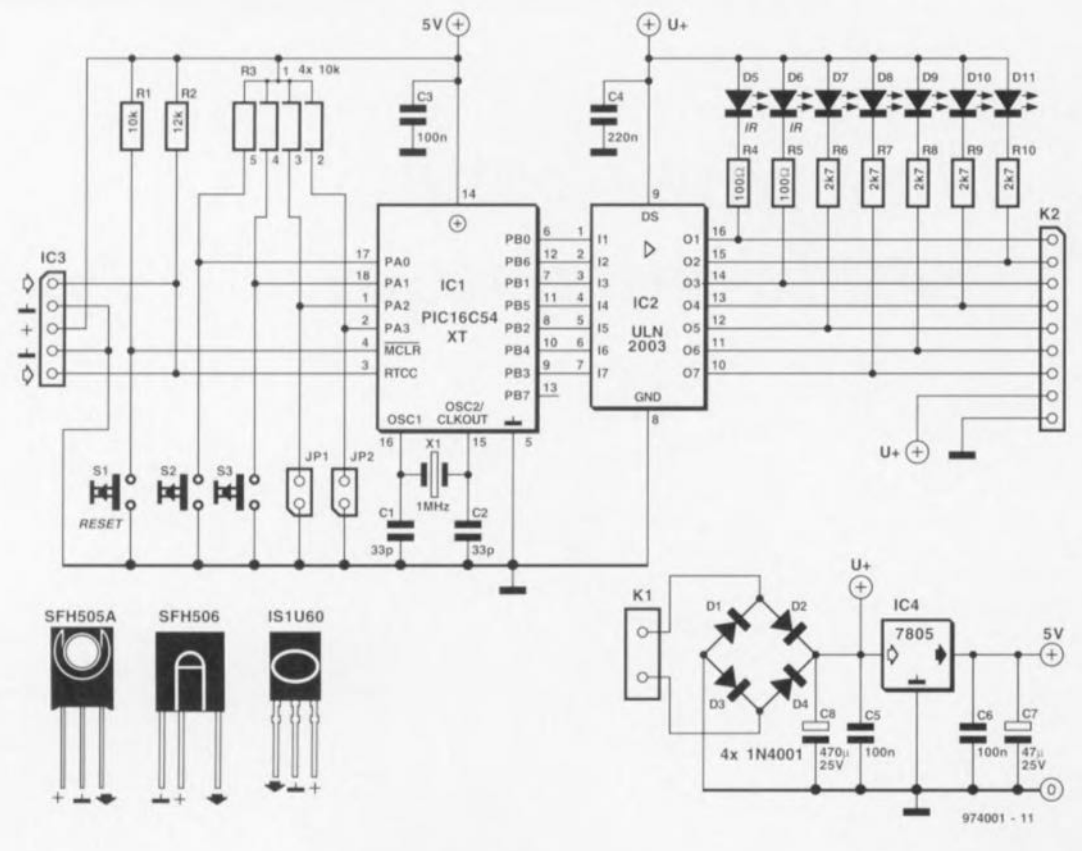

Le central de pilotage et de traitement de la barrière lumineuse est un microcontrôleur du type 16C54 recevant sa fréquence d'horloge d'un quartz de 1 MHz. Un octuple driver de puissance, IC2, un ULN2003, tamponne les lignes de sortie du PIC de sorte que celles-ci soient également en mesure de se voir connecter des résonateurs, relais ou ampoules, d'une puissance maximale de 500 mA chacun.

La mémoire de programme du PIC comporte 2 programmes. Le programme de service démarre, après la mise sous tension du système, une initialisation des lignes de port et des différents registres. Les ports PB0 et PB1 auxquels sont connectées les LED d'émission génèrent ensuite, alternativement, 4 impulsions chacun. Le module de réception capte ces impulsions qui sont ensuite prises en compte par la ligne RTCC. S'il compte moins de 4 impulsions, le PIC reprend le processus 2 fois encore de manière à faire le tri d'impulsions « perdues » ou excédentaires dues à de la lumière parasite. Si, à chacun de ces 3 comptages, le PIC compte moins de 4 impulsions, le programme interprète la situation comme étant une interruption de la barrière IR. Bien que cette technique permet une élimination efficace des fausses alarmes, on pourra, par la mise en place du cavalier JP1 ou JP2, empêcher ce processus de contrôle de sorte que le PIC réagit dès la seconde (JP1) voire la première (JP2) impulsion manquante. Ce choix ne se justifie qu'avec une barrière IR parfaitement orientée et l'utilisation de câbles de blindés pour la liaison. En cas d'interruption de la barrière IR de D5, les LED D8 et D11 s'allu-

ment pendant 2 s, D7 quelque 8 s et

D9 de l'ordre de 20 s. Dans le cas de

974001-1 r-rootro  $O<sub>S3</sub>O$  $Os2O$ O  $O<sub>S1</sub>O$  $\circ$  $\circ$  $1 - 100b/6$ 

la LED IR D6 ce sera la LED D10 qui s'allumera pendant 2 s et D9 pendant quelque 20 s. La connexion au système d'une électronique d'évaluation bien pensée permet de savoir dans quel ordre se sont faites les interruptions des barrières et partant de déduire de ces informations le sens de déplacement de « l'intru ». Les temps de réaction très différents prévus permettent une utilisation variable des sorties d'alarme. Une fois la dernière LED éteinte, le programme reprend au début de manière à éviter une mise hors-fonction de la barrière lumineuse par l'occultation d'une LED IR.

Le programme d'alignement constitue une aide précieuse pour l'orientation précise des faisceaux IR invisibles. On le lance en maintenant le bouton-poussoir S2 (pour D5) ou S3 (pour D6) enfoncé tout en actionnant simultanément le poussoir de remise à zéro (S1). Tant qu'il n'y a pas de liaison IR d'établie, la LED D11 (pour D5) ou D10 (pour D6) clignote; une fois cette liaison établie, la LED concernée reste allumée. Une nouvelle action sur le poussoir de RAZ (Reset) permet de revenir au programme de service.

La consommation de courant est de 25 mA, intensité à laquelle il faut

#### Liste des composants

Résistances :  $R1 = 47 kQ$  $R2 = 12 k\Omega$  $R3$  = réseau de 4 résistances de  $10 kQ$  $R4.R5 = 33 \Omega$  $R6$  à  $R10 = 2kΩ7$ 

Condensateurs :  $C1.C2 = 33$  pF  $C3.C5.C6 = 100 nF$  $C4 = 220$  pF  $C7 = 47 \mu$ F/25 V radial  $C8 = 470 \,\mu\text{F}/25 \,\text{V}$  radial

- Semi-conducteurs : D1 à D4 = 1N4001  $D5.D6 = LED$  IR, telle que, par exemple, LD271  $D7$  à  $D11 = LED$  $IC1 = PIC16C54 (programmé)$ EPS 976503-1)  $IC2 = ULN2003$  (Spraque)  $IC3 = SFH505$  ou SFH506-36 ou ISU60 (36 kHz)  $IC4 = 7805$
- Divers:  $JP1.JP2 = cavaller$  $K1 = \text{picot}$  $K2$  = embase autosécable mâle à 1 rangée de 9 contacts  $$1 a S3 =$  interrupteur unipolaire  $X1 =$  quartz 1 MHz

ajouter la consommation de courant des charges. L'alimentation du montage pourra faire appel à un adaptateur secteur fournissant une tension de 9 V; il pourra s'agir d'une tension alternative non régulée. Le courant qu'elle doit pouvoir fournir dépend bien évidemment de la consommation des charges.

Nous avons dessiné une platine pour la barrière lumineuse à PIC ce qui permet de réaliser un montage compact facile à mettre en boîtier. 974001-1

mise sous tension du système, une initialisation des lignes de port et des différents registres. Les ports PBO et PB1 auxquels sont connectées les LED d'émission génèrent ensuite, alternativement, 4 impulsions chacun. Le module de réception capte ces impulsions qui sont ensuite prises en compte par la ligne RICC. S'il compte moins de 4 impulsions, le PIC reprend le processus 2 fois encore de manière à faire le tri d'impulsions « perdues» ou excédentaires dues à de la lumière parasite. Si, à chacun de ces 3 comptages, le PIC

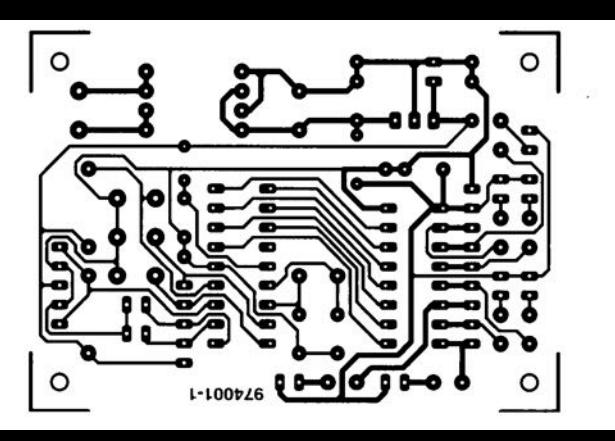

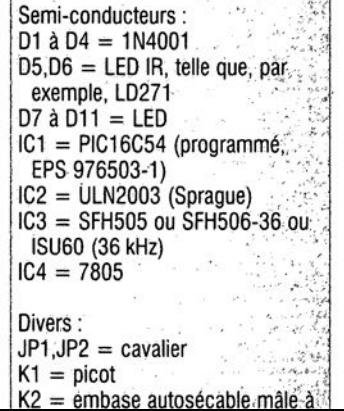

### 027 économiseur de piles

#### projet : P. Baer

La grande majorité de ceux d'entre nos lecteurs dont les violons d'Ingres sont la réalisation ou la réparation de montages électroniques se reconnaîtront dans la scène suivante : vérifier une fois encore rapidement une tension au multimètre pour en avoir le coeur net. Le multimètre reprend place dans son étui - on fait attention à ses affaires - sachant que l'on n'a pas que cela à faire... Lorsque, quelques jours plus tard, on ressort le multimètre on s'aperçoit avec effroi

de son oubli : l'instrument refuse de fonctionner et l'indicateur « pile épuisée » cligne de l'oeil.

Si l'on dote le multimètre de l'accessoire simple proposé ici cette situation ne devrait plus se reproduire. Pour ce faire, on interrompt la ligne de l'alimentation positive du multimètre (ou de tout autre appareil que l'on veut doter de cet accessoire) selon les instructions du schéma et l'on insère l'« économiseur de pile » en série dans la ligne d'alimentation. Avec cette simple opération le multimètre se mettra automatiquement hors-tension au bout de quelque 6 mn

Peut-on savoir comment cela fonctionne? N1 et N2 constituent, en fait, un multivibrateur monostable. Lors de l'application de la tension d'alimentation C2 force l'entrée de N2 à la masse, de sorte que la sortie prend le niveau de la tension d'alimentation. La charge (l'appareil) branchée en aval reçoit sa tension d'alimentation et entre en fonction. Simultanément, ces 9 V présents à la sortie de N2 sont transférés, par le biais de CI, à l'entrée de la porte NI de sorte que la sortie de cet inverseur passe au niveau bas. C'est également le niveau que nous avions après application de la tension d'alimentation de sorte que, pour l'instant, rien n'a changé. Mais nous n'en resterons pas là. En effet, le condensateur C1 se met à se décharger par l'intermédiaire de la résistance R1. En raison de la valeur élevée de R1, 22 MΩ, ce processus est lent, ce qui n'empêche pas, qu'au bout de 6 mn environ, la

tension aura tellement chuté que N1 considérera comme étant bas le niveau appliqué à son entrée. La sortie de N1 bascule alors d'un niveau bas vers un niveau haut, la sortie de N2 passe au niveau bas, ce qui a pour effet d'interrompre le transfert de la tension d'alimentation vers la charge.

Pour remettre le système sous tension il suffit d'actionner l'interrupteur marche/arrêt S1. De manière à disposer du courant le plus grand possible les portes non utilisées de IC1 sont prises en parallèle sur la porte N2. Chaque porte peut fournir de l'ordre de 0,5 mA de sorte que le courant de sortie total est de 2.5 mA, valeur largement suffisante dans le cas d'un multimètre. On pourra, si l'on a besoin d'un courant plus important, intercaler en série avec N2 un FET du type BUZ10 de la manière indiquée sur le schéma; ceci permet de

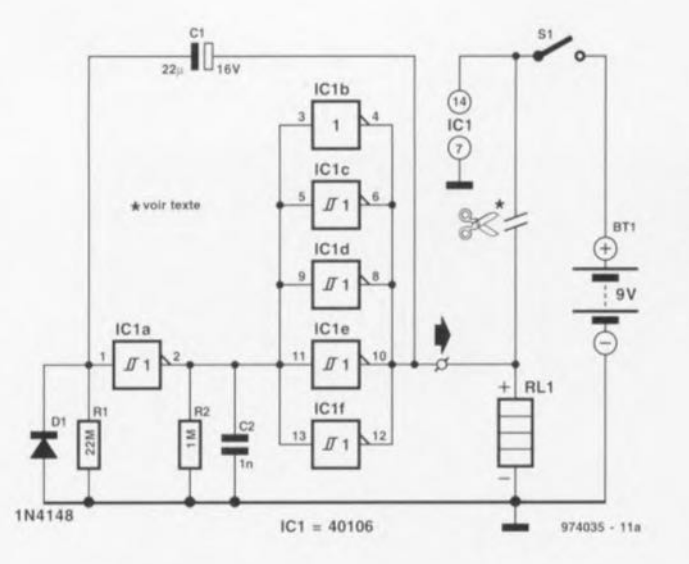

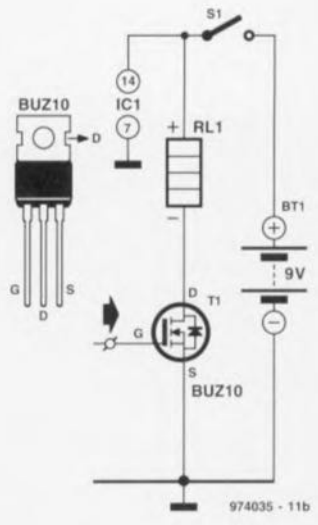

faire passer le courant de sortie à quelques ampères. Il faudra faire attention dans ce cas-là à ce que la charge soit prise dans la ligne positive et que ce soit sa ligne négative qui soit interrompue!

Une remarque pour terminer : si la durée de 6 mn ne vous convient pas, il suffira de modifier la valeur de R1 pour adapter à loisir la durée d'application de la tension d'alimentation à la charge. 974035

### 028 sonde de mesure à FET

Il faut, pour pouvoir mesurer fiablement un signal, que le montage sur lequel se fait le mesure ne soit pas « conscient » du fait qu'il se trouve en liaison avec un instrument de mesure. Plus la résistance d'entrée de l'instrument utilisé est élevée, plus on se rapproche des conditions idéales. Le montage, objet de cet article, pourra servir, lors de mesures, à augmenter l'impédance d'entrée jusqu'à  $10 \text{ M}\Omega$  (lorsque la sonde se trouve en mode 1x).

Comme l'indique sa dénomination, la sonde à FET fait appel à un FET pour réaliser un suiveur de tension à impédance élevée. Sur ce circuit, c'est la résistance R1 (10 MΩ) qui détermine la résistance (impédance) d'en-

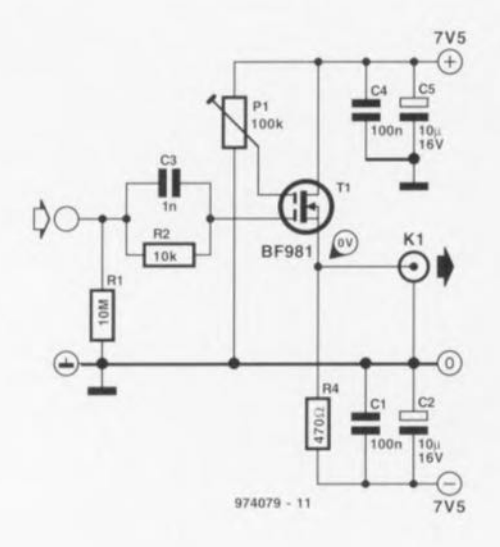

trée. Il existe, en parallèle sur la dite résistance, une capacité parasite de 3 pF. L'impédance de sortie dépend elle de T1 et de la résistance R4. valant ici de l'ordre de 65 Ω. L'ajustable P1 sert à ajuster la tension appliquée à la seconde grille ( $U_{\varphi 2}$ ). On donne à P1 la position se traduisant à la sortie par un niveau de tension continue (DC-offset) de 0 V. La simplicité de ce schéma a son prix. Le gain de transfert est de 0,8x, de sorte qu'il faudra compenser la valeur de mesure fournie par l'oscilloscope. La bande passante est de 15 MHz au minimum la consommation de courant étant de l'ordre de 10 mA.

974079-1

### 029 octo-pousse

#### projet : R. Bebbington

Testez, à l'aide de ce jeu de pousseboutons électronique vos dons de réaction et de coordination contre un opposant. Ce jeu se joue à 2 joueurs (ou équipes) identifiés par les couleurs rouge et vert. On se trouve en présence de 2 rangées de boutonspoussoirs, 4 de couleur rouge et autant de couleur verte dotés chacun

d'une LED. Ces LED s'illuminent brièvement séquentiellement entre le rouge et le vert à une vitesse réglable manuellement. Le but du jeu est que le joueur actionne les boutons-poussoirs dont il (ou elle) a le contrôle pendant le bref intervalle où les LED correspondantes sont allumées. Chaque bouton-poussoir permet à un réservoir d'énergie de se remplir à

cet instant précis. À l'inverse, toute activation d'un bouton-poussoir alors que sa LED n'est pas allumée provoquera la perte d'une certaine énergie de ce réservoir. Une fois que les 4 étages d'énergie sont remplis la sortie d'une porte NON-ET (NAND) à 4 entrées active un transistor dans la ligne de collecteur duquel est prise une LED jumbo (verte ou rouge)

dont l'allumage désigne le vainqueur. Simultanément, un résonateur piézoélectrique confirme la fin de la partie. Le contrôle de la vitesse du temporisateur (accessible uniquement à l'arbitre de la partie) permet de jouer le jeu à divers degrés d'expérience et partant de satisfaire les jeunes et les moins jeunes.

Un bouton de gel (freeze) qui ver-

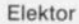

**G** ov (8V95)

rouille l'affichage sur l'une des LED pendant quelque 2 secondes peut aider à donner un peu plus d'intérêt au jeu. A nouveau, une vitesse de temporisation plus faible ajoutera un zeste de doigté les joueurs choisissant à leur tour quelle LED viser pour mise en stockage d'une cer-

 $\sqrt{9V}$ 

Le montage propose également une fonction de dé, faisant appel à 6 des LED, et qui pourra, en fonction de la vitesse, être soit quasi-aléatoire soit fonction du doigté du joueur (à vitesse faible). On pourra, pour certains jeux (pile ou face), attribuer à

chacune des couleurs l'une des 2 fonctions. On pourra également, pour un jeu de quiz par exemple, utiliser les 8 LED associées au bouton de gel.

Venons-en au schéma. Les impulsions d'horloge destinées au compteur sont fournies par IC1, un temporisateur du type 555 monté en mode astable. Les composants de définition de la pseudo-période, P1, R1, R6 et C4, permettent le choix de toute vitesse de génération d'impulsions allant d'1 à 180 impulsions par seconde (points de test a et b).

Lors de la mise sous tension la sortie de ICI fait le tour de 8 des sorties décodées de IC2, un compteur Johnson du type 4017, vu que la broche de remise à zéro, la broche 15, est reliée à la broche 9 par le biais de S10b. La sortie de niveau haut en broche 9 résultant de cette situation produit une impulsion de remise à zéro après la 8ème sortie. Les impulsions de sortie positives activent successivement les LED D1 à D8, entraînant leur allumage séquentiel à une vitesse qui dépend de la position de P1. Les boutons-poussoirs rouges S6 à 59 connectent chacun une des sorties de compteur aux entrées 9 à 12

d'une porte NON-ET (NAND) à 4 entrues, 1C3. De même, les boutons-poussoirs verts S2 à S5 vont aux entrées d'une autre porte NON-ET. Les condensateurs électrochimiques C6 à C13, un par entrée de IC3, servent de réservoirs de stockage. Bien que chacun d'entre eux puisse être chargé instantanément par action sur le bouton-poussoir correspondant lorsque la LED indique que l'impulsion de sortie est présente, il se déchargera également instantanément en cas d'action sur le bouton-poussoir alors qu'il n'y a pas d'impulsion.

Si toutes les entrées « rouge » de  $IC3$ sont hautes la sortie (broche 13) passe au niveau bas et commute T2. Celui-ci active à son tour la LED rouge D9 et met en fonction le résonateur piézo-électrique Bz1. À l'inverse, si toutes les entrées « vert » sont hautes c'est au tour d'une autre sortie de IC3, la 1, de passer au niveau bas ce qui a pour conséquence de commuter T1 qui active lui la LED verte D10 (point de test d).

Le bouton de gel, S1, fait passe l'entrée d'inhibition d'horloge de IC2 (broche 13) au niveau haut et la

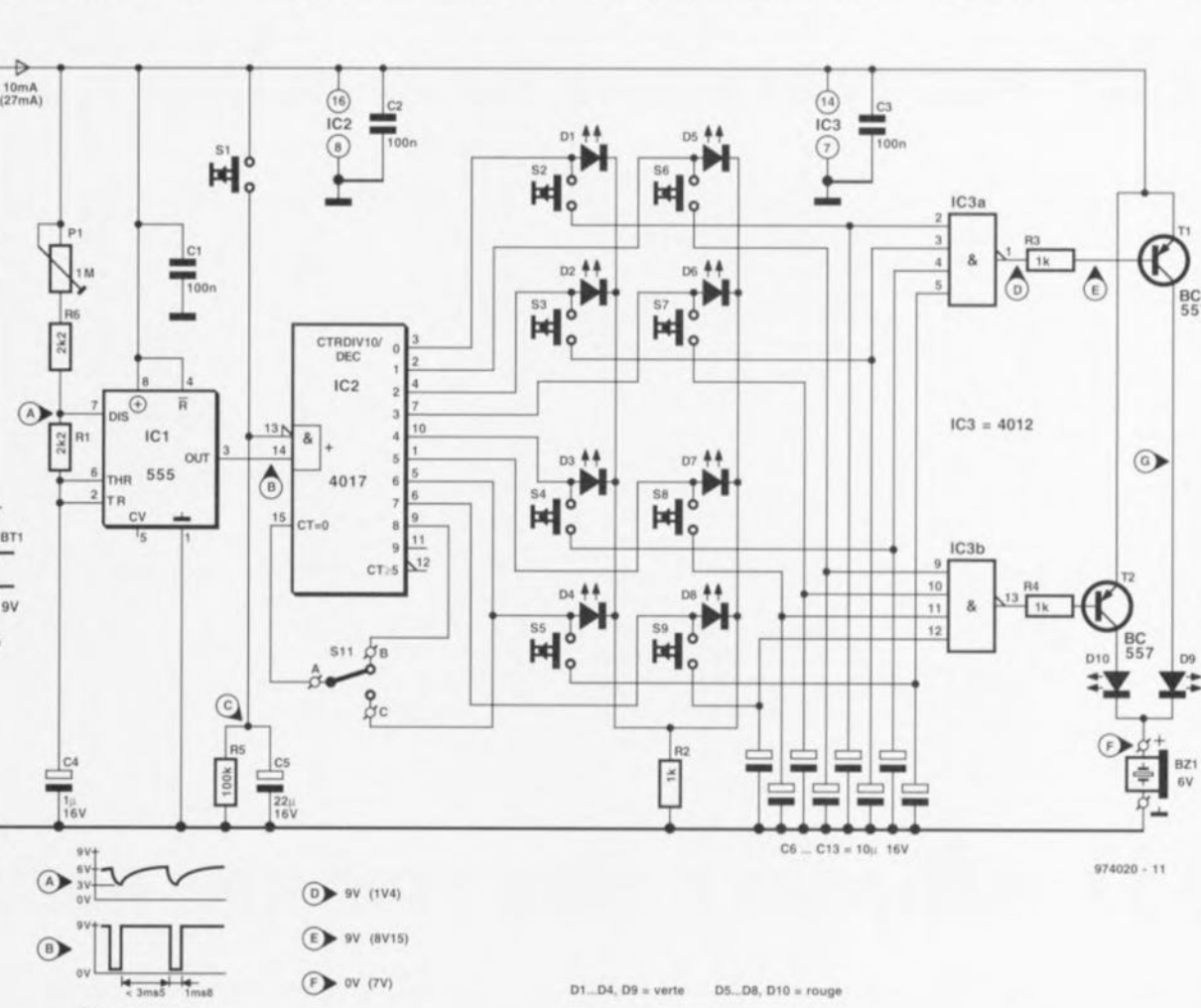

 $S1147$ 

taine énergie.

charge aux bornes de C5 garde momentanément la LED allumée dans cet état (point de test c). Avec la

valeur prévue sur le schéma pour ce composant. C5 produit un affichage de 2 s environ, ce qui paraît suffisant pour un dé, mais rien n'interdit non plus de modifier cette valeur. Il vous faudra réaliser votre propre platine à partir du dessin des pistes et de la sérigraphie proposée ici. 974020-1

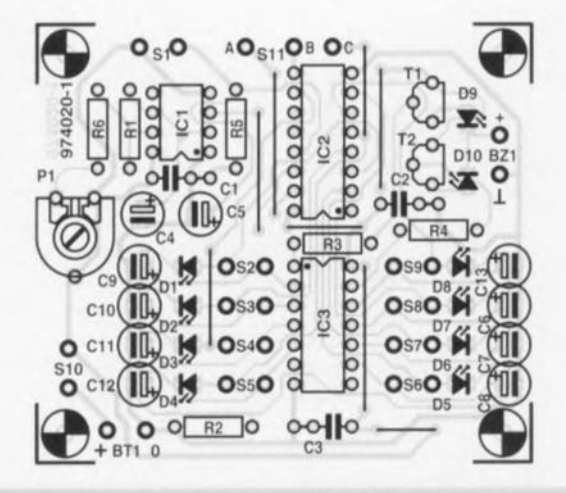

#### Liste des composants

Résistances :  $R1.R6 = 2k\Omega2$  $R2$  a  $R4 = 1$  k $\Omega$  $R5 = 100 kQ$  $P1 =$  potentiomètre 1 M $\Omega$  lin.

Condensateurs :

 $C1 \land C3 = 100$  nF  $C4 = 1 \mu F/16 V$  radial  $C5 = 22 \mu F/16 V$  radial C6 à C13 =  $10 \mu$ F/16 V radial

Semi-conducteurs :  $D1$  à  $D4$ ,  $D9$  = LED verte D5 à  $D8,D10 = LED$  rouge  $T1.T2 = BC557$ 

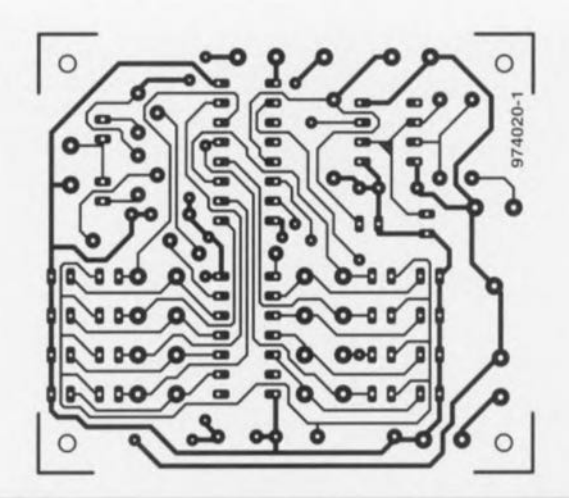

 $IC1 = 555$  $IC2 = 4017$  $IC3 = 4012$ 

Divers:  $S1 =$  bouton-poussoir à contact

travail  $S2$  à  $S5 =$  bouton-poussoir rouge à contact travail

S6 à  $S9 =$  bouton-poussoir vert à contact travail  $Bt1$  = pile compacte 9 V avec porte-pile + connecteur à pression  $Bz1 =$  résonateur piézo-électrique actif  $$10 =$  interrupteur unipolaire  $$11$  = inverseur unipolaire

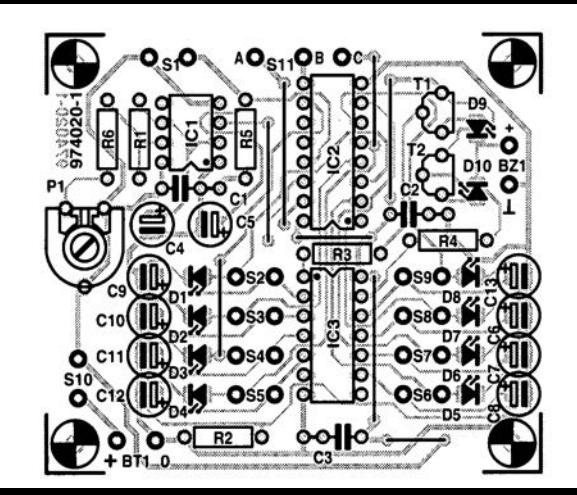

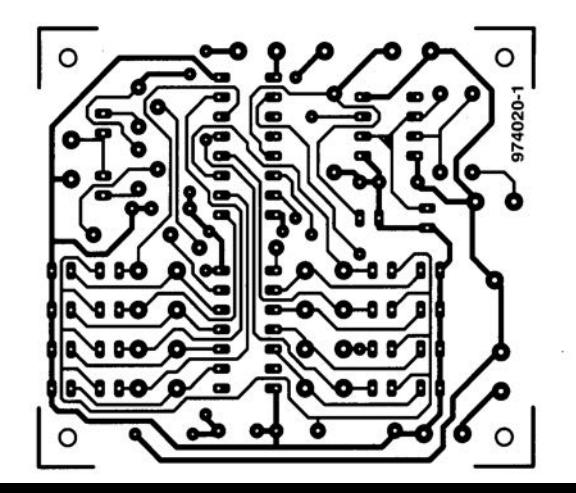

### 030 alimentation mono-chip

#### application Alpha Microelectronics

Le  $\alpha$ 1077APA est une alimentation mono-circuit capable de transformer toute tension alternative comprise entre 18 et 276 V<sub>eff</sub> en une tension continue. Il comporte à cet effet un étage d'amplification à découpage et un pont de redressement interne. Il permet, avec un nombre de composants externes minimum, de réaliser une alimentation compacte, légère et ce à peu de frais. Le courant de sortie maximal est de 50 mA. Une simple diode zener, D1, permet de fixer la tension de sortie à n'importe quelle valeur à condition qu'elle soit inférieure à 70 V.

Le principe de conversion adopté ici consiste à procéder, au cours de

chaque période de la tension alternative, à une opération de charge et de décharge. Au début de la période le condensateur-tampon C3 est connecté, par le biais d'un commutateur, à la tension alternative redressée. C3 se charge alors jusqu'au niveau de la tension zener interne de 70 V ou jusqu'à celle définie par la diode zener externe. D1. Le commutateur s'ouvre alors et reste ouvert jusqu'au début de la demi-période suivante et que le condensateur C3 se mette à fournir du courant à la charge. On a ainsi, à chaque demi-période, rafraîchissement de la charge de C3. La charge débute lorsque la tension d'entrée dépasse de 1 V environ la tension aux bornes de C3.

Le circuit intégré est capable de tra-

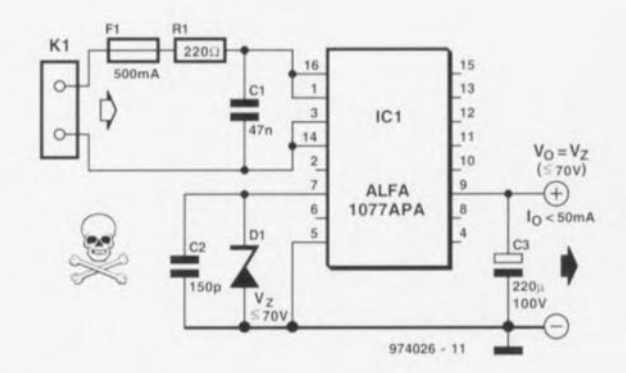

vailler avec des fréquence d'entrée de 48 à 200 Hz. La fréquence de découpage et de ce fait la fréquence de charge du condensateur-tampon est toujours le double de la fréquence d'entrée. On se rappellera que cette alimentation ne connaît pas d'isolation galvanique avec la tension du secteur ! Tant l'alimentation que le circuit à alimenter doivent être montés à l'intérieur de boîtiers parfaitement isolés. 974026-1

# 031 « flipper » plus vrai que nature

Bien que nous soyons nombreux à le regretter, les flippers de nos jeunes années se voient de plus en plus souvent remplacés par la version « logicielle » de ces machines grippe-sous utilisées pour se défouler, ceux qui ont eu l'occasion de voir la version de flipper de Microsoft conviendront

sans doute qu'elle constitue une bonne imitation : les bruits sont réalistes, les images bien faites et, avec un zeste d'entraînement, on a l'impression de presque se trouver sur un vrai flipper. Le seul aspect décevant de ce loisir inoffensif est que le jeu se fait par le biais du clavier. Il

doit être possible de faire mieux. Nous n'avons pas été les seuls à penser ainsi, témoins les nombreuses consoles flipper apparaissant actuellement sur le marché. Le prix de ces interfaces pour flipper, plusieurs centaines de francs, est malheureusement (beaucoup) trop élevé. Il doit sans doute être possible de faire moins cher. Oui comme nous le prouvons « sur le champ ».

Le vrai amateur (de flipper ou d'électronique ???) devrait pouvoir, à ses heures perdues, fabriquer une interface de flipper. Le matériel nécessaire se réduit en effet à peu de choses : quelques planches, 2 interrupteurs, 1 bouton-poussoir, un contact à mercure et un clavier AT mis au rancard Le point de départ est un coffret en bois d'une largeur suffisante pour simuler la caisse d'un vrai flipper. On placera, sur les côtés de ce coffret les touches de flipper. On disposera, sur l'avant, le bouton de commande et, à

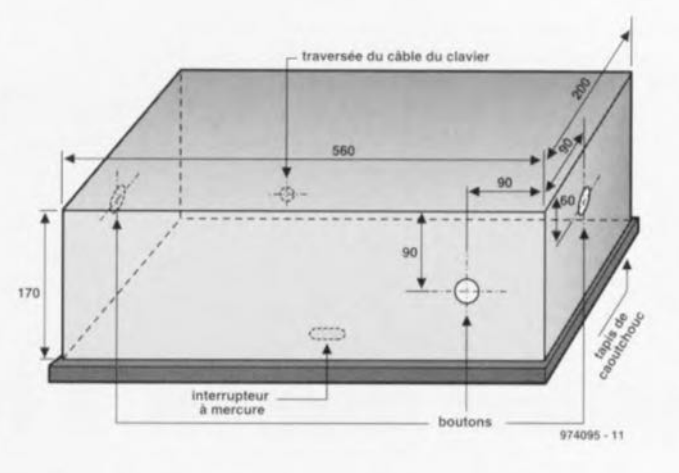

l'intérieur du coffret, on montera l'interrupteur à mercure qui remplira sa fonction de détecteur de « mauvais traitement » (notons que la plupart des jeux acceptent que l'interrupteur à mercure réagisse 3 fois avant que le flipper ne fasse «TILT». Dans la pratique, la présence de ce détecteur ne

se justifie que si le programme utilisé dispose d'une touche permettant de simuler un mouvement brusque de la caisse du flipper. La plupart des programmes utilise la touche espace à cet effet. On dispose, sous le coffret, un morceau de caoutchouc épais de dimensions adéquates voire 4 pieds de caoutchouc placés aux 4 coins du coffret de manière à avoir l'impression que l'on peut « bousculer » quelque peu notre flipper de pacotille.

Il reste à effectuer un certain nombre d'interconnexion électriques. On relie les interrupteurs aux touches correspondantes du clavier. On pourra envisager une modification semi-permanente par le biais d'une embase mini-DIN montée à même le clavier L'approche « super de luxe » consiste à mettre la main sur un clavier (mis à la casse mais techniquement OK) que l'on implantera à l'intérieur du coffret et sur lequel on effectuera les interconnexions requises. Seul un câble de clavier sort de l'interface flipper. IL ne reste plus qu'à l'enficher dans la prise prévue à son intention sur le PC et l'affaire est dans le sac. À vos flippers ! Le croquis illustrant cet article montre une approche pratique de cette réalisation théorique.

# 032 alimentation à isolation<br>galvanique pour VN

#### projet : H. Abraham

On a souvent besoin, lors d'applications à base de Voltmètre Numérique (d'où le VN du titre) une tension d'alimentation isolée galvaniquement de la tension de mesure. On peut, à cet effet, prévoir une petite alimentation distincte dotée de son propre transformateur. Lorsqu'il faut intégrer le voltmètre numérique dans un appareil existant cette approche est impraticable en raison du manque de place, d'autant plus qu'il serait plus élégant si l'on pouvait économiser un transformateur. C'est ce que permet l'alimentation sans transformateur objet de cet article. Le point de départ est la solution la plus simple du problème posé : alimenter le module voltmètre à l'aide d'une pile. Les inconvénients majeurs (connus) de cette solution sont un coût élevé (il n'existe pas de courant plus coûteux que celui fourni par une pile (non rechargeable) et les ennuis qui accompagnent un remplacement fréquent de pile. On pourrait également envisager de substituer un condensateur chargé à la pile, mais cela pendant un court instant seulement sachant que sa capacité est sensiblement plus faible que celle d'une pile. Pour contourner cet inconvénient nous avons imaginé un circuit doté de 2 condensateurs et d'un interrupteur

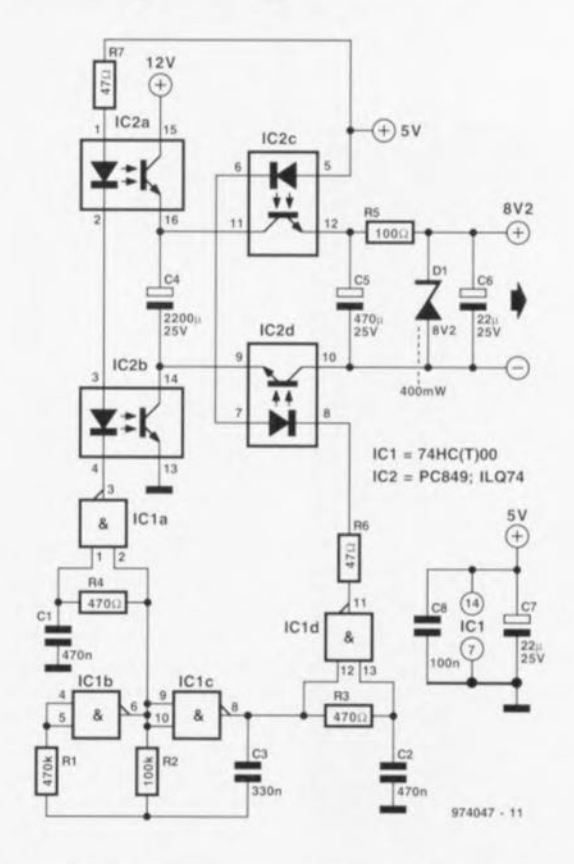

électronique dont le fonctionnement n'est pas très difficile à saisir : il suffit de jeter un coup d'ocil au schéma. Le commutateur électronique réalisé

à l'aide de 4 opto-coupleurs reçoit son signal d'horloge d'un multivibrateur astable dont l'oscillateur est IC1. un 74HC(T)00. La fréquence d'oscil-

lation, relativement faible, est de l'ordre de 14 Hz. L'oscillateur fournit 2 signaux rectangulaires identiques déphasés de 180° l'un par rapport à l'autre. Ces 2 signaux pilotent le quadruple opto-coupleur IC2 de façon telle que, IC2a/IC2b d'une part et IC2c/IC2d de l'autre, soient alternativement conducteurs et bloqués. Les réseaux RC R3/C2 et R4/C1 définissent un temps mort de  $200 \mu s$  entre le blocage de IC2a/IC2b et la mise en conduction de IC2c/IC2d, ceci en vue d'interdire fiablement toute liaison galvanique entre la tension d'alimentation de 12 V à l'entrée et la tension de 8,2 V du voltmètre pris à la sortie. L'ensemble de l'électronique de commande est alimentée en +5 V. sa consommation de courant étant de l'ordre de 20 mA (intensité due principalement au courant de LED de l'opto-coupleur).

Lorsque IC2a et IC2b conduisent C4 est relié au 12 V se chargeant ainsi jusqu'à cette tension. IC2a et IC2b bloquent ensuite, IC2c et IC2d entrant en conduction une fois le temps mort de 200 µs écoulé. C4 se trouve alors, par le biais de ces 2 opto-coupleurs, relié à C5, de sorte que la charge de C4 se répartit entre les 2 condensateurs. Après que ce processus se soit déroulé un certain

39

nombre de fois au rythme du signal de commande C5 présente lui aussi une tension de 12 V à ses bornes. Le reste de l'électronique, R5, D1 et C6, sert à dériver de la tension régnant aux bornes de C5 une tension régulée de 8.2 V On pourra substituer d'autres types

d'opto-coupleurs au quadruple optocoupleur utilisé ici; rien n'interdit en effet de prendre 2 opto-coupleurs doubles (PC829 ou CNY74-2), voire 4 opto-coupleurs simples (un CNY17 ou un TIL111). Il faudra, en ce qui concerne IC1, respecter le type de composant indiqué. HC ou

HCT: il ne saurait être question d'utiliser un circuit intégré LS ou TTL. Au dimensionnement du schéma, le circuit fournir un courant de sortie de 10 mA environ, la consommation au niveau de l'entrée 12 V étant légèrement supérieure à cette valeur. On pourra, si l'on désire un courant de

sortie plus important, augmenter la fréquence de l'oscillateur en donnant à C3 une valeur plus faible. Si l'on se contente d'un courant plus faible on pourra utiliser, pour C4 et C5, des condensateurs électrochimiques de capacité plus faible.

## 033 adaptateur pour PIC à 18 broches

+ voir texte

⊕

PA2

**PAO** 

PA3

osc

RTCC

OSC<sub>2</sub>

MCLF

 $\overline{12}$ PBO

13 PB6

t4 PB1

 $15$ PB5

 $16$   $PB2$ 

17 PB4

 $18$   $PB3$ 

#### projet : D. Dittmann

Le kit PICSTART-16B1 de Microchip est fourni avec tant un exemplaire du PIC16C71 à 18 broches que du PIC16C57 à 28 broches. Les 2 microcontrôleurs en question comportent une EPROM interne, ce qui a l'inconvénient indiscutable d'une perte de temps nécessaire à l'effacement, retard que l'on ne peut que regretter lorsque, tout justement, on ne veut pas perdre de temps en cours de développement du code.

Le présent adaptateur permet de simuler un 16C71 à l'aide d'un PIC de taille sensiblement plus grande, un PIC16C57 à 28 broches. Il est possible, ainsi, de poursuivre la mise au point du code PIC sans avoir à tuer de temps en comptant le nombre de poils des bras, ni en se

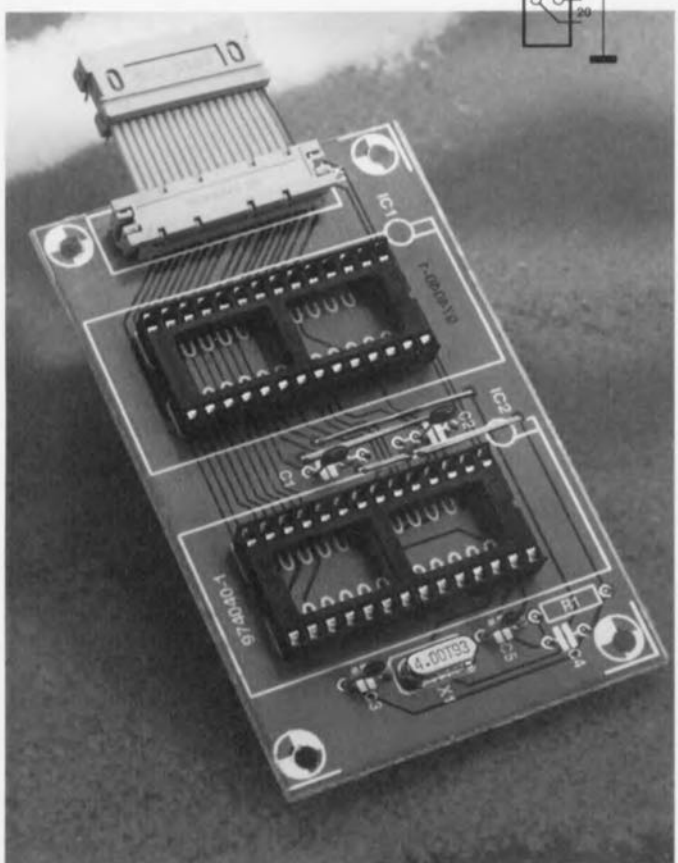

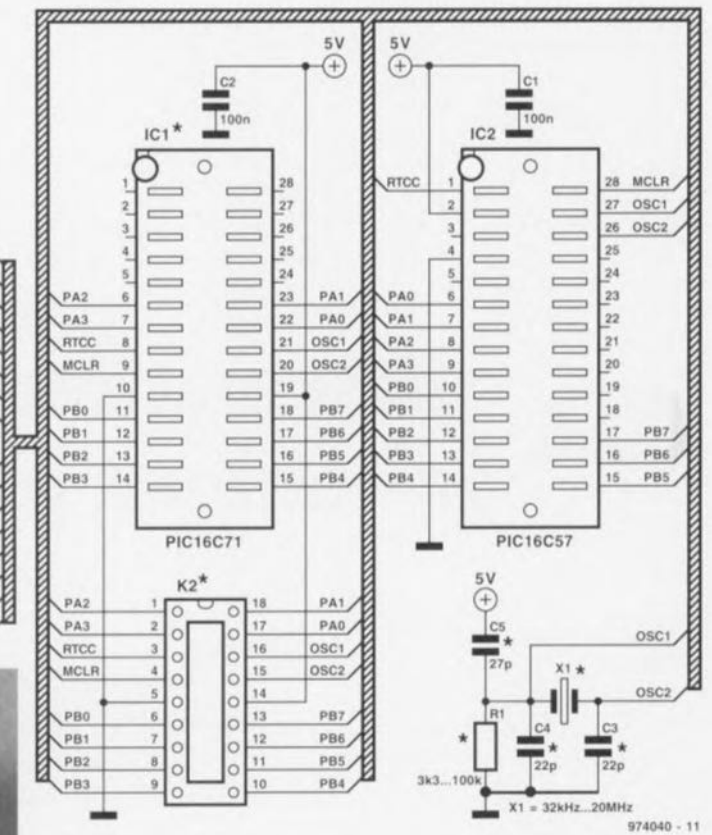

tournant les pouces, en attendant que l'effaceur à ultra-violets ait terminé sa tâche d'effacement de l'EPROM du 16C71.

Le montage est branché sur le système-cible par le biais d'un câble plat et d'un connecteur DIL à 18 contacts enfiché dans le support normalement occupé par un PIC16C71. Bien que la présente platine soit dotée d'un quartz et des composants connexes permettant le fonctionnement de l'oscillateur interne du PIC, ces composants ne sont que rarement nécessaires sachant qu'ils sont, dans la plupart des cas, déjà présents sur la plupart des cartes du système-cible. On se référera aux fiches de caractéristiques des PIC pour les configurations à donner à l'oscillateur.

Il existe, si l'on désire pouvoir enficher un PIC16C71 à 18 broches dans la présente platine. 2 options possibles. La première consiste à la doter d'un support FIN (à Force d'Insertion Nulle =  $ZIF$  pour  $Zero$  Insertion Force en anglais) DIL étroit, ce composant étant malheureusement difficile à dénicher étant en outre affreusement cher. S'il vous arrivait d'en avoir trouvé un faites-nous le savoir par un petit message électronique et servez-vous, pour son positionnement, de la sérigraphie du contour DIL 18 broches représenté sur la platine. On pourra, comme alternative bon marché, implanter un support 18 broches à contacts tulipe sur la platine dans lequel on insérera un support classique dans lequel viendra s'enficher le PIC proprement dit.

L'adaptateur sera relié au système-cible à l'aide d'un morceau de câble plat doté à l'une de ses extrémités d'un

40

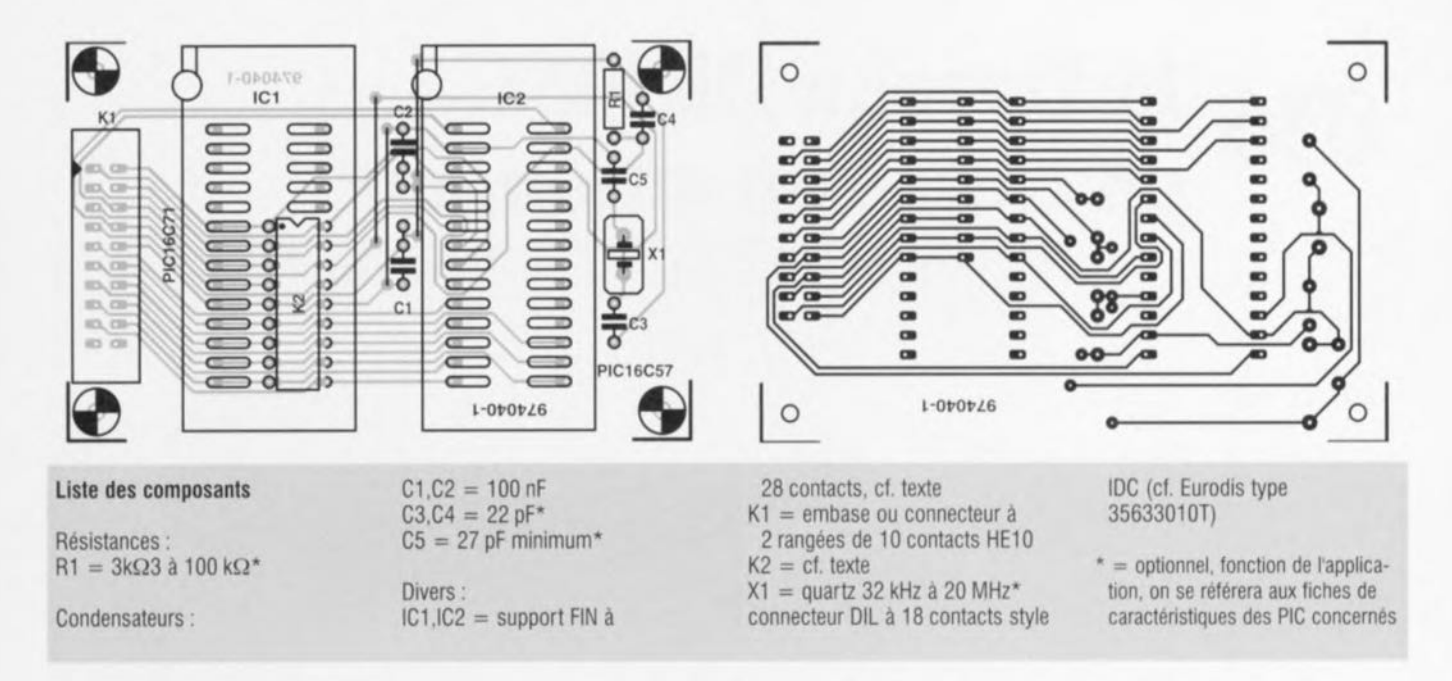

connecteur DIL de type IDC à 18 contacts et d'un connecteur IDC à 2 rangées de 10 broches à l'autre. Ce dernier connecteur vient s'enficher dans l'embase 20 contacts présente sur la platine. On notera que les broches 19 et 20 ne sont pas utilisées. Vous pourrez utiliser le présent dessin de platine pour réaliser votre

974040-1

propre circuit imprimé sachant qu'il

n'existe pas tout fait.

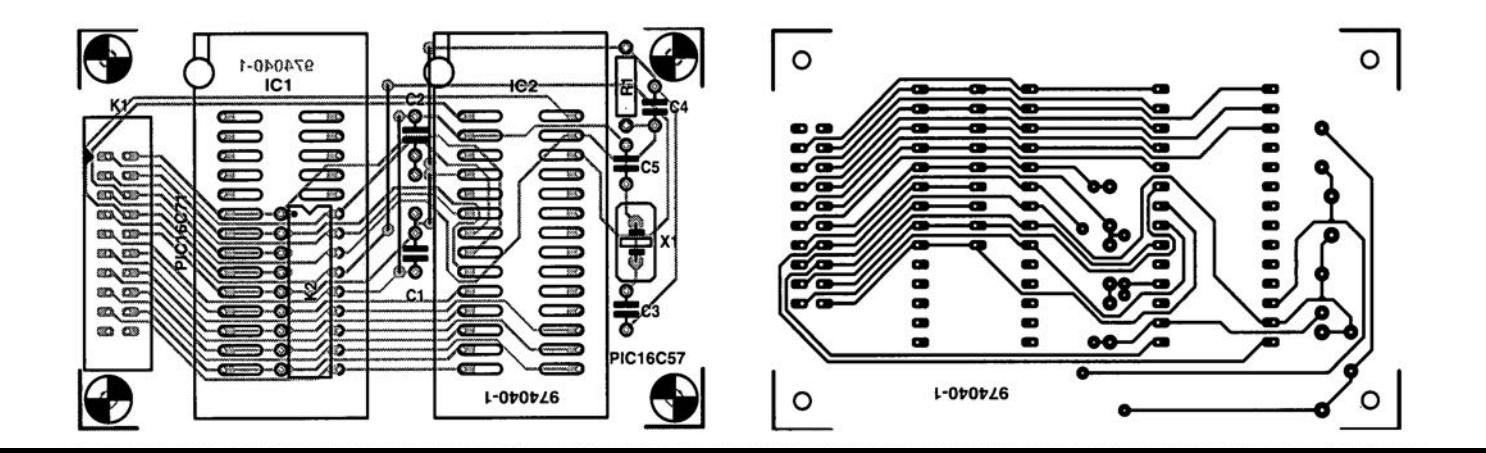

### 034 diode zener rapide

Les diodes zener courantes sont souvent trop lentes pour pouvoir être utilisées dans des applications de limitation de signal (écrêtage). On pourra, si, pour une application donnée, on ne dispose pas d'une diode zener rapide, adopter la solution proposée ici. D1, une diode zener tout ce qu'il y a de plus plébéïenne, est reliée, via la résistance R1, à une tension continue de 10 V. Dans ces conditions, la diode zener se trouve déià en conduction. Les condensateurs C1 et C2 tamponnent et découplent la tension zener. Le point nodal R1/D1 sert en outre de point de connexion d'une diode « ordinaire » rapide, D2. Si la tension appliquée à l'anode de cette diode dépasse la somme de la tension zener + U<sub>D2</sub>, les condensateurs C1 et C2 compenseront l'inertie de la diode zener. On aura ainsi émulé une diode zener rapide. 074065.1

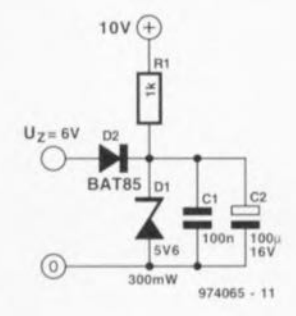

### 035 testeur de continuité à VCO

#### projet : D. Dittmann

Bien qu'il s'agisse d'un montage très simple, ce testeur de continuité est l'un des instruments dont l'auteur ne saurait se passer. Dans le cas d'une alimentation par pile compacte de 9 V la tension de mesure arrive, par le biais de D1 et S1, à une pointe de touche d'où elle continue, par l'intermédiaire de la liaison à tester et la seconde pointe de touche, à l'entrée de l'oscillateur commandé en tension  $VCO = Voltage$  Controlled Oscillator), un 4046. La plage de fréquences d'oscillation est définie à l'aide de C2 et de résistances pour la fréquence maximale, R1, et minimale (prise à la broche 12, restée en l'air dans le cas présent). En l'absence de

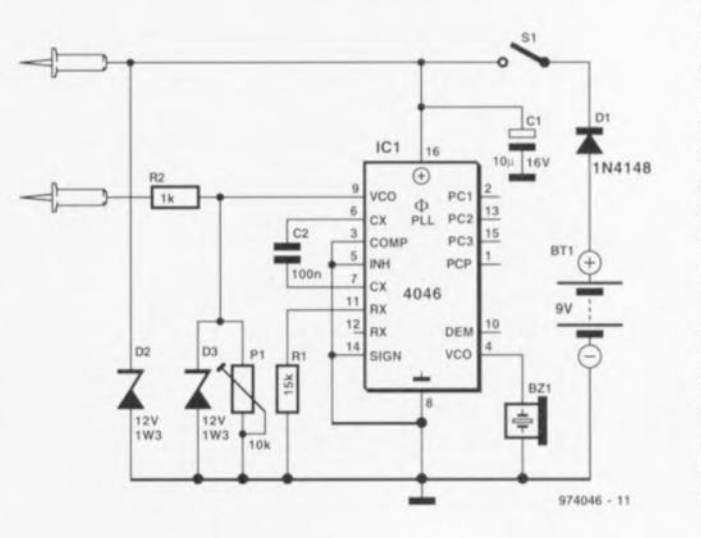

court-circuit l'oscillateur n'oscille pas. Lorsque le circuit est fermé, il travaille à sa fréquence maximale, quelque 1.2 kHz. Le résonateur piézo Bz1 rend audible le signal de sortie du VCO. L'alimentation se faisant hors-potentiel, on peut également utiliser cet instrument pour effectuer des mesures sur des montages actifs. Les diodes zener D2 et D3 évitent l'application de tensions dangereusement élevées sur l'entrée du VCO. P1 permet d'ajuster le courant de mesure, fonction pouvant s'avérer fort utile lorsque la liaison à tester présente une résistance élevée. La consommation de courant du circuit est de 3 mA.

974046-1

### la Yamaha DB50XG 036 en carte-son autonome

#### projet : T. Scarff

Il existe un certain nombre de cartes-filles dont on peut doter une carte-son SoundBlaster (ou l'une de ses clones) en vue d'obtenir un son sensiblement meilleur que celui fourni par le circuit intégré FM dont est, à l'origine, dotée la SoundBlaster. La Yamaha DB50XG est l'une de ces cartes-filles; elle a l'avantage d'être relativement abordable et disponible un peu partout. Que ceux d'entre nos lecteurs qui ne disposent pas d'une carte-son adéquate dans leur PC mais qui aimeraient utiliser cette Yamaha DB50XG sachent que l'on peut utiliser la DB50XG en tant carte-son autonome offrant une qualité de sons de tables d'ondes MIDI superbe, en la dotant tout simplement du rien de matériel et de l'alimentation décrits ici. L'électronique additionnelle mentionnée permet de piloter la DB50XG à partir de toute source MIDI, qu'il s'agisse d'un PC ou d'un clavier (un keyboard s'entend).

La caractéristique marquante de la carte-son DB50XG est d'offrir une qualité de son sensiblement meilleure que celle obtenue avec un synthétiseur OPL ou autre FM normalement utilisés sur les cartes-son à faible coût pour imiter les échantillons d'ondes MIDI. Grâce à aux CNA (convertisseurs Numérique/ Analogique) présent sur la DB50XG cette carte peut se targuer d'être meilleure que certaines cartes-son dotées de tables d'ondes (wavetable) MIDI interne.

Un coup d'oeil au schéma nous apprend que les signaux MIDI arrivent par une embase DIN à 5 contacts standard, J4. L'opto-coupleur pris en aval, IC1, convertit la boucle de courant MIDI de 5 mA en un signal compatible TTL appliqué, par le biais des portes NAND à trigger de Schmitt IC2a et IC2b, à un connecteur MIDI THRU, K5. Ce signal attaque également, via IC2d et IC2c, l'inverseur S1 et l'embase K3, l'embase MIDI IN de la DB50XG. Les signaux de son stéréo fournis en retour par la DB50XG sont accessibles sur la même embase et appliqués à un petit amplificateur embarqué, IC4. On dispose de ces mêmes signaux sur les embases Cinch K1 et K2 d'où on pourra les envoyer vers des enceintes actives. Les ajustables P1 et P2 permettent d'ajuster le volume du son.

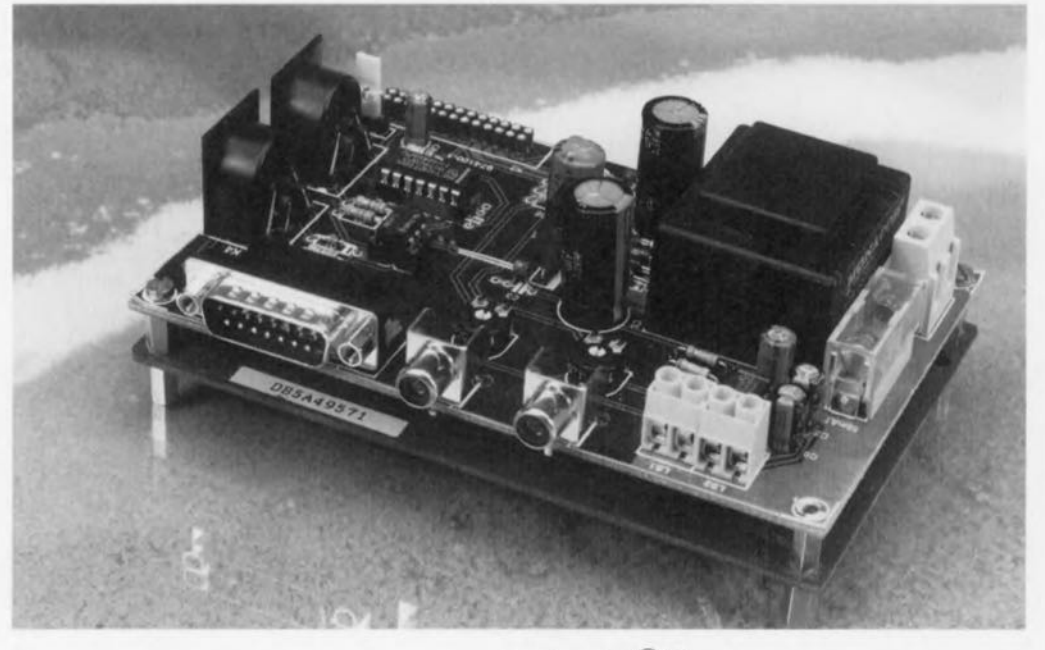

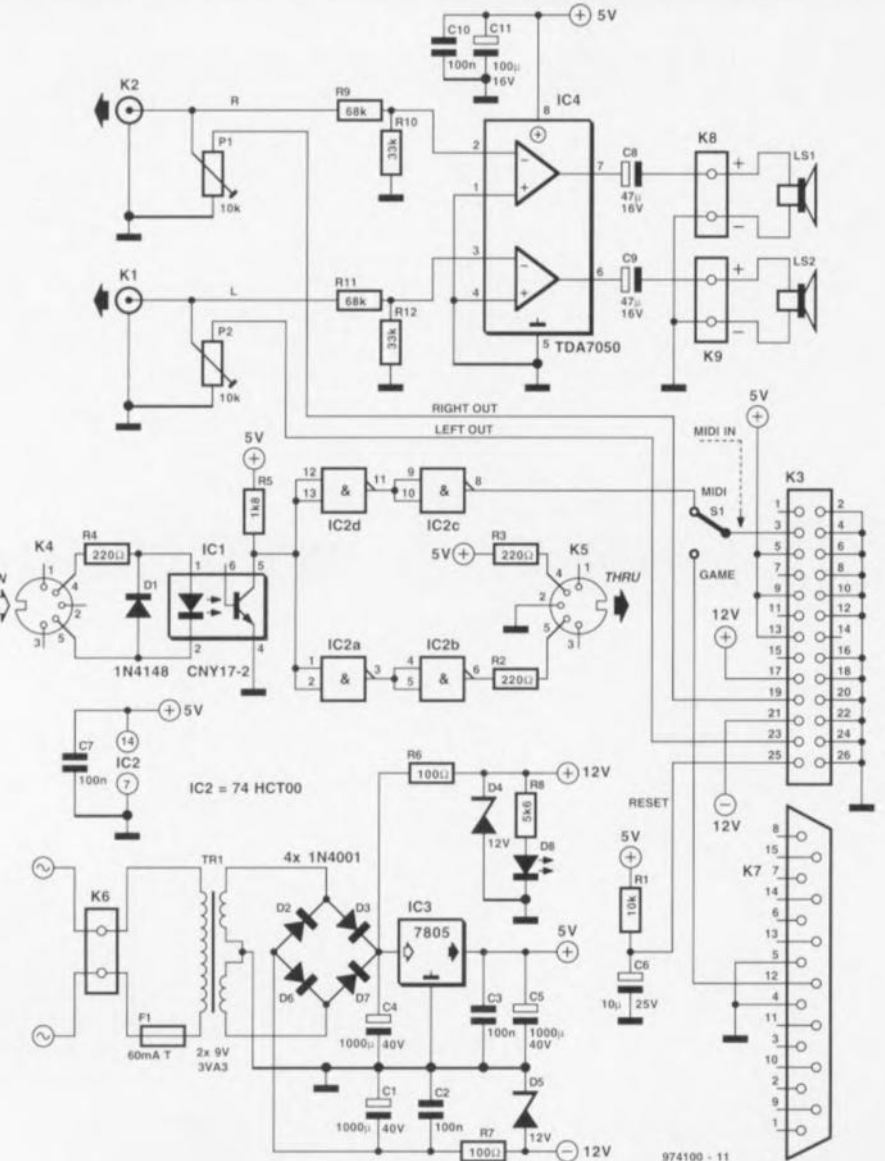

Elektor

#### liste des composants

Résistances :  $R1 = 10 k\Omega$ R2 à R4 =  $220 \Omega$  $R5 = 1 k\Omega$  $R6, R7 = 100 \Omega$  $R8 = 5k\Omega6$  $R9, R11 = 68 k\Omega$  $R10, R12 = 33 k\Omega$ P1, P2 = ajustable 10 k $\Omega$ horizontal

Condensateurs:  $C1, C4, C5 = 1000 \mu F/40 V$ radial  $C2.C3.C7.C10 = 100 nF$  $C6 = 10 \mu F/25 V$  radial  $C8, C9 = 47 \mu$ F/16 V radial  $C11 = 100 \mu F/16 V$  radial

Semi-conducteurs:  $D1 = 1N4148$  $D2,D3,D6,D7 = 1N4001$  $D4,D5 =$  diode zener 12 V  $D8 = LED$ IC1 = CNY17-2 (Telefunken)

 $IC2 = 74$ HCTOO

 $IC3 = 7805$ 

 $IC4 = TDA7050$  (Philips)

Divers:

 $K1,K2$  = embase Cinch

encartable  $K3$  = embase HE10 mâle à

- 2 rangées de 13 contacts
- $K4, K5$  = embase DIN 180°

encartable à 5 contacts

- K6 = bornier encartable à
- 2 contacts au pas de 7,5 mm
- $K7$  = embase sub D encartable en équerre à 15 broches
- $K8,K9 =$  bornier encartable à 2 contacts au pas de 5 mm
- $S1$  = embase autosécable måle à 3 contacts ou inverseur unipolaire
- $TR1 =$  transformateur  $2 \times 9$  V 3VA3 tel que, par exemple, Monacor VTR3209
- carte-fille Yamaha DB50XG

 $\bigoplus$  $0000000000$  $O$ <sub>R12</sub>  $O$  $O\sqrt{R11}$ O **O R10 O LOTS o** $R4$ 60mA1  $O$   $R9$   $O$  $f||$ **model**  $0$ oo  $H_1$  $O$  R5  $O$ β  $O-R3$   $O$ **THRU**  $O \left[ \right]$   $D6$ ю  $0000000$  $O$   $D7$   $O$ TA1  $80000000$  $IC2$  $O \qquad \qquad$   $D3$   $\qquad$   $O$ Чŀ  $O \left( \begin{array}{cc} 0.2 & 0 \\ 0 & 0 \end{array} \right)$  $O$   $R2$   $O$ O RS O D8 Ŋ  $\bullet$  $O \left[\begin{array}{ccc} R1 \\ R1 \end{array}\right]$ O O R6 O MIDI 4ſ⊬  $O \bigcap A$   $O$  $cs(11)$  $[000]$  S1  $K<sub>3</sub>$  $0000000000$  $C2$ **O R7** 0  $\sqrt{2}$ 974100-1 0  $1-001\sqrt{26}$  $\circ$   $\circ$ ⊙  $\left( \bullet \right)$ ৬  $\circ$  $\odot$ 

**De** nombreuses cartes-son ne dispo**sam pas d'un** connecteur d'extension **pour** wavcblasier lourrusscru **un** signal MIDI de sortie par le connecteur du port de manettes (gameport). Pour vous éviter d'avoir à dépenser inutilement des sous amèrement gagnés, pour l'achat d'adaptateurs (souvent onéreux) proposés par le fabricant de la carte, la platine décrite ici a été dotée d'une embase sub D à **1')** contacts dcsnnéc **à être** reliee **au** port manettes. Il faudra, en cas d'utilisation de cette entrée, basculer S1 en position « GAME ». La paire R1/C6 fournit une impulsion de remise à zéro de la DB50XG lors de **la** rmse sous **tension**

L'alimentation est on ne peut plus Notons, en guise de conclusion,

traditionnelle, fournissant  $\pm 12$  et +5 V. On notera l'utilisation d'un transformateur de 3VA3 9-0-9 volts à prise intermédiaire. La platine représentée ici possède les mêmes dimensions que la DB50XG. Les 2 cartes seront, comme le montre la photographie, montées en sandwich à l'aide de 4 entretoises disposées aux coins. Bien que la sérigraphie fasse **mention d'une embase mâle à 2 ran**gées de 13 contacts, on pourra également utiliser 26 morceaux de fil semi-rigide dénudé (soudé, aligné et coupé à la longueur requise avec **som) pour** realiser **ce connecteur venant** s'enficher **dans l'embase** waveblaster de la DB50XG.

qu'Internet regorge d'informations extrêmement utiles sur la DB50XG : voici 2 adresses très intéressantes : http://www.yamaha.co.uk et http: //www.castrop-rauxel.netsurf. de/homespages/michael.banz. On trouvera sur le site officiel de Yamaha des informations de fond concernant le standard XG. Le second site propose une liste de FAQ (Frequent  $A$ shed Questions) qui ne manquera pas d'mtcrcsser **LOU! possesseur ou** acheteur en puissance d'une DB50XG, sachant qu;en outre il donne de nombreuses informations concernant le paramétrage des cartes SoundBlaster,

974100

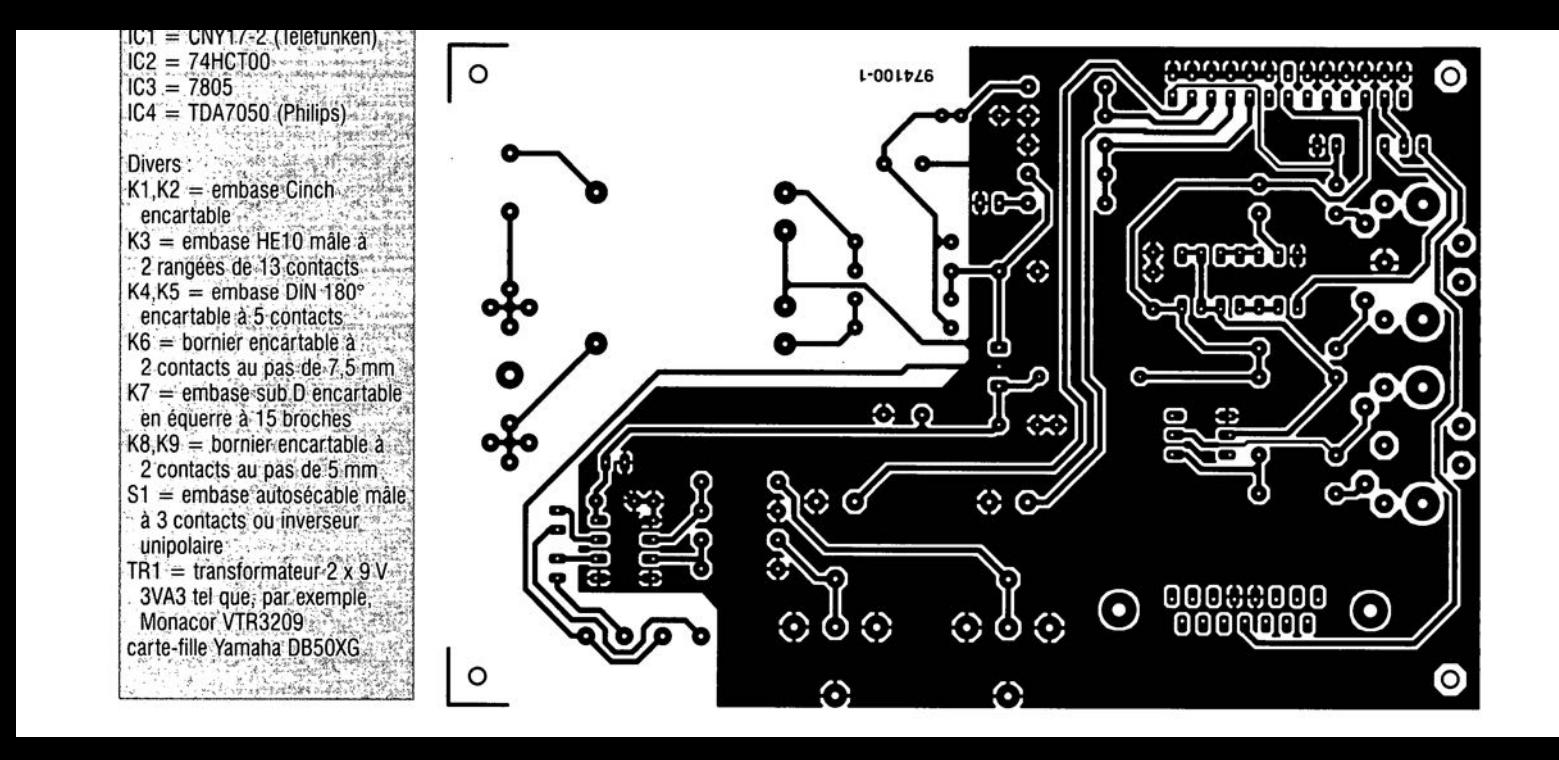

### e volume automatique

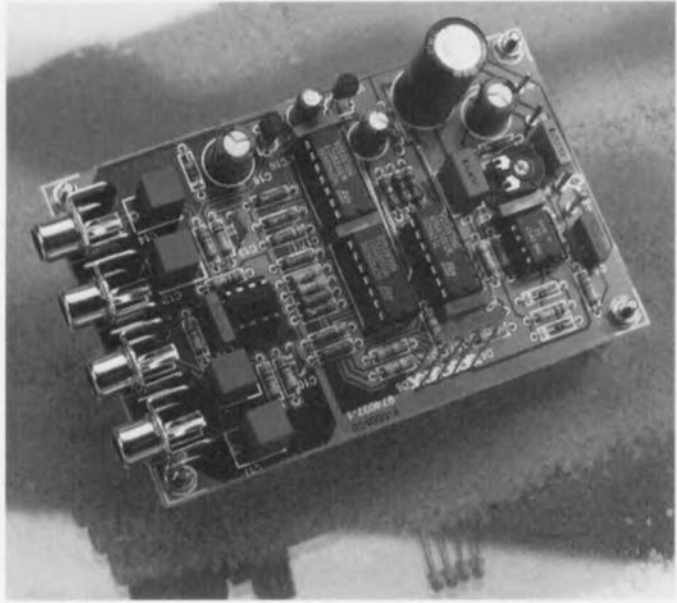

L'électronique de cc montage vient s'intercaler entre l'auto-radio et le booster et adapte automatiquement le volume du son au bruit (dû au moteur et au vent) régnant à l'intérieur de l'habitat. Cc réglage connaît 4 pas séparés de 5 dB basés sur la pression acoustique régnant à l'mrérieur du véhicule, élément mesuré à l'aide d'un microphone électret. On a donc addition, dans le pire des cas, d'un gain de 20 dB au niveau déhm par le biais du potentiomètre de volume, cc qui explique qu'il Iaudra veiller à éviter une surmodulation du booster et des haut-parleurs.

Les amplificateurs opérationnels IC4 a cr IC4b servent d'amplificateurs de régulation. Les signaux d'entrée arrivent sur le montage par le biais des embases K1 et K3, les signaux régulés à destination du booster le quittant par l'intermédiaire des embases K2 et K4. Le niveau sonore capté par le microphone MIC1 sert de référence au gain fourni par IC4. On prendra, pour MICI, un microphone à électret n'étant pas, de préférence, trop sensible pour éviter un couplage acoustique réactif entre les haut-parleurs et le microphone. La résistance R1 définit le paramétrage en CC du microphone, l'ajustable P1 servant à régler la sensibilité.

Le signal capté par le micro et disponible sur le curseur de P1 est trans-

#### Liste des composants

Résistances :  $R1 = 18 k\Omega$  $R2 = 3k\Omega3$  $R3 = 150 k\Omega$  $R4 = 5k\Omega6$  $R5 = 470 k\Omega$  $R6 = 143 \Omega$  $R7 = 113 \Omega$  $R8 = 200 \Omega$  $R9 = 357 \Omega$  $R10 = 681 \Omega$  $R11, R18, R19, R26 = 100 \Omega$  $R12, R20 = 47 k\Omega$  $R13, R21 = 2k\Omega151\%$  $R14, R22 = 3k\Omega921%$  $R15, R23 = 7k\Omega15$  1%  $R16, R24 = 12k\Omega$ 7 1%  $R17.R25 = 10 k\Omega$ R27 à R30 =  $3k\Omega9$ P1 = ajustable 100 k $\Omega$ **Condensateurs**  $C1 = 150$  nF  $C2, C19 = 220 \mu F/25$  V radial  $C3 = 1 \mu F$  MKT au pas de 5/7,5 mm C4,C7,CS,C15 à C17 = 100 nF  $C5 = 4\mu$ F7/63 V radial  $C6 = 100 \mu F / 25 V$  radial  $C9, C11, C12, C14 = 3\mu$ F3 MKT au pas de 5/7,5 mm  $C10, C13 = 150$  pF  $C18 = 1000 \,\mu\text{F}/25 \,\text{V}$  radial Semi-conducteurs: 01 = diode zener *4V3/500* mW  $D2,D3 = BAT85$  $D4$  à  $D7 = LED$  haut rendement OS = diode zener *5V6/500* mW  $T1 = BF245A$  $IC1 = OP17$  $IC2 = 78L08$  $IC3 = TL084$  $IC4 = TL072$  $IC5,IC6 = 4066$ Divers:  $K1$  à  $K4$  = embase Cinch encartable (telle Que, par exemple, Monacor T-7090)  $MIC1 =$  capsule électret

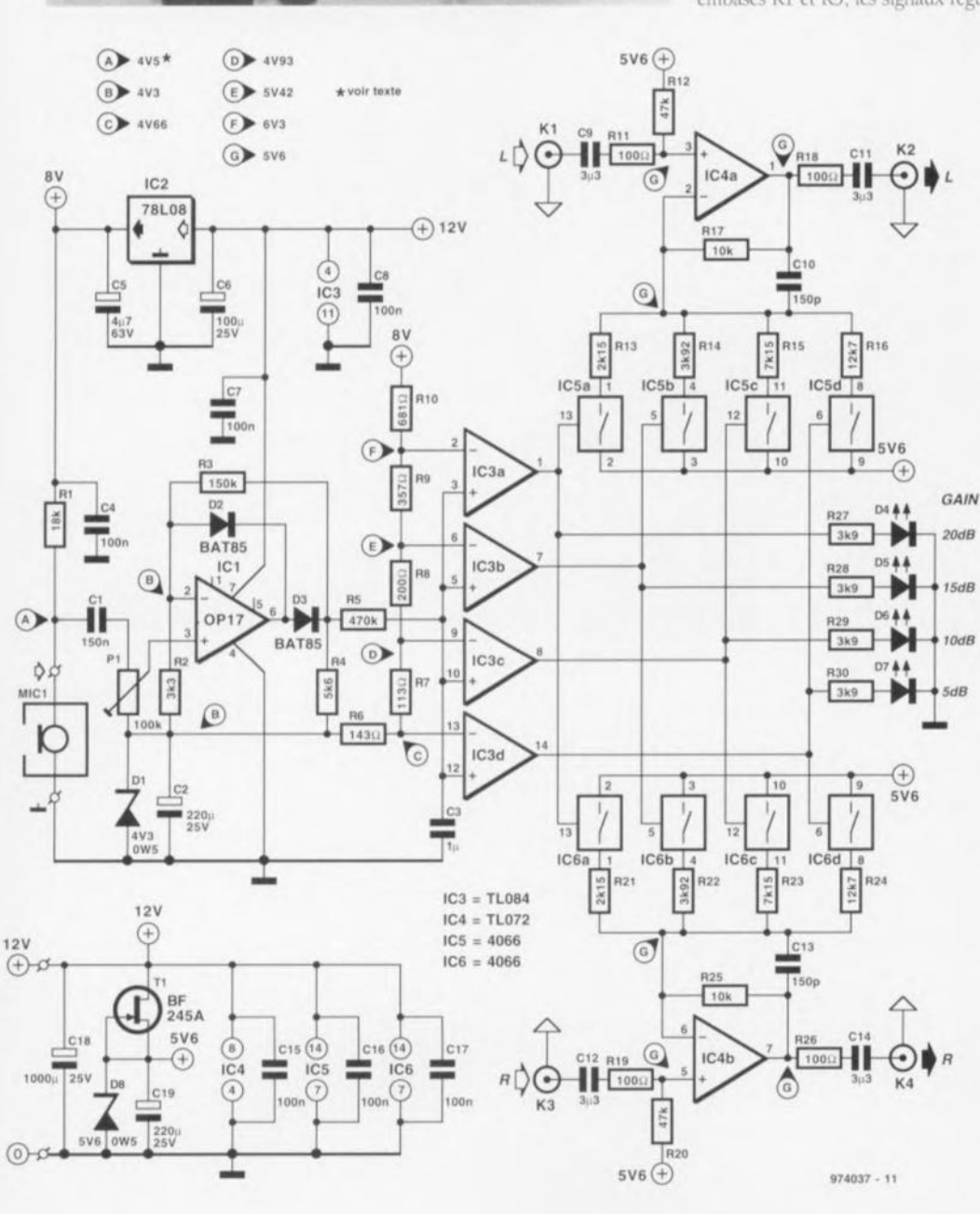

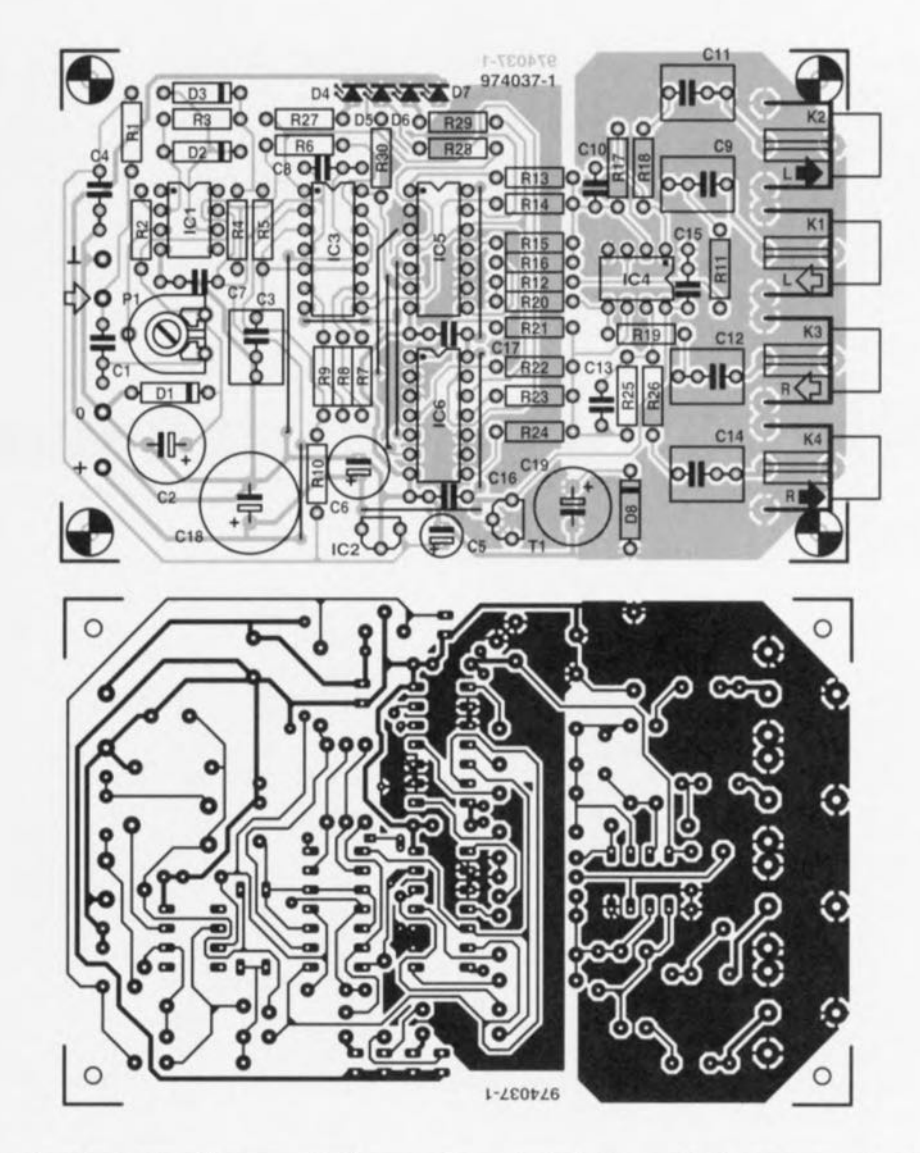

mis vers le redresseur/amplificateur IC1. Il s'agit là d'un amplificateur opérationnel rapide du type OP17GP dont le gain a été fixé à 45x. La tension de sortie de IC1 moyennée par R5/C3 est ensuite appliquée à un quarteron de comparateurs, IC3a à IC3d. Ces comparateurs comparent, que pourraient-ils bien faire d'autre, le signal amplifié et moyenné fourni par le micro aux tensions présentes aux points nodaux du diviseur de tension R6 à R10. Ce diviseur de tension est calculé pour constituer des pas de 5 dB. Les comparateurs com-

mandent les interrupteurs électroniques IC5a à IC5d/IC6a à IC6d, qui à leur tour adaptent la contre-réaction de IC4a et IC4b.

Intéressons-nous d'un peu plus près à IC4a. Tant qu'aucun des comparateurs intégrés dans IC3 n'a basculé. IC4a travaille en suiveur de tension à gain unitaire (1x). En cas de dépassement du premier niveau R16 est mise en circuit dans la contre-réaction et le gain de IC4a est poussé à 5 dB. À chaque dépassement de niveau suivant une nouvelle résistance est prise en parallèle. En fin de course les résistances R13 à R16 se trouvent prises en parallèle et le gain fourni par IC4a est alors de 20 dB. Les LED D4 à D7 visualisent le niveau de gain dans lequel se trouve le réglage de volume automatique.

L'alimentation se fait bien évidemment par la batterie du véhicule. Il n'est pas mauvais de prévoir un filtrage efficace de la tension de batterie. Le microphone et le diviseur de tension reçoivent une tension régulée de 8 V fournie par IC2. L'électronique centrée sur T1 et D8 fixent à 5.6 V la tension de IC4, et ce quelque soit la tension fournie par la batterie. La consommation totale atteint, celle des LED comprise, de l'ordre de 40 mA. Avec ses 0.0025% de distorsion, ce montage respecte largement les normes valables dans le monde de la Hi-Fi automobile. Grâce au dessin de platine proposé ici, la réalisation de ce montage est un jeu d'enfant, à condition de respecter la sérigraphie de l'implantation des composants et les valeurs données dans la liste des composants.
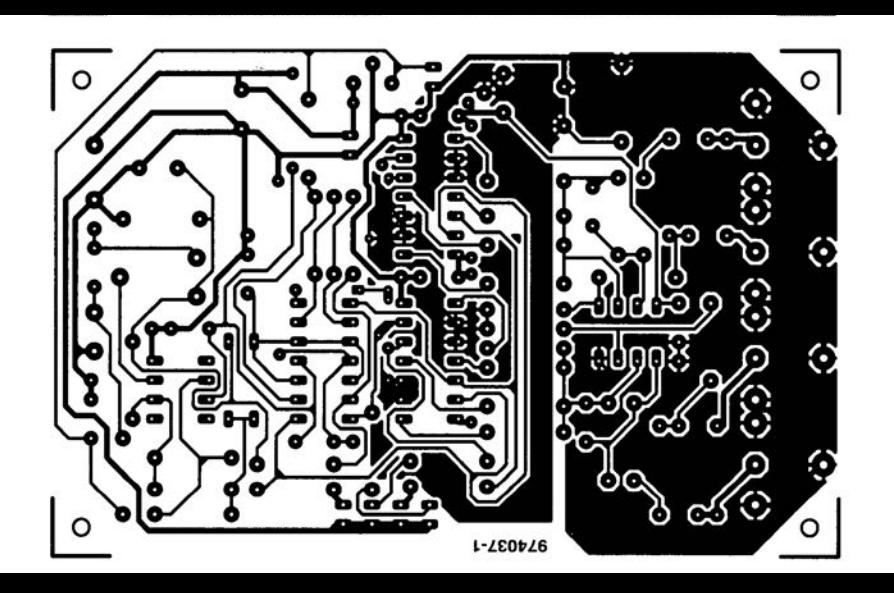

Les LED 04 à 07 visualisent le niveau de gain dans lequel se trouve le réglage de volume automatique. L'alimentation se fait bien évidemment par la batterie du véhicule. Il n'est pas mauvais de prévoir un filtrage efficace de la tension de batterie. Le microphone et le diviseur de tension reçoivent une tension régulée de 8 V fournie par IC2. L'électronique centrée sur Tl et 08 fixent à 5,6 V la tension de IC4, et ce quelque soit la tension fournie par la batterie. La consommation totale atteint, celle des LED comprise, de l'ordre de 40 mA. Avec ses 0,0025% de distorsion, ce montage respecte largement les normes valables dans le monde de la Hi-Fi automobile. Grâce au dessin de platine proposé ici, la

### 038 opto-isolateur linéaire

Nous tirons parti de la présence dans de 2 photodiodes dans l'opto-isolateur TII 300 de Texas Instruments pour doter ce composant d'une caractéristique de transfert virtuellement linéaire. L'astuce consiste à inclure l'une des photodiode dans le circuit de contre-réaction du circuit de commande de LED et d'utiliser l'autre pour attaquer, classiquement un tampon de sortie. Dès lors que les 2 photodiodes sont virtuellement identiques, le circuit de contre-réaction élimine toute non-linéarité de la diode de transmission et de la photodiode. Bien que le schéma représenté ici ne soit pas dessiné en vue d'une optimisation des performances, la

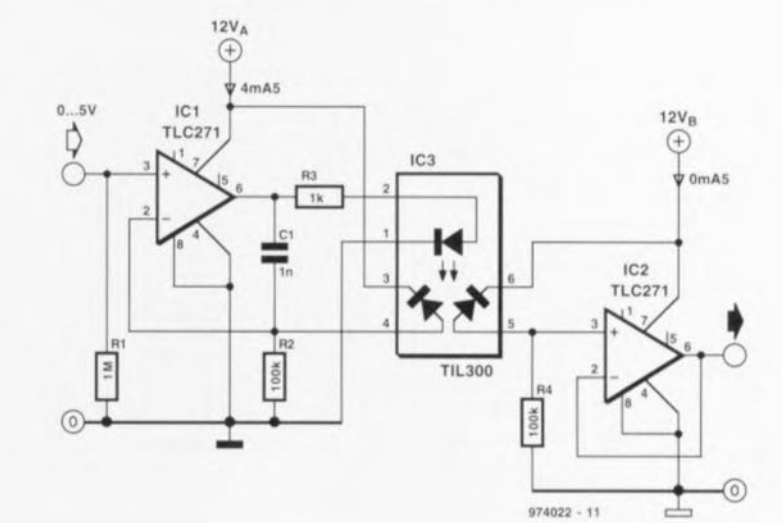

45

non-linéarité devrait être ramenée à moins de 2%, valeur plus que satisfaisante pour un concept aussi simple. La raison de l'utilisation d'un TLC271 est le fait que ce type d'amplificateur opérationnel possède une plage de mode commun descendant jusqu'à 0 V, permettant également

l'utilisation de niveaux de tension d'entrée et de sortie faibles, tout en acceptant une tension d'alimentation asymétrique. L'un des prototypes de ce circuit fut capable de fournir un signal de sortie de 10 V à 50 kHz. mais au prix d'une distorsion très sensible. Il faudra, pour un fonctionnement précis, réduire la fréquence. Il est recommandé, dans ce but, d'essayer expérimentalement plusieurs valeurs pour C1, qu'il faudra peutêtre ajuster finement si l'on veut atteindre la meilleure compensation de fréquence possible (on essayera de minimiser la surmodulation (over-

shoot) dans le signal de sortie. Notez en outre que le TLC271 est, par la mise à la masse de sa broche 8, utilisé en mode polarisation élevée (high bias). Il est certain que l'utilisation d'amplificateurs opérationnels plus rapides et plus précis, se traduira par de meilleurs résultats. 974022-1

# amplificateur d'instrumentation<br>à entrée de courant

La particularité de l'amplificateur d'instrumentation décrit dans cet article est qu'il possède une entrée de courant, ce qui n'est pas le cas des amplificateurs d'instrumentation courants. Cette disposition permet à cet amplificateur de mesurer un courant d'entrée sans référence de masse. On a ainsi réjection d'une tension en mode commun sur les 2 entrées. Si la disposition des 3 amplificateurs opérationnels correspond à la disposition classique d'un amplificateur d'instrumentation, il n'en va pas de même pour son mode de fonctionnement comme le montrent les formules ci-après :

$$
U_O = -\left(U_{R1} + U_{R2}\right)
$$

$$
U_{R1} = i \cdot R4
$$

$$
U_{R2} = i \cdot R3
$$

$$
U_O = -i \cdot \left( R3 + R4 \right)
$$

 $(U<sub>a</sub> = tension de sortie)$ 

On voit donc que l'on a conversion d'un courant d'entrée en une tension de sortie sans référence de masse (symétrique). Avec le dimensionnement du schéma on se trouve en présence d'un facteur de conversion de 0,2 V par milliampère de courant d'entrée. On dispose donc, avec une tension de sortie maximale de ±12 V. d'une plage de mesure de courant de ±60 mA. Cette valeur n'est pas, dans la pratique, réalisable sachant que les sorties des amplificateurs opérationnels, IC1b et IC1c, ne peuvent fournir que quelques milliampères. Pour cela, la bande passante du circuit est, avec 400 kHz, relativement importante. La consommation de courant du montage en fonctionnement est de quelque 15 mA. 974060-1

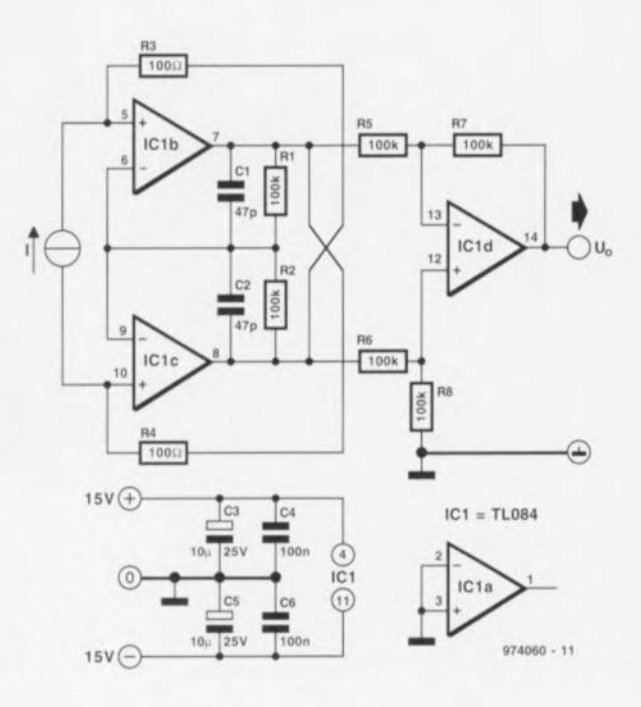

## 040 hygromate

#### projet : R. Lucassen

Il peut être intéressant, voire indispensable même, dans certains endroits où le degré d'humidité varie fortement (dans une salle de bain ou des douches), de disposer d'une régulation de ventilation automatique. Dès que l'hygrométrie dépasse un niveau prédéfini, le ventilateur est démarré et l'air humide est refoulé vers l'extérieur. Dans ce montage-ci le capteur d'humidité est un condensateur dont la capacité varie en fonction du degré d'humidité. Avec le dimensionnement du schéma la fréquence de sortie de l'oscillateur à base de 555 varie de 30 kHz lorsque l'air est totalement sec et 25 kHz

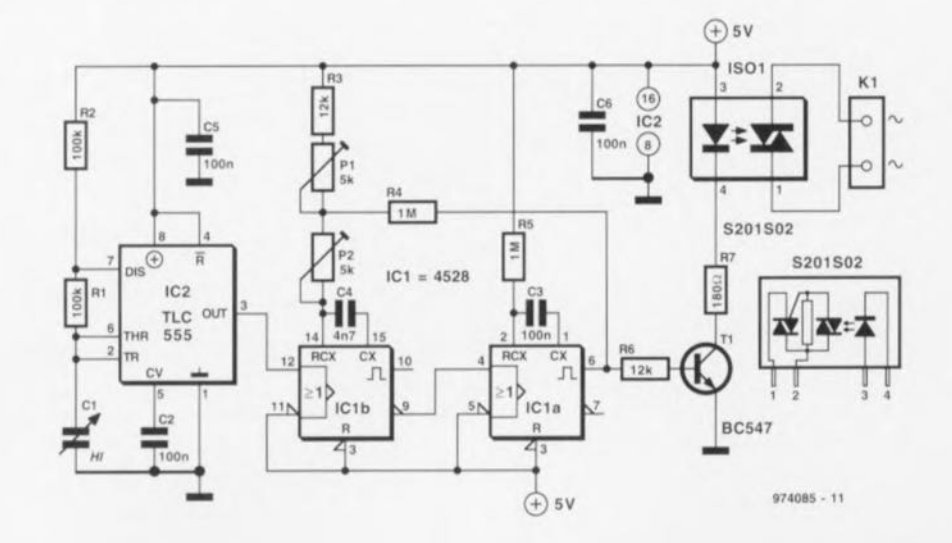

lorsque l'hygrométrie atteint 100%. Nous trouvons, en aval de l'oscillateur, une paire de multivibrateurs monostables. Ils sont tous deux redéclenchables de sorte que l'on trouve, sur la broche 9 de IC1, un signal haut constant tant que la fréquence de l'oscillateur reste suffisamment élevée. Le second multivibrateur

monostable n'est pas, de ce fait, redéclenché et sa sortie reste au niveau bas. En cas d'augmentation de l'humidité la fréquence de l'oscillateur diminue et l'on voit apparaître de courtes impulsions sur la broche 9 de IC1. IC1b est redéclenché de sorte que sa sortie passe au niveau haut. La résistance R4 donne une

certaine hystérésis au circuit. Ceci évite que le relais électronique ne se mettre à « claqueter » aux alentours du point de basculement. Pour le réglage on définit à l'aide de P1 le point de basculement et par le biais de P2 l'hystérésis désirée. La pseudo-période de IC1a a été définie à 30 ms, ce qui laisse largement le

temps au transistor T1 pour être mis en conduction en permanence. L'opto-triac utilisé, un S201502 de Sharp, peut commuter des charges consommant un courant de 1A maximum. La consommation propre du montage est de 25 mA environ. 974085-1

### adaptateur bidirectionnel 041 pour 89C1051/2051

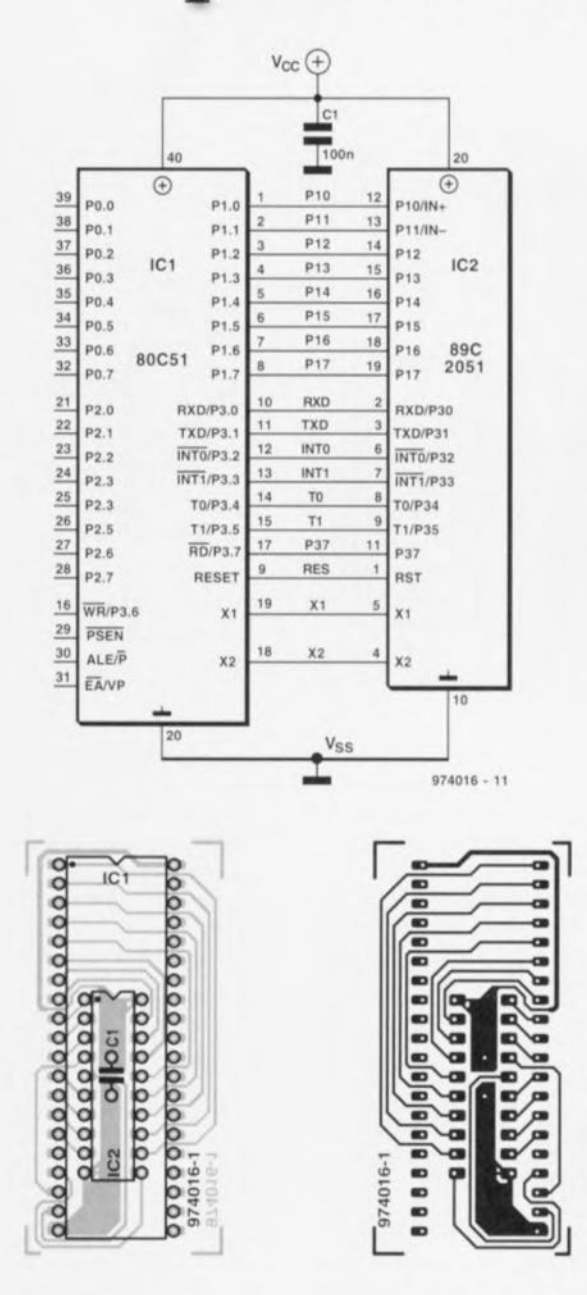

Tout change! Cette petite platine d'adaptation réaiguille les broches d'un PDIP AT89C1051/2051. un microcontrôleur d'Atmel à 20 broches vers les broches correspondantes d'un DIL 80C51 à 40 broches de taille standard. Ce circuit prouvera toute son utilité lorsqu'il faudra utiliser ou émuler un contrôleur Atmel dans un circuit ne

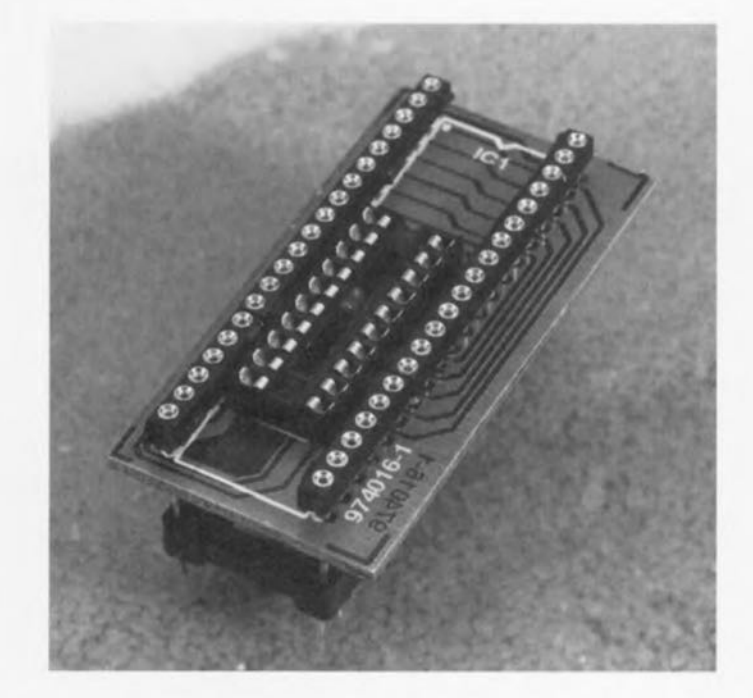

disposant que d'un support DIL à 40 broches (celui prévu à l'origine pour un 80C51). Mais ce n'est pas tout. Il est également possible de l'utiliser dans le sens inverse, c'est-àdire pour utiliser un 80C51 sur une platine dessinée à l'origine pour recevoir un microcontrôleur Atmel. Il ne faudra pas oublier dans ce cas-là que le 80C51 ne possède pas de comparateur aux broches P11 et P12, tandis que sur le 89C2051 la sortie de ce comparateur est localisée, de façon interne, à la broche P36 ce qui signifie qu'elle n'est pas reliée à l'une des broches. La réalisation de l'adaptateur dépend de la fonction que l'on envisage de lui donner. Si l'on veut passer d'un support DIL à 40 broches (présent sur la platinecible) vers un support à 20 broches (pour un contrôleur Atmel ou un émulateur), on dotera le circuit intégré IC1 de la sérigraphie d'un support DIL 40 à longues broches, la position IC2 recevant un support

DIL à 20 broches classique. Il faudra, si l'on veut obtenir la fonction inverse, utiliser un support DIL 20 à longues broches et un support DIL à 40 broches classique. Il se veut malheureusement qu'il est extrêmement difficile de mettre la main sur un support doté de broches longues et fines. On peut envisager, comme alternative, d'utiliser un support à wrapper. Les 2 problèmes que pose l'utilisation d'un support à wrapper sont faciles à régler. Le premier est qu'il faudra supprimer les traverses en plastique reliant les 2 rangées de connexion. Le second problème est plus sérieux : les broches des supports à wrapper sont en effet trop épais. Lors de leur introduction dans un support pour circuit intégré normal ils assurent un contact impeccable mais déforment une fois pour toutes les contacts à ressort du support dans lequel ils sont enfichés. La solution de ce second problème consiste à enficher un support standard sur les broches du support à le support du système-cible. On utique l'on casera à l'intérieur du supteur côté « pistes », voire, mieux encore, utiliser une version CMS. wrapper et à utiliser les broches fines lisera, pour le condensateur de port à 20 broches. On pourra, si découplage C1, un modèle miniature nécessaire, souder le dit condensade celui-ci pour assurer la liaison avec 974016-

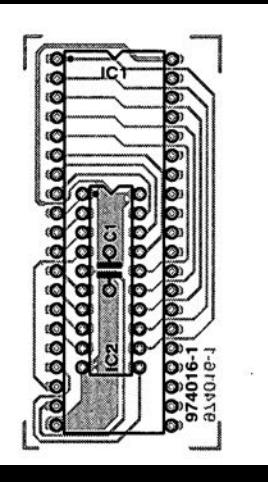

# (๛ .  $\bullet$  $\bullet$

tout. Il est également possible de l'utiliser dans le sens inverse, c'est-àdire pour utiliser un 80C51 sur une platine dessinée à l'origine pour recevoir un micro contrôleur Atmel. Il ne faudra pas oublier dans ce cas-là que le 80C51 ne possède pas de comparateur aux broches PU et Pl2, tandis que sur le 89C2051 la sortie de ce comparateur est localisée, de façon interne, à la broche P36 ce qui signifie qu'elle n'est pas reliée à l'une des broches. la réalisation de l'adaptateur dépend de la fonction que l'on envisage de lui donner. Si l'on veut passer d'un support Dll à 40 broches (présent sur la platinelongues broches et un support Dll à 40 broches classique. Il se veut malheureusement qu'il est extrêmement difficile de mettre la main sur un support doté de broches longues et fines. On peut envisager, comme alternative, d'utiliser un support à wrapper. les 2 problèmes que pose l'utilisation d'un support à wrapper sont faciles à régler. le premier est qu'il faudra supprimer les traverses en plastique reliant les 2 rangées de connexion. le second problème est plus sérieux: les broches des supports à wrapper sont en effet trop épais. lors de leur introduction dans un support pour circuit intégré nor-

# générateur d'impulsions<br>réglable 042

#### projet : P. Lay

En électronique, de nombreuses applications nécessitent un générateur d'impulsions à largeur d'impulsion réglable; citons, pour mémoire, les automates d'éclairage de cage d'escalier, les dispositifs de temporisation en tous genres utilisés pour des applications automobiles, les systèmes de temporisation pour l'éclairage, la radio ou la chaîne audio, sans oublier les retardateurs de mise horsfonction de ventilateurs par exemple. Les temporisateurs intégrés classiquement mis en oeuvre dans ce type d'applications. 555 ou étages de commutation CMOS, présentent l'inconvénient soit de ne pas permettre de largeurs d'impulsions très longues. soit, si tant est qu'ils le permettent, une imprécision inacceptablement grande du réglage effectué à l'aide d'un potentiomètre.

Le circuit décrit ici au contraire permet de régler avec précision la largeur d'impulsion et ce sur une plage très étendue. L'étage de commutation prend ici la forme d'une bascule bistable RS constituée de 2 portes, IC3a et IC3b. Une action sur le bouton-poussoir S1 pris sur l'entrée de positionnement (Set) initialise la bascule. La sortie de la bascule bistable (sa broche 3) commande, par le biais du transistor T1, le relais de sortie. La diode de roule libre (free wheel) D1 protège le circuit contre des pics de tension inductive, la LED D3 visualisant l'état du relais. La bascule est remis dans sa position de départ par l'entrée de remise à zéro

(broche 1), situation que l'on rencontre également lors de l'application de la tension d'alimentation. cette remise à zéro se faisant alors par l'intermédiaire du réseau RC  $C2/R4$ 

L'entrée de remise à zéro est pilotée par la sortie d'un combinaison compteur/oscillateur. Au repos, le compteur décadique IC2 est bloqué par l'intermédiaire de son entrée de validation (Enable) tandis que, pendant le même temps, un oscillateur/compteur binaire à 14 étages, IC1, qui ne possède pas lui ce type d'entrée (d'inhibition/validation) oscille et compte à qui mieux mieux. Ceci n'est pas nécessairement un inconvénient vu que l'action sur la touche commence par remettre les 2 compteurs à zéro. Le comptage des impulsions fournies par l'oscil-

lateur se poursuit jusqu'à ce que la 16 348<sup>ème</sup> impulsion apparaisse en broche 3, constituant ainsi une impulsion d'horloge pour le compteur décimal. Le contact S2, qui pourra être un rotacteur, un interrupteur DIP, voire un cavalier, offre alors la possibilité de choisir l'une des 10 impulsions à venir et de l'appli-

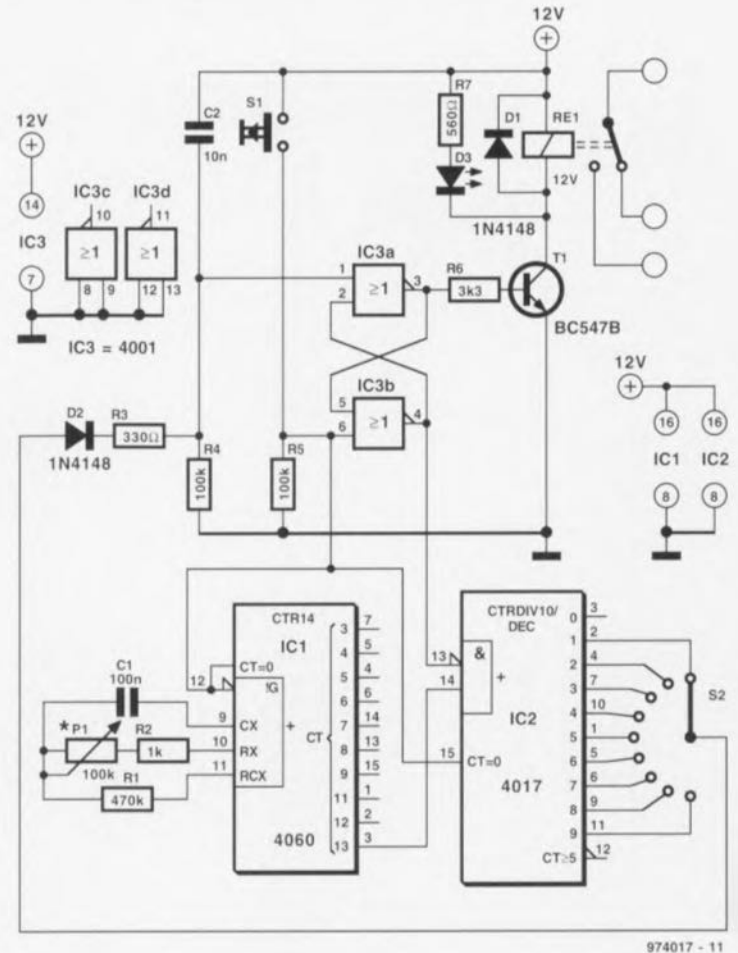

quer à la ligne de RAZ de la bascule. bistable. La diode D2 empêche une réaction vers les sorties de IC2.

La durée s'écoulant jusqu'à l'apparition de la 16 348ème ou de la 163 480<sup>eme</sup> impulsion dépend bien évidemment de la fréquence de l'oscillateur qui elle dépend de la position de P1. L'utilisation d'un ajustable de 1 k $\Omega$  permet des durées de commutation de l'ordre de 2 s. La résistance et les durées d'impulsions sont presque proportionnelles. Le circuit consomme de l'ordre de 15 mA (intensité consommée en majeure partie par la LED) auxquels s'ajoute le courant traversant l'enroulement du relais. 974017-1

# secrets du 4093

Il est fort probable que la majorité des amateurs d'électronique ayant un tant soit peu d'expérience en numérique ait réalisé une bascule monostable à l'aide d'une porte NAND à trigger de Schmitt associée à un condensateur et une résistance. Dans

ce cas-là, la porte NAND sert en fait d'inverseur; l'une des entrées se trouve reliée en permanence au pôle positif de la tension d'alimentation. On peut obtenir la même fonction logique par interconnexion des 2 entrées. C'est d'ailleurs l'approche

conseillée dans un recueils de fiches de caractéristiques de Philips, ceci en vue d'une limitation du courant de commutation de la porte. Il apparaît, en pratique, que le 4093 de SGS-Thomson préfère la mise de l'une des entrées au plus de l'alimentation,

comme le montre l'histoire ci-après. Lors de la réalisation du prototype du mini-chenillard à LED du numéro de février d'Elektor (qui ne comporte pas moins de 4 de ces bascules monostables prises en série) le concepteur chargé de ce projet fut étonné de

48

constater une différence sensible de caractéristique entre une version aux entrées interconnectées et celle où une entrée de chacune des bascules. était forcée au plus de l'alimentation. Cette seconde approche se traduisait par des durées de pseudo-période plus courtes. Un examen plus approfondi montra que les seuils de commutation des entrées se rehaussent sensiblement en cas d'interconnexion des entrées. À une tension d'alimentation de 9 V il apparut que les seuils inférieur et supérieur s'établissent à 3.5 et 5.5 V respectivement alors que dans le cas du forcage de l'une des entrées au pôle positif les niveaux relevés étaient de 4.5 et 6.5 V une différence de taille d'hystérésis non négligeable de 1 V.

Nous n'avons pas pu identifier la raison de cette différence ni pu voir si les portes NAND d'autres fabricants présentaient un comportement similaire. Un circuit intégré d'un âge certain mais d'origine inconnue ne connaissait pas ce phénomène. Il

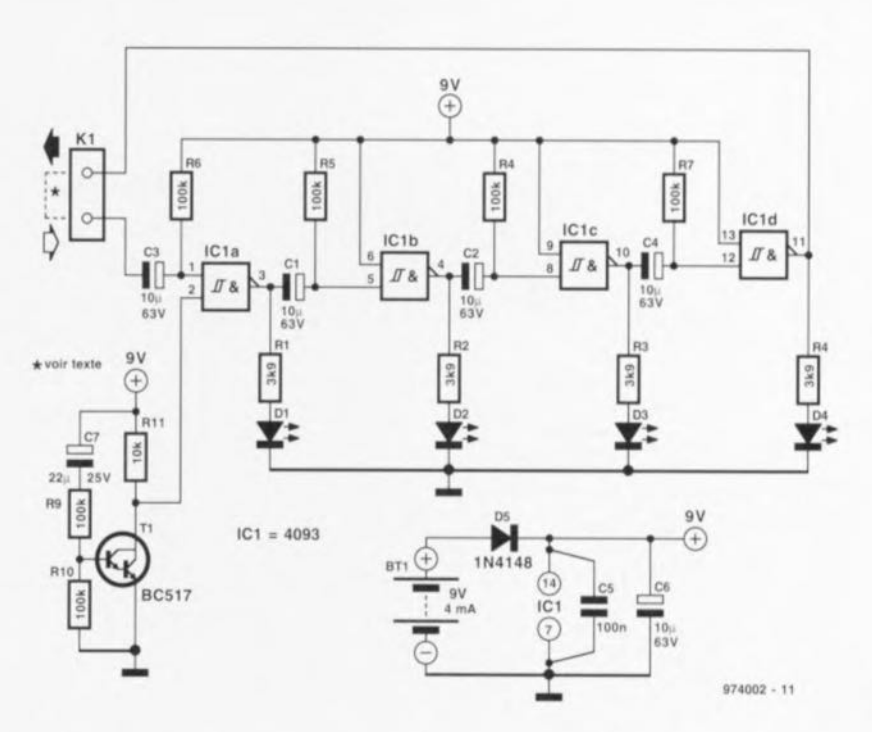

n'est peut-être pas mauvais de se souvenir de cette expérience le jour où vous réaliserez votre prochaine « moyens du bord ». bascule monostable avec les

974002-

# 044 compte-tours

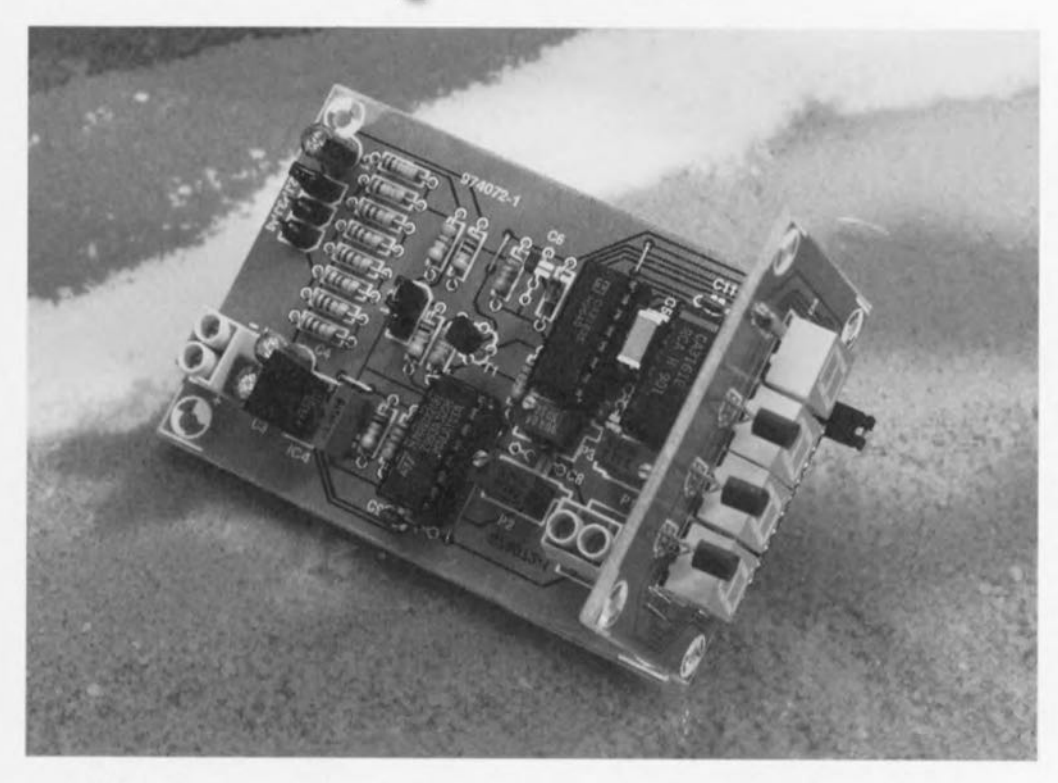

#### projet : E Pipitone

Le montage faisant l'objet de cet article est un compte-tours universel pour automobile. Il se laisse aisément modifier pour pouvoir travailler fiablement avec toutes sortes de moteurs, allant du 4 au 8 en passant par le 6 cylindres, de sorte qu'il ne devrait y avoir que peu de voitures ne pouvant pas être dotées de ce comptetours. Nous osons supposer que les « quelques » voitures à moteur 10 et 12 cylindres se promenant dans l'Hexagone ont été dotées par Ferrari, Maserati, Lamborghini etc, en standard, d'un compte-tours aussi simple soit-il.

Le concept sur lequel repose le présent instrument de contrôle est classique. On dérive, à partir des impulsions d'allumage, une tension continue dont la taille est proportionnelle au nombre d'allumages prenant place par unité de temps. Cette tension est ensuite convertie, par le biais d'un

convertisseur A/N, en un signal BCD décodé par un décodeur et affiché par le biais d'un quarteron d'afficheurs 7 segments à LED.

Les impulsions de comptage nécessaires sont dérivées directement des vis platinées (le rupteur). Le signal impulsionnel obtenu attaque le bornier Kl d'où elle arrive ensuite au filtre passe-bas R3/C6 qui le débarrasse de crêtes de signal néfastes et à la diode D1 qui l'écrête à un niveau sûr. Après une amplification par T1, le signal est appliqué à la bascule monostable IC1. Celle-ci transforme le signal quelque peu « sauvage » en provenance des vis platinées en un joli train d'impulsions intégrées ensuite par C1. La tension régnant aux bomes de ce condensateur est une fonction du régime du moteur. Cette tension est ensuite mesurée à l'aide du convertisseur A/N IC3, un CA3162: ce composant dispose de 4 sorties BCD et de 3 lignes de commande de chiffre pilotant, de concert avec un décodeur BDC vers 7 segments prévu spécialement à cette intention, un CA3161. IC2, les 3 afficheurs LD1 à LD3. Il ne nous reste plus qu'à indiquer au convertisseur A/N s'il s'agit d'un moteur à 4, 6 ou 8 cylindres. Pour ce faire on corrige la tension de mesure présente aux bomes de C1 à l'aide

d'un diviseur de tension. R4 à R9.

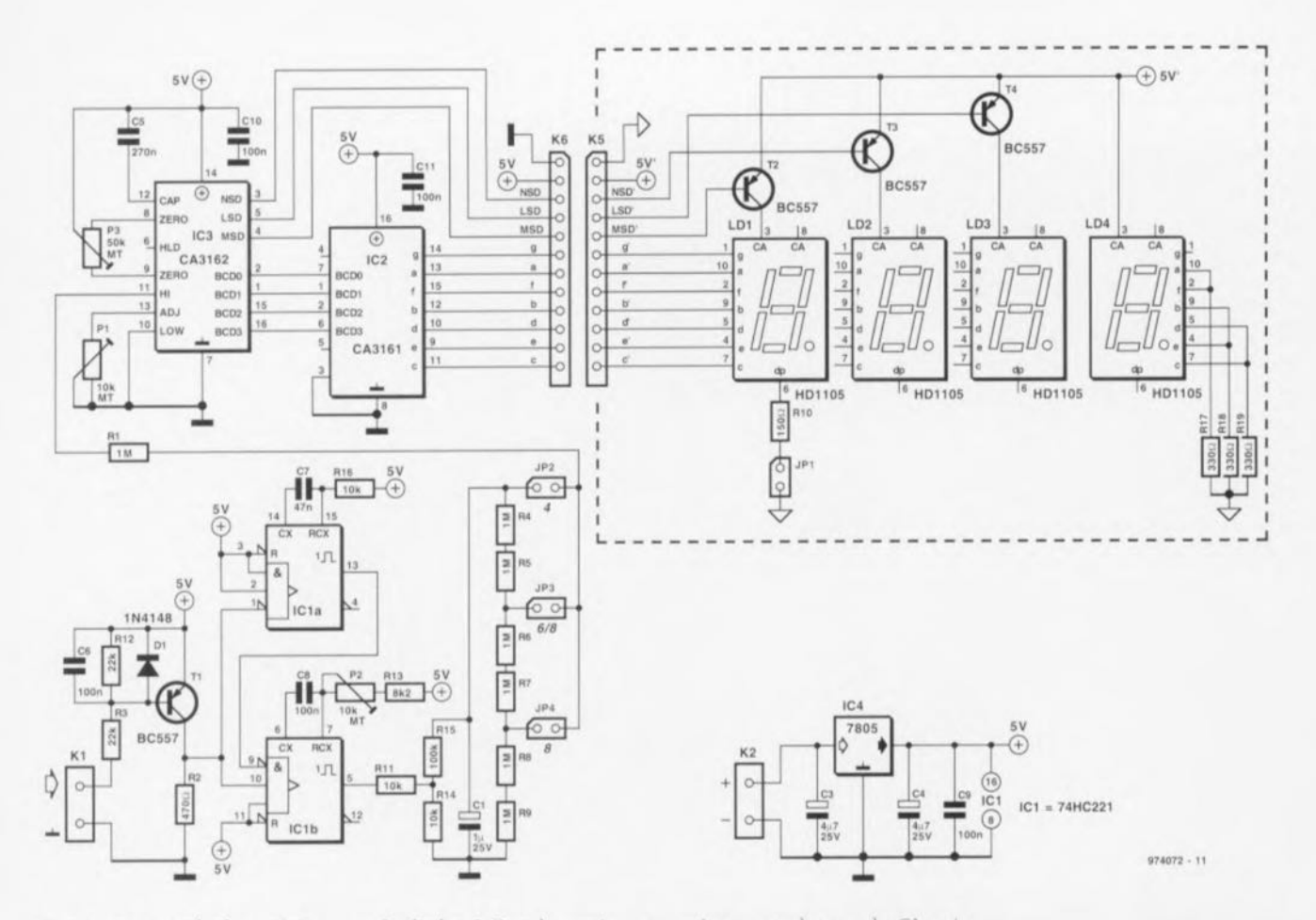

Un moteur à 4 cylindres génère 4 impulsions tous les 2 tours de vilebrequin, un 6 cylindres en connaît 6, un 8 cylindres 8. Dans le premier cas (moteur 4 cylindres) on court-circuite l'embase JP2 de sorte que la tension présente aux bornes de C1 arrive telle quelle sur IC3. Dans le second cas, 6 cyl., on ferme JP3, ce qui se

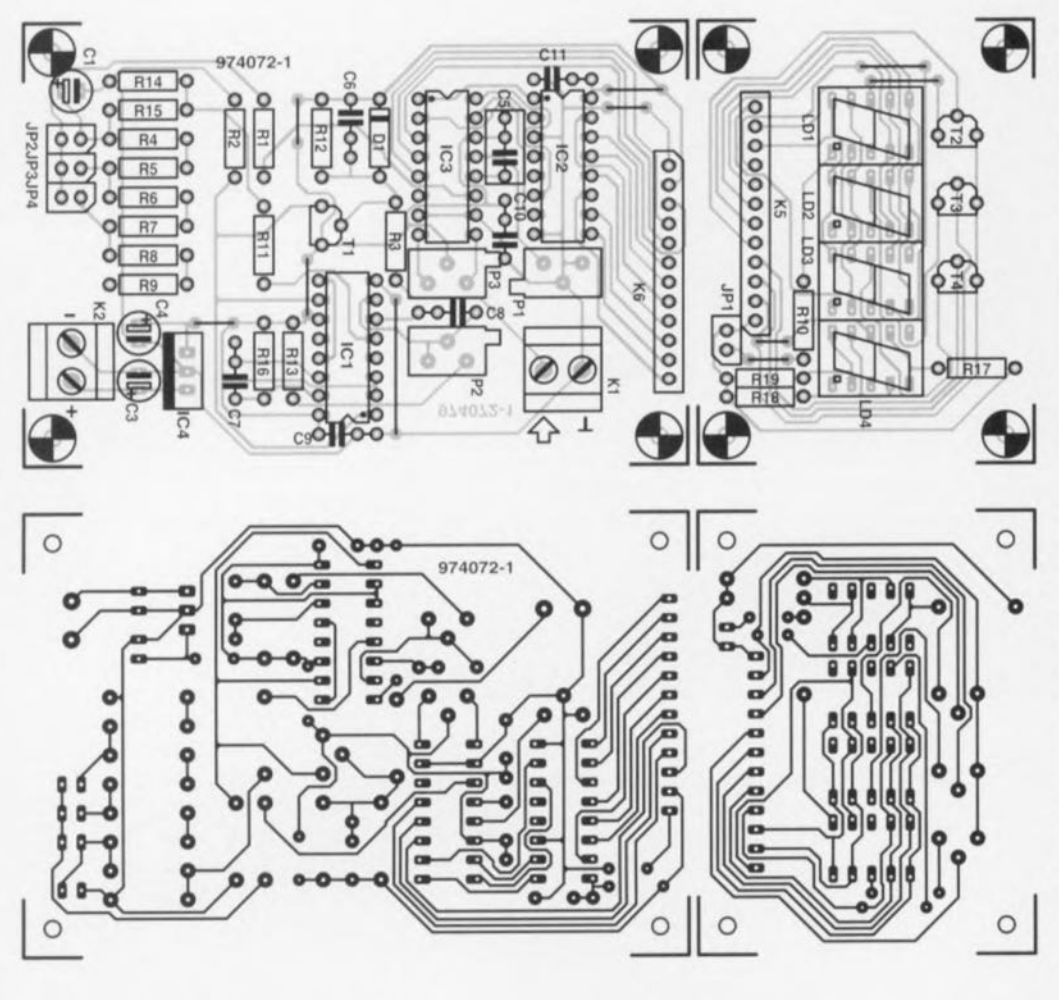

#### Liste des composants

Résistances :  $R1.R4 \land R9 = 1 M\Omega$  $R2 = 470 \Omega$  $R3, R12 = 22 k\Omega$  $R10 = 150 \Omega$  $R11, R14, R16 = 10 k\Omega$  $R13 = 8k\Omega2$  $R15 = 100 k\Omega$ R17 à R19 = 330  $\Omega$ P1,P2 = ajustable multitour 10 k $\Omega$ (vertical) P3 = ajustable multitour 50 k $\Omega$ (vertical) Condensateurs :  $C1 = 1 \mu F/25 V$  radial

 $C3, C4 = 4\mu$ F7/25 V radial  $C5 = 270$  nF  $C6, C8$  à  $C11 = 100$  nF  $C7 = 47$  nF

Semi-conducteurs :  $D1 = 1N4148$ LD1 à LD4 = HD11050 T1 à T4 = BC557  $IC1 = 74HC221$  $IC2 = CA3161E$  $IC3 = CA3162E$  $IC4 = 7805$ 

Divers: JP1  $\dot{a}$  JP4 = cavalier  $K1,K2 =$  bornier encartable à 2 contacts  $K5,K6$  = embase mâle SIL HE10 en équerre à 1 rangée de 12 contact

traduit par une atténuation de la ten**sion** à une valeur égale aux 4/6èmes de la valeur d'origine. Dans le 3ème et dernier cas (8 cyl.) on ferme JP3 et JP4, ce qui se traduit par une division par 2 de la tension d'origine. Le réglage du circuit n'a rien de bien sorcier. On commence par enlever tous les cavaliers **CI l'on force.** momcntanément. l'entrée de IC3 (R1) à la **masse. On** éhmme ensuuc. **par** acuon sur P3, l'offset de IC3 de manière à ce

que l'affichage indique « 000 ». On applique ensuite, à l'entrée de IC3, une tension comprise entre 0 et 1 V **mesurée** avec precision **<sup>Ù</sup>** l'aide **d'un multimètre** numérique et on joue sur Pl jusqu'à ce que l'affichage visualise **très** exaucmeru **cene valeur** exprimee en millivolts. Il ne reste plus, pour en avoir tcrrrunc, **il aju'ttl'r.** par **le** biais **de** P2, le convertisseur fréquence/tension. **On utilisera** pour **cc faire un** comptetours **du** commerce **comme** reference  $ou$  l'on branchera sur K1 un générateur de fonctions à affichage de fréquence numérique

Le dessin de la platine est tel qu'il est possible de séparer la partie affichage du reste du circuit imprimé. Un petit morceau de câble plat pris entre les embases K5 et K6 assure l'interconnexion des 2 platines. Une dernière remarque concernant l'afficheur LD4 : si, à un régime de disons 3 400 tr/mn, on préfère voir l'affi-

chage indiquer « 3400 » plutôt que **« 340 )) on pOUITU,** par **la** rmse **en** place de LD4, doter l'affichage d'un « 0 » (immuable) additionnel. En cas d'utilisation d'un affichage à 3 afficheurs on mettra le cavalier JP1 en place ce qui a pour effet d'activer le point décimal de LD1 de sorte qu'il suffira de multiplier par 1 000 la valeur visualisée pour avoir le régime **du moteur**

974072

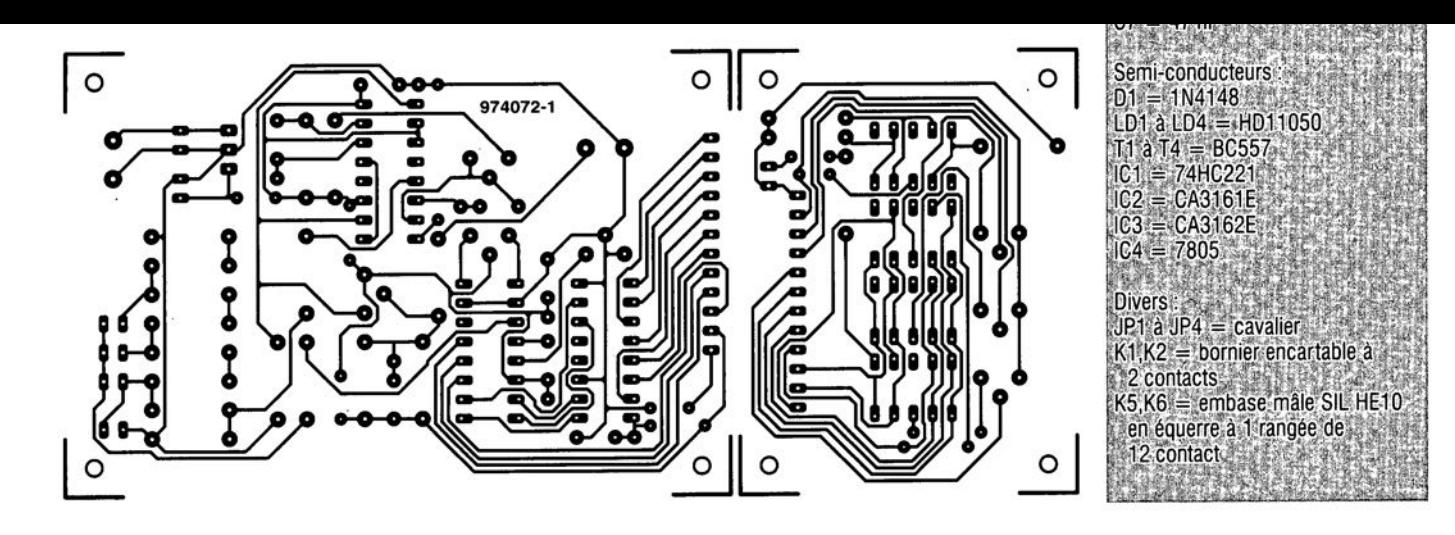

# **045 adaptateur Mac + moniteur VGA**

ordinateurs d'Apple sont pratiquement toujours plus chers que les moniteurs appelés VGA ou SVGA par les possesseurs de (IBM-)PC. Comme il arrive très fréquemment que les ordinateurs de chez Apple soient vendus sans moniteur (ce que ne manque pas de signaler le catalogue lorsqu'il dit « ordinateur seul **ou** sans moniteur ») on pourra abaisser quelque peu le coût d'un système complet par l'utilisation d'un **moniteur \'G,-\ Si** vous deviez **opter p\lur** ccuc soluuon, **le schéma** simple proposé ici résoudra le problème d'incompatibilité entre les 2 embases vidéo, celle de sortie du Mar **ct <sup>t</sup>'L'Ile.** d'entrée **du moniteur** Notre circuit comporte d'une part une embase sub D VGA haute den-~itt.;~t **15** contac;s **cr de** l'autre **un** connecteur sub D standard à **15 COt1.l.1Cts lUI aussi. On** irucrcon**nette les 2 composants il l'aide de** pentes longueurs **de** conducteurs isolées en respectant le plan de

câblage et l'affaire est dans le sac. On notera que l'adaptateur présenté **III rran ..fen également les** bus d'identification du moniteur (monitor ID bits) vers l'ordinateur Mac. De ce fait. vous devriez avoir la possibilité de choisir **l'une des** resolutions d'écran proposées dans **le menu** Momtor **SCt**tings du Mac (Utiliser le Control Strip si vous travaillez dans le système d'exploitation System 7,5,3). Cet adaptateur pourra également

rendre **de** precieux service **à tous** ceux d'entre nos lecteurs désirant **partager un** morurcur \ **'GA** entre **un** Mac et un PC sans avoir à chaque fois à changer qui son câble, qui ses emba-cs. **Dès lors que le** monucur dispose d'entrées RVB et de synchronisation distinctes accessibles par le biais d'embases BNC, le PC pourra  $s'$ **en** servir; le Mac restant lui connecté à l'embase Sub D par le biais de l'adaptateur décrit ici.

**974056·1**

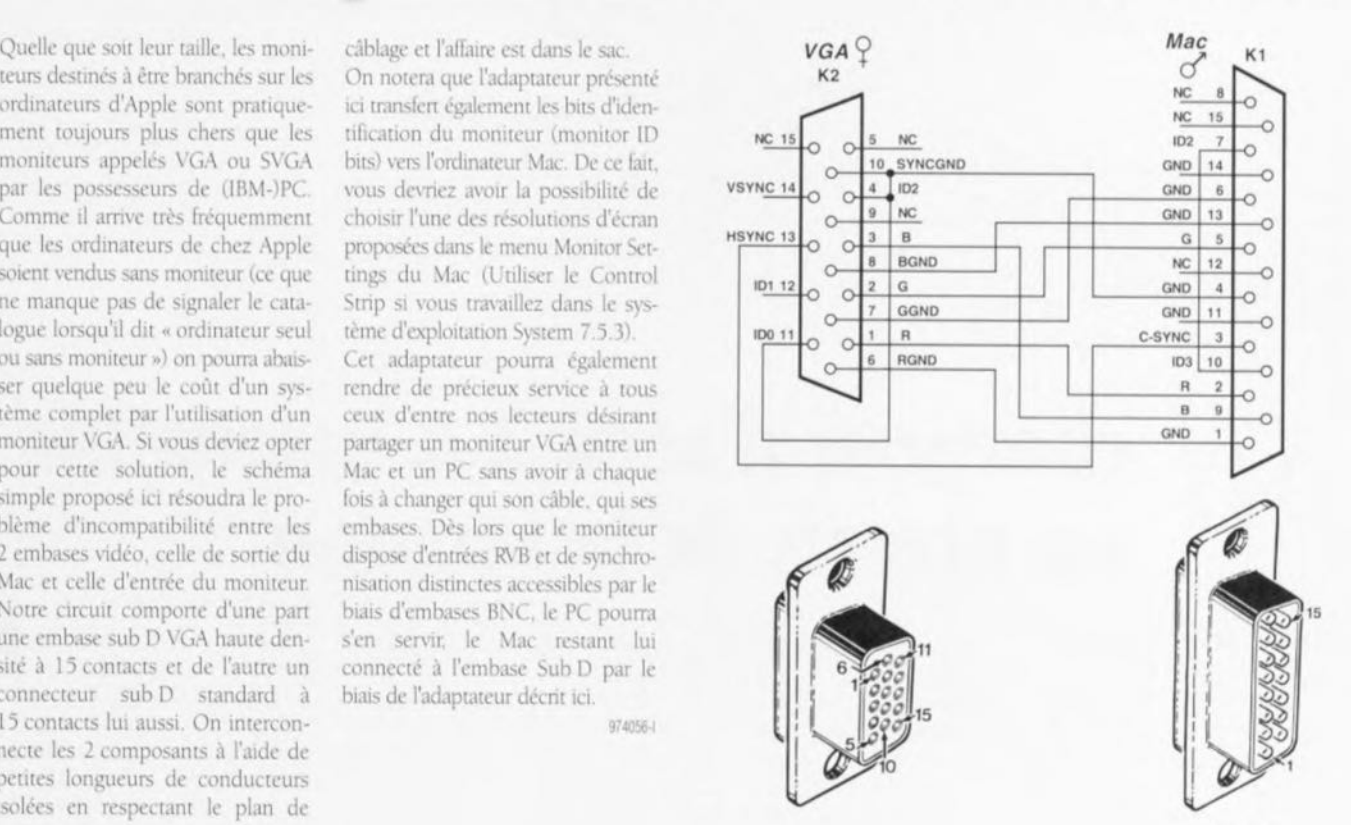

#### **974056 . 11**

### *<u>O46</u>* détecteur de mouvement

#### $projet$  *: D. Looymans*

Le but de ce montage est de permcrrrc, **à** l'aide **d'un** pyrodétccrcur; **la** détection d'une présence humaine **dans une pièce, processus** bnsé **sur** des variations de température. Le contact du relais intégré dans le pyrodétccreur est relié **à** l'entree **du** urcuu: uu repos, **le** du contact **est** fermé. **Lorsqu'un** être hurnain s'approche du détecteur le contact du relais s'ouvre. L'entrée de IC1b passe alors **au** mvcau **bas et ~a** sorne **h.15·**

cule à un niveau haut. Dans ces conditions la broche 8 de ICIc passe au niveau bas et le multivibrateur monostable que constituent ICIc et **IC1d** et les composants connexes démarre. La réinjection du signal vers la broche 9 de IC1c a pour effet de rnamrcrur **la** sorne **du** rnulnvibrarcur monostable au niveau bas pendant 3 **mn** environ, **même si le** detecteur **a,** avan: l'écoulcmcm **de cette durée.** « déconnccté » **SI,** au bout **dl'** (~S 3 minutes. **le** détecteur sc trouve **tou-** **JOurs en mode** alarme, unr nouvelle période de 3 mn est démarrée. Les unpulsions d'alarme produites au cours de la période d'activation du multivibrateur monostable redéclenchable sont purement et simplement ignorées.

Tant que le multivibrateur monostable n'a pas démarré sa sortie se **trOL1\'C ~\** <sup>e</sup> **l** » **CI le** cornprcur **[C2** reste remis à zéro. Le compteur se trouve alors à 0 et, la sortie OO (broche 3) n'étant pas reliée, par le

biais d'une diode, à T1 et au résonarcur, **cc** dcnuer reste **muet comme** une carpe. Si le pyrodétecteur démarre le multivibrateur monostable **Id** sorne **dl' CC'** dcrmer passe Ù «0 », On a alors inhibiuon de la remise à zéro du compteur IC2 de sorte que ce dernier peut compter les impulsions d'horloge de ICla. Dans ces conditions le résonateur est, via les diodes D1 à D5 et le transistor T1, attaqué par intermittence. À l'atteinte de la valeur maximale de

comptage (Q9, broche 11) le « 1 » présent sur cette sortie bloque l'entrée de validation (enable, broche 13) de l'horloge. Le compteur cesse de compter et reste dans l'état dans lequel il se trouve. Au bout d'un certain temps la pseudo-période est écoulé et la broche 11 de IC1d passe au niveau haut. Ce basculement entraîne une remise à zéro du compteur. On a émission, via R3 et C2, d'une brève (600  $\mu$ s) impulsion montante en direction de IC3b. Cette impulsion bloque momentanément IC3a, donnant ainsi le temps au multivibrateur monostable de se rétablir. Après cette brève impulsion le multivibrateur monostable redémarre si tant est que le détecteur de chaleur donne encore l'alarme à ce moment-là. Il suffit de modifier les valeurs de la paire C1/R4 pour choisir la durée de pseudo-période que l'on voudra. Si le contact du capteur est fermé en permanence la pseudopériode verra sa durée quelque peu après le premier déclenchement. Si cette différence vous gêne il suffira d'augmenter légèrement la valeur de R2 pour accroître la durée de réta-

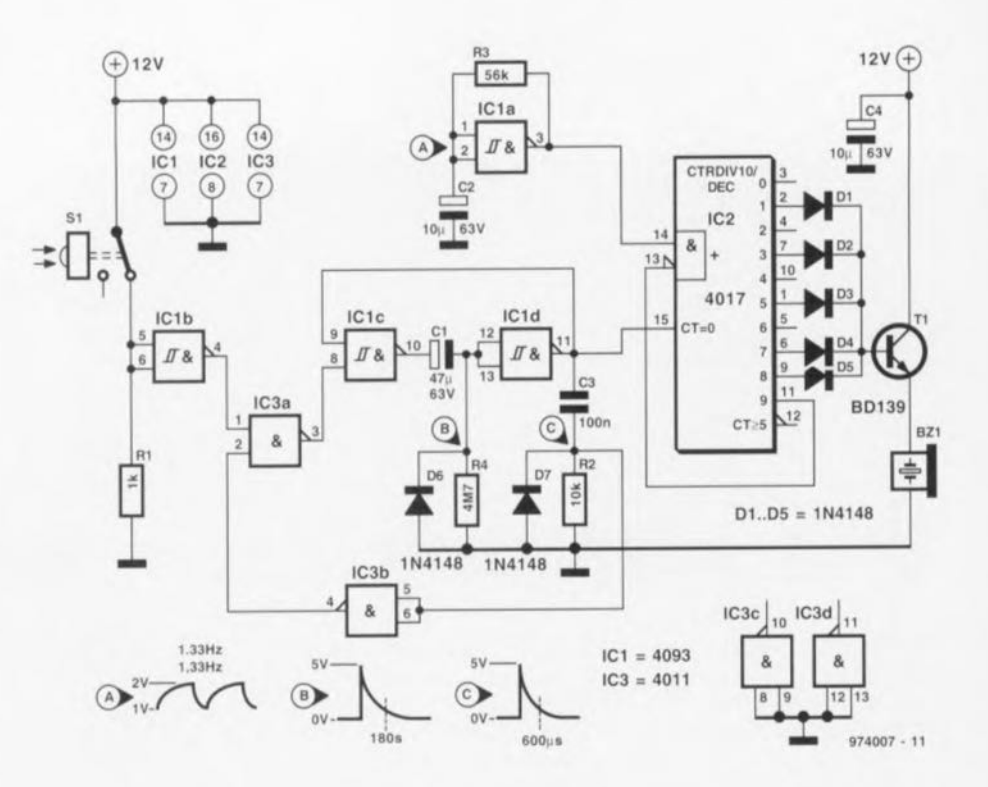

blissement.

La consommation de courant ne dépasse guère 1 à 2 mA. Il faut ajouter à ce chiffre la douzaine de milliampères qui circule à travers R1 en cas de fermeture du contact du relais ainsi que quelques petits mA nécessaires au résonateur.

### chargeur d'accu 2 A insensible au niveau de la tension

#### application Linear Technology

Le LT1513 de Linear Technology est un circuit intégré travaillant en régulateur de mode courant à une fréquence de découpage de 500 kHz; ses domaines d'application sont les chargeurs d'accus travaillant à tension ou courant constant. L'une des caractéristiques intéressantes de ce composant est qu'il passe, en fonction de la taille de la tension d'entrée, automatiquement du mode rehausseur

de tension (boost) au mode abaisseur de tension (buck) et ce sans qu'il ne soit nécessaire de modifier quoi que ce soit à l'électronique du circuit.

Ce circuit intégré est en mesure de charger un nombre quelconque de cellules (Li-Ion, NiMH ou CdNi) à condition que la tension d'accu totale soit inférieure à 20 V. La précision de la rension de sortie est de 1%, caractéristique indispensable dans le cas des accus Li-Ion rechargeables. En

52

raison de la fréquence de découpage élevée utilisée, 500 kHz, on pourra réaliser un montage de dimensions très compactes, d'autant plus que le circuit intégré lui-même est foumi en boîtier CMS.

Le LT1513 comporte, outre une contre-réaction de tension classique, également un dispositif de mesure du courant de manière à réguler avec précision le courant de sortie d'un chargeur flyback ou SEPIC. Cette

approche permet de référencer la mesure de courant à la masse et ainsi de l'isoler totalement de l'accu ce qui simplifie énormément la commutation d'accu et éviter les problèmes dérus aux boucles de masse. La résistance R3 sert à la mesure du courant: la valeur du schéma vaut pour un courant de 1,25 A.

Le LT1513 est capable de commuter un courant maximum de 3 A. Ceci permet des courants de charge de 2 A

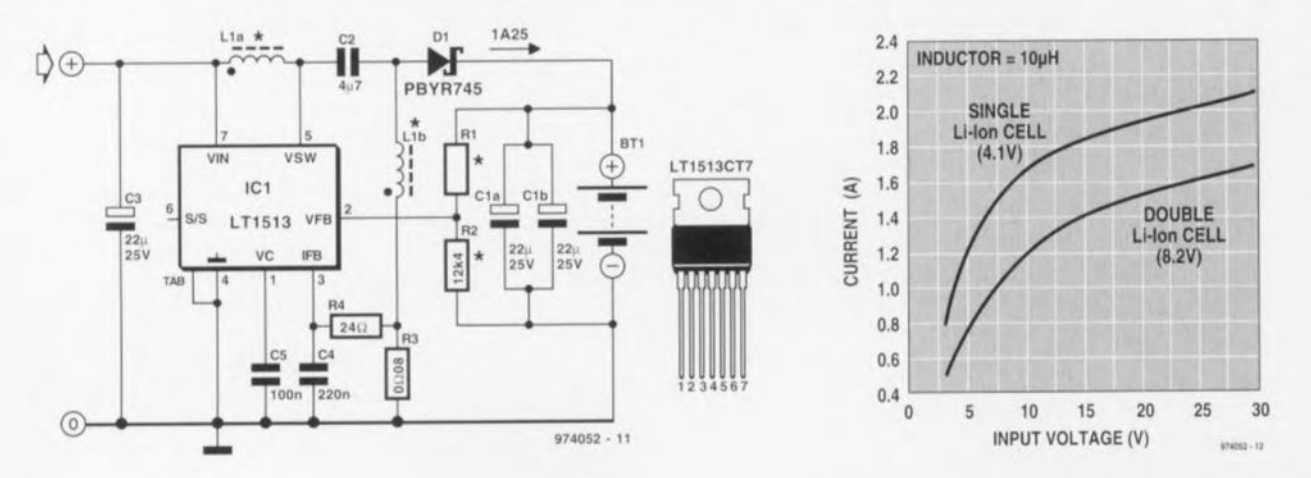

Elektor

 $7 - 8/97$ 

maximum avec une unique cellule Lilon. La courbe de la figure 2 rend le courant de charge maximal en fonction de la tension d'entrée du LT1513. Il faudra, pour D1, prendre une diode

Schottky. R1 et R20 seront dimensionnées en fonction du nombre d'accus à recharger et prendront une valeur telle qu'à la tension de charge maximale on ait, sur la broche Vfb.

une tension de 1,245 V. Il devrait circuler un courant de l'ordre de  $100 \mu A$ à travers ce diviseur de tension. Les selfs L1 et L2 seront bobinées sur le même noyau; chacun des enroulements aura une induction de  $10 \mu$ H. On notera pour finir qu'il est totalement hors de question, pour C2, d'utiliser un condensateur électrochimique. 974052-4

# 048 amplificateur vidéo RVB

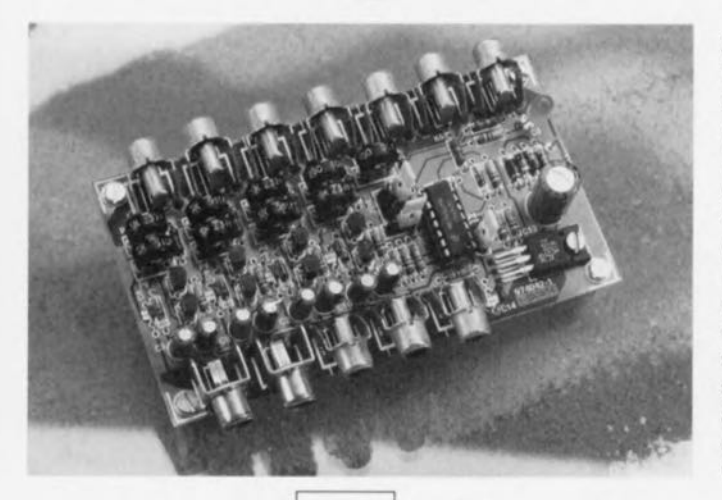

#### projet : W. Foede

Le présent amplificateur vidéo est destiné à ceux d'entre nos lecteurs qui voudraient essayer leur sens de l'expérimentation au niveau des connexions vidéo RVB (Rouge, Vert,  $B$ leu = RGB pour Red, Green,  $B$ lue) entre un PC et un moniteur VGA. De nombreux moniteurs VGA haut de gamme disponibles actuellement disposent, outre la classique embase sub D haute densité à 15 contacts servant à la connexion à la carte VGA à l'aide d'un unique câble multibrin. d'entrées RVB et de synchro V/H distinctes. Le montage proposé ici s'in-

téresse à la solution de la qualité la meilleure, à savoir des interconnexions RVB (coaxiales) distinctes. Les amplificateurs RVB à 2 transistors sont identiques, disposant chacun de points de réglages pour le niveau (de référence) de noir et le niveau de signal. Dans le cas de l'amplificateur R(ouge) par exemple, les organes de réglages sont alors les ajustables P8 et P7. Un autre amplificateur, similaire, constitué des transistors T8 et T7. fournit un signal composite (G(reen)+CSYNC). L'ajustable P2 permet de régler à son goût la portion CSYNC de ce signal.

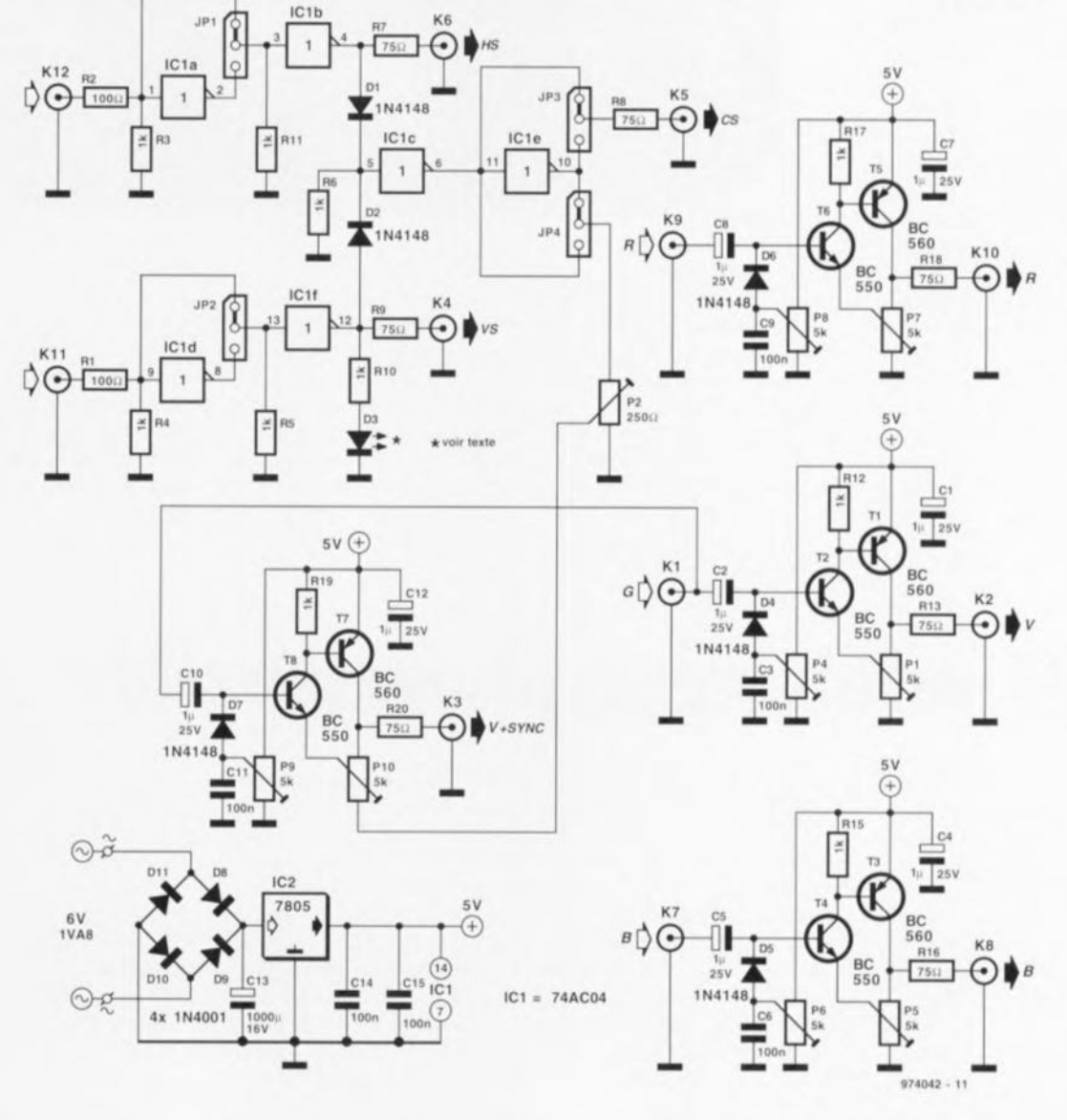

53

#### Liste des composants

Resistances:  $R1.R2 = 100 \Omega$ R3 à R6, R10 à R12, R15, R17, R19  $= 1 k\Omega$ R7 à R9, R13, R16, R18, R20 =  $75\,\Omega$ P1.P4 à P9 = ajustable multitour  $5 k\Omega$  vertical P2 = ajustable multitour 250  $\Omega$ vertical P10 = ajustable multitour 500  $\Omega$ vertical

Condensateurs:  $C1.C2.C4.C5.C7.C8.C10.C12 =$  $1 \mu$ F/25 V radial  $C3.C6.C9.C11.C14.C15 = 100 nF$  $C13 = 1000 \mu F/16$  v radial

Semi-conducteurs :  $D1.D2.D4$  à  $D7 = 1N4148$  $D3 = LED$  $D8$  à  $D11 = 1N4001$  $T1.T3.T5.T7 = BC560C$  $T2. T4. T6. T8 = BC550C$  $IC1 = 74AC04$  $IC2 = 7805$ 

Divers: JP1 à JP4 = embase autosécable mâle à 3 contacts K1  $\land$  K12 = embase Cinch encartable

amplificateurs RVB et Les (G+CSYNC) sont dotés de résistances terminales de 75  $\Omega$  de manière à garantir une bonne adaptation pour le câble coaxial. Leur capacité de commande est telle que l'on pourra utiliser des câbles coaxiaux relativement longs sans risquer de problème de réduction de bande passante. Il ne fauteuil pas dépasser 3 mètres.

Les cavaliers JP1 et JP2 permettent l'obtention, en sortie, d'une variante inversée ou non des signaux HS (Horizontal Sync) et VS (Vertical Sync) en fonction des besoins du moniteur (RTFM). Les diodes D1 et D2 combi-

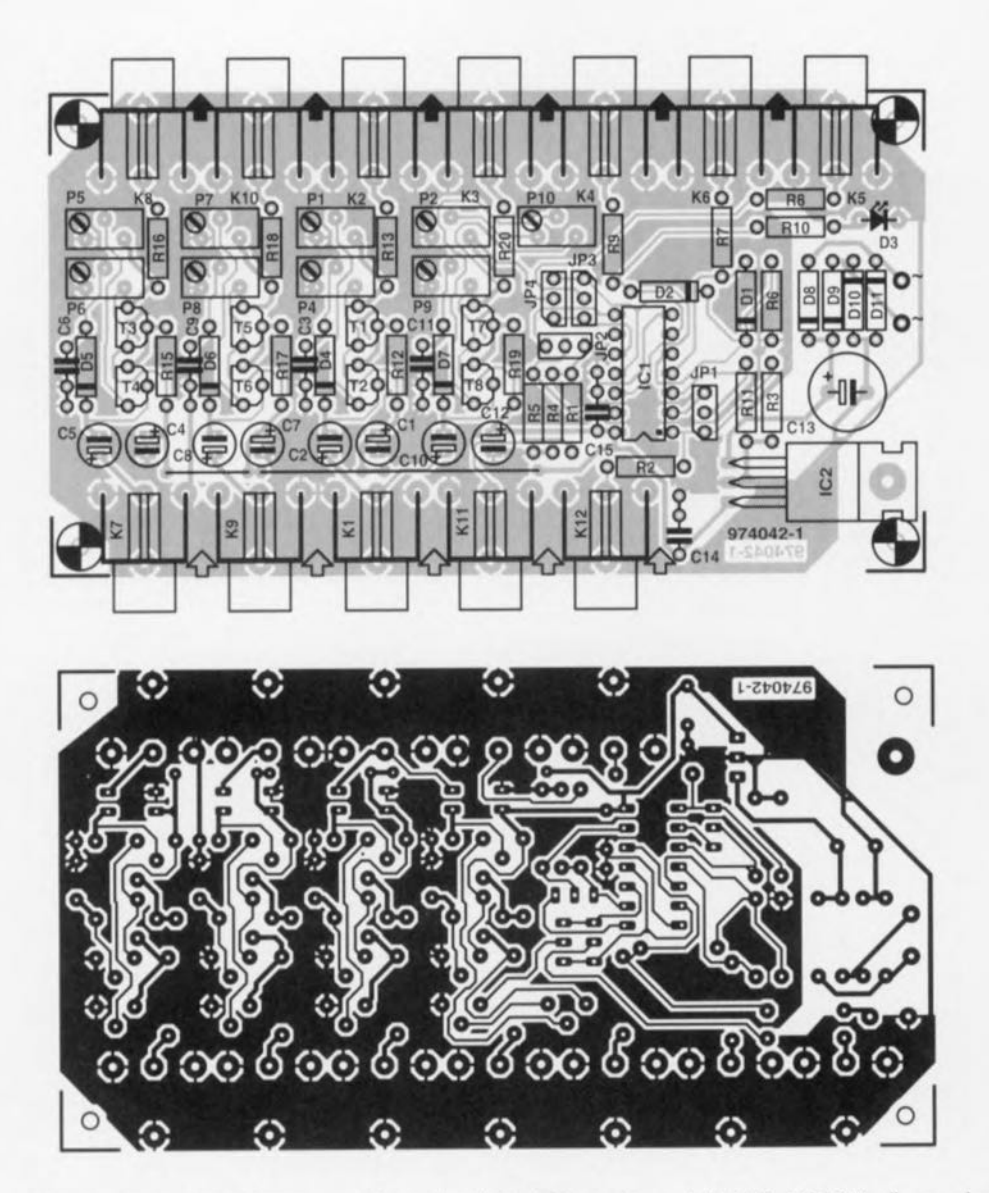

nent en outre signaux VS et HS pour en faire un signal de synchro composite (CS). Ce signal aussi est disponible, sur l'embase K5, sous sa forme vraie ou inversée, la sélection de polarité se faisant par le biais du cavalier JP3. L'impédance de sortie de la sortie CSYNC est de 75 Ω. L'intensité de la LED D3 signale la polarité du signal VS : si elle brille intensément cela

signifie que la polarité de VS est négative; dans le cas d'une polarité positive du dit signal, cette LED brillera faiblement. Le cavalier JP4 sert, pour terminer, à effectuer un choix entre la variante vraie ou inversée de CSYNC en vue de son intégration dans la branche (G+CSYNC), T7-T8.

La platine dispose de sa propre alimentation sous la forme de

4 1N4001, D8 à D11, d'un condensateur de filtrage, C13 et d'un régulateur de tension, IC2. La platine pourra être alimentée à l'aide d'un petit transformateur secteur de tension nominale de 6 V (ce qui se traduit par le niveau de tension de sortie sensiblement supérieur, nécessaire au bon fonctionnement du 974042-8 régulateur).

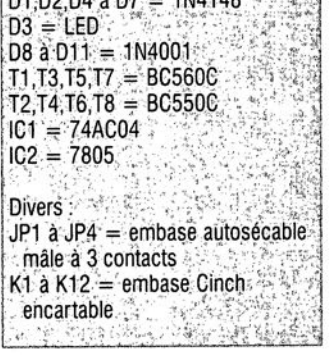

amplificateurs RVB  $et$ Les (G+CSYNC) sont dotés de résistances terminales de 75  $\Omega$  de manière à garantir une bonne adaptation pour le câble coaxial. Leur capacité de com-

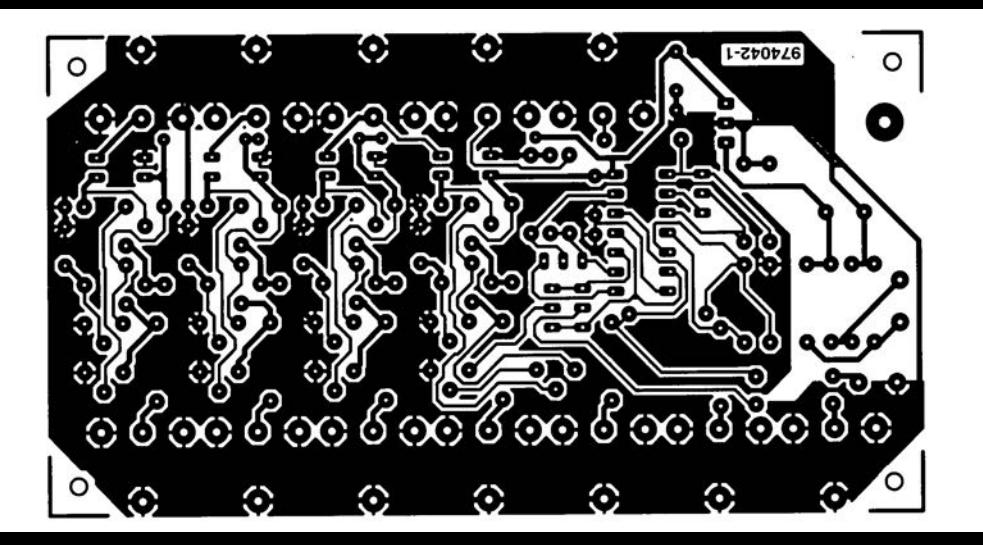

# 049 mini-orgue photosensible

Le TSL230 (Texas Instruments) est un circuit intégré programmable convertissant la lumière en une fréquence. On se trouve, physiquement, en présence d'une combinaison, sur une seule et même puce, d'une photodiode au silicium et d'un convertisseur courant-fréquence, le tout prenant place à l'intérieur d'un boîtier-DIL à 8 broches. Le TSL230 fournit un signal rectangulaire dont la fréquence est en relation directe avec

l'intensité de la lumière frappant le circuit intégré. On dispose d'un choix, à l'entrée, entre 3 calibres de sensibilité, et à la sortie entre 4 facteurs de division. La première sélection se fait par l'intermédiaire des broches 1 et 2, la seconde par le biais des broches 7 et 8. Autre caractéristique intéressante, le circuit intégré se contente d'une tension d'alimentation asymétrique de 2,7 V au minimum. Bien que le TSL230 soit, à l'origine,

54

prévu pour des applications de mesure sérieuses, nous l'avons, dans la présente application, mis « involontairement » à contribution pour réaliser un mini-orgue photosensible. Il nous a suffit de placer un petit étage de balance en aval du circuit et de connecter un mini-haut-parleur à sa sortie. Il se peut fort bien que l'appellation « mini-orgue » soit, en dépit du diminutif « mini », quelque peu prétentieuse et que nous aurions peut-

être mieux fait de le baptiser « sifflet » ou quelque chose de ce genre, il n'en reste pas moins que ce montage produit un signal sonore dont la hautenr est fonction de l'intensité de lumière frappant IC1. Il devrait donc être possible, à une personne disposant d'un certain talent musical, de faire jouer, par une exposition rythmique du circuit intégré à la lumière. voire par sa protection face à une source lumineuse, une mélodie à ce

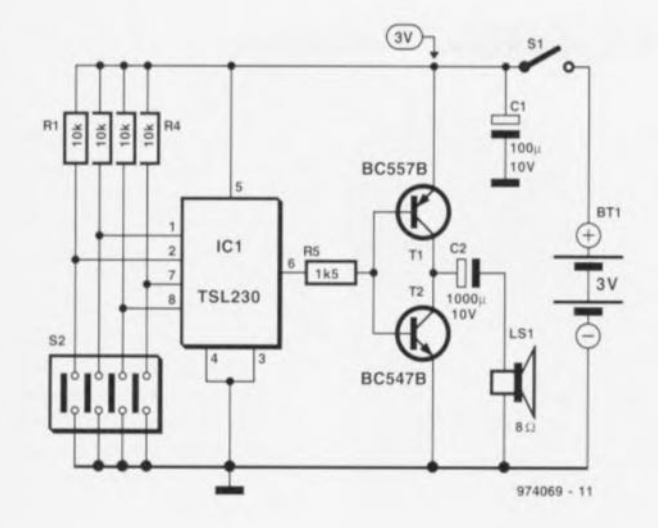

petit montage.

Le quadruple interrupteur DIL S2 permet de définir la sensibilité d'entrée et le facteur de division de la fréquence de sortie. Si, du haut vers le bas, nous baptisons les 4 interrupteurs respectivement S2a à S2d, nous obtenons la répartition des fonctions suivante :

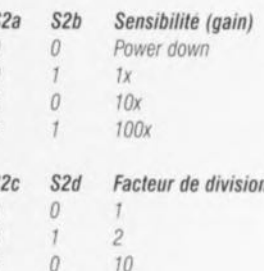

100

Selon la convention classique, un « 1 » représente un contact d'interrupteur ouvert, un « 0 » indiquant un contact fermé. Il faudra, tout au début certainement, procéder à quelques expérimentations, pour arriver, en fonction de l'intensité de la lumière ambiante, à ramener la fréquence de sortie dans le domaine de l'audible. Le mode « Power down » est une sorte de mode de veille dans lequel le circuit ne consomme que  $10 \mu$ A. En fonctionnement normal. le montage consomme moins de 10 mA, de sorte que l'on peut fort bien envisager de l'alimenter à partir de 2 piles-bâton (penlight).

974069-1

# 050 bascule bistable à 4 états

#### projet : M. Mitrovic

Les flip-flops (américain) ou bascules bistables (en gaulois moderne) sont un concept bien connu dans le monde des amateurs d'électronique vu leur fréquente utilisation pour la création de fonctions de blocs de commande, de registres, de mémorisation et de commutation au coeur de circuiteries logiques. Les types les plus populaires sont sans doute les CMOS 4013 (double bascule D) et 4027 (double J-K) ainsi que le TTL 7474 (double bascule D). Bien que les bistables D, J-K et S-R diffèrent quelque peu au niveau de leur table de vérité, elles ont caractéristique commune, celle de connaître 2 états. stables.

Le circuit que nous vous proposons dans le présent article pourra servir dans les applications exigeant non pas 2 mais 4 états stables. Le CMOS 4028 utilisé au coeur de ce montage. un décodeur BCD vers décimal, possède 4 entrées binaires et 10 sorties décimales. Toute combinaison licite appliquée sur les entrées, de 0000 à 1001, mettra la sortie correspondante à « 1 ». Chacune des 6 combinaisons restantes (1010 à 1111). entraînera une remise à zéro (« 0 ») de toutes les sorties du décodeur. Dans la présente application seules sont mises à profit les combinaisons comportant un « 1 » et 3 « 0 » logiques, c'est-à-dire 0001, 0010. 0100 et 1000. Ces combinaisons activent respectivement les sorties 1. 2, 4 et 8 du décodeur auquel arrive une sorte de rétroaction sous la forme des diodes D2 à D5. Supposons que la sortie 1 du décodeur soit

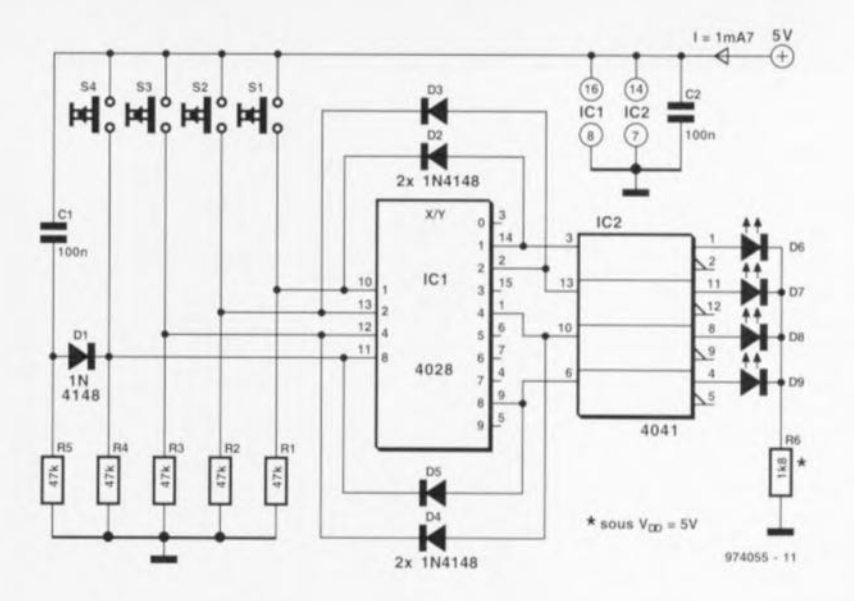

mise au niveau logique « 1 »; cet état est alors transmis, par le biais de la diode D2, vers l'entrée 20 (A). les 3 autres entrées restant à « 0 » en raison de la présence des résistances R2. R3 et R4. Cet état reste stable jusqu'à ce qu'ait lieu une action sur l'un des boutons-poussoirs. S2, par exemple, mettra alors un « 1 » sur l'entrée 2<sup>1</sup> (B) du décodeur qui répond par une remise à zéro de la sortie 1 (ainsi que de l'entrée 20) et active ensuite la sortie 2. Cet état est verrouillé par la diode D3 qui se met à conduire dès le relâchement de S2. Les composants C1, R5 et D1 génèrent une courte impulsion à la mise sous tension définissant ainsi l'état 1 du décodeur comme état d'initialisation de l'électronique.

Les inverseurs intégrés dans IC2 servent d'amplificateurs de courant de

manière à permettre au décodeur de commander 4 LED qui visualisent l'état du « quadristable ». Etant basé sur du CMOS, ce circuit accepte, en principe, toute tension d'alimentation comprise entre 3 et 18 V. Cependant, la valeur donnée à R6 correspond à une tension d'alimentation de 5 V Il faudra, si l'on veut travailler à une tension d'alimentation différente. recalculer la valeur de cette résistance à l'aide de la formule suivante :

 $R6 = (U<sub>b</sub>-2)/1$ 

formule dans laquelle I est le courant de LED exprimé en mA, U<sub>b</sub> la tension d'alimentation, la valeur résultante de R6 étant elle exprimée en kiloohms.

Bien qu'il soit tentant de simplifier le schéma par suppression du driver de la LED et remplacement de D2, D3 et D4 par une LED, il faudra éviter

de procéder à une telle modification sachant que le 4028 utilisé peut ne pas être en mesure de fournir le courant requis. Les circuits intégrés CMOS HCF courants de SGS-Thomson, par exemple, ne peuvent pas fournir plus de 2,6 mA (typique) sans risque de voir le niveau de la tension de sortie s'effondrer lorsque la tension d'alimentation dépasse 10 V. La solution consiste à utiliser des LED à haut rendement (faible courant) et à abaisser à 4kQ7 la valeur des résistances R1 à R4 dans le cas d'une alimentation sous 10 V. voire à  $10 \text{ k}\Omega$  lorsque ladite tension d'alimentation est de 18 V Il faudra également faire passer la valeur de C1 à  $1 \mu$ E. On notera cependant que ces modifications ne fonctionnent que pour une tension d'alimentation supérieure à 10 V. 974055-L

# 051 testeur numérique

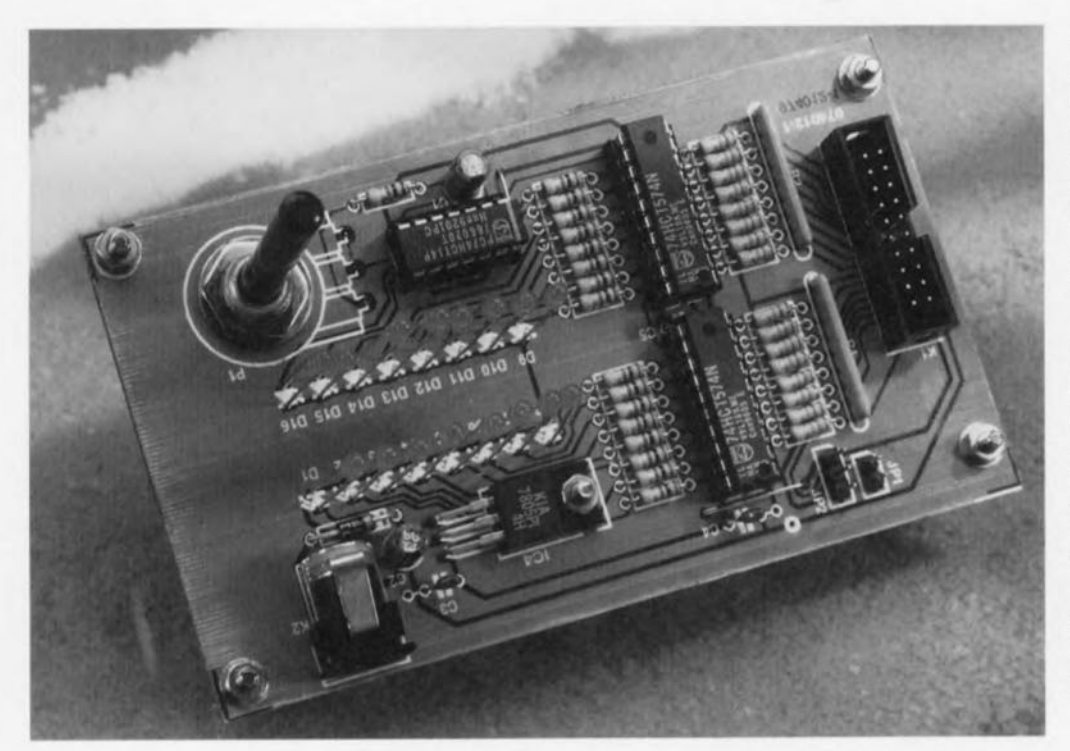

1 250 Hz. Le « rafraîchissement de l'affichage » donne à l'utilisateur une idée sur le fonctionnement d'un circuit intégré suspect et lui permet de dresser une table de vérité élémentaire.

Le câble plat reliant le testeur au circuit intégré sous test véhicule, outre les 16 niveaux logiques, également le +5V de la tension d'alimentation (broches 17/18) et la masse (broches 19/20). Les 4 lignes concernées sont séparées de celles allant à la pince de test DIL à 16 contacts. Normalement on utilisera un conducteur de masse flexible pour relier les conducteurs 19/20 du câble plat et la masse du circuit sous test, les conducteurs véhiculant le +5V n'étant pas utilisés. Autre approche possible, le testeur numérique alimente le circuit sous test par le biais des lignes +5 V, mais ceci uniquement à condition que le tes-

#### projet : R. Veltkamp

Ce testeur dispose de 16 LED montées sur la platine de manière à prendre la forme d'un boîtier DIL à 16 broches. Chacune des dites LED visualise le niveau logique présent sur la broche correspondante du circuit intégré numérique soumis à l'examen. La prise des signaux se fait par le biais d'une pince de test à 16 contacts placée sur le circuit intégré-cobaye, le transfert des signaux se faisant par l'intermédiaire d'un câble plat à 20 conducteurs. Est-il nécessaire de préciser qu'étant donné que les broches d'alimentation (disposées diagonalement aux extrémités du circuit intégré) sont également soumise à l'examen, les LED de visualisation correspondante afficheront un « 0 » logique permanent pour la broche Vss ou GND, broche 7 ou 8, et un « 1 » logique pour la broche V<sub>dd</sub>/V<sub>cc</sub>, qui sera cette fois la broche 14 ou 16.

L'électronique prend la forme d'une paire de bistables/verrous octuples du type 74HCT574. Chacun des verrous attaque une LED protégée par une résistance de limitation de courant, R19 à R34. La série de niveaux logiques présents aux entrées du verrou est rafraîchie à l'aide d'un signal d'horloge commun fourni par un oscillateur RC libre réalisé à l'aide de 2 portes, oscillateur basé sur IC3a et IC3b. Le potentiomètre P1 permet d'ajuster la valeur de la fréquence de rafraichissement à n'importe quelle valeur comprise entre 1,2 et

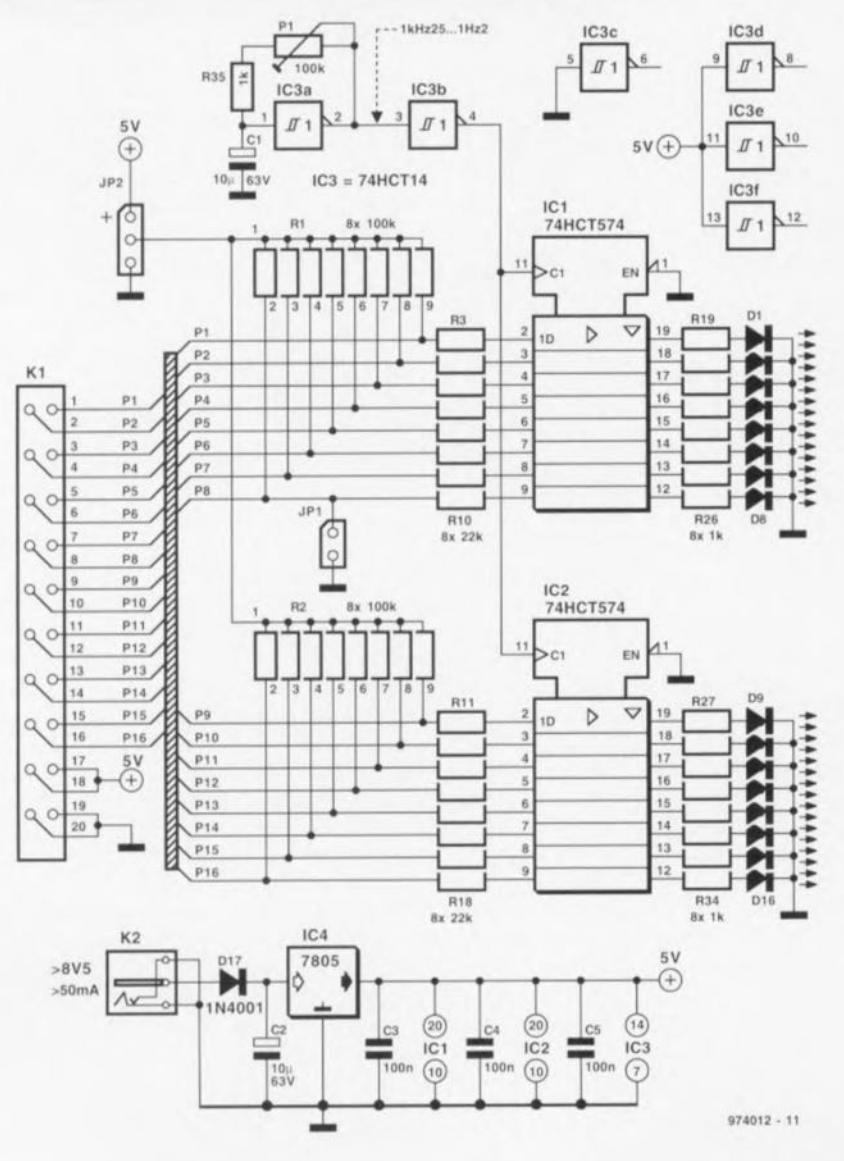

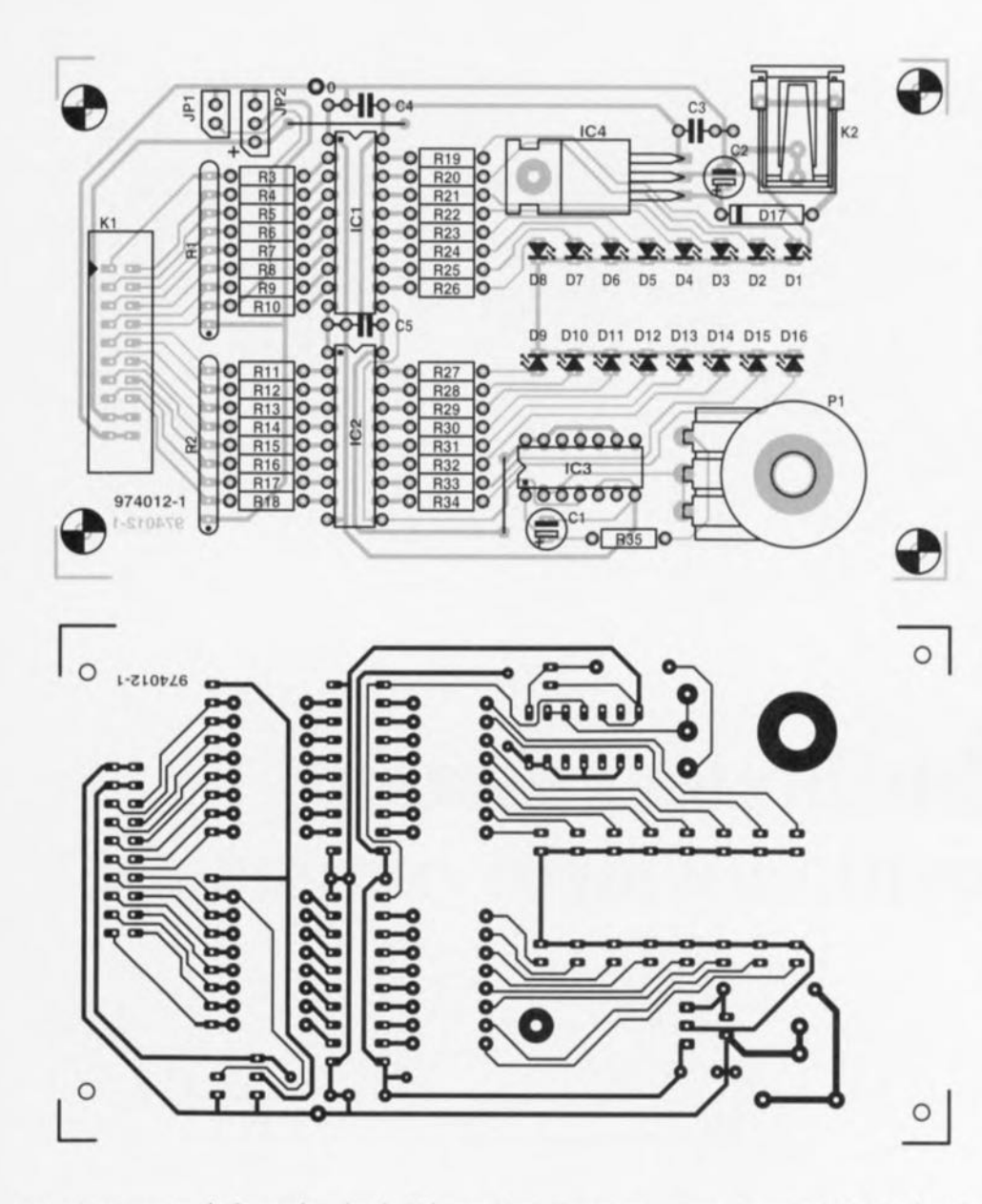

#### Liste des composants

Résistances :  $R1.R2 =$  réseau de 8 résistances de  $100 \text{ k}\Omega$  $R3$  à  $R18 = 22$  k $\Omega$  $R19 \text{ à } R35 = 1 \text{ k}\Omega$ P1 = potentiomètre 100 k $\Omega$ linéaire

Condensateurs :  $C1.C2 = 10 \mu F/63 V$  radial  $C3$  à  $C5 = 100$  nF

Semi-conducteurs :  $D1$  à  $D16 = LED$  à haut rendement  $D17 = 1N4001$  $IC1.IC2 = 74HCT574$  $IC3 = 74HCT14$  $IC4 = 7805$ 

Divers:  $JPI$  = embase autosécable måle  $\ddot{a}$  2 contacts + cavalier JP2 = embase autosécable mâle  $\dot{a}$  3 contacts + cavalier  $K1$  = embase droite à 2 rangées

de 10 contacts (HE-10)  $K2$  = embase jack encartable

pour module d'alimentation

réseaux de résistances R1 et R2 pourront être forcés soit à la masse, soit au +5 V, selon le type de circuit intégré que l'on envisage de tester. Pour des TTL classiques on mettre JP2 en position  $\kappa + \kappa$ , pour des CMOS on mettra le cavalier en position  $\alpha - \mu$ . La consommation de courant du testeur dépasse 50 mA lorsque toutes les LED sont allumées. La tension minimale que doive fournir l'adaptateur branché à l'embase jack d'alimentation K2 est de 8.5 V si l'on veut un fonctionnement correct du régulateur.

teur soit en mesure de fournir le courant requis.

Comme, en règle générale, la

broche 8 du circuit intégré sous test se trouve normalement reliée à la masse, on pourra forcer en permanence à ce potentiel la ligne d'entrée correspondante par l'intermédiaire du pont JP1. Le point nodal des

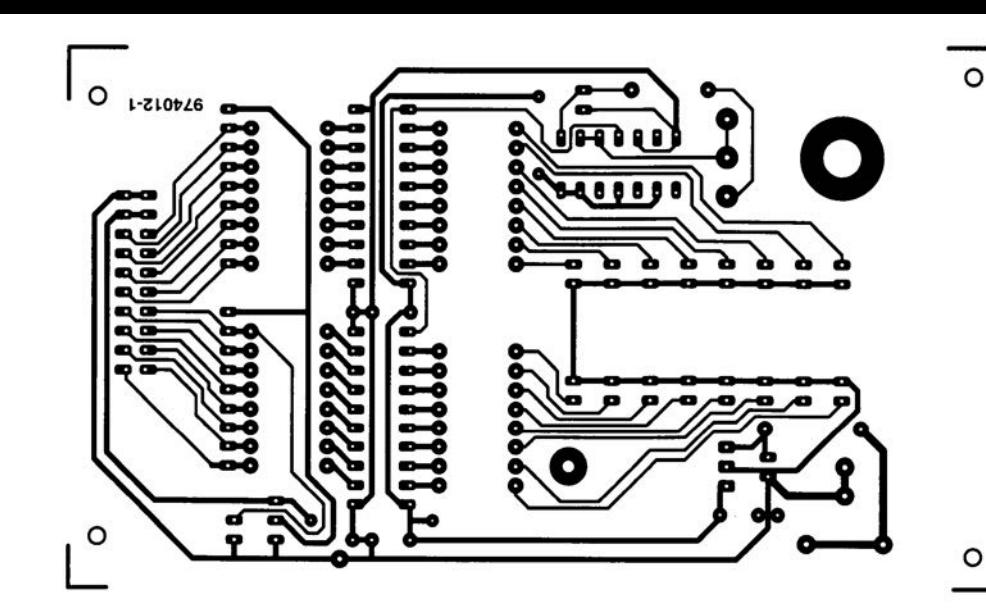

Divers:  $JPI$  = embase autosécable mâle.  $\dot{a}$  2 contacts + cavalier  $JP2=$  embase autosécable mâle  $\land$  3 contacts + cavalier  $K1$  = embase droite à 2 rangées. de 10 contacts (HE-10)  $K2$  = embase jack enčartable pour module d'alimentation

réseaux de résistances RI et R2 pourront être forcés soit à la masse, soit au +5 V, selon le type de circuit intégré que l'on envisage de tester. Pour des TIL classiques on mettre JP2 en position  $\kappa + \kappa$ , pour des CM OS on mettra le cavalier en position «- ». La consommation de courant du testeur dépasse 50 mA lorsque toutes les LED sont allumées. La tension minimale que doive fournir l'adaptateur branché à

### 052 circuit marche/arrêt

#### projet : K. Dietrich

Les intervalles de temps jouent, en électronique et en mesure tout particulièrement, un rôle prépondérant. En règle générale on fait appel, pour le dispositif générateur d'horloge, à de l'électronique numérique comportant un oscillateur, approche garantissant une résolution élevée et une bonne reproductibilité. Le circuit de marche/arrêt représenté en figure 1 remplit ce cahier des charges exigeant en reposant sur un multivibrateur monostable (MVM) redéclenchable à entrée d'effacement (Clear), IC1, un compteur décimal, IC2, et un décodeur BCD vers décimal, IC3. On trouve, en sortie, une porte, IC4, permettant une validation depuis l'extérieur du circuit marche/arrêt.

On branche, à l'entrée du MVM, un générateur d'horloge à sortie TTL, un oscillateur ou encore une touche (en cas de génération d'un unique signal). À chaque flanc montant le multivibrateur déclenche générant une impulsion d'une longueur de quelque 7 ms. durée plus que suffisante pour éliminer un éventuel rebond de touche On pourra définir d'autres pseudopériodes pour le MVM par modification des valeurs de C1 et R1. Le flanc

descendant au début de l'impulsion incrémente le compteur et partant son contenu. IC3 convertit en format décimal le contenu à codage binaire du compteur. Lorsque le compteur est à zéro, la broche 1 de IC3 est au niveau has et toutes les autres sorties hautes D1 s'allume et de plus la porte de sortie IC4 est bloquée quels que soient les états de ses autres entrées (Haut). Les impulsions entrantes incrémentent le contenu du compteur, les sorties de IC3 passent successivement au niveau bas. D1 s'allume et le compteur est validé. On définit, par le biais du choix d'une unique combinaison de l'inter-

rupteur DII. S2, le contenu du compteur (c'est-à-dire l'intervalle) requis. On a alors, par le biais du contact fermé, application d'un niveau bas sur la ligne commune qui est reliée à la porte de sortie (broche 2), à un second étage comportant la LED D2 ainsi qu'à l'entrée de remise à zéro (broche 3, Clear) du MVM. La LED s'allume alors et le MVM est bloqué, ignorant à partir de cet instant les impulsions entrantes. La sortie de la porte passe, pour finir, au niveau bas, à condition que la broche 13 soit elle aussi haute. On pourra employer cette broche comme entrée de validation ou de fenêtre.

sachant qu'il faudra, en cas de non utilisation, la forcer au niveau haut. Le circuit se trouve dans un état stable et se laisse démarrer par une action sur la touche de remise à zéro S1.

La consommation de courant du circuit dépend fortement de la famille logique mise en oeuvre. Avec des circuits intégrés TTL « ordinaires » elle est de l'ordre de 50 mA, tombant à quelque 10 mA avec des composants de la famille LS. En cas d'utilisation de circuits intégrés CMOS (HC ou HCT) la consommation de courant dépend en fait presque uniquement des 2 LED. Des composants CMOS exigent la mise de résistances de forcage au niveau haut (pull up), 4kΩ7 vers le  $+5$  V, aux broches 2, 3 et 6 de IC2 ainsi que 1 de IC1 pour éviter des niveaux indéfinis sources d'erreurs (inexplicables). 974014-1

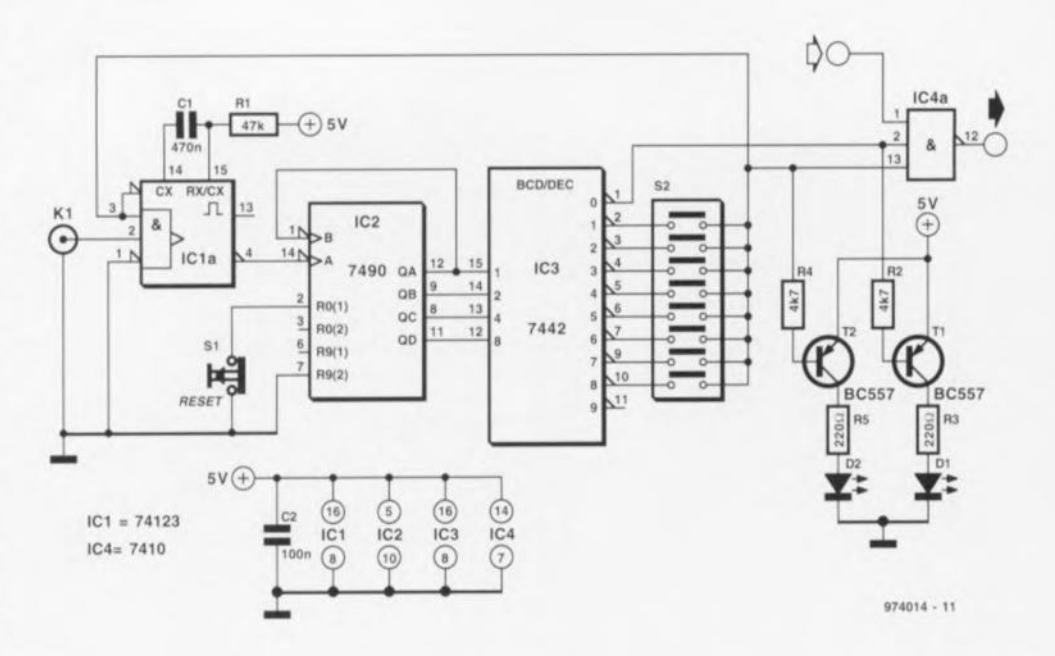

### multivibrateur astable<br>à positionnement commandé 053

Un électronicien aussi amateur soit-il ne se posera guêre de questions sur la partie du schéma basée sur les portes NAND IC1c et IC1d. Elles constituent un multivibrateur astable tout ce qu'il y a de plus classique. La caractéristique particulière du circuit représenté ici se situe plutôt au niveau du sous-ensemble additionnel constitué par les portes lCla et lClb et la diode D1. Ce circuit de contreréaction insolite fait en effet en sorte que, lors de l'application de la tension d'alimentation, le multivibrateur démarre toujours à partir du même état. Cette précaution est tout particulièrement intéressante pour les applications de temporisation (timer) et autres compteurs. Le dimension-

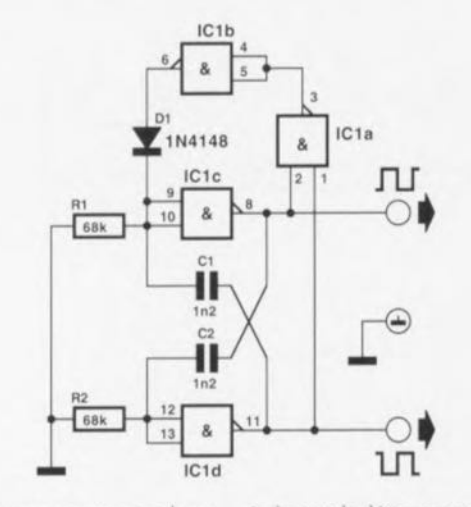

nement des composants est tel que le circuit de contre-réaction assure également le démarrage proprement dit du multivibrateur astable. En cas

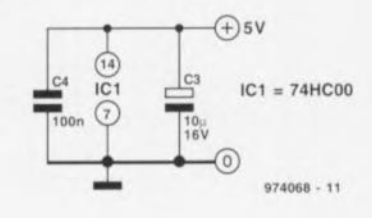

de suppression de ce réseau il ne se passera rien du tout à l'application de la tension d'alimentation les 2 sorties gardant un niveau « haut ».

Avec le dimensionnement du schéma, le multivibrateur astable oscille à une fréquence de 9 kHz; sa consommation est ridiculement faible, 0.15 mA environ.

974068-1

### 4 module d'entrée audio

Il est, du point de vue de la qualité, préférable, au niveau de la commutation du sélecteur d'entrée, d'opter pour un relais plutôt que pour un simple commutateur. Cette approche élimine en effet des trajets de signal inutilement longs vers un circuit commun et permet une commande électronique de la sélection de source

#### d'entrée.

Le module d'entrée décrit dans cet article est prévu, en première instance, pour la réalisation intitulée « ampli à alimentation par pile » décrite dans le numéro 223 (janvier 97), mais rien n'en interdit non plus l'utilisation avec d'autres amplificateurs. Le module pilote une entrée

(stéréo). Il faudra donc, pour remplacer la partie sélection de l'entrée du dit montage, 6 de ces modules, mis rien n'empêche d'en ajouter plus. Comme le montre un examen du schéma la commutation se fait à l'aide d'un relais bipolaire. L'un des inconvénients des relais courants est le courant de maintien permanent

relativement important qu'ils nécessitent. Ceci explique l'utilisation ici de relais bistables, légèrement plus coûteux il est vrai.

Le pilotage par le biais des entrées RST et ON pourra utiliser le « sélecteur d'entrée audio » décrit ailleurs dans ce même numéro. L'activation des 2 bobines de relais se fait sous la

houlette des transistors T1 et T2 Ils génèrent une courte impulsion de quelques millisecondes vu que l'attaque de la base se fait par l'intermédiaire d'un réseau différentiel. On aura circulation de courant dans les bobines du relais que tant que le courant de charge de C3 ou C4 est suffisant pour mettre en conduction la jonction base-émetteur du transistor concerné. T1 est mis en conduction par une transition haut-bas de RST, T2 l'étant par une transition bashaut de la ligne ON. Les résistances R5 et R7 évitent, pendant la décharge de C3 ou C4, un dépassement de la tension inverse maximale admissible d'un BC557 ou BC547 et donne une meilleure forme à l'impulsion de commutation. D1 et D2 court-circuitent les crêtes d'induction produites par les bobines de relais lors de la mise en blocage de T1 et T2, protégeant ainsi les transistors. Les entrées sont dotées de résistances terminales R1/R2. et de réseaux RC, R3/C1 et R4/C2 destinés à éliminer les parasites HE

Du côté des relais nous avons implanté 2 cavaliers reliés à la masse au niveau des contacts de rupture.

Cela permettra, en fonction de l'application, de réaliser une mise à la masse. Cette solution n'est possible qu'à condition que l'amplificateur concerné soit un amplificateur sommateur (un additionneur classique). Les entrées non sélectées se trouvent alors à la masse ce qui réduit efficacement tout risque d'intermodulation. Si l'amplificateur monté en aval est un tampon, comme cela est le cas de l'« ampli à alimentation par pile». il faudra laisser les dites connexions ouvertes.

Il faudra lors de la connexion des relais, faire attention à respecter la polarité correcte (indiquée sur le relais lui-même), sachant qu'une inversion de polarité d'une bobine inverse sa fonction. Certains relais portent, à titre d'identification, des petits ronds pleins, d'autres des petits +.

Les petits cercles pleins identifient la polarité pour une même fonction (le positif du contact travail par

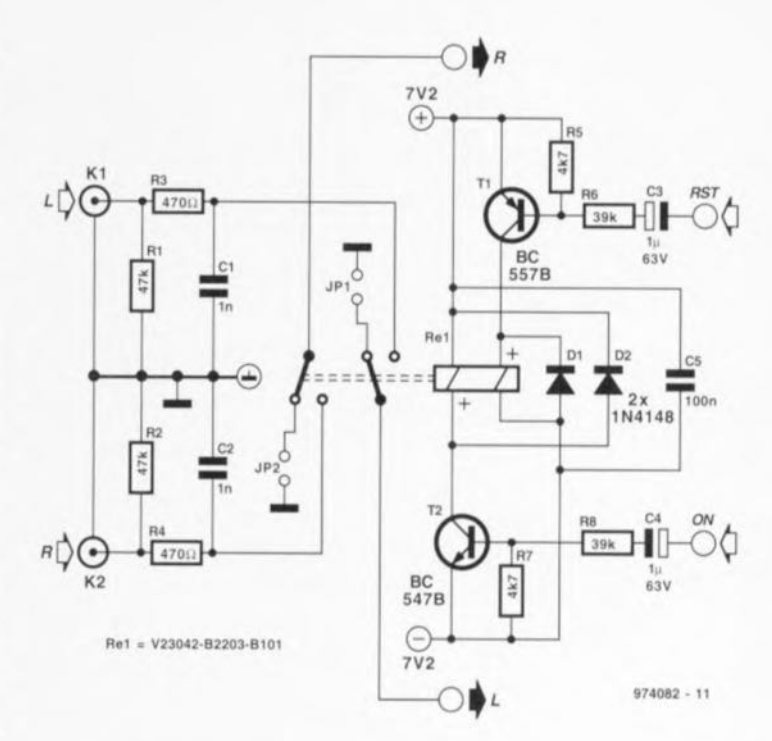

exemple), les petits + identifiant eux la polarité de la fonction de la bobine concernée. Le relais est du type 12 V. Les 2 bobines d'excitation possèdent une résistance de 720  $\Omega$  et, à une

température ambiante de 20 °C la tension de bobine peut être comprise entre 9 et 24 V.

# 055 commande d'essuie-glaces à<br>temporisation ajustable

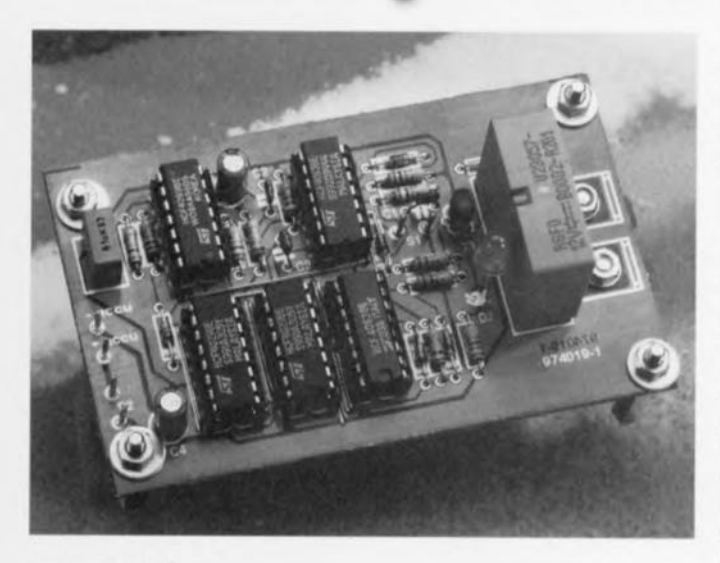

#### projet : H. Bekkema

Bien qu'il soit un accessoire très utile. le temporisateur d'essuie-glace typique monté sur une voiture quelconque, si tant est qu'il existe, ne semble jamais répondre aux espoirs que sa présence fait naître; la temporisation entre 2 balayages est (quasiment toujours) soit trop longue, soit trop courte de

sorte que l'on ne cesse d'agir sur l'organe de commande pour ajuster la fréquence de balavage à la quantité d'eau tombant du ciel. Un système de réglage plus ou moins automatique aux variations de quantité de pluie présente une certaine intuition : mesurer l'intervalle séparant 2 actions du conducteur sur la commande d'essuieglaces, mémoriser cette temporisation et l'utiliser comme base pour une commande automatisée des essuie-glaces. Notons au passage que c'est l'approche utilisée par certains des demiers modèles de Volkswagen (VW).

Le circuit proposé dans cet article repose sur de la logique CMOS tout ce qu'il y a de plus classique câblée pour constituer une configuration horloge/compteur. La commande de l'accessoire se fait par le biais d'un unique bouton-poussoir, S1, et d'un interrupteur marche/arrêt, S2. Le bouton-poussoir sert d'organe de commande début/fin en vue de déterminer la longueur de l'intervalle séparant 2 balayages de l'essuieglaces. Il n'est malheureusement pas possible, dans la plupart des cas, d'utiliser le levier de commande des essuie-glaces prévu à l'origine sur la colonne de direction de sorte qu'il faudra trouver, pour le bouton-poussoir, une position convenable sur le tableau de bord. Si, cependant, vous avez de la chance, il se peut que le levier de commande existant ne fait

rien d'autre que de commuter le 12 V vers le relais du moteur de l'essuie-glaces. Si tel est le cas, la tension commutée pourra être amenée à la broche inférieure de S1, cf. le schéma, et ainsi le circuit fonctionnera sans qu'il ne soit nécessaire de prévoir de bouton-poussoir.

L'intervalle de temporisation correspond au temps s'écoulant entre 2 actions sur le bouton-poussoir S1. Lors de la première action sur ledit bouton-poussoir IC1 se met à compter et poursuit son comptage jusqu'à une nouvelle action sur S1 ou la génération par IC1, via l'inverseur IC3a, d'une impulsion de retenue (Carry Out). Cette situation se présente lorsque le compteur a passé par « tous ses états » possibles, 16.

En conséquence, la sortie Q de IC4a tombe au niveau bas, de sorte que IC2 se met à compter et IC1 étant mis en attente. La diode D7 et la résistance R11 empêchent l'activation du relais de l'essuie-glace pendant le processus d'ajustage de la temporisation, vu que IC1 et IC2 produisent

59

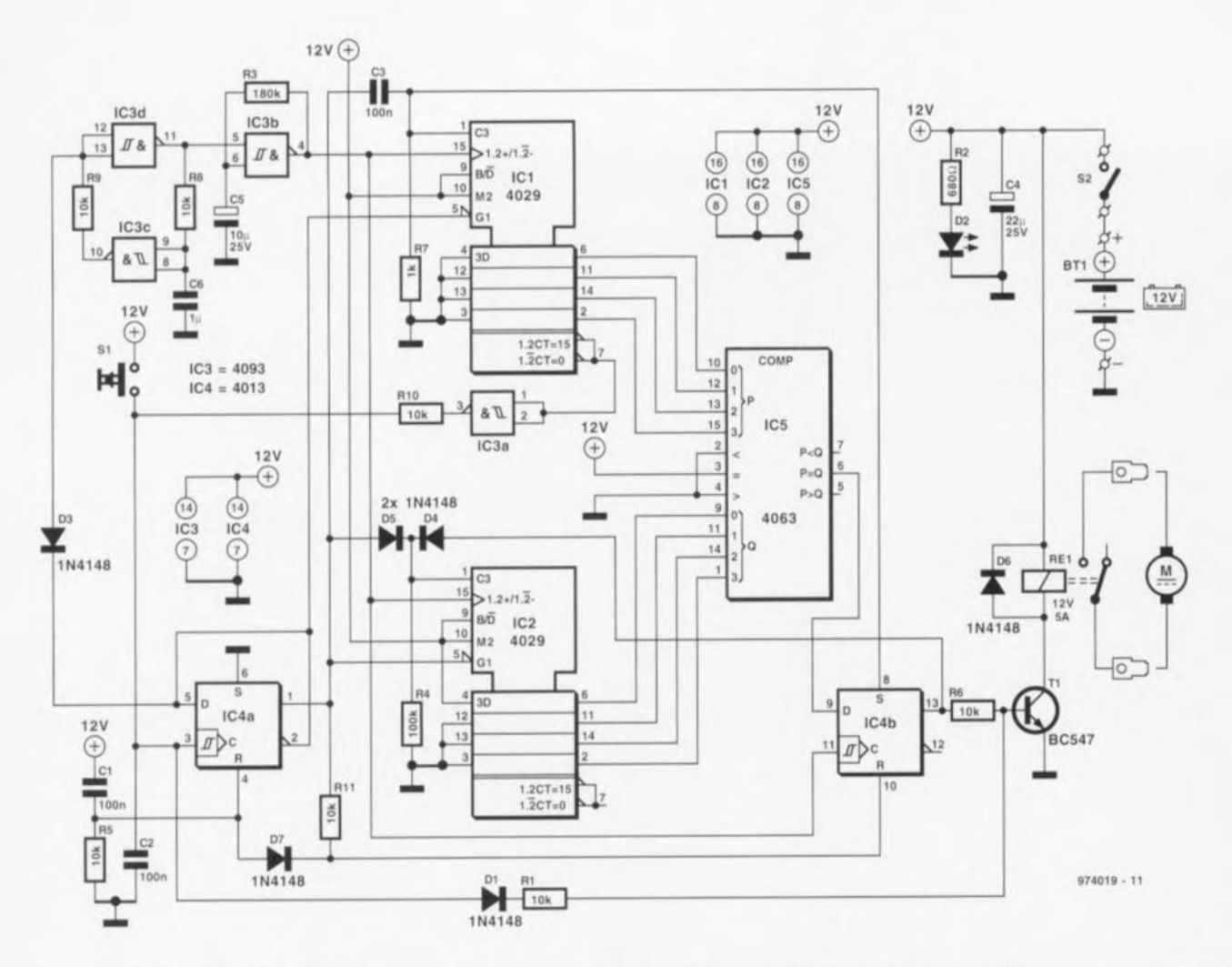

brièvement la même valeur de sortie, 1, qui correspond à la valeur prédéfinie chargée par IC2.

Lorsque les compteurs fournissent des états de sortie identiques, l'entrée de donnée de la bascule D bistable IC4b passe au niveau haut. À l'impulsion d'horloge suivante, la sortie Q va basculer au niveau haut, ce qui entraîne une nouvelle préprogrammation de la valeur 1 dans IC2, et la mise en conduction du driver de relais, le transistor T1. Ceci a pour effet d'effacer le « 1 » à l'entrée de IC4b, entraînant la disparition du signal PE (Preset Enable) et la reprise du comptage par IC2. Le moteur de l'essuie-glaces peut être commandé directement par Re1, voire indirectement par le biais du relais d'origine présent sur le véhicule. Dans ce dernier cas, Rel pourra être d'un type moins « musclé » que celui mentionné dans la liste des composants. Le dessin des pistes proposé en figure 2 pourra vous servir de base pour la réalisation de votre propre pla-974019-1 tine.

#### Liste des composants

Résistances :  $R1, R5, R6, R8$  à  $R11 = 10$  k $\Omega$  $R2 = 680 \Omega$  $R3 = 180 k\Omega$  $R4 = 100 k\Omega$  $R7 = 1 k\Omega$ 

Condensateurs :  $C1$  à  $C3 = 100$  nF  $C4 = 22 \mu F/25 V$  radial  $C5 = 10 \mu$ F/25 V radial  $C6 = 1 \mu F$ , pas de 5 ou 7,5 mm

Semi-conducteurs D1, D3 à D7 =  $1N4148$  $D2 = LED$  rouge  $T1 = BC547$  $IC1, IC2 = 4029$  $IC3 = 4093$  $IC4 = 4013$  $IC5 = 4063$ 

Divers:  $Re1 =$  relais 12 V contact 250 VCA/8 A, tel que, par exemple, Siemens C23057-B2-A201 2 cosses plates 6,35 mm modèle auto

 $S1 =$  bouton-poussoir à contact travail

 $S2 =$  interrupteur marche/arrêt

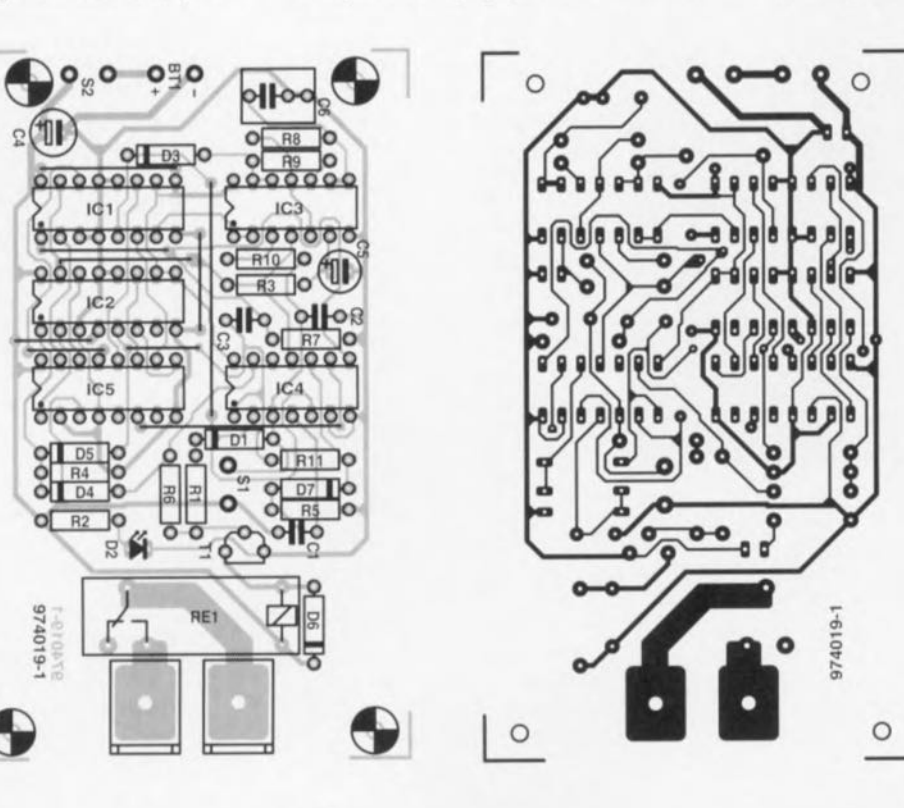

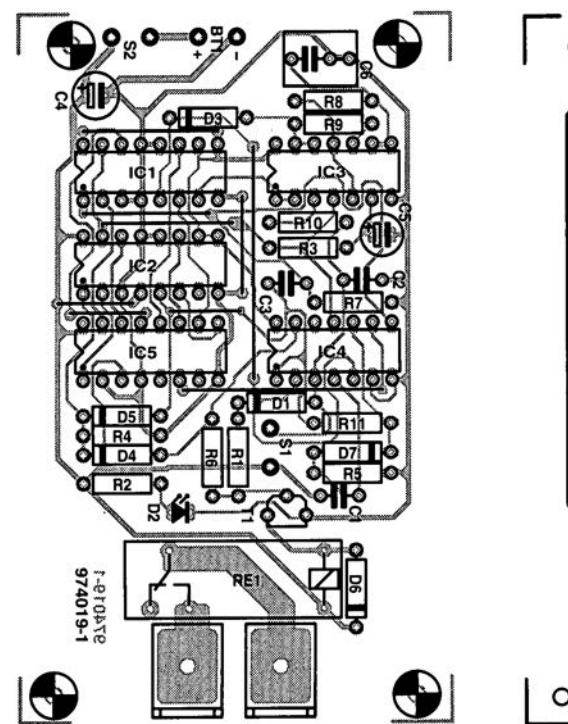

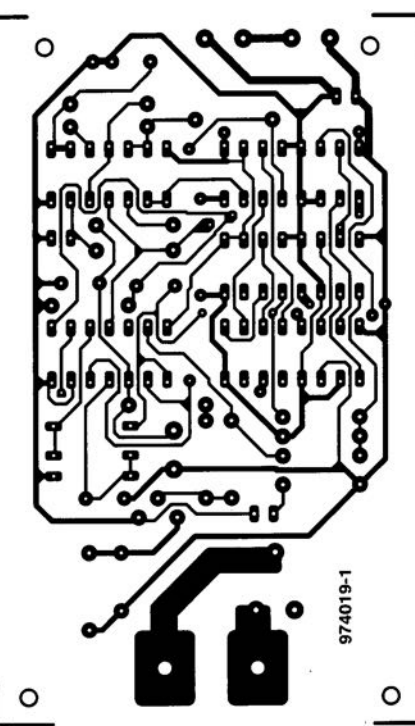

#### $R3 = 180 k\Omega$  $R4 = 100 k\Omega$  $R7 = 1 k\Omega$ Condensateurs  $C1$  à  $C3 = 100$  nF.  $C4 = 22 \mu F/25$  V radial  $C5 = 10 \,\mu$ F/25 V radial  $C6 = 1 \mu F$ , pas de 5 ou 7,5 mm Semi-conducteurs:  $D1, D3$  à  $D7 = 1N4148$  $D2 = LED$  rouge  $T1 = BC547$  $IC1, IC2 = 4029$  $IC3 = 4093$  $IC4 = 4013$  $IC5 = 4063$ Divers:  $Re1 =$  relais 12 V contact 250 VCA/8 A, tel que, par exemple, Siemens C23057-B2-A201 2 cosses plates 6,35 mm modèle. auto S1 = bouton-poussoir à contact travail  $SS =$  interrupteur marche/arrêt

# 056 temporisation de mise sous tension secteur

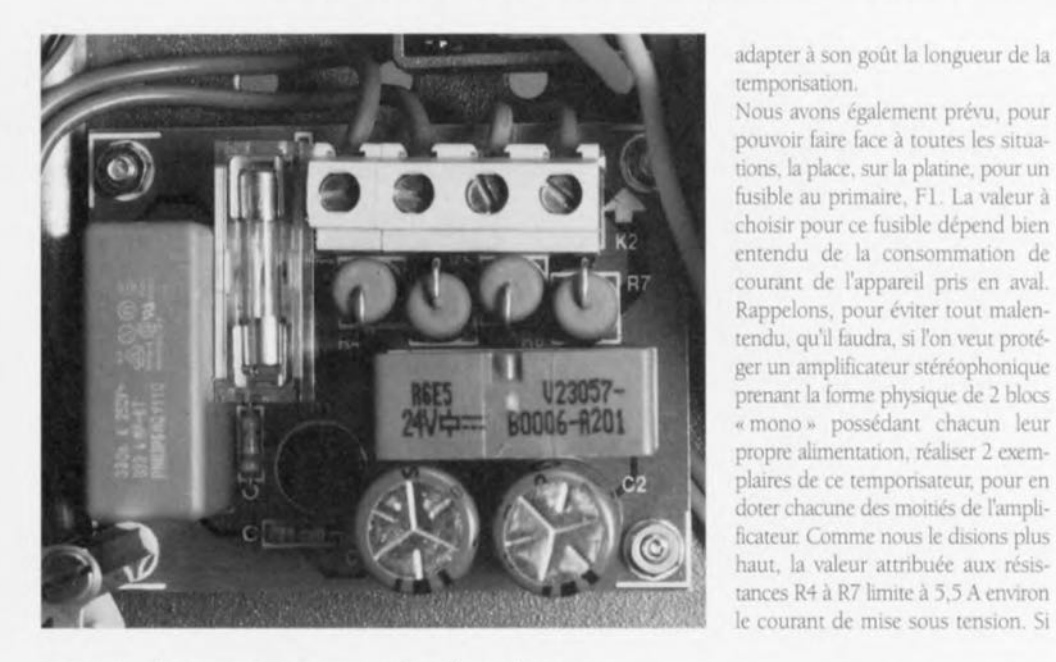

La fonction de ce montage est une mise sous tension « prudente » de charges à forte consommation, un amplificateur audio par exemple, ceci de manière à limiter le courant de mise en fonction et partant d'éviter l'entrée en fonction du (des) fusible(s). Les responsables de cette manifestation d'humeur à la mise sous tension sont, principalement, les condensateurs de lissage de l'alimentation (de notre amplificateur audio cité en exemple ou de toute autre charge « lourde »). Déchargés, ces condensateurs électrochimiques constituent un quasi-court-circuit de sorte que le courant peut grimper à des valeurs extrêmes. La prise du montage proposé ici entre la prise secteur et le primaire du transformateur d'alimentation permet de supprimer ce phénomène. La mise sous tension de l'amplificateur se fait alors en 2 étapes. Le premier obstacle prend la forme d'un certain nombre de résistances-série « barraquées ». Au bout d'1 seconde environ ces résistances sont pontées (court-circuitées) par un relais.

Sur le schéma, les dites résistances sont R4 à R7; leurs caractéristiques techniques :  $10 \Omega$ , 5 W. Par leur présence elles limitent le courant à un maximum de 5,5 A environ. Le relais utilisé, Re1, est capable d'assurer une commutation de 2 000 VA, valeur devant suffire pour la majorité des applications envisageables. L'alimentation du relais est dérivée directement du secteur, par le biais du diviseur de tension constitué par C1, R3,

B1 et l'enroulement du relais lui-même. R3 sert à la limitation du courant à l'application de la tension d'alimentation. C1 limitant ensuite à quelque 20 mA le courant nominal. La durée de la temporisation est déterminée par les condensateurs pris en parallèle sur le relais, C2 et C3. On pourra, par modification de la valeur descomposants, dits

#### Liste des composants

Résistances  $R1, R2 = 470 k\Omega$  $R3 = 220 \Omega$ R4 à R7 = 10  $\Omega$ /5 W

Condensateurs  $C1 = 330$  nF/250 VAC (Philips série 333.4 MP-KT)  $C2.C3 = 470 \mu F/40 V$ Divers:

 $K1,K2 =$  bornier encartable à

l'appareil que l'on envisage de doter de ce dispositif consomme une puissance inférieure à disons 150 à 200 VA, il est préférable d'augmenter quelque peu la valeur de ces résistances

2 remarques pour finir. Nous avons utilisé, pour C1, un condensateur à papier métallisé spécialement destiné aux applications reliées directement au secteur et répondant aux normes les plus sévères. Il ne faudra pas oublier non plus que le circuit se trouve en contact direct avec le secteur et qu'il véhicule donc des tensions létales. Il ne faudra donc jamais toucher au montage sous tension et veiller à une réalisation correcte tant au niveau du câblage que de celui de sa mise en boîtier.

974078-1

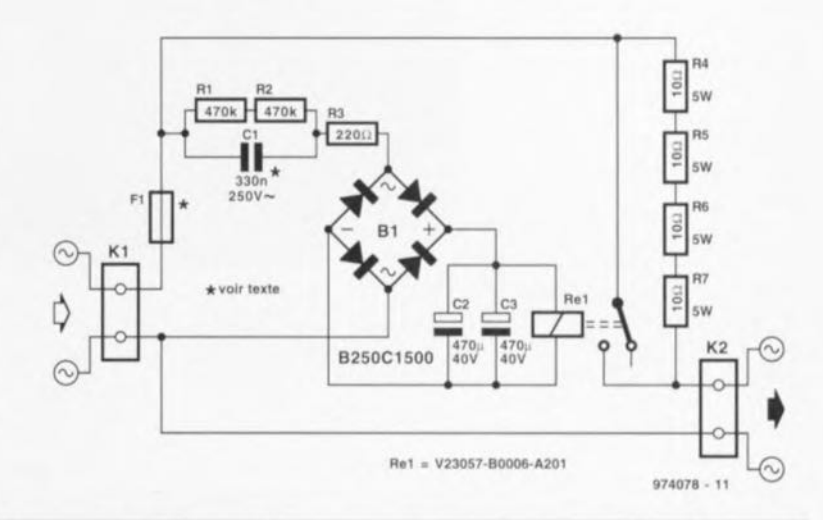

2 contacts au pas de 7,5 mm  $B1 = B250C1500$  (rond)  $Re1 =$  relais V23057-B0006-A201 (Siemens) (250 V/8 A, 24 V/1 200 Ω)  $F1 = cf.$  texte

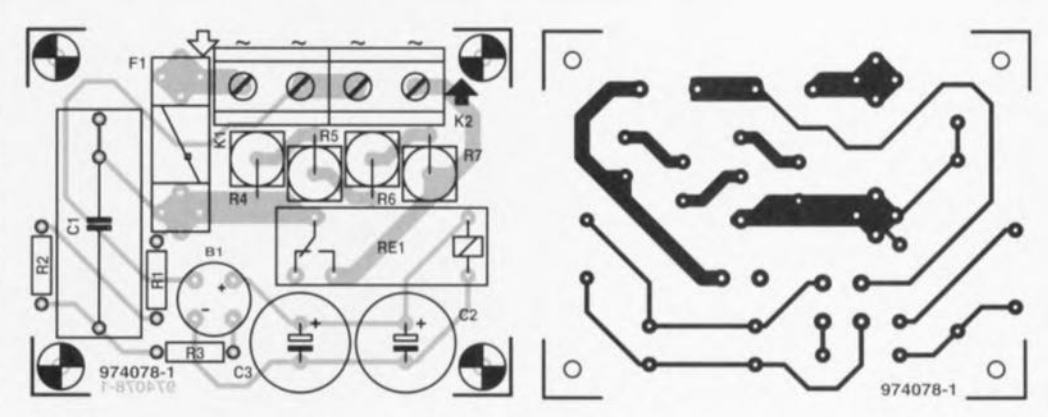

 $7 - 8/97$ 

61

résistances sont pontées (court-circuitées) par un relais. Sur le schéma, les dites résistances sont R4 à R7; leurs caractéristiqu techniques: 10 Q, 5 W Par leur présence elles limitent le courant à un maximum de 5,5 A environ. Le relais utilisé, Rel, est capable d'assurer une commutation de 2 000 VA, valeu devant suffire pour la majorité des applications envisageables. L'alimentation du relais est dérivée directement du secteur, par le biais du diviseur de tension constitué par Cl, R3,

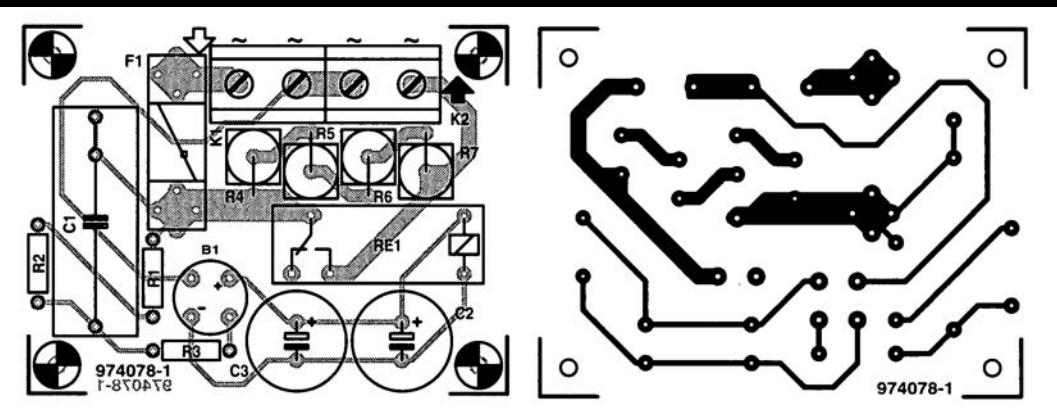
# 057 sonnette de porte sélective

Le montage présenté ici est destiné aux locataires d'une maison dont tant la porte côté « cour » que celle côté « jardin » sont dotées d'une sonnette. Ils auront sans doute constaté dans la pratique que s'ils utilisent une même et unique sonnette (bruyante) ils ne savent jamais vers quelle porte aller. L'électronique proposée ici constitue la solution à ce problème, puisqu'elle permet la génération de 2, voire 3 tons. On peut donc, si on réalise une paire de ces montages, faire en sorte que celui commandé par le bouton de sonnette de la porte de devant produise un signal double. alors que celui de la porte de derrière génère lui un signal à 3 tons. Il est même possible de coupler les 2 montages par le biais de leur connexion « C ». Cette possibilité peut être intéressante dans le cas d'un grand condomium puisqu'elle permet aux 2 sonnettes de se manifester peu importe le bouton de sonnette activé. En d'autres termes, le haut-parleur de la porte de devant pourra produire un signal à 2 tons pour indiquer qu'il faut aller ouvrir la porte de derrière.

L'électronique repose sur un SAE0800 de Siemens, un circuit intégré pour sonnette de porte à 3 tons à amplificateur audio embarqué sur la puce. Les fréquences des signaux sonores dépendent de la fréquence de l'oscillateur intégré, la dite fréquence dépendant à son tour du réseau RC pris entre les broches 5 et 6 du circuit intégré. De même, le niveau du volume du haut-parleur est fixé à l'aide d'une combinaison de résistance fixe et d'aiustable. R6/P1 en l'occurrence, prise à la broche 4. Les entrées de déclenchement du circuit intégré, E1 et E2, définissent le nombre de notes produites par le SAE0800 de la manière suivante :

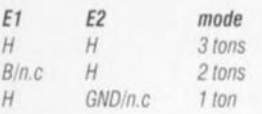

tableau dans lequel H représente un flanc montant et n.c. une connexion non connectée (et partant laissée en l'air). Sur l'une des platines on place les cavaliers 1-2 et 3-4 sur l'embase K2 de manière à choisir le mode 2 tons. Sur l'autre platine ce seront les cavaliers 2-3 et 4-5 que l'on implantera pour se trouver en mode 3 tons.

Chaque platine comporte une électronique rudimentaire de redresse-

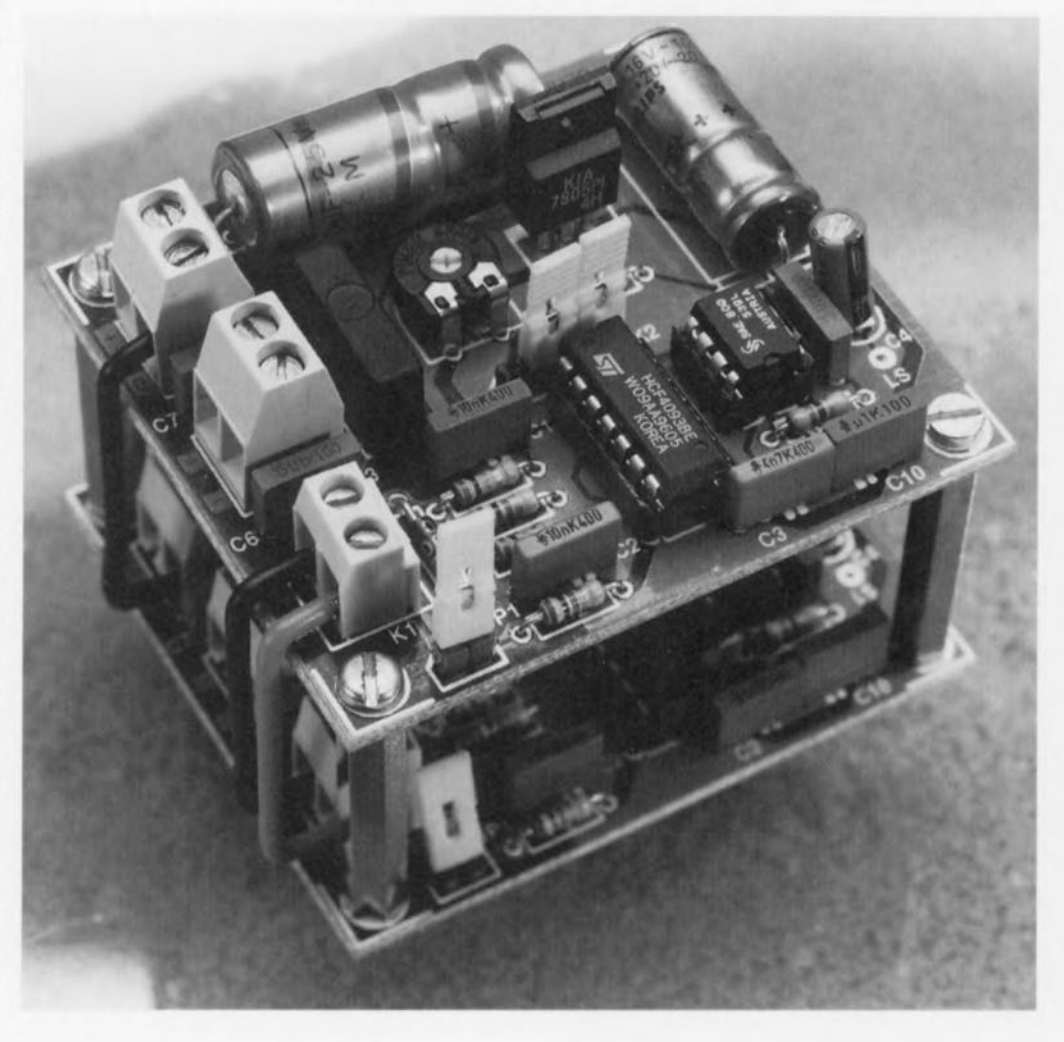

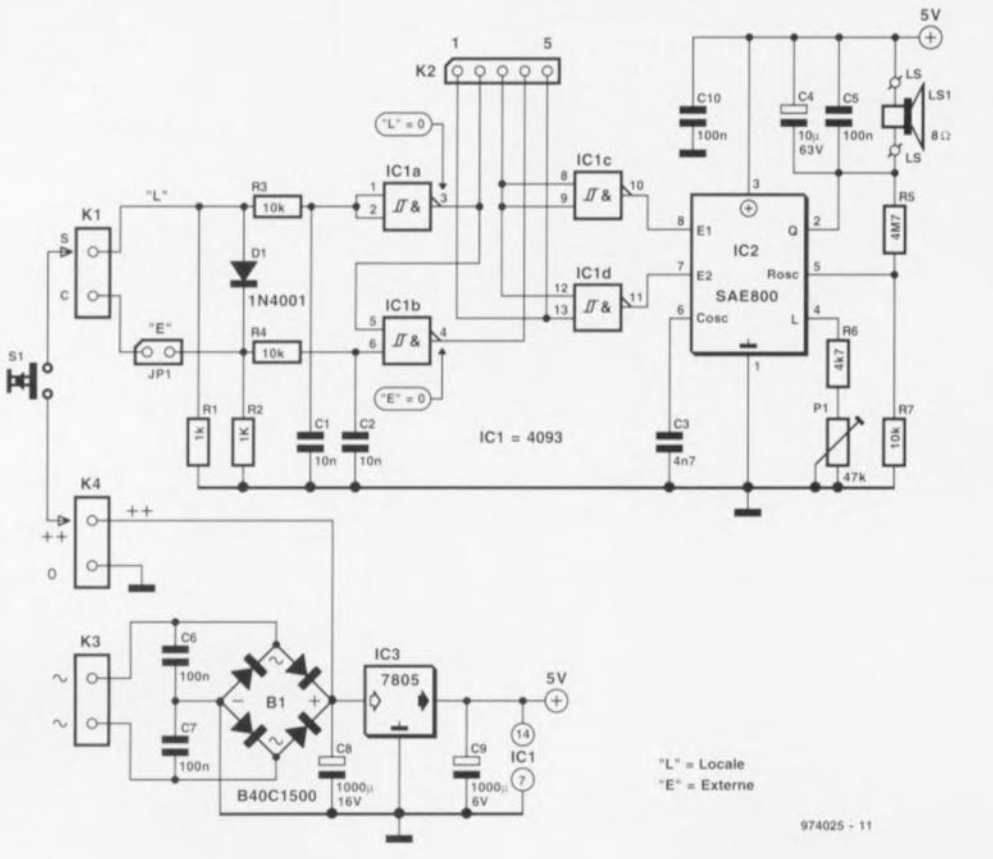

Elektor

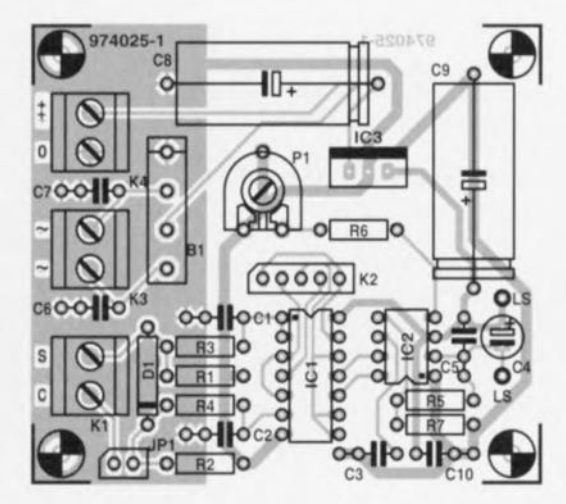

### Liste des composants

Résistances:  $R1.R2 = 1 k\Omega$  $R3.R4.R7 = 10 k\Omega$  $RS = 4MO7$  $R6 = 4k\Omega$  $P1$  = ajustable 47 k $\Omega$  horizontal

Condensateurs:  $C1.C2 = 10 nF$  $C3 = 4nF7$  $C4 = 10 \mu F/53$  V radial  $C5$  à  $C7$ , $C10 = 100$  nF  $C8 = 1000 \mu F/16 V$  $C9 = 1000 \mu F/6 V$ 

974025-1  $\circ$  $\circ$ ۰ ⊙ œ  $\infty$ 

Semi-conducteurs:  $B1 = B40C1500$  $D1 = 1N4001$  $IC1 = 4093$ IC2 = SAE0800 (Siemens)  $IC3 = 7805$ 

Divers: K1, K3, K4 = bornier encartable à

2 contacts au pas de 5 mm K2 = embase autosécable <sup>à</sup> 1 rangée de 5 contacts Ls1 = mini-haut-parleur  $8 \Omega$  $JP1 =$ embase autosécable à <sup>1</sup> rangée de <sup>2</sup> contacts + cavalier  $S1 =$  bouton de sonnette

ment et de régulation de sorte que l'on pourra l'alimenter à l'aide d'un adaptateur secteur (CA) bon marché. La consommation de courant au repos est de 5 mA environ. Lorsque l'on demande le volume maximal (par action sur P1), cette consommation passe à de l'ordre de 400 mA.

Il faudra, si l'on envisage d'interconnec ter les sonnettes de devant ct de derrière. Implanter le cavalier JPl sur les 2 platines et, à l'aide d'une longueur de fil de câblage souple il 2 conducteurs au moms, relier les pomts **if C i~ ct** *«* **0») (masse) des** 2 platines. On peut également envisager d'utiliser un câble trifilaire pour, en plus, transférer la tension « + **+**  $\mu$ d'un circuit imprimé vers l'autre. Cette option permet de se passer de redresseur sur la platine-fille et d'alimenter les 2 montages à l'aide d'un **unique** adapratcur secteur On utilisera un haut-parleur miniaturc d'une puissance de l'ordre du watt, le cas échéant capable de supporter les intempéries. Nous avons fait nos essais avec un SP-15 (Monacor) à cône de plastique générant, à une puissance de 1 W, une pression acoustique de 96 dB.

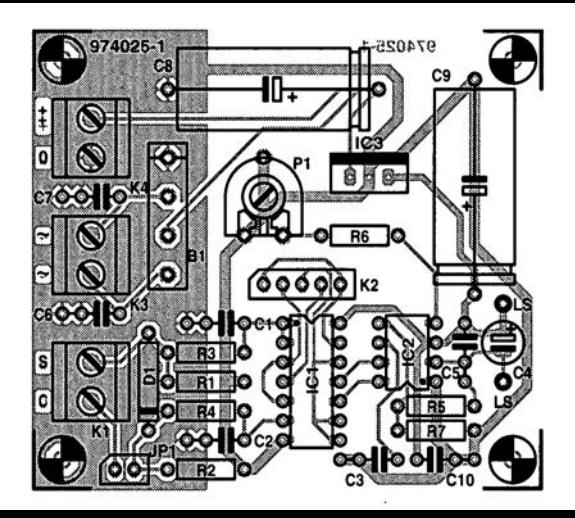

 $\mathcal{L}_{\mathcal{A}}$ 

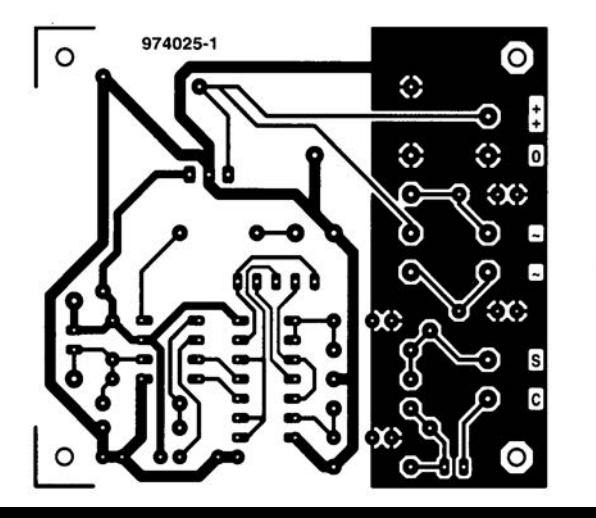

 $\sim$ 

### **058**  $\mathbf{a}$   $\mathbf{a}$   $\mathbf{b}$   $\mathbf{c}$  monté **entation à « montée en** puissance » automatique

### $project: D.$  *Dittmann*

Ce module à monter en amont d'une alimentation, réalisé à l'aide de composants tout ce qu'il y a de plus classiques, tombera à pic à chaque fois que l'on a bcsom de rester un mon**tage nécessitant une tension** d'ahmcruauon déhrue **ou il** mornée **en** puissance progressive, Le coeur de cc **module est un** oscillateur. **compteur** binaire du type 4060, ICI. L'ajustable P1 permet de jouer sur la fréquence de l'oscillateur (définie par R9, RIO, PI ct C5) sur une plage de quelques secondes. Le 4060 met à disposition 10 sorties passant successivement au niveau haut. On pourra doter chaque sortie d'un étage à transistor identique (le schéma n'en comporte que 3) composé chacun d'un diviseur de tension de base et d'un commutateur **prenant la** lorme **d'un** BC548B.

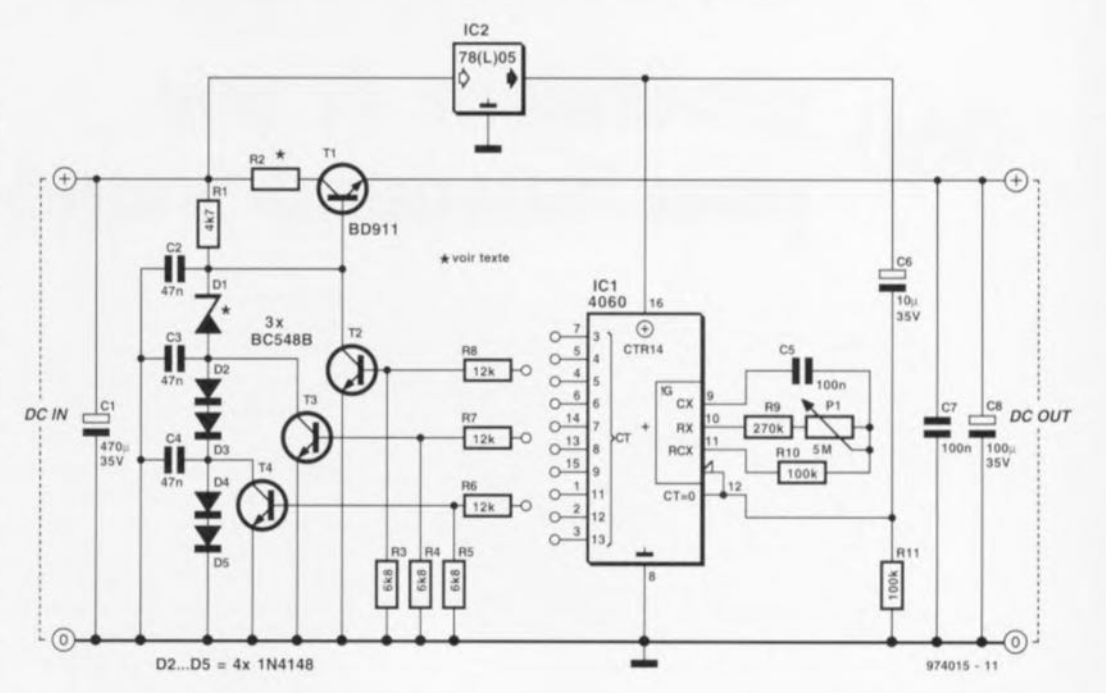

L'alimentation proprement dite travaille en régulation (de tension) en phase, dotée d'un transistor de puissance du type BD911 comme émetteur-suiveur. La tension de sortie dépend de la tension zener (D1) diminuée de la tension base-émetteur de T1 plus la chute de tension aux bornes d'une diode prise en série et n'étant pas court-circuitée par un transistor. Un exemple pour concrétiser cette formule quelque peu sibylline : la tension de sortie atteint, dans le cas d'une diode zener de 12 V et un blocage des transistors T3 et T4 :  $12V + 4.0.4V - 0.7V = 14.1V$ Le choix de la tension zener est libre sachant que c'est elle qui définit la tension de sortie (valeur à laquelle s'ajoute la tension U<sub>lse</sub> de T1). En cas d'entrée en conduction de T2 la diode zener se trouve elle aussi en court-circuit. l'alimentation se trouvant ainsi désactivée. R1 limite le courant à travers la série de diodes. Le circuit intégré CMOS accepte (théoriquement) une plage de tensions d'alimentation très large, il n'est

reste pas moins qu'il est recommandé d'utiliser, sous la forme de IC2, un régulateur de tension intégré de 5 V. Cette approche se traduit par une tension de sortie minimale de 7 V et maximale de 25 V. Il faudra. au cas où l'alimentation doit fournir un courant supérieur à 100 mA, prévoir un radiateur pour T1. Le boîtier de ce transistor ne doit jamais atteindre une température telle que l'on ne puisse plus le toucher sans se brûler les doigts. Il faudra, si l'on devait se trouver dans cette situation.

soit diminuer le courant de sortie soit la tension d'entrée, soit augmenter la tension de sortie, soit encore accroître la taille du radiateur, voire ajouter la résistance R2. La valeur de cette résistance se calcule à partir de la différence entre les tensions d'entrée et de sortie, facteur divisé par le courant maximal. Le produit du courant par la chute de tension permet de calculer la charge de la résistance. Il ne faudra oublier que ce module d'alimentation n'est pas protégé contre les court-circuits. 974015-1

# 059 PGA pour tensions<br>d'entrée élevées

### **Application Burr-Brown**

PGA est, pour ceux qui ne le sauraient pas, l'acronyme de Programmable Gain Amplifier, c'est-à-dire un amplificateur à gain programmable. Dans le cas du PGA103 de Burr-Brown cela signifie qu'il est possible. en mode binaire, d'en définir le gain par le biais d'une paire de bits. La correspondance entre les niveaux (0  $= 0$  V,  $1 = +5$  V) appliqués aux entrées A0 et A1 et le gain Vu répond aux combinaisons suivantes

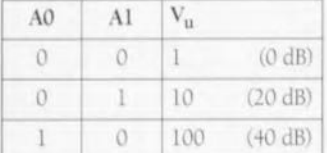

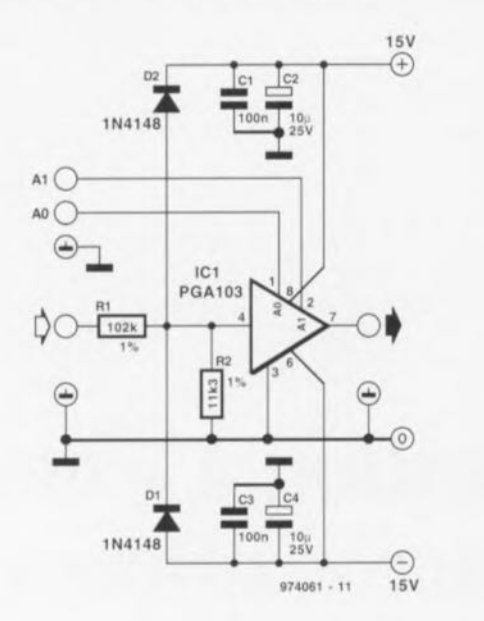

ASur le schéma proposé ici les gains sont, de par la présence, en amont de l'amplificateur, d'un diviseur de tension constitué par les résistances R1/R2, abaissés d'un facteur 10, de sorte que l'on dispose de gains de 0.1x, 1x et 10x (-20 dB, 0 dB et 20 dB). La présence de ce diviseur de tension a une seconde conséquence : elle accroît, à nouveau d'un facteur 10, la plage des tensions d'entrée, la faisant passer de ±12 à  $\pm 120$  V. Les diodes reliées au +15 et - 15 V, D1 et D2, protègent l'entrée à l'encontre de niveaux de tension trop élevés.

La consommation de courant du circuit est de quelque 3 mA.

974061-1

# 060

# générateur de test<br>pour Surround-Sound

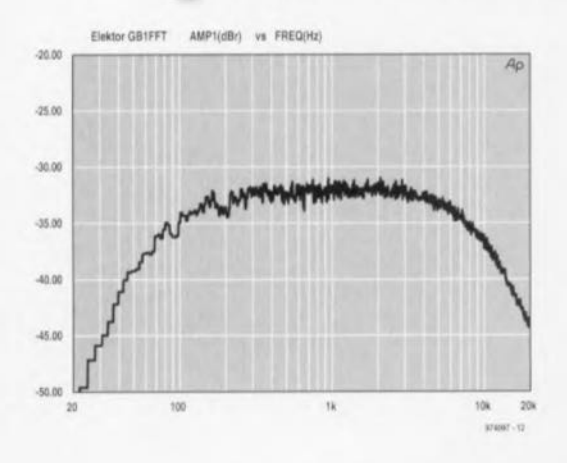

On les trouve de plus en plus souvent dans les salons, les installations Surround-Sound. D'où l'intérêt de disposer d'un instrument de mesure permettant de vérifier rapidement et efficacement le fonctionnement d'un tel système. L'électronique toute simple décrite dans cet article fournit un signal de test appliqué successivement aux canaux gauche, droit, centre et Surround. Le niveau du signal de test doit, dans le cas des canaux centre et Surround, être inférieur de 3 dB au signal de test des canaux gauche et

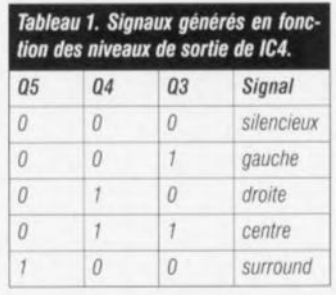

droit. Le matériau de base du signal de test est du bruit blanc dont la bande passante s'étend de 100 Hz à

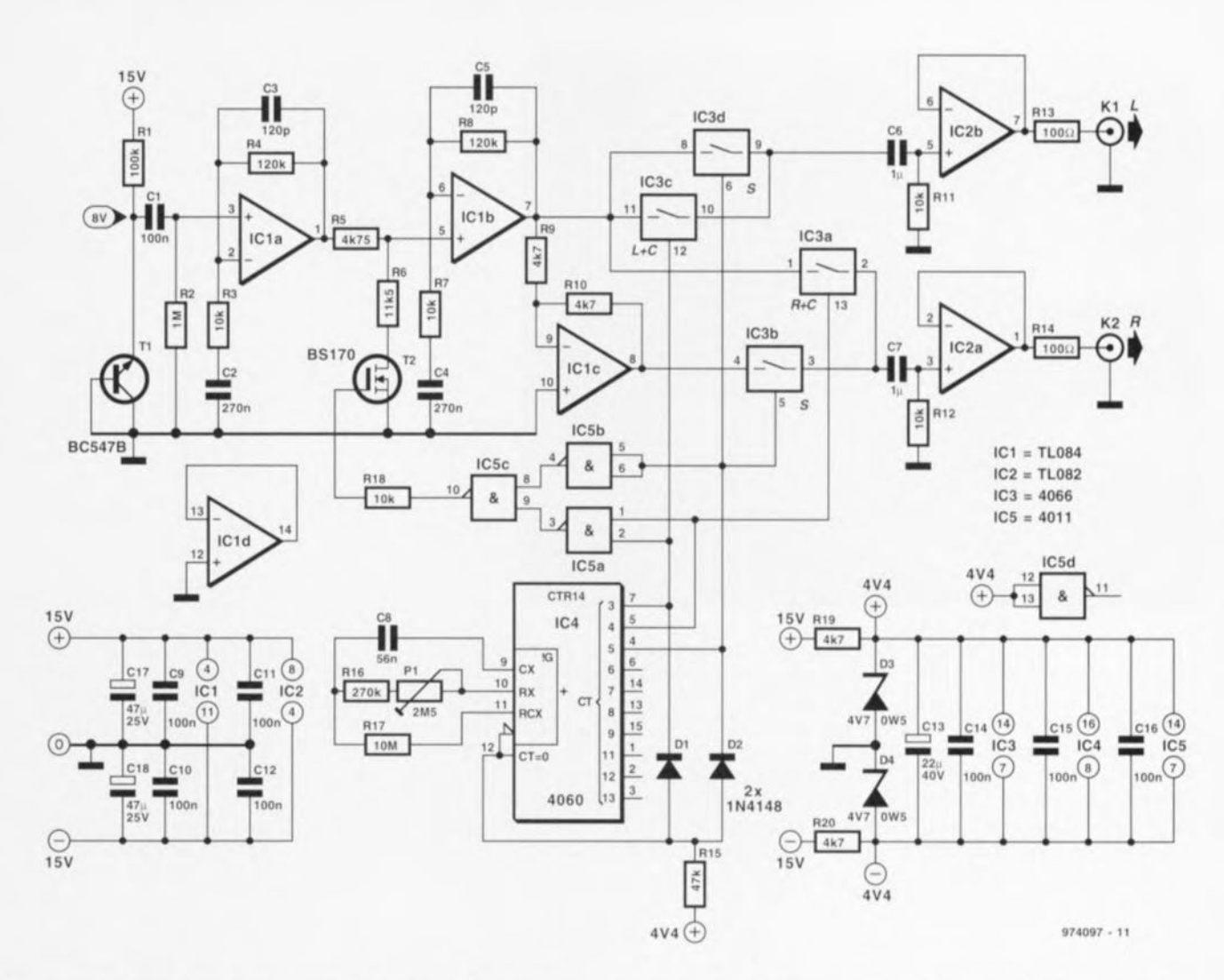

7 kHz. C'est très exactement ce que nous apprend la courbe du signal de test. Tous les canaux reçoivent le même signal, à la différence de niveau près. Ceci permet une vérification aisée de la provenance directionnelle du son. La technique de génération du bruit est classique. La jonction base-émetteur d'un transistor NPN est connectée en zener. Sur notre prototype la tension zener atteignait de l'ordre de 8 V, valeur pouvant varier d'un transistor à l'autre. Le signal de bruit présentant une amplitude relativement faible (1,25 mV<sub>eff</sub> sur notre

prototype), il nous a fallu prévoir une amplification. Ceci explique la présence d'un amplificateur bi-étage rehaussant le niveau du signal à la valeur requise (130 mVell). La mise en place d'un filtre du second ordre limite la bande passante au domaine requis. Il faut, pour tester le canal Surround-Sound, commuter les sorties gauche et droite en anti-phase, traitement effectué par l'amplificateur opérationnel IC1c. Nous avons doté les 2 sorties d'un tampon, IC2a et IC2b. de manière à pouvoir attaquer la grande majorité des amplificateurs de

puissance. 4 interrupteurs analogiques, IC3a à IC3d, déterminent lequel des signaux apparaît sur les 2 sorties. Le pilotage de ces interrupteurs est l'affaire de IC4, un oscillateur/compteur intégré. Le tableau donne la correspondance entre la combinaison présente à la sortie de IC4 et le haut-parleur devant se manifester. L'ajustable P1 permet de définir la vitesse de passage d'un canal à l'autre, intervalle compris entre 0,25 et 2,5 s. Les diodes D1 et D2 forcent le compteur à parcourir 5 états avant de revenir dans sa position de départ.

Comme nous l'indiquions plus haut, le niveau du signal doit être atténué de 3 dB pour les canaux centre et Surround-Sound. Cette fonction est remplie par le diviseur de tension R5/R6 mis en fonction par l'intermédiaire de IC5 et T2. Si l'on est moins critique sur la précision de cette atténuation, on pourra utiliser une résistance de 4kΩ7 pour R5 et de 12 kΩ pour R6. L'alimentation est symétrique (±15 V), la logique travaillant, de par la présence de D3 et D4, à ±4,4 V. La consommation de courant est de quelque 14 mA. 974097-1

## 061 détecteur de continu

### projet : T. Riester

Le présent circuit a été spécialement concu pour la détection de tensions continues néfastes qui pourraient être présentes à la sortie d'amplificateurs de puissance. On pourrait en utiliser le signal de sortie pour activer un dispositif de protection qui, par exemple, déconnecterait les enceintes de la sortie de l'amplificateur. L'avantage majeur de ce détecteur est que sa vitesse de réaction est toujours la même, 75 ms au plus, quelle que soit l'amplitude d'une éventuelle tension continue. Cette électronique réagit en outre à un autre facteur extrêmement dangereux pour les haut-parleurs, à savoir des fréquences très basses, inférieures à de l'ordre de 4 Hz; dès que leur amplitude

dépasse de l'ordre de  $\pm 0.6$  V le détecteur est déclenché

Un examen du schéma montre que l'on se trouve en présence d'un circuit symétrique que l'on peut en fait diviser en 2 parties. La partie supérieure se charge de tensions d'entrées positives, la partie inférieure de tensions d'entrée négatives. Le signal de sortie de l'amplificateur entre dans le circuit par la résistance R10. Les diodes D2 à D5 font ensuite subir à ce signal un écrêtage en amplitude. En aval des diodes on trouve 2 comparateurs. IC2a et IC2b, dont les tensions de seuil ont été fixées, par R2/D6 et R3/D1 respectivement, à  $+0.6$  et  $-0.6$  V. On a donc basculement de la sortie de IC2a au niveau haut lorsque la tension d'entrée

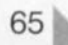

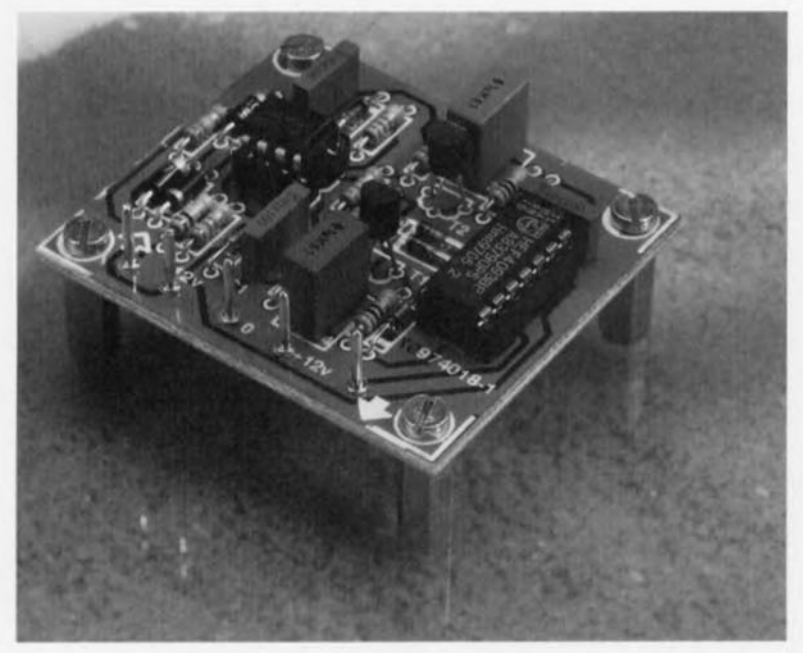

dépasse | 0,6 V, alors que ce sera la sortie de IC2b qui passera au niveau haut lorsque la tension d'entrée sera inférieure à  $-0.6$  V.

On aura donc, normalement, en sortie des comparateurs, une sorte de signal rectangulaire symétrique évoluant au rythme du signal audio. Ceci se traduit par la charge, alternativement, des condensateurs C3 et C4, sans cependant que leur charge atteigne le niveau de déclenchement de ICla ou IClb. Les choses changent lorsque, en raison d'un offset positif, la sortie du comparateur IC2a reste plus longtemps au niveau haut que la moitié du temps. C3 se charge alors à une tension plus élevée tandis que, simultanément, le transistor T1 est, par le biais de R9, mis en conduction et que la charge résiduelle de la demi-période précédente stockée dans C4 est court-circuitée. Ce dernier processus entraîne. via R6, un blocage du transistor T2 de sorte que la charge de C3 ne peut pas s'écouler par son biais. Le seuil de déclenchement de ICla est alors dépassé, ce qui se traduit par un basculement bas-haut de la sorrie du circuit.

Il en va de même lorsque, à la suite d'un offset négatif, la sortie de IC2b reste plus longtemps au niveau haut que la moitié du temps; on a alors chargement

de C4 et fonctionnement de IC1b en déclencheur. Les diodes D7 et D10 servent à la protection de T1 et T2; elles évitent que la tension de base des transistors ne puisse tomber endecà de  $-0.7$  V.

Il va sans dire que le temps de réaction du détecteur de continu dépend tant de la pseudo-période de R7/C3 et R4/C4 que de la hauteur du seuil

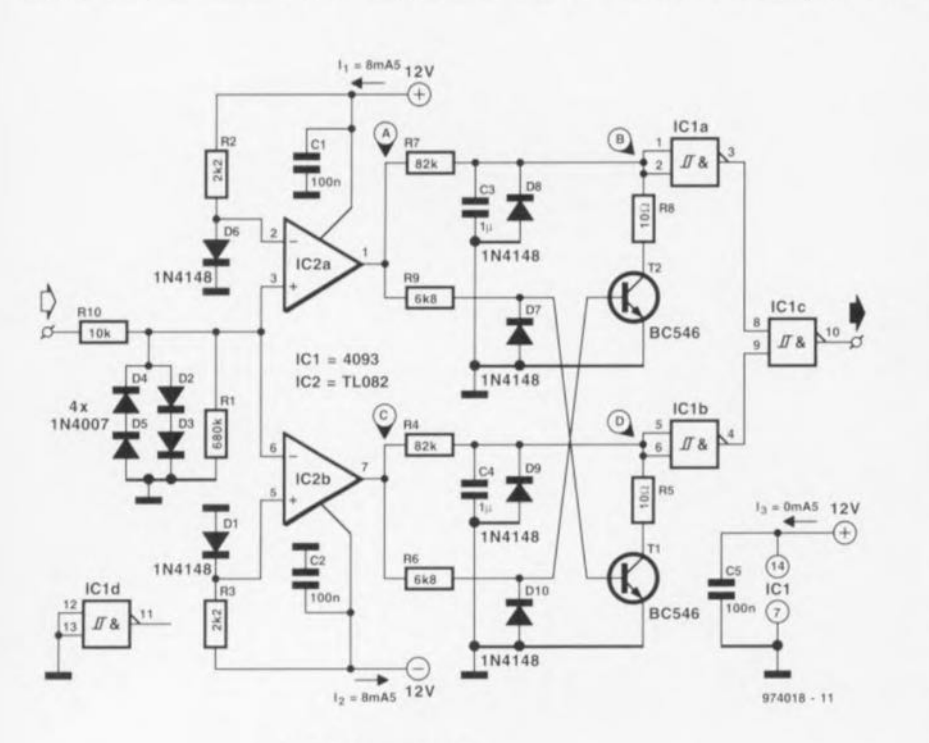

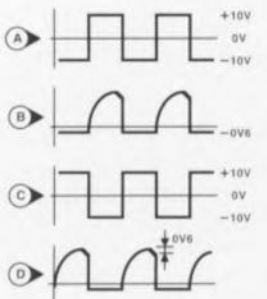

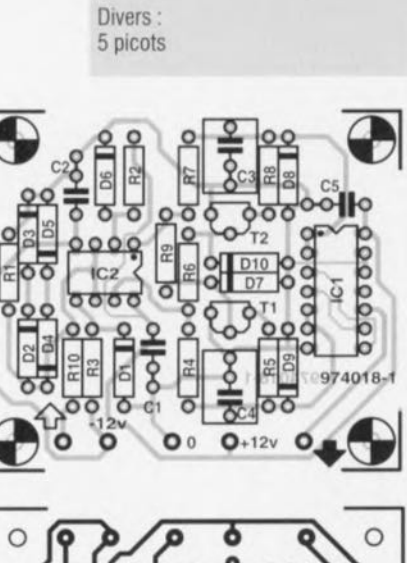

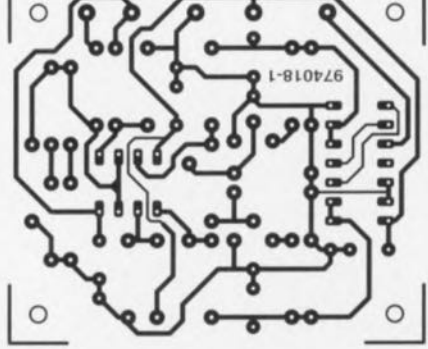

Elektor

66

de déclenchement de ICIa et ICIb. Le HEF4093 utilisé en tant que IC1 sur le prototype déclenchait à 7,5 V  $(N_{\text{DD}} = 15 \text{ V})$ , ce qui se traduisait par un temps de réaction de 57 ms. La tolérance au niveau de la tension de déclenchement variant sensiblement d'un 4093 à l'autre, il peut s'avérer nécessaire de diminuer légèrement la valeur de R4 et R7.

La mise en place des composants sur platine dessinée pour ce montage ne devrait pas poser le moindre problème. L'alimentation du détecteur de continu pourra se faire à n'importe quelle tension symétrique comprise entre ±10 et ±18 V. La consommation de courant est inférieure à 10 mA

974018-1

### Liste des composants

Résistances :  $R1 = 680 k\Omega$  $R2.R3 = 2k\Omega2$  $R4.R7 = 82 k\Omega$  $R5.R8 = 10 \Omega$  $R6.R9 = 6k\Omega8$  $R10 = 10 k\Omega$ 

Condensateurs :  $C1.C2.C5 = 100 nF$  $C3, C4 = 1 \mu F$  MKT

Semi-conducteurs :  $D1, D6$  à  $D10 = 1N4148$  $D2$  à  $D5 = 1N4007$  $T1.T2 = BC546$  $IC1 = 4093$  $IC2 = TL082CP$ 

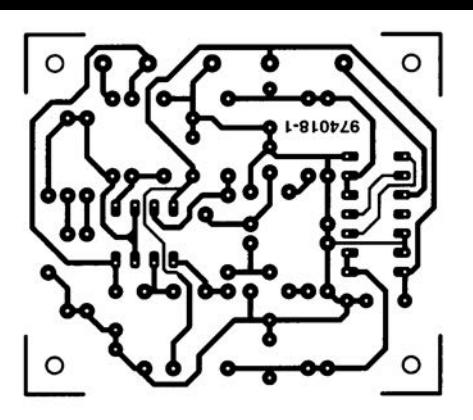

974018 - 11

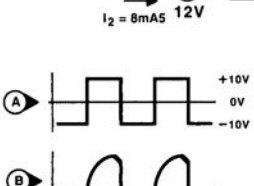

 $\overline{\phantom{a}}$ 

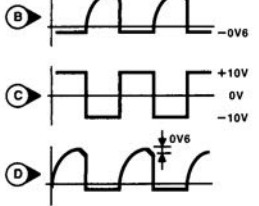

## 062 système 2 voies rustique

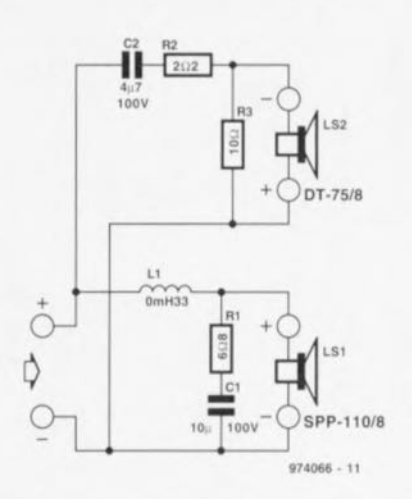

L'objectif de cette mini-enceinte est d'obtenir une qualité acceptable en n'utilisant qu'un minimum de matériel. En dépit du prix extrêmement abordable des haut-parleurs les performances de l'enceinte s'avérèrent surprenantes. Les mini-haut-parleurs utilisés pour le woofer (graves) et le tweeter (aigus) sortent de l'écurie Monacor. Le filtre utilisé présente une pente de 6 dB ce qui signifie un composant par haut-parleur. L11 pour le woofer et C2 pour le tweeter. Le woofer a en outre été doté d'un réseau de correction d'impédance constitué par la paire R1/C1. Ces composants redressent efficacement la courbe d'impédance du woofer ce qui permet à la bobine du filtre de remplir correctement sa fonction. Du côté du tweeter nous avons prévu un réseau d'atténuation destiné à adapter le niveau du tweeter à celui du woofer. Il faudra, en raison de la disposition des haut-parleurs (centre acoustique) inverser la polarité du tweeter par rapport à celle du woofer. Le petit coffret (cf. figure 2), d'un volume de 4,51, a été doté d'un évent bass-reflex. Ce tube est en fait un morceau de tuyau PVC de 40 mm de diamètre d'une longueur

 $\mathbf{1}$ 

de 175 mm (pour une épaisseur de paroi de 2 mm, et de 150 mm pour une paroi de 3 mm d'épaisseur). Le matériau utilisé est un panneau de bois de 8 mm d'épaisseur.

Quelques-unes des applications potentielles de cette mini-enceinte : faire office d'enceinte arrière d'un système Surround-Sound voire d'enceinte d'un ordinateur multimédia. Dans cette seconde fonction il est impératif de les placer à distance respectueuse de l'écran de l'ordinateur sachant que les aimants des haut-parleurs utilisés ne sont pas blindés.

L'impédance nominale du système est de 6  $\Omega$ , la puissance admissible de 30 W, la fréquence de coupure se situant à 4 kHz. La figure 3 donne la courbe de réponse en fréquence de cette mini-enceinte.

Si l'on se trouve dans l'impossibilité de trouver la bobine toute faite dans le commerce, rien n'interdit de la fabriquer soi-même. On prendra une bobine de soudure à l'étain vide (diamètre 28 mm) et on la raccourcira à une longueur de 28 mm elle aussi. Il restera à y bobiner 7 couches de fil de cuivre émaillé de 1,5 mm de diamètre et l'affaire est réglée.

974066-1

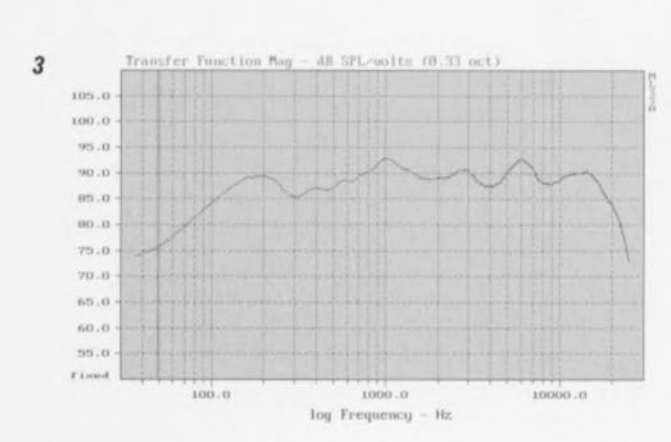

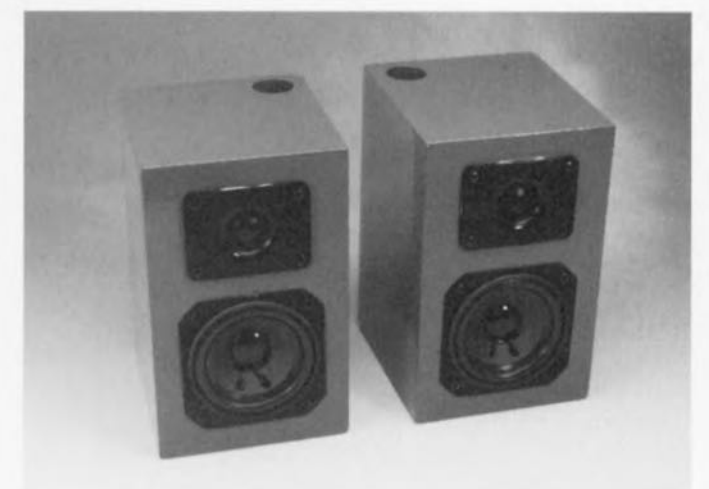

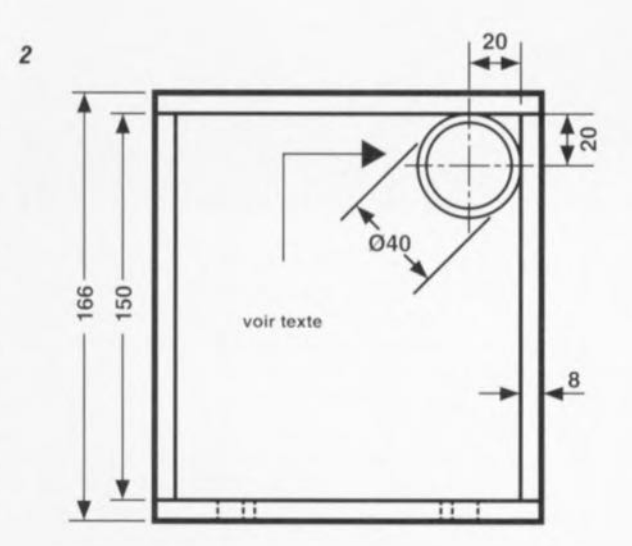

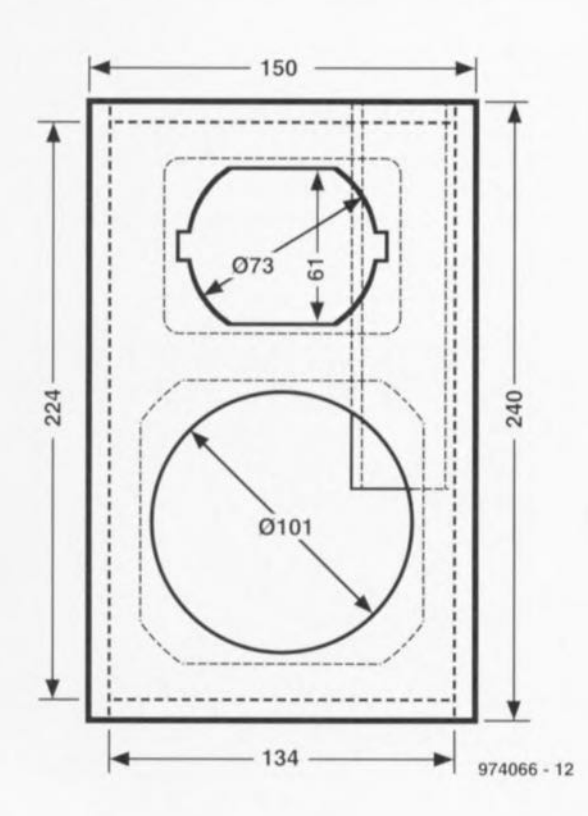

## 063 adaptateur pour «car-booster»

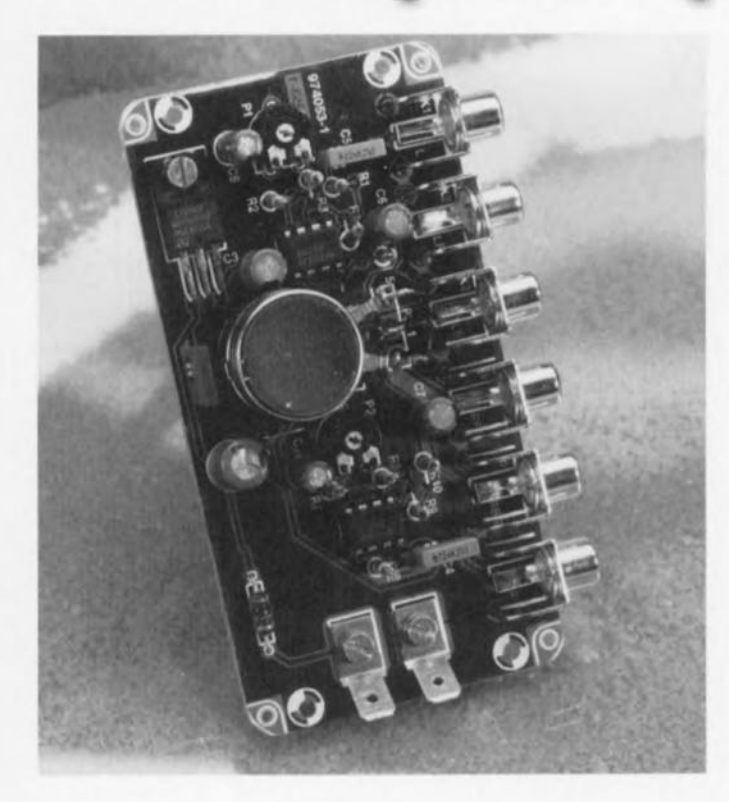

À voir (et entendre) le nombre sans cesse croissant de véhicules dont les carrosseries résonnent comme des caisses claires, la vogue des boosters pour auto jouit toujours encore d'une popularité indiscutable. Lors de leur installation dans une voiture ces monstres de puissance sont, bien souvent pour éviter de se compliquer la vie, connectés aux haut-parleurs de la combinaison auto-radio existante par le biais d'un réseau d'atténuation. Ce faisant, on met en série 2 amplificateurs de puissance ce qui se traduit inévitablement par une perte de qualité. Il vaut bien mieux « repiquer » le signal sur le curseur du potentiomètre de volume de l'auto-radio et d'utiliser le signal ainsi dérivé en tant que

signal d'entrée pour le booster. Cette approche présente bien évidemment l'inconvénient d'une intervention à l'intérieur de l'auto-radio, mais en règle générale cela ne pose que rarement un problème insurmontable. Il faut en tout état de cause commencer par tamponner le signal ainsi dérivé avant de lui faire subir une certaine amplification en tension. Le circuit présenté ici apporte une solution simple à cette situation. Le tamponnage et une amplification éventuelle des signaux appliqués aux embases KI et K4 fait appel à 1 amplificateur opérationnel par canal. Les ajustables P1 et P2 permettent d'ajuster le gain entre 1,5 et 22x, plage suffisante pour faire face à toutes les situations. La

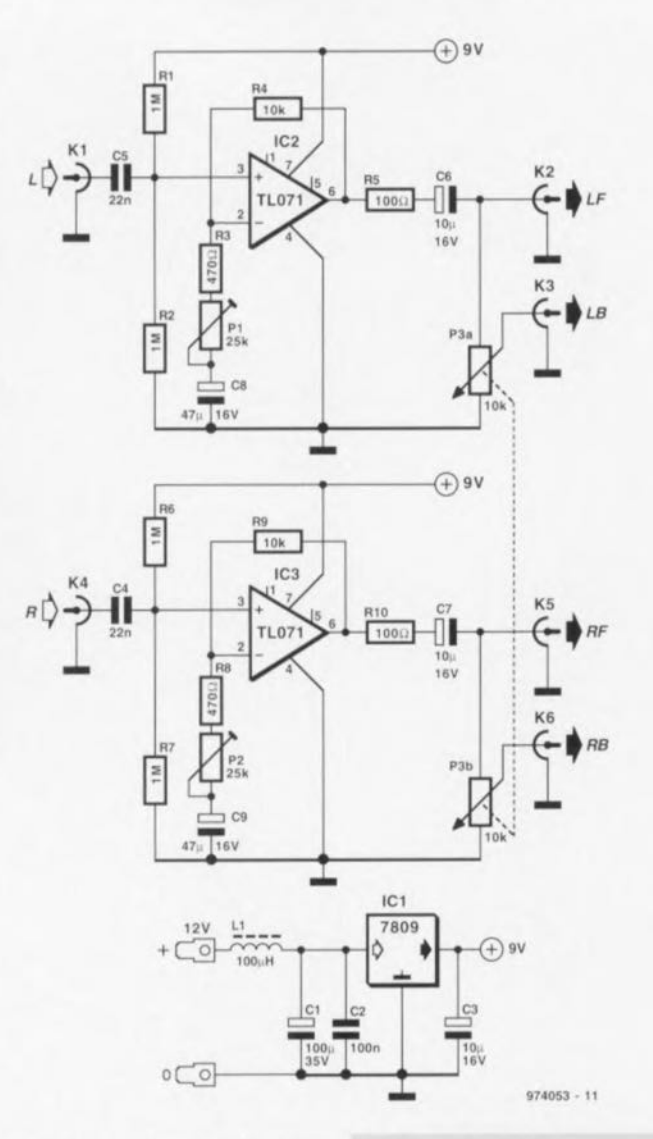

tension de sortie maximale atteint 2 V<sub>eff</sub>. Les sorties sont, pour chaque canal, différenciées en voies avant RF (Right Front) et LF (Left Front) et arrières RB (Right Back) et LB (Left Back). Le potentiomètre P3 permet de jouer sur le volume des haut-par-

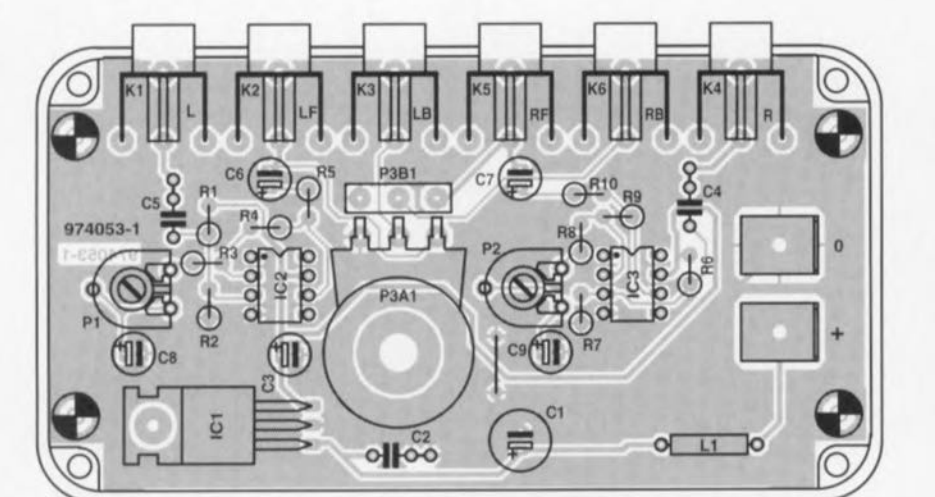

Liste des composants

Résistances :  $R1, R2, R6, R7 = 1 M\Omega$  $R3.R8 = 470 \Omega$  $R4, R9 = 10 k\Omega$  $R5.R10 = 100 \Omega$ P1, P2 = ajustable 25 k $\Omega$  $P3 = 10 k\Omega$  log. stéréo

Condensateurs  $C1 = 100 \mu F/35 V$  radial  $C2 = 100$  nF Sibatit  $C3, C6, C7 = 10 \,\mu\text{F}/16 \,\text{V}$  $C4.C5 = 22 nF$  $C8$ ,  $C9 = 47 \mu$ F/16 V radial

Selfs:  $L1 = 100 \,\mu H$ 

Semi-conducteurs :  $IC1 = 7809$  $IC2, IC3 = TL071CP$ 

Divers: K1 à K6 = embase Cinch encartable 2 cosses plates

#### leurs arrières.

Le régulateur de tension intégré ICI fournit la tension régulée de 9 V nécessaire aux amplificateurs opérationnels. La consommation de courant ne dépasse pas 7 mA.

La réalisation de ce montage devient, de par la présence d'un dessin de circuit imprimé, un vrai jeu de construction (pour enfant). Les entrées et sorties, K1 à K6, prennent la forme physique d'embases Cinch, l'application de la tension en provenance de la batterie se faisant par le biais d'une paire de cosses vissables sur la platine. Il restera à veiller, lors de la mise en coffret, à ce que le potentiomètre P3 reste accessible.

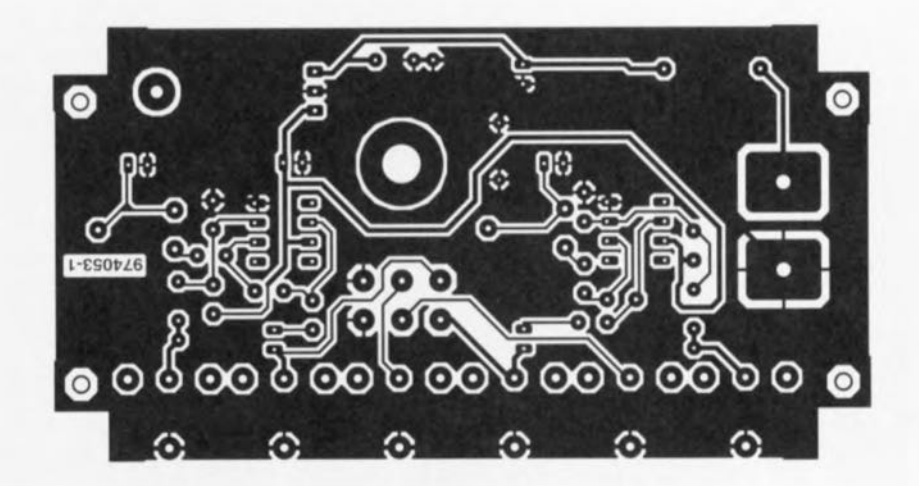

leurs amères.

Le régulateur de tension intégré ICI fournit la tension régulée de 9 V nécessaire aux amplificateurs opérationnels. La consommation de courant ne dépasse pas 7 mA. La réalisation de ce montage devient, de par la présence d'un dessin de circuit imprimé, un vrai jeu de construction (pour enfant). Les entrées et sorties, KI à K6, prennent la forme physique d'embases Cinch, l'application de la tension en provenance de la batterie se faisant par le biais d'une paire de cosses vissables sur la platine. Il restera à veiller, lors de la mise en coffret, à ce que le potentiomètre P3 reste accessible.

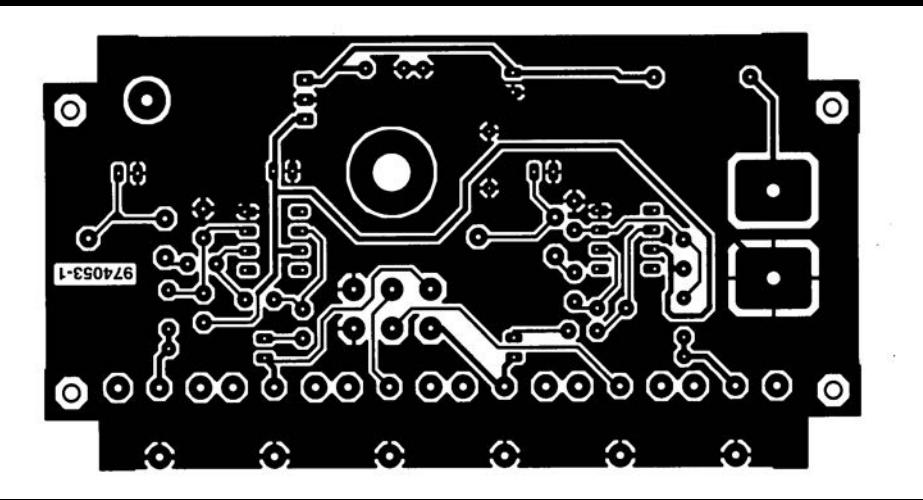

# 064 apparieur de transistors

Il est recommandé, voire essentiel, dans le cas de (pré-)amplis à structure symétrique, d'utiliser des transistors réellement complémentaires. L'étage d'entrée du « préamplificateur alimenté par pile » récemment décrit dans Elektor constitue un exemple parlant de cette approche. La tension base-émetteur et le gain en courant doivent être aussi similaires que possible, la valeur absolue de ces facteurs étant, dans cette optique, d'une importance moindre. Le montage que nous vous proposons a été conçu spécialement pour pouvoir, en un tour de main, effectuer comparaison de ces paramètres d'une paire de transistors. Les transistors à apparier, T1 et T2, se voient appliquer, par le biais des sources de courant T3 et T4, un courant de collecteur de 1 mA. La précision étant ici de mise, les transistors T3 et T4 doivent être couplés thermiquement à leur LED de référence respective, à savoir D1 et D2. La source de courant à FET T5 maintient à une valeur constante le courant circulant par les LED. Un fonctionnement correct de l'apparieur de transistors implique que les courants à travers T3 et T4 soient non seulement constants mais encore exactement identiques. Cette exigence explique la présence de R7, R8 et P1. On jouera sur P1 de manière à ce que la tension aux bornes de R7 soit exactement la même que celle mesurée aux bornes de R8.

IC remplit une fonction d'additionneur; lorsque les tensions base-émetteur des transistors à tester. T1 et T2. sont identiques, la tension de sortie de IC1 est égale à la tension de base

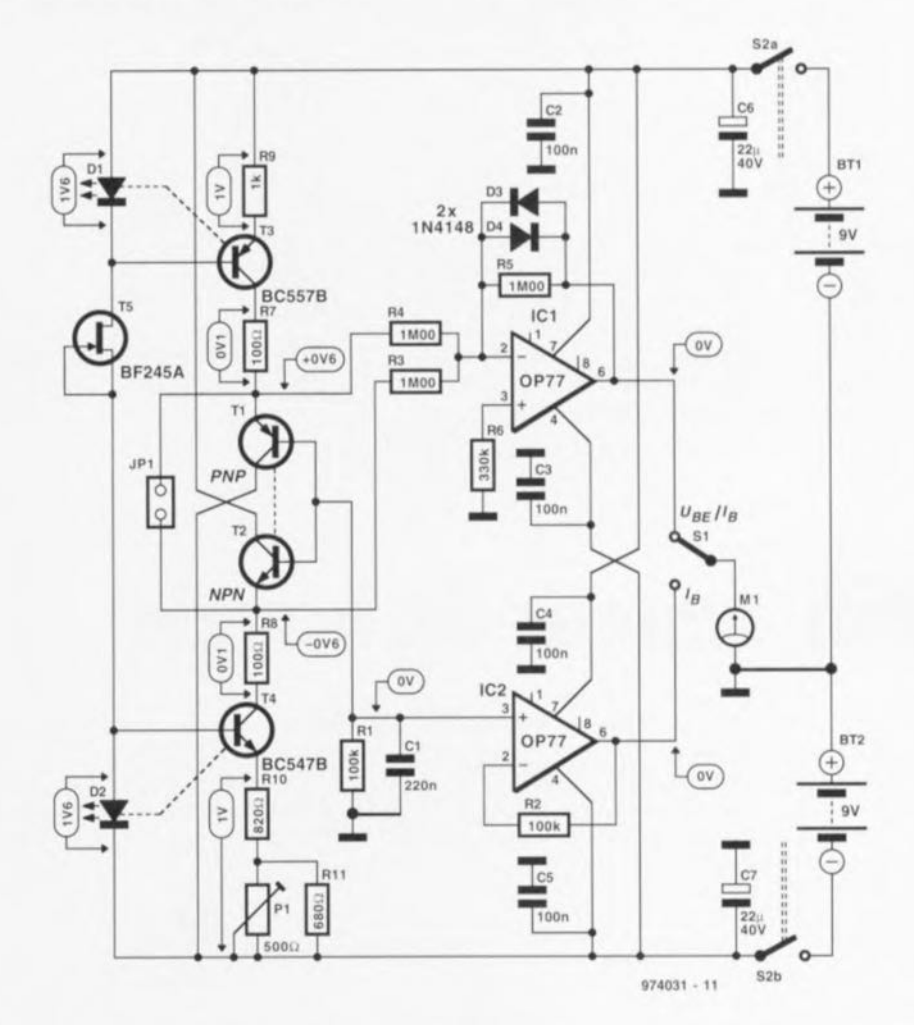

de T2 et de T2 (à ceci près qu'elle est inversée). Ceci n'est cependant vrai que lorsque les facteurs d'amplification (gain) de T1 et T2 sont identiques. Lorsque l'on se trouve en présence d'une paire parfaitement complémentaire le galvanomètre à bobine mobile M1 devrait indiquer (pratiquement) 0 V. Si l'on pense que l'on a trouvé la paire NPN/PNP idéale il se peut cependant, théoriquement, que leurs tensions base-émetteur soient différentes mais que cette différence soit, par hasard, compensée par la différence entre leurs h<sub>EE</sub>. C'est là la raison de la présence de IC2 qui nous permettra de vérifier cette caractéristique. Ce circuit intégré tamponne la tension présentée par la base de T1 et T2; une action sur l'inverseur S1 permet de visualiser l'une ou l'autre de

69

ces tensions sur le galvanomètre en vue de leur comparaison.

S'il devait se faire que l'on soit, lors de la mesure, gêné par une tension d'offset de sortie on pourra aisément remédier à ce problème. On prendra un ajustable de  $25 \, \text{k}\Omega$  dont on reliera les extrémités aux broches 1 et 8 de IC1 et le curseur à la tension d'alimentation de  $+9$  V. On place ensuite, momentanément, un cava-

lier sur l'embase JP1 et l'on joue sur l'ajustable jusqu'à avoir un affichage de 0 V. Il se peut que l'on ait à prendre une disposition similaire pour IC2. Pour ce faire, on court-circuitera momentanément la résistance R1 le temps du réglage. Quelques remarques pratiques. Le couplage thermique entre les composants D1/T3 et D2/T4 est facilité par l'utilisation de LED rectangulaires (plates).

On pourra fixer les 2 composants l'un contre l'autre à l'aide d'un serrecâble. Les positions de T1 et T2 prendront la forme d'un support; il n'est pas impératif que ce soient des supports pour transistor, un morceau de support pour circuit intégré fait également parfaitement l'affaire. On coincera les 2 transistors à tester l'un contre l'autre - à l'aide d'une pince à linge ou d'une pince crocodile - et

on leur laissera le temps de trouver leur température de « croisière ». Une différence de température entre ces 2 composants exerce un influence très sensible.

L'alimentation du circuit pourra prendre la forme d'une paire de piles compactes de 9 V. La consommation de courant du circuit ne dépasse pas 7 mA

# 065 détecteur de luminosité

### projet : P. Lay

Le détecteur décrit dans cet article enclenche un résonateur piézo-électrique (zoomer) lorsque le niveau de la luminosité ambiante tombe endessous d'une valeur prédéfinie. La détection de luminosité se fait à l'aide d'une LDR (Light Dependent Resistor = photo-résistance). Associée à R1 et P1, notre LDR constitue un diviseur de tension. L'ajustable P1 permet d'ajuster le seuil de détection. Lorsque le niveau de lumière tombe en-deçà de la valeur définie la résistance de la LDR prend une valeur si élevée que la sortie de IC1a bascule vers un niveau bas. On a alors, par le biais du réseau RC - constitué par R3 et C1 - et par l'intermédiaire de la diode D1 application d'une brève impulsion descendante sur l'entrée de positionnement (set) de la bascule bistable SR que constituent les portes

IC1b et IC1c. La sortie de IC1c passe alors au niveau haut, basculement qui se traduit par l'activation de l'oscillateur basé sur la porte IC1d et partant par l'entrée en fonction du résonateur qui se manifeste bruyamment. Il suffit d'actionner la touche S1 pour arrêter le résonateur, action se traduisant par l'arrêt de la bascule bistable et partant le blocage de IC1d. La consommation de courant de ce circuit est de quelques milliampères seulement, valeur qui passe à de l'ordre de 15 mA lorsque le résonateur est en fonction.

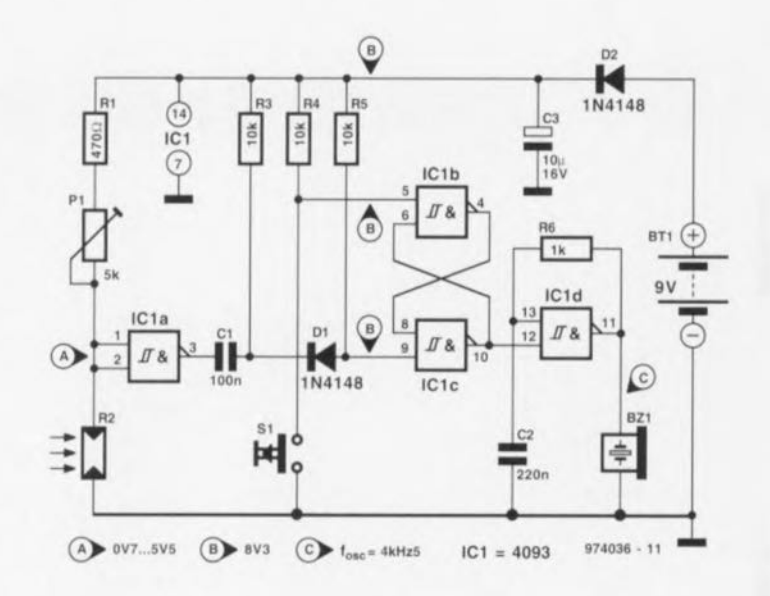

# 066 testeur de bougie

### projet : R. Otte

Notre testeur permet de vérifier si les bougies d'un moteur de voiture produisent une étincelle de taille suffisante. Il existe bien dans le commerce des testeurs à cet effet, connus sous la dénomination de testeurs de bougie stroboscopiques, mais leur prix dépasse très sensiblement celui de l'instrument proposé ici. L'électronique est des plus réduites : une paire de LED montées tête-bêche (en anti-parallèle) prises en série avec les bougies. Le choix de 2 LED est dû au fait que l'on ne connaît que rarement le sens de circulation du courant et que, de plus, le circuit d'allumage connaît des oscillations. La luminosité des LED est fonction de

l'intensité du courant à travers la bougie, cette dernière servant d'étalon pour la puissance de l'étincelle. S'il devait se faire que la bougie soit en court-circuit cela n'est pas le cas (cette

974036-1

situation est rare et peut être facilement diagnostiquée à l'aide, par exemple, d'un ohmmètre). Les LED seront du type à haut rendement. sachant que ce type de LED se

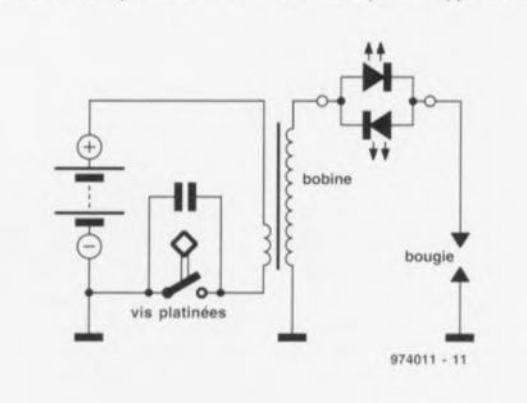

contente d'un courant de 1 mA pour être déjà clairement visibles. La connexion du testeur est relativement simple, surtout si l'on a prévu une construction dotée à l'une de ses extrémités d'un morceau de tôle venant s'implanter dans l'embout du câble de bougie, et à l'autre d'un morceau de fil de cuivre à la rigidité nécessaire et suffisante pour pouvoir être embobiné sur la tête de la bougie. En règle générale on aura allumage

d'une seule des 2 LED, mais il peut arriver, en raison d'oscillations nées dans le réseau LC que constituent la bobine et le condensateur, que l'autre LED s'allume elle aussi. Lors du démarrage du moteur et lorsque celui-ci toume au ralenti, la LED cli-

gnotera, aux régimes plus élevés elle devrait rester allumée continûment. Avec les moteurs à vis platinées, situation illustrée par le schéma, la luminosité devrait rester pratiquement constante lors de l'augmentation du régime. Ceci est dû au fait que si la fréquence d'allumage augmente, la durée des impulsions diminue elle. Si, aux hauts régimes la LED perd de sa luminosité cela un

signe de mauvais réglage des vis platinées ou de l'existence de ce que l'on appelle des contacts « flottants ». Ce effet réduit la durée de fermeture des contacts ce qui laisse moins de temps à la bobine pour sc recharger. Lors de l'ouverture des contacts l'étincelle produite sera de qualité inférieure à la normale. Il est préférable, dans le cas d'un moteur multibougies (possédant plus d'une bougie), de doter chaque bougie de son propre testeur, cette approche permettant de procéder à une comparaison entre les différents courants générateurs des étincelles. Le montage a été testé sur un vieux bicylindre qui hoquetait aux régimes supérieurs à 4 000 tr/mn en raison d'un mauvais réglage de l'écartement des contacts de l'allumage de l'un des 2 cylindres. Grâce à l'instrument

décrit ici, l'origine de ce dysfonctionnement fut rapidement découverte et le problème encore plus rapidement réglé

Un avertissement en guise de conclusion. Il faudra implanter le testeur moteur à l'arrêt, sachant que des impulsions d'allumage hors-normes peuvent présenter un très grand danger pour l'être humain'

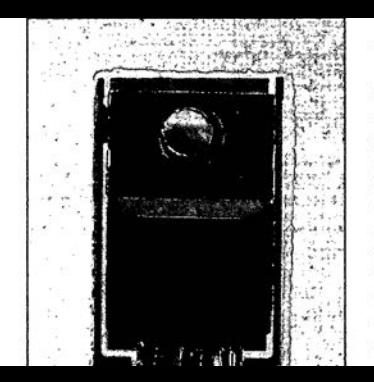

À l'image de la réalisation « ersatz de 78XX» décrite ailleurs dans ce numéro, nous nous trouvons ici en présence d'un montage pouvant remplacer un régulateur tripode. La différence est qu'il s'agit ici d'obtenir une tension de sortie négative, raison pour laquelle nous avons utilisé ici l'homologue pour tension négative du LM317, à savoir le LM337. Ce circuit de régulation prend place avec les 3 composants externes néces-Liste des composants

Résistances: .  $V_{\text{out}} = -15.3 \text{ V}$  $R1 = 270 \Omega$  $R2 = 3k\Omega$ Condensateurs:  $C1 = 10 \mu$ F/63 V Semi-conducteurs:  $IC1 = LM337$ 

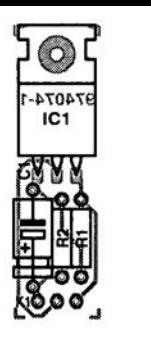

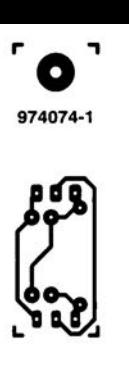

# **ersatz de 79XX**

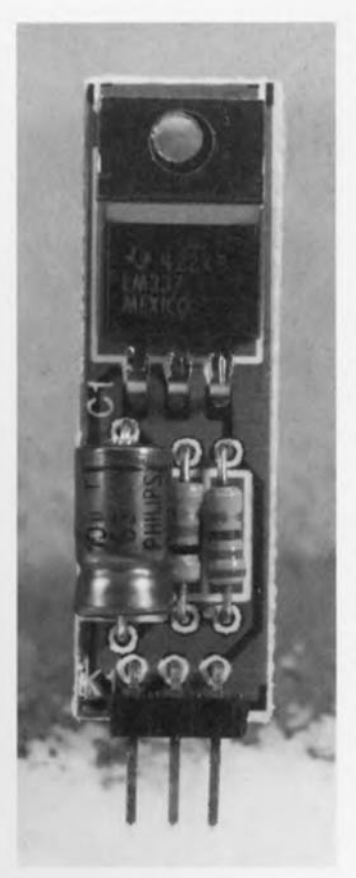

À l'image de la réalisation « ersatz de 78XX» décrite ailleurs dans ce numéro, nous nous trouvons ici en présence d'un montage pouvant remplacer un régulateur tripode. La différence est qu'il s'agit ici d'obtenir une tension de sortie négative, raison pour laquelle nous avons utilisé ici l'homologue pour tension négative du LM317, à savoir le LM337. Ce circuit de régulation prend place avec les 3 composants externes nécessaires sur une petite platine dont le brochage est compatible broche à broche avec un régulateur de tension de la série 79XX. Cette approche se justifie lorsque l'on a besoin d'une tension de sortie différente des valeurs standard ou que, pour une raison ou une autre. on veuille remplacer un régulateur tripode standard par un régulateur se targuant de meilleures caractéristiques.

Les résistances R1 et R2 permettent d'ajuster la tension de sortie à la valeur désirée. Nous vous renvoyons, en ce qui concerne la partie mathématique de cette réalisation, à l'article intirulé «ersatz de 78XX ». Si l'on

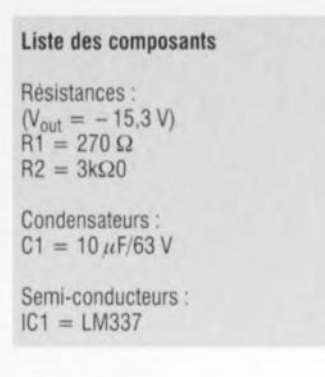

garde le dimensionnement du schéma la tension de sortie aura une valeur de 15,3 V. Nous n'avons pas prévu de découplage du circuit intégré sachant qu'elle devrait, normalement déjà être prevue sur le montage-cible dont on veut remplacer le régulateur tripode. Notons cependant qu'un tel découplage est indispensable et qu'il devrait être, à l'entrée comme à la sortie, d'au moins  $l \mu$ F. Le LM337 peut fournir un courant maximal de 1,5 A, Il faudra impérativement prévoir un radiateur aux niveaux de dissipation élevés. 974074-1

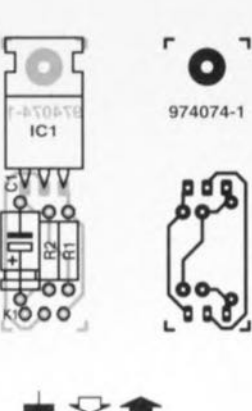

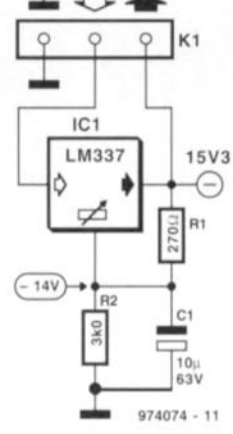

## **égu ateur de charge our batteries Pb**

### $project: R. Badenhausen$

La grande majorité des chargeurs pour batterie de voiture, ceux qui ne coûtent par cher en particulier, ne comportent pas de filtrage CC ni de régulation de la charge, ce qui peut entraîner une surcharge de la batterie connecté au chargeur et un dégazage, processus pouvant, scion les citronstances avoir des conséquences ennuyeuses. Le régulateur de charge que nous proposons Ici pourra servir d'extension pour cc type de chargeur le dotant de possibilités que ne possèdent, normalement, que des chargeur professionnels. Il permet un courant de charge de crête de 50 A sous 12 V, tient compte de la tension de gazage qui, clic, vane en foncuon de la température ambiante, se

contentant d'un courant de rcpos de 10 mA seulement. Ce montage pourra servir, outre comme extension pour chargeurs existants, également comme régulateur de charge pour panneaux solaires 12 V.

Le chargeur se connecte aux bornes A et B. R8 permet le passage d'un courant de charge de faible intensité, le chargeur fournissant

alors la tension d'alimentation du régulateur. Dans le cas d'une tension de batterie faible la tension de référence appliquée à l'entrée inverseuse du comparateur ICla est plus faible que celle existant à l'entrée non-inverseuse, point relié au diviseur de tension constitué par R2/R4/D4/P1/D7. La sortie du comparateur se trouve au mvcau haut de sone que le Iransistor FETMOS de puissance T1 se trouve en conduction (la diode D6 protège la grille sensible) laissant ainsi passer le courant de charge maximal. Si la tension de la batterie dépasse la valeur définie à l'aide de l'ajustable P1, la situation change du tout au tout au niveau du comparateur. Le comparateur bascule, bloquant le BUZ10, et partant la circulation du courant de charge. R5 définit une certaine hystérésis empêchant ainsi l'apparition d'oscillations qui pourraient amener la dissipation du BUZ10 à des valeurs potentiellement dangereuses. Le concept quelque peu étonnant du diviseur de tension répond à un dessein : P1 permet de définir la tension de fin de charge. Les tensions directes thermo-évolutives de D4, une diode Schottky et de D7, adaptent le courant de charge au coefficient de température de la batterie. Il faudra, à titre de protection contre une circulation de courant inverse, ajouter une autre diode Schottky de puissance dans la ligne d'alimentation positive lorsque l'on utilise un panneau solaire comme source de courant. On pourra fort

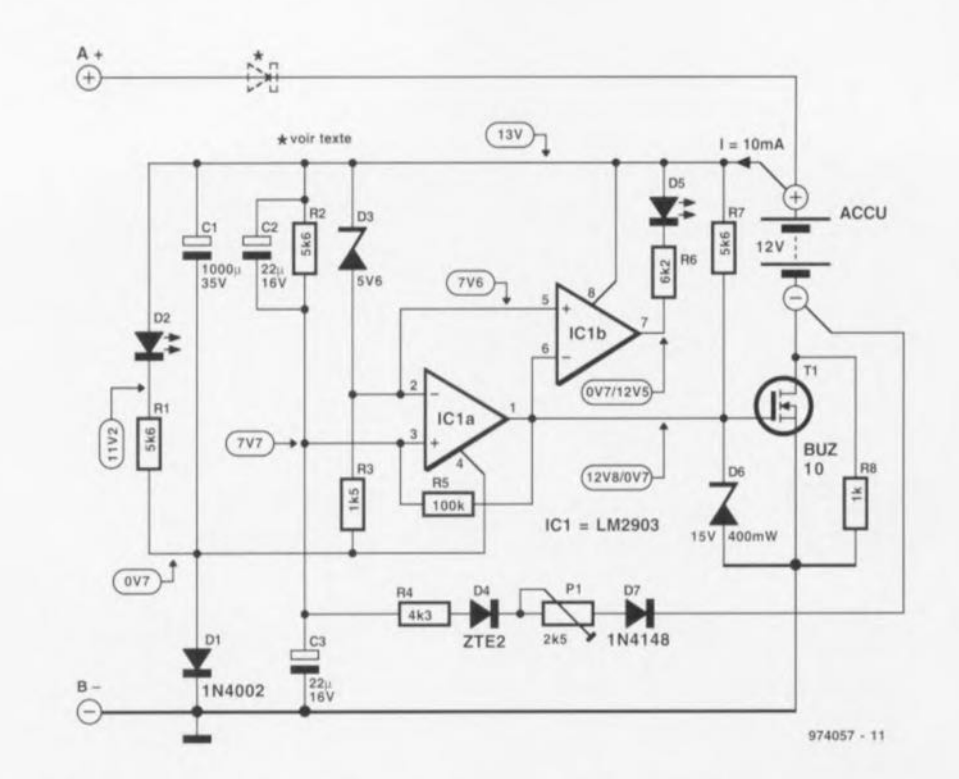

bien remplacer le BUZ10 par un BUK455-60A, un BUZ11 voire un IRF530, le double comparateur LM2903 pouvant fort bien se voir remplacer par une version quadruple telle que le LM339 ou le LP339. La diode (Schottky) de protection contre un courant de retour n'est

bien évidemment nécessaire que pour une application en tant que régulateur de charge pour panneaux solaires. 974057-1

## 069 bobine de Helmholtz

Le teslamètre du numéro 223 (janvier 1997) d'Elektor est, si nous nous référons aux réactions qui nous arrivent de l'Europe entière, un montage à succès. L'une des questions les plus souvent posées est de savoir comment procéder à un réglage très précis de cet instrument. Ceci explique que nous vous proposions, dans cet article, une bobine dite de Helmholtz (une bobine permettant de générer un champ magnétique homogène parfaitement défini).

La bobine utilise des matériaux stan-

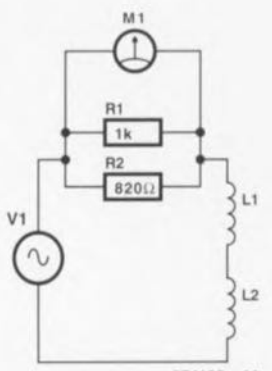

974109 - 11

dard, à savoir un morceau de tuvau en PVC utilisé pour l'évacuation des eaux d'un diamètre de 200 mm. On effectuera dans ce morceau de tube. 2 rainures espacées de 100 mm; les caractéristiques de ces rainures : 4 mm de large et de 2 mm de profondeur. Dans chacune de ces rainures on positionne 50 spires de fil de cuivre émaillé de 0.2 mm de diamètre. On interconnecte ensuite ces 2 bobines en série en veillant à ce que le courant traversant chacune d'entre elles tourne bien dans le même sens

Le croquis illustrant cet article donne toutes les caractéristiques mécaniques de cette bobine de Helmholtz.

Le champ magnétique créé répond à la formule suivante :  $B = U[uT]$ . formule dans laquelle U représente la tension efficace aux bomes du circuit parallèle de R1 et R2 et B l'inductance magnétique efficace relevée dans un plan parallèle aux 2 bobines et situé très exactement à mi-chemin entre elles. La source de tension pourra être un quelconque générateur de fonctions 974109-1

## 070 starter pour tubes luminescents

### projet : P. Bitzer

On trouve, dans les magasins spécialisés en composants électro-techniques, des starters électroniques pour tubes luminescents pour quelques dizaines de francs seulement. On s'explique d'autant moins bien l'intérêt que portent de nombreux lecteurs d'Elektor à ce type de

réalisation. Il se veut malheureusement que le starter électronique décrit en 1982 dans Elektor ne convient pas aux « nouveaux » tubes fins pour la simple et bonne raison que ce type de tube était inconnu à l'époque.

Le circuit décrit ici est dérivé de l'électronique présente dans un starter de chez Westfalia et est, en raison des difficultés d'obtention de certains composants spécifiques, plus destiné à assouvir le besoin de connaissances de certains de nos lecteurs qu'à exciter, chez eux, l'envie de réaliser ce montage. Il faudra, si l'envie de fabriquer votre propre starter électronique devait vous prendre, vous rappeler

qu'il existe, depuis (relativement) peu, des normes de CEM (EN50081-1 et EN60555 2<sup>ème</sup> et 3<sup>ème</sup> parties) qu'il est impératif de respecter.

La caractéristique frappante est ici, qu'en raison de la présence de D1, le starter ne travaille qu'en continu. À l'instant de la mise sous tension C1

est déchargé, ce qui empêche l'amorcage de Thy2. Un bref instant avant que nous soit atteinte la tension de crête de la demi-période positive Thyl est amorcé par le biais de R4 de sorte qu'il peut circuler un courant positif à travers la self de ballast et le filament d'amorcage du tube. Au passage par zéro suivant le thyristor Thyl cessant d'être conducteur bloque le courant, ce processus produisant cependant une tension induite dans la self qui se traduit par un certain niveau d'allumage du tube. La chute de tension aux bomes de D2 produit, à travers R5 et R6 et sur un certain nombre de demipériodes positives, une charge progressive de C1 qui atteint un potentiel tel que Thy2 entre, lors des demi-

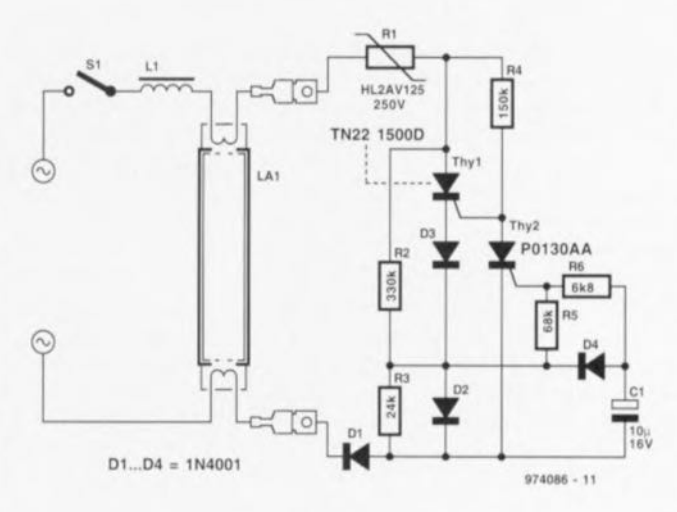

périodes positives, en demi-conduction et supprime la tension appliquée à la gâchette de Thyl. Si le courant traversant Thy1 tombe en-decà du

courant de maintien minimal ce thyristor bloque, générant ainsi une tension d'amorcage puissante entraînant un allumage à pleine luminosité du tube luminescent. Le diviseur de tension R2/R3 assure un maintien de la charge de C1 et un blocage de Thy1. Si, ce qui est improbable, le tube ne devait pas s'amorcer, l'ensemble du processus reprend au début. Thy2 est un thyristor à gâchette extrêmement sensible spécial, spécifiquement développé par SGS-Thomson pour cette application.

Un courant ridiculement faible de moins de  $1 \mu A$  suffit à amorcer le thyristor. L'autre thyristor, un TN22, se caractérise par un courant de maintien élevé (>175 mA).

# 071 alarme auto

#### projet : R. Meers

En cette époque où la voiture, à l'image des biens immobiliers, souffre de plus en plus souvent l'affront de voir ses serrures forcées, personne ne niera l'utilité d'une alarme auto. Bien que simple, le montage que nous vous proposons ici est très efficace.

Vu que dans la majorité des vols de (ou à l'intérieur de) voiture le malfrat ouvre au minimum une porte (avant), on aura mise en fonction de l'éclairage intérieur de la voiture. Cet allumage produit un léger effondrement de la tension de la batterie. L'électronique décrite ici détecte le

petit creux ainsi produit et déclenchera l'alarme.

Le circuit de détection peut être décomposé en 4 sous-ensembles. Le premier est la temporisation de sortie du véhicule. La fermeture de S1 active le circuit. En raison de la présence du condensateur C3 IC1a

reçoit, sur sa broche 4, et avec un certain retard, une impulsion de déclenchement. Après le déclenchement il apparaît à la sortie Q un niveau haut ce qui se traduit par l'allumage de la LED D5. Les bascules monostables IC3a et IC3b sont remises à zéro par le niveau bas pré-

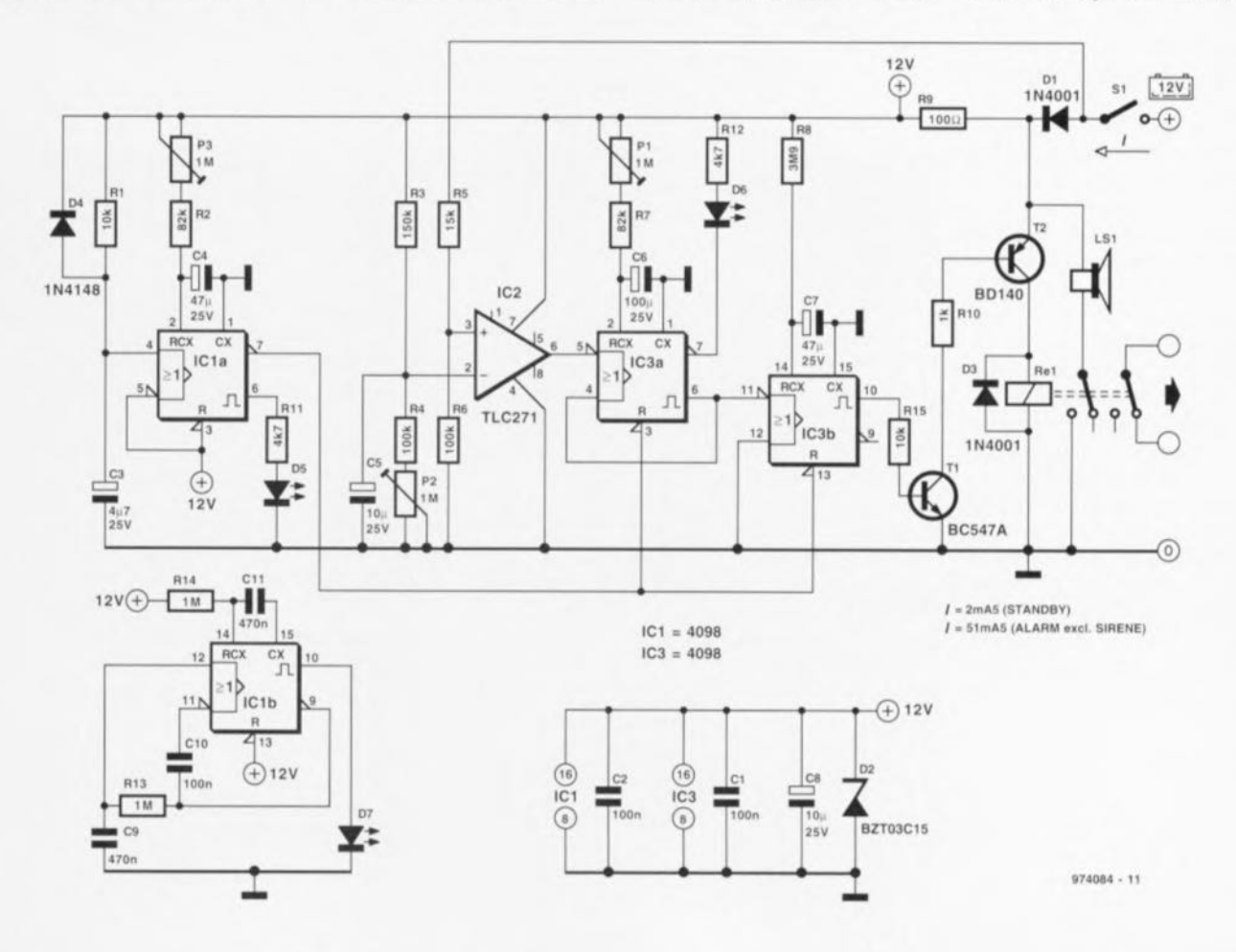

 $7 - 8/97$ 

73

sent sur la sortie $\overline{Q}$ . Une fois la pseudo-période ajustable via P3 - écoulée, le circuit est réarmé. Il faudra donc avoir quitté le véhicule avant la fin de cette temporisation. Le circuit de détection de la chute de tension repose sur IC2. Cet amplifi**cateur opérationnel monté en com**parateur compare les tensions appliquées à scs 2 entrées. La broche 2 est attaquée par une tension de référence stable, la broche 3 sc trouvant en liatson avec la tension de la baltene dont le niveau peut varier en cas

d'entrée en fonction de l'un ou l'autre accessoire (tel que l'éclairage inténeur). Dès l'appantion d'un creux dans la tension batterie la sortie de IC2 passe au niveau bas et IC3a est déclenché. Le niveau de tension auquel se fait le déclenchement est ajustable par le biais de P2.

La voiture n'étant pas en mesure d'identifier la personne qui s'y introduit. il a été prévu une certaine temporisation. Le propriétaire légitime a ainsi le temps de désactiver l'alarme; l'intrus se verra lui, une fois la temporisation écoulée, accueilli par une sirène vengeresse. Le coeur de la temporisation d'accès au véhicule est lC3a. L'application d'un flanc descendant sur la broche 5 de IC3a fait **apparaître un** niveau **haut sur la** sortie Q et un niveau bas sur  $\overline{Q}$ . Cette situation se traduit par l'allumage de 06, la LED jaune. PI permet de régler le remps dont on dispose pour ouvrir S1 et partant désactiver l'alarme. Si l'alarme n'a pas été mise hors-fonction dans le délai disponible, l'arrivée d'un flanc descendant sur la broche Il de IC3b produira l'entrée en fonction de la sirène pendant 60 s (durée maximale légale). Tout au long de cette alarme, le circuit du démarreur est mis hors-tension de sorte qu'il est Impossible de démarrer le véhicule. À la fin de ces 60 s le circuit **sc** trouve **à** nouveau **armé. On pour**rait envisager d'ajourer un dispositif de visualisation signalant que l'alarme est activée. Dès fermeture de S1 IC1b entre en oscillation et la LED D7 se met **à chgnorcr.**

### o **vertisseur** *AI* 072 **ort Centronics**

La conversion de SIgnaux analogiques - ceux fournis par exemple par un capteur de température - en un code numérique reste, pour de nombreux possesseurs d'ordinateur, un défi qu'ils ont bien des soucis à relever. Le montage proposé ici est un exemple de simplicité. Il suffit d'un très petit nombre de composants et d'un programme de quelques lignes de BASIC pour réaliser cette fonction. Le montage se connecte au port imprimante d'un PC et peut donc être utilisé avec la grande majorité des ordmateurs personnels.

**Le** convcrnsseur rms **cn OC'U\TC ICI est** un TLC549, un convertisseur 8 bits de Texas Instruments. Unc REF02 remplit ici une lonction double de **référence Cl de source de tension. cc** composant convertit toute tension d'entrée comprise entre 8 et 30 V en une tension bien stable de 5 V

Comme **le prouve un examen rapide**  $du$  schéma, le concept du convertisseur A/N est on ne peut plus compact. Le signal à numériser, qui peut avoir **une amplitude** comprise entre 0 et 5 V, est appliqué à la broche 2. Dès l'application sur la broche 5 d'un lIanc descendant le dit SIgnai subit la numérisation. Le bit de poids fort  $(MSB = Most Significant Bit)$  apparaıt alors sur la broche 6, la sortie numénque. II faut ensuite appliquer 8 impulsions à l'entrée I/O-CLK pour avoir prise en compte de tous les bits **présents dans le** convertisseur; **On** peut, une fois la Bèrne impulsion d'horloge passée, demarrer un nou veau cycle de conversion par application d'un flanc descendant sur l'entrée CS. Il faut, pour permettre une conversion du signal, que celte ligne **son restée:** haute **pendant au moins**

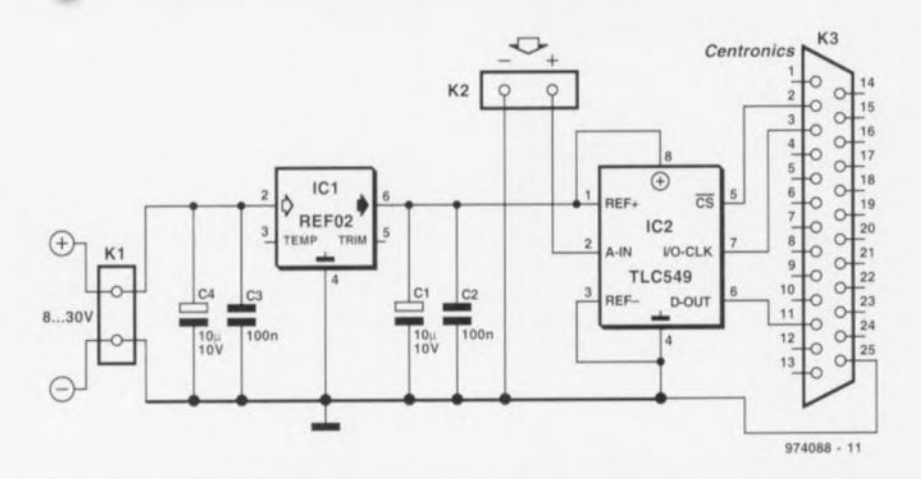

100 NEXT q 120 OUT (Base), 0: 130 OUT (Base), 2: 140 OUT (Base), 0: 150 FOR i = 1 TO 7:  $160 x = INP(Base + 1) AND 128:$ 170 IF  $x = 128$  THEN  $a = 0$ 180 IF  $x = 0$  THEN  $a = 1$ 190 Value = Value + a \* 2  $(7-i)$ : 200 OUT (Base), 2: 210 OUT (Base), 0: <sup>220</sup> NEXT i <sup>230</sup> NEXT t **240 Value = Value \* 5** *1* **(255 \* Average): REM Valeur moyenne des nombres** 10 20 30 **Average 10:** 40 CLS  $50$  Value = 0  $60$  FOR  $t = 1$  TO Average 70 80 90 FOR q = 1 TO Delay: Base = 888:  $Delay = 1:$ OUT (Base), 0: OUT (Base), 1: 250 LOCATE 10, 10:

260 PRINT USING "#.### Volt"; Value 270 GOTO 50

REM Base LPT1 (pour LPT2: 632) **REM Temporisation de conversion** REM Nombre moyen de cycles

REM cS,I/O-clk bas **REM cs haut, début de conversion REM Attente pour la durée de conversion**

REM CS+CLK bas REM CS haut REM CLK bas **REM Prendre en compte bits 7 à 0** REM lecture et discrimination du bit d'entrée

**REM Constitution du nombre** REM CS haut REM CLK bas

**"AVERAGE" et conversion** REM vers la plage de mesure (0-5 *V)*

1.7 µs. Si l'on travaille en BASIC cette condition est quasi-automatiquement remplie. On pourra, en cas de doute, introduire une temporisation par aug-

mentation de la valeur de la variable « Delay ». Le programme BASIC permet de voir comment, dans ce langage, réaliser un numérisateur. Remar-

quez la ligne 240; elle sert à éliminer. dans certaines limites, le bruit de mesure toujours présent. La ligne introduit une temporisation ajustable.

La consommation de courant mérite à peine, avec ses 5 mA, d'être mentionnée.

974088-1

# 073 luxmètre IR

Les caractéristiques les plus frappantes de cette réalisation sont son concept étonnamment simple et l'absence de tension d'alimentation. Il naît dans les photodiodes un courant de court-circuit dont l'intensité dépend de celle de la lumière qui les frappe. Lorsque l'on mesure la tension aux bornes d'une diode de ce type on constate que la différence de potentiel ne dépasse par 0,5 V au maximum. La dite tension ne présente qu'une dépendance très faible par rapport à la taille du courant fourni par la diode. Si nous prenons une résistance de valeur relativement faible en parallèle sur la photodiode la tension reste en-deçà du seuil de la diode et on dispose aux bornes de la résistance d'une tension directement proportionnelle au niveau de la lumière. On peut s'assurer, en s'ai-

dant d'un multimètre numérique à impédance relativement élevée que la tension aux bornes de la diode ne change que très peu lors de variations de la luminosité. Il faudra, pour pouvoir constater une variation en fonction de l'intensité lumineuse. mettre le multimètre sur son calibre  $\mu$ A, soit prendre en parallèle sur l'entrée du multimètre une résistance de quelque  $k\Omega$ 

Dans le schéma que nous vous proposons la résistance parallèle montée sur les photodiodes prend la forme d'un petit galvanomètre à bobine mobile de 30 µA pleine échelle. La résistance interne de ce type de galvanomètre (PM-2 de Monacor) est de  $6.5 \, k\Omega$ 

La calibration du circuit se fera à l'aide d'une source lumineuse étalon; celle-ci servira également lors de la

définition de l'échelle. Il reste possible, même sans calibration, de voir, à l'aide de notre « luxmètre », la puissance de rayonnement d'un émetteur pour casque d'écoute IR référencée à la lumière diurne ambiante. Il permet ainsi de vérifier aisément le bon fonctionnement d'une télécommande IR. Notre prototype utilise des diodes du type BP104 - photodiode ayant présenté la sensibilité la plus grande lors d'essais avec diverses télécommandées. Les 5 diodes prises en parallèle produisent un débattement très visible lorsque l'instrument est positionné à 10 cm d'une télécommande. On pourra, pour procéder à des mesures de sources de lumière d'une longueur d'onde différente, utiliser d'autres types de photodiodes.

Notre « luxmètre IR» présente un avantage indiscutable par rapport à la

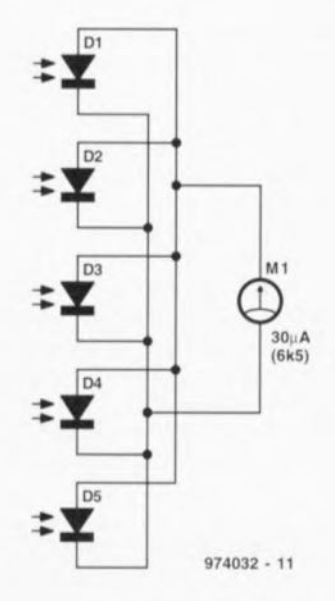

plupart des autres instruments servant à la mesure de la luminosité : il n'y pas le moindre risque que la pile d'alimentation soit vide!

974032-

# 074 oscillateur à quartz<br>faible consommation

Le HA 7210 de Harris Semiconductor est un oscillateur à quartz complet, à faible consommation, intégré dans un seul circuit et pouvant être programmé extérieurement pour des fréquences de sortie allant de 10 kHz à 10 MHz. Il s'agit de ce que l'on appelle un oscillateur de Pierce optimisé en vue de la consommation de courant la plus faible possible et conçu de façon telle qu'il ne lui faut. outre un condensateur de découplage et un quartz, que très peu (2) de composants externes. Le circuit intégré peut se targuer d'une stabilité très honnête sur une plage de température et une plage de tension d'alimentation relativement larges.

Le schéma proposé ici constitue une sorte d'application « du pôvre » convenant aux fréquences comprises entre 10 kHz et 10 MHz. La mise en place ou non d'un cavalier sur les contacts JP1 et JP2 dépend de la fré-

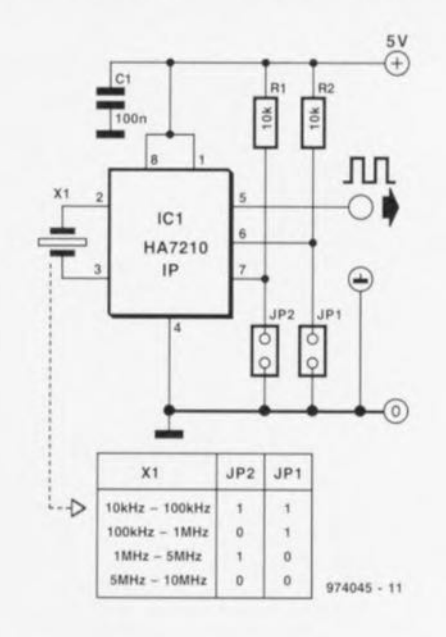

quence de quartz adoptée; dans le tableau du schéma un « 1 » représente un contact en l'air (absence de cavalier), un « 0 » représentant un contact clos (par l'implantation d'un cavalier). Il faudra utiliser un quartz à résonance parallèle. Dans le présent schéma la capacité de charge du quartz est de 7,5 pF dans le calibre le plus faible, étant de 2.5 pF dans les autres calibres. Il faudra, au cas où cette valeur n'est pas suffisante pour le quartz utilisé, prendre entre la broche 2 et la masse d'une part et entre la broche 3 et la masse de l'autre, des condensateurs céramique ayant chacun une capacité égale au double de la capacité de charge recommandée.

La consommation du circuit dépend pour une forte part de la fréquence et varie ainsi entre 0,5 mA dans le calibre le plus faible et 7 mA au maximum à 10 MHz.

974045-1

# 075 commande par PC<br>de 2 moteurs pas à pas

### projet : L. Edinger

Ce montage permet à un PC, ou à un microcontrôleur programmé en conséquence, de commander un moteur pas à pas. La présente interface ne fait pas appel à un circuit intégré spécialisé dans la commande de ce type de moteur, elle utilise au contraire de la logique CMOS standard assaisonnée de transistors discrets et un driver de puissance de la famille ULN. Lors de sa conception déjà il a été pensé à de futures extensions, sachant que cette interface peut être dotée d'une carte-fille pour la commande d'un second moteur pas à pas. Les programmeurs appré-

program stepper motor;

cieront le programme en Pascal donné en exergue pour s'en servir comme base pour de futures expériences. Le programme permet le pilotage de l'interface par le biais du port parallèle d'un PC, mais on peut également utiliser le port sériel d'un microcontrôleur pour commander cette interface. Le « registre à décalage piloté par RS-232 » décrit ailleurs dans ce numéro pourra remplir la fonction requise.

Les lignes d'alimentation du port imprimante D1, D2 et D3 sont reliées respectivement aux entrées Strobe, Data et Horloge (Clock) de l'embase K2, qui véhicule également les tensions d'alimentation de 5 V pour les circuits logiques et de 12 V pour les drivers de moteur(s) pas à pas.

Le 4094, IC1, est un registre à décalage CMOS 8 bits à verrouillage doté de sorties à 3 états. 5 des 8 sorties du registre à décalage seulement sont utilisées ici, les sorties restantes étant disponibles pour d'éventuelles expérimentations d'extension. Les paires de transistors de commande de moteur, T2 à T9, sont pilotées par les sorties Q5 à Q8 par le biais des inverseurs/tampons intégrés dans le ULN2803 qui aident le passage de la logique du 5 V au 12 V. La résistance R1 sert de limitation de courant lors de l'inactivité du moteur pas à pas. Lors de la génération de signaux de commande. R1 est virtuellement court-circuitée par T1.

Tel que reproduit en exergue, le programme repose sur la supposition que l'on utilise 2 cartes d'interface pour la commande de 2 moteurs pas à pas. Au cas où on n'utiliserait qu'un seul moteur les 8 premiers des 16 bits transmis vers l'interface seront perdus (cf. ci-après) à moins que l'on ne procède aux modifications nécessaires du logiciel (ce qui en fait consiste à supprimer toutes les références à mot\_2, et à modifier la constante « motors = 2 » en

```
uses crt:
const portAddr=$3BC;
       motors=2;
var counter, a: integer;
procedure Low;
(Load one LOW bit in shift register)
begin
                               [0100]bport[portAddr]:=$4;
                            \left\{ \right.port[portAddr]:=$0; { [0000]b }
end:
procedure High;<br>(Load one HIGH bit in shift register)
begin
                               [0010]bport[portAddr]:=$2;
                            \overline{A}port[portAddr]:=$6;
                               [0110]bport[portAddr]:=$0; { [0000]b }
end:
procedure Strobe;
(Create STROBE signal for shift registers
to latch contents of shift reg. to output)
begin
      port[portAddr]:=$1; { [0001]b }<br>port[portAddr]:=$0; { [0000]b }
end:
procedure Init;<br>(Makes all outputs of shift register(s) LOW)
begin
      port[portAddr]:=$0; { [0000]b }
      for counter i = 1 to (8*motors) do Low;
      Strobe;
end:
procedure Step1;
(Load pattern for Step1 [1000 1000]b }
begin
      High; Low; Low; Low; High; Low; Low; Low;
end;
procedure Step2;
(Load pattern for Step2 [0010 1000]b }
begin
      Low; Low; High; Low; High; Low; Low; Low;
end;
procedure Step3;
(Load pattern for Step3 [0100 1000]b )
begin
      Low; High; Low; Low; High; Low; Low; Low;
end:
```
procedure Step4; {Load pattern for Step4 [0001 1000]b } begin Low; Low; Low; High; High; Low; Low; Low;  $end:$ procedure Step2Res; (Load pattern for Step2 with R3 in series  $[0010 0000]b$  } begin Low; Low; High; Low; Low; Low; Low; Low;  $end<sub>t</sub>$ procedure Step4Res; (Load pattern for Step4 with R3 in series  $[0001 0000]b$  } begin Low; Low; Low; High; Low; Low; Low; Low;  $end:$ begin (User defined) ClrScr; Init; for  $a := 1$  to 50 do begin (Example causes one (slow) turn of both motors in opposite direction. mot\_2; mot\_1; strobel+2; Delay v  $\dot{v}$ ÷  $\mathbf{F}$ Stepl; Step4; Strobe; delay(10); Step2; Step3; Strobe; delay(10); Step3; Step2; Strobe; delay(10); Step4; Step1; Strobe; delay(10); end: delay(1000); for  $a:= 1$  to 50 do begin (Example causes one (fast) turn of both motors in opposite direction.<br>mot\_2; mot\_1; strobel+2; Delay  $\ddot{v}$  $\dot{v}$  $\dot{v}$ ŵ Step4; Step1; Strobe; delay(5); Step3; Step2; Strobe; delay(5); Step2; Step3; Strobe; delay(5); Stepl; Step4; Strobe; delay(5); end; Step2Res; Step2Res; Step4Res; Step4Res; Strobe: end.

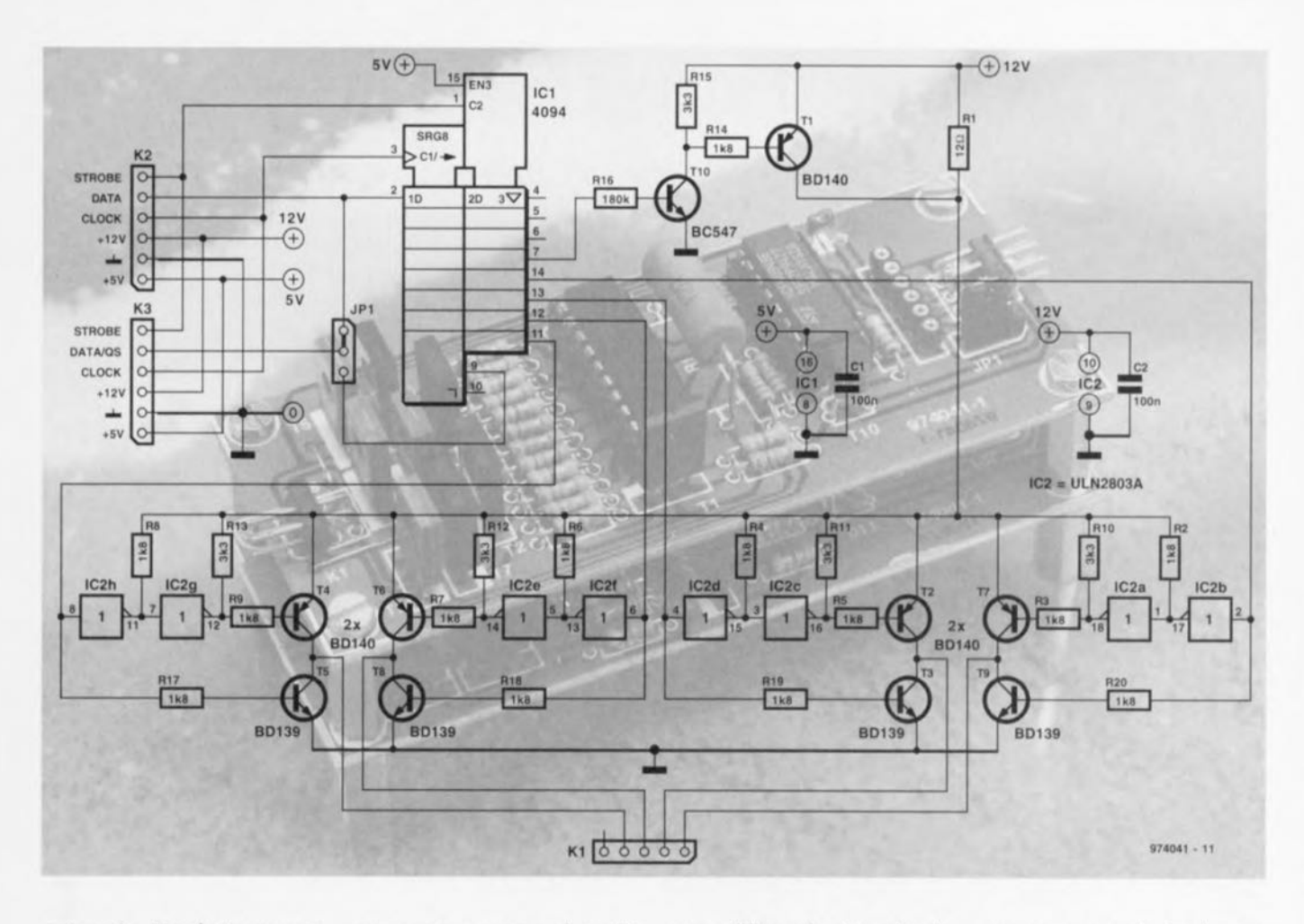

motors=1 ». Un plaisir que ne se refuseront pas les amateurs de pro grammation.

Le principe de base du programme est le suivant. Supposons qu'il arrive un « 1 »sur l'emréc D (Data) de ICl Lors de la montée de l'entrée d'horloge au niveau haut le flanc montant de l'impulsion provoque le transfert du « 1 » de la donnée d'entrée vers le registre à décalage. C'est ainsi que le registre à décalage se remplit de 8 bits (des uns et/ou zéros). Ensuite, la ligne de Strobe (la ligne de données D1 de l'interface Centronics) est forcée au niveau haut de sorte que le contenu du registre à décalage est recopié et verrouillé par les sorties du circuit intégré, et les transistors de puissance sont pilotés en conséquence.

composants nous apprend que KI est une embase mâle de 2 rangées de 3 contacts dont on a supprimé la broche 1. Cette précaution permet d'éviter une inversion malencontreuse du connecteur du moteur pas à pas. On pourra doter cette platine d'une carte-fille destinée au contrôle d'un second moteur pas à pas. Il suffit pour cela de monter les 2 platines en sandwich en interconnectant les embases K3. Sur la carte-mère (c'està-dire celle reliée au PC) on irnplantera le cavalier JP1 en position 2-3. Sur la carte-fille JP1 sera implanté entre les contacts 1 et 2. On interconnecte ainsi la broche de données de K3 à l'entrée de données de lC1 de la carte-fille. Notez que la position 1 de l'embase pour cavalier est identifiée par un flanc tronqué

comme l'illustre la sérigraphie de l'implantation des composants. La mise en échafaudage des 2 platines et le positionnement correct des cavaliers permet la subdivision d'un mot de commande de 16 bits (fourni par un progmmme modifie en consequence) en 2 mots destinés respectivement au moteur piloté par la cartefille et à celui commandé par la cartemère, sachant que les 8 premiers bits arrivent toujours à la carte-fille.

974041-

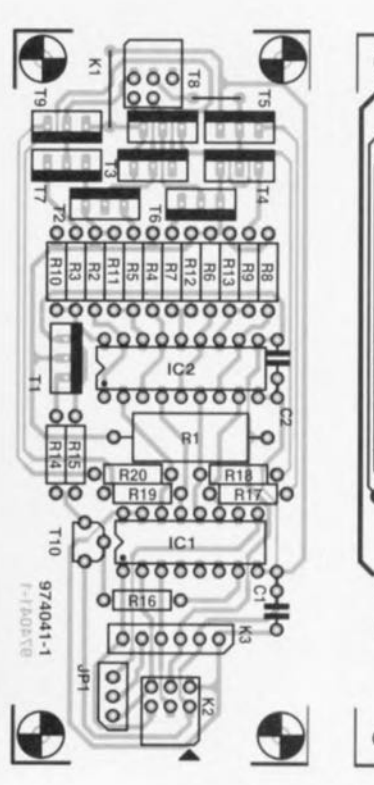

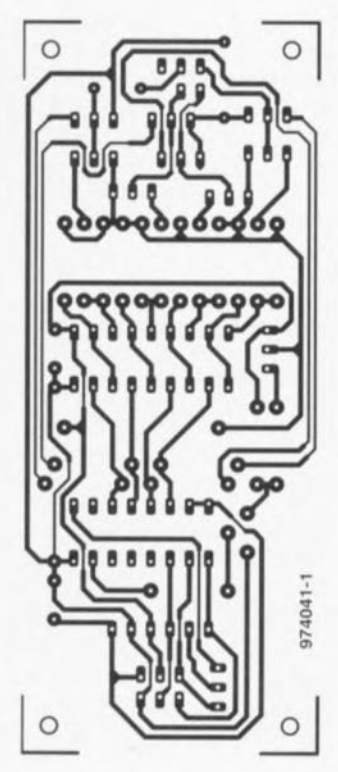

La sérigraphie de l'implantation des

### Liste des composants

**Résistances**  $R1 = 12 \Omega/5$  W  $R2$  à R9, R14, R17 à R20 = 1k $\Omega$ 8  $R10$  à R13,R15 = 3k $\Omega$ 3  $R16 = 180 k\Omega$ 

Condensateurs :  $C1, C2 = 100$  nF

Semi-conducteurs :  $T1, T2, T4, T6, T7 = BD140$  $T3, T5, T8, T9 = BD139$ 

 $T10 = BC547$  $IC1 = 4094$ IC2 = ULN2803A (Sprague)

- **Divers**  $K1$  = embase autosécable en
- équerre à 2 rangées de 3 contacts (cf. texte)
- K2 = embase autosécable en équerre à 2 rangées de 3 contacts K3 = embase autosécable en équerre à 1 rangée de 6 contacts
- JP1 = embase autosécable à 1 rangée de 3 contacts + cavalier

(cf. texte)

registre à décalage. C'est ainsi que le registre à décalage se remplit de 8 bits (des uns et/ou zéros). Ensuite, la ligne de Strobe (la ligne de données Dl de l'interface Centronics) est forcée au niveau haut de sorte que le contenu du registre à décalage est recopié et verrouillé par les sorties du circuit intégré, et les transistors de puissance sont pilotés en conséquence.

La sérigraphie de l'implantation des

pour cela de monter les 2 platines en sandwich en interconnectant les embases K3. Sur la carte-mère (c'està-dire celle reliée au PC) on implantera le cavalier JP1 en position 2-3. Sur la carte-fille JPl sera implanté entre les contacts 1 et 2. On interconnecte ainsi la broche de données de K3 à l'entrée de données de ICI de la carte-fille. Notez que la position 1 de l'embase pour cavalier est identifiée par un flanc tronqué

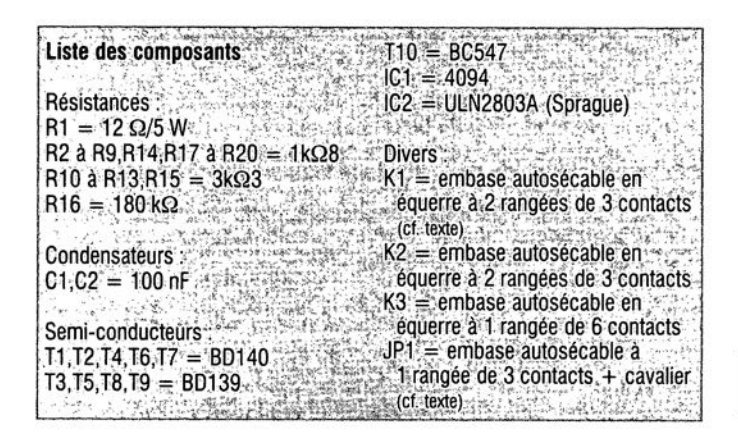

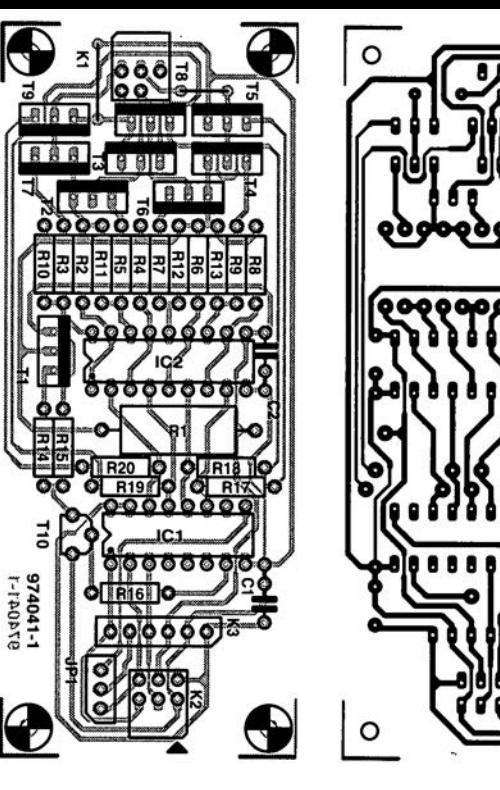

77""

120041

# 076 platine d'alimentation pour<br>amplificateur de puissance

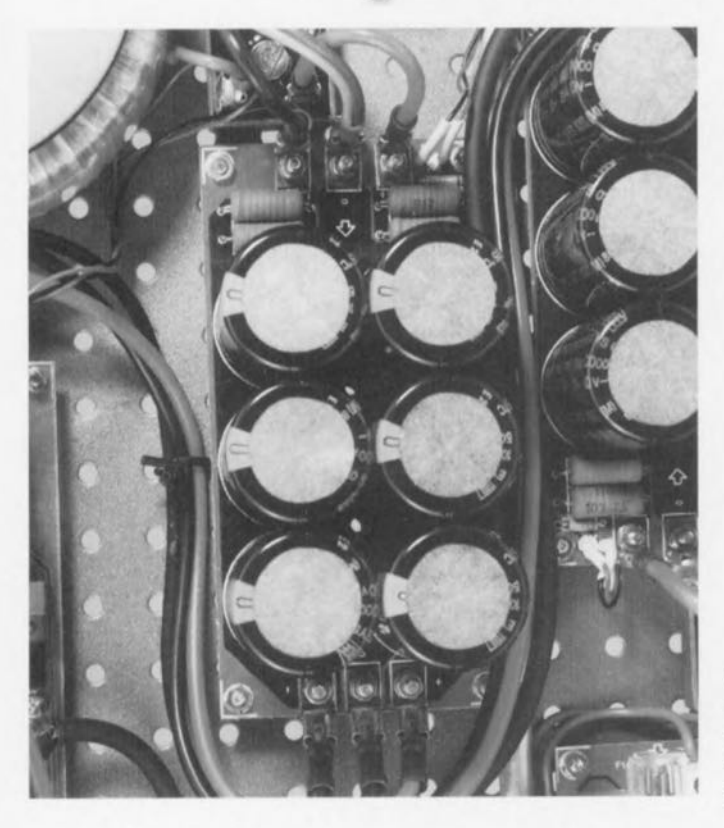

 $0\Omega$ 15  $5W$  $R<sub>2</sub>$  $\overset{+}{\sigma} \oplus$  $\oplus \alpha$  $0\Omega$ 15  $\overline{\mathrm{R7}}$  $5W$ R<sub>3</sub> 10<sub>k</sub>  $0\Omega$ 15 5W  $C<sub>2</sub>$  $C_1$  $C<sub>3</sub>$ 'n  $\n <sub>1</sub>\n$ **SPOWER**  $\Omega$  $D$ <sup>o</sup> Ō.  $(0)$  $C4$  $|c<sub>5</sub>$ C6 0015  $\n 5W$ R5  $\ominus$  $C-C$  $0\Omega$ 15 R6 5W  $C1...C6 = 6x 10000 \text{ m} / 50V$  $0\Omega$ 15  $974077 - 11$ 

un morceau de platine d'expérimentation à pastilles ou encore montés sur un support quelconque sur lequel on les fixe à l'aide d'équerres pour ensuite les câbler à

« l'ancienne ». Il nous a semblé, vu que ce problème réapparaît à chaque nouvelle réalisation d'amplificateur, que nous pourrions faire plaisir à un grand

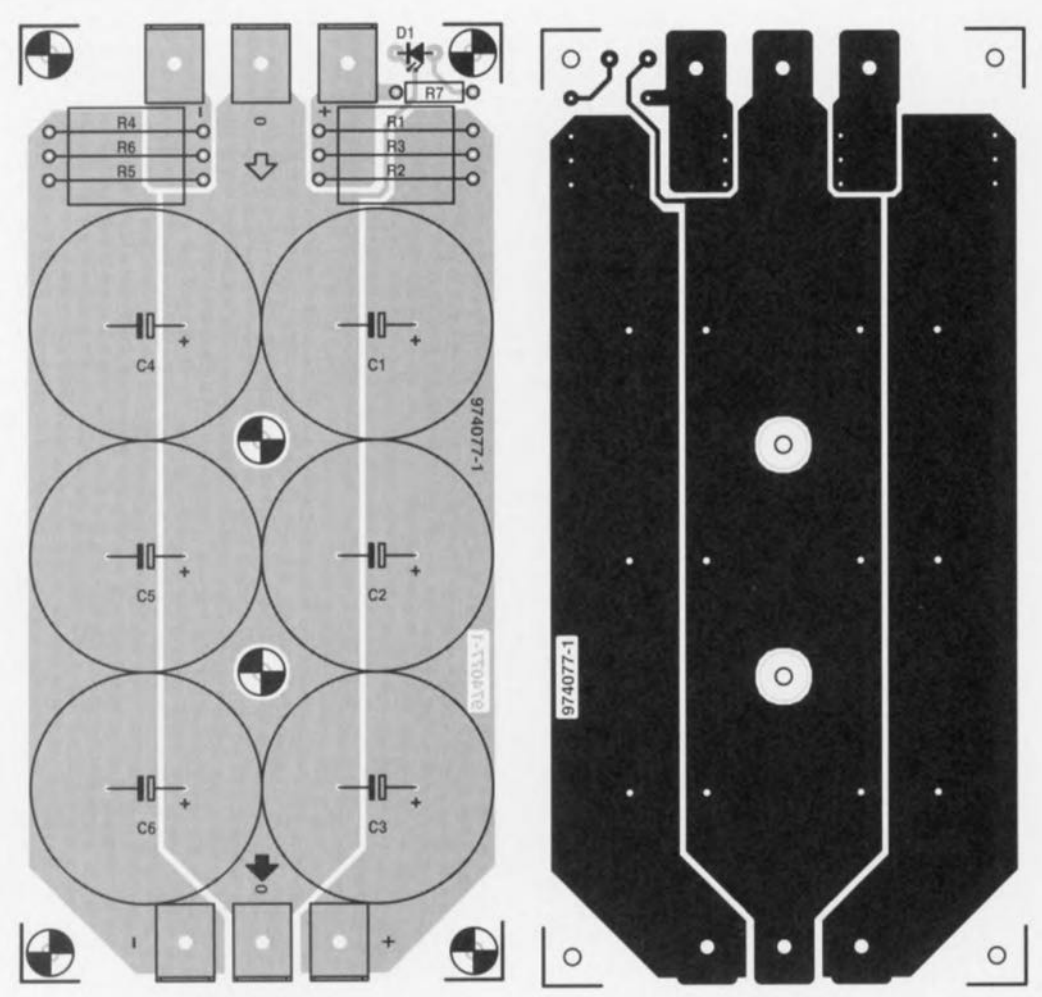

Si l'on fait abstraction de la configuration réelle de l'électronique utilisée, tout amplificateur de puissance comporte les mêmes éléments, à savoir les platines de l'amplificateur proprement dit, un transformateur d'alimentation, un pont de redressement et des condensateurs de lissage. Les platines sont, en règle générale, montées sur un radiateur à l'aide d'entretoises, le transformateur et le pont de redressement étant vissés sur le fond du coffret, ce demier éventuellement doté de son propre radiateur. Ce n'est bien souvent que dans le cas des condensateurs de lissage qu'il faut improviser. On les met souvent sur

### Liste des composants

Résistances R1 à  $R6 = 0$ Ω15/5 W  $R7 = 10 k\Omega$ 

Condensateurs C1 à C6 = 10 000  $\mu$ F/50 V (pas de 10 mm, diamètre maximum de 30 mm)

Semi-conducteurs :  $D1 = LED$  haut rendement

Divers: 6 cosses plates auto pour fixation par vis

Elektor

nombre d'entre nos lecteurs en leur proposant ce « montage ». Finis les péripéties « électrochimiques ». Le dessin de la platine est tel q'on pourra l'utiliser avec la quasi-totalité des amplificateurs de puissance à alimentation symétrique. La platine abrite 6 condensateurs radiaux au pas classique de 10 mm et dont le diamètre ne dépasse pas 30 mm. Le

modèle de condensateur auquel nous avons pensé est le type 10 000  $\mu$ F/50 V, mais rien n'interdit d'y monter des condensateurs de diamètre plus faible.

La platine comporte également l'espace nécessaire à une paire de « temporisateurs de mise sous tension » qui prennent ici la forme de 3 résistances de 0Ω15/5 W prises en parallèle. Ces dispositifs atténuent les crêtes des courants de charge et aident en outre à lisser d'éventuels pics parasites que pourrait présenter la tension d'alimentation. Cette platine est dotée, pour finir, d'une indication de fonctionnement (marche/arrêt) prenant la forme d'une LED à haut rendement. précédée par sa résistance de limita-

tion de courant, dispositif dont l'utilité est malheureusement souvent négligée. Les plots de connexion de la platine sont prévupour recevoir des cosses plates (6,3 mm auto) vissées et soudées garantissant une connexion irréprochable avec le reste du montage et capables de supporter des intensités importantes. 974077-1 Si l'on fait abstraction de la configuration réelle de l'électronique utilisée, **IS**, tout amplificateur de puissance comporte les mêmes éléments, à savoir les platines de l'amplificateur proprement dit, un transformateur d'alimentation, un pont de redressement et des condensateurs de lissage. Les platines sont, en règle générale, montées sur un radiateur à l'aide d'entretoises, le transformateur et le pont de redressement étant vissés sur le fond du coffret, ce dernier éventuellement doté de son propre radiateur Ce n'est bien souvent que dans le cas des condensateurs de lissage qu'il faut improviser. On les met souvent sur

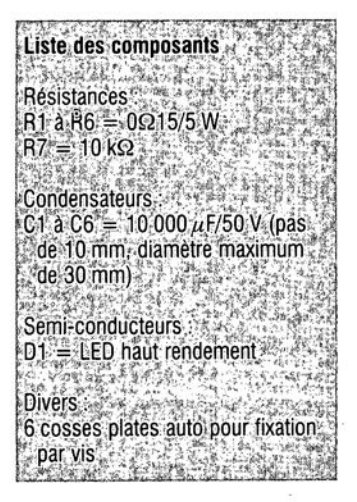

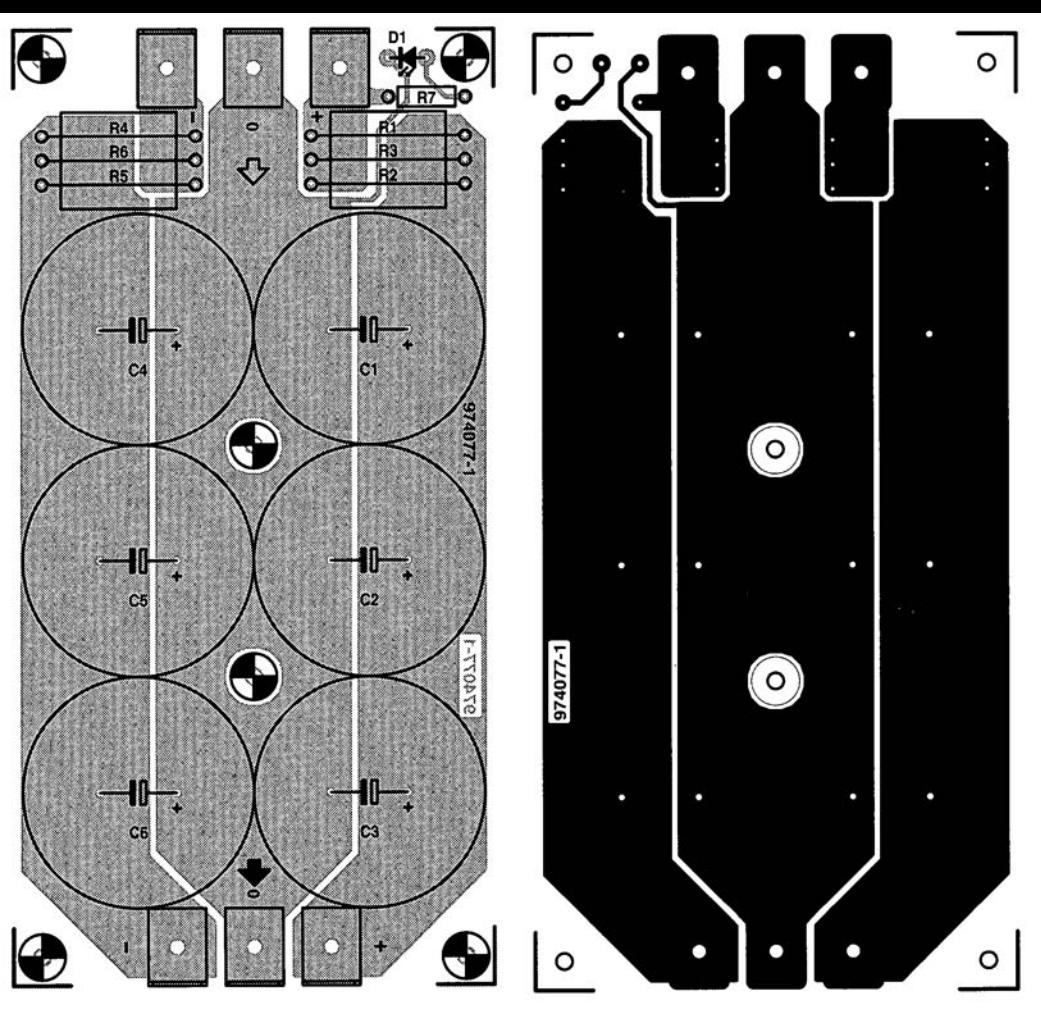

**78 Elektor 7-8/97**

# 077 ventilateur pour régulateur

Le but de l'électronique décrite dans cet article est d'utiliser une partie de la dissipation qu'un régulateur de tension transforme normalement en chaleur pour l'alimentation d'un ventilateur de refroidissement miniature. Le concept de ce circuit est tel qu'il suffit de le prendre en parallèle sur un régulateur de 5 V, ce qui signifie qu'il n'est pas nécessaire de procéder à quelque modification que ce soit sur le montage d'origine. Tout ce qu'il faut faire est de poser 3 liaisons entre le régulateur et le circuit du ventilateur

Comme le montre le schéma, le ventilateur M1 ponte purement et simplement le régulateur IC1, à ceci près que l'on dispose d'une limitation de courant sous la forme de R2 associée au transistor -série T1. Ce dernier transistor est lui-même piloté par le comparateur IC2 qui compare la partie de la tension de sortie mise à sa disposition par le diviseur de tension R4/P1/R5, à une tension de référence fournie par D1. Dès la moindre augmentation de la tension de sortie du régulateur le comparateur bascule ce qui entraîne une mise hors-circuit.

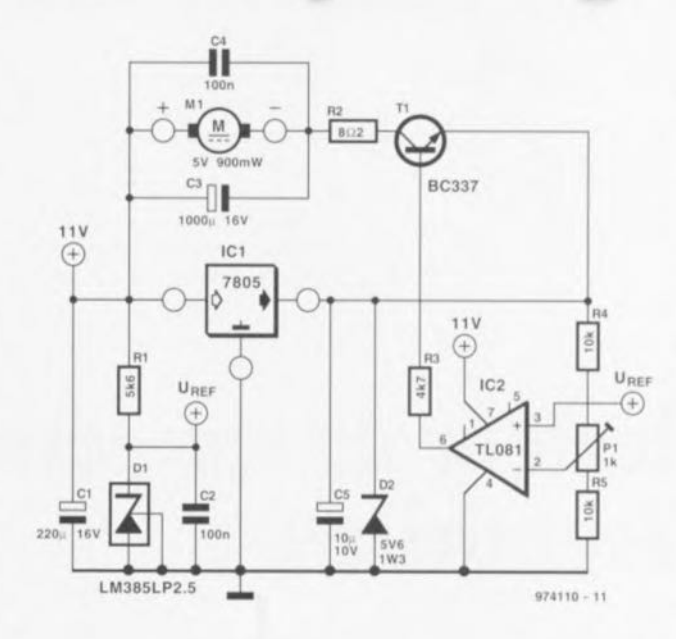

par le biais de T1, du ventilateur. Quelle est la fonction de ce suivi de tension ? Hé bien, la mise en fonction du ventilateur est uniquement possible lorsque le courant utilisable fourni par le régulateur est sensiblement supérieur au courant du ventilateur sachant que sinon le régulateur

se trouve dans l'incapacité de réguler correctement la tension de sortie. Une (petite) augmentation de la tension de sortie traduit une consommation de courant moindre de la charge ce qui ne permet pas au régulateur de remplir correctement sa tâche (à savoir celle de réguler !).

Cela signifie qu'il va falloir mettre le ventilateur hors-fonction

Tout ceci demande bien évidemment un réglage précis du diviseur de tension. On commence, pour ce faire, par mettre P1 à sa valeur de seuil la plus faible en positionnant son curseur contre R4. On connecte ensuite la charge et on joue sur la position de P1 jusqu'à ce que le ventilateur se mette juste à tourner. Si, lors du réglage, on ne dispose pas d'une charge de caractéristiques adéquates on pourra lui substituer une résistance de 33  $\Omega/1$  W.

Le diminution de ce circuit repose sur un transformateur de 9 V fournissant, après redressement, quelque 11 V. En cas d'une tension d'entrée supérieure à cette valeur on augmentera quelque peu la valeur de R2  $(+8\Omega2\mathcal{N})$ . Ne perdez pas de vue la dissipation de R2 ! Notre prototype utilisait un ventilateur sans balais de 5 V/0.6 W. Ce type de moteur génère bien moins de parasites que les moteurs à balais charbon classiques. 974110-L

# 078 capteur de température<br>à conditionnement de signal

(Source: Analog Devices)

Le AD22100 d'Analog Devices est un capteur de température monolithique doté d'un conditionnement de signal embarqué. Il peut être utilisé sur la plage de température allant de  $-50$  à  $+150$  °C. Le conditionnement de signal élimine tout besoin de circuit d'ajustage, de tamponnage ou de linéarisation, ce qui simplifie

très sensiblement la conception du système et réduit notablement les coûts « généraux ». La tension de sortie est proportionnelle à la température multipliée par la tension d'alimentation (radiométrique). L'excursion de la tension de sortie va de  $0.25V$  à  $-50^{\circ}$ C à  $+4.75V$  à 150 °C avec une alimentation asymétrique de +5.0 V. Comme l'illustre le

synoptique de la figure 1, la caractéristique radiométrique du AD22100 permet un interfaçage aisé à un convertisseur A/N. On notera que l'on peut se passer d'un référence de précision. Le coeur du capteur est une thermo-résistance de fabricationmaison, similaire à une RTD, intégrée dans le circuit intégré. La figure 2 propose le synoptique simplifié de la

structure interne du AD22100. La résistance sensible à la température, RT, présente une variation de la résistance pratiquement proportionnelle à la température. Cette résistance est attaquée par une source de courant proportionnelle à la tension de l'alimentation. La tension résultante aux bornes de RT est de ce fait à la fois proportionnelle à la tension d'alimen-

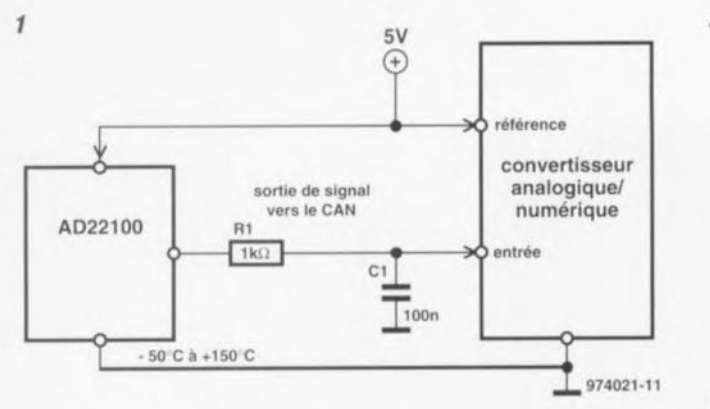

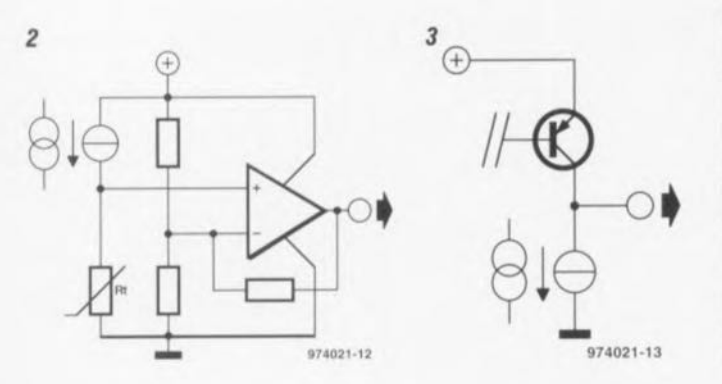

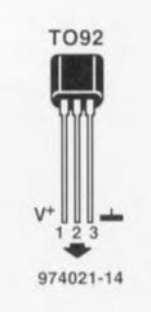

tation et linéairement variable en fonction de la variation de température. Le reste du AD22100 comprend un bloc de conditionnement du signal à base d'amplificateur opérationnel prenant la tension aux bornes de RT et lui appliquant le gain et l'offset correct pour obtenir une tension de sortie répondant à la formule suivante :

 $V_{\text{out}} = (V + /5V) \cdot [1,375V +$  $(22.5mV)°C)$  · TA).

La broche de sortie du AD2100 est capable de supporter indéfiniment un court-circuit tant vers la masse que

vers la tension d'alimentation. C'est l'étage reproduit en figure 3 qui lui donne cette caractéristique. L'élément actif est ici un transistor PNP dont l'émetteur est relié au pôle V+ de la tension d'alimentation et le collecteur au point nodal de la sortie. Le transistor fournit la quantité de courant de sortie requise. On dispose d'une capacité de forcage au niveau bas limitée de par l'existence d'un drain de courant fixe de quelque  $-80 \mu$ A. En raison de sa faible capacité de drain de courant, le AD2100 est incapable d'attaquer des charges reliées au pôle V+ de l'alimentation, étant au contraire prévu pour commander des charges reliées à la masse. Sachant que la valeur typique limite pour un courtcircuit est de 7 mA, un dispositif quelconque peut, sans problème, fournir 1 ou 2 mA. Il est cependant recommandé, si l'on veut obtenir la meilleure précision de la tension de sortie et garder l'échauffement interne à sa valeur minimale, de ne pas dépasser un courant de sortie de 1 mA.

974021-1
### indicateur de température 079 différentielle

Il est agréable, en été, d'ouvrir fenêtres et portes lorsque, le soir, la température extérieure diminue un peu. Sachant que l'impression de température étant subjective - il suffit pour cela qu'il règne une petite brise dehors - il est facile de se tromper et partant de commencer l'opération d'aération alors qu'il fait encore plus chaud dehors qu'à l'intérieur de la maison. Résultat, la maison est envahie par une vague d'air chaud. C'est en vue de mesurer les températures de façon objective que nous avons imaginé ce montage qui nous dit, au degré près, s'il fait plus chaud dehors que dedans, si les températures sont identiques ou s'il est temps d'ouvrir les fenêtres vu qu'il plus chaud à l'intérieur que dehors.

Il faudra bien évidemment monter les 2 capteurs de température à des endroits choisis

judicieusement. On pourra, par exemple, monter le capteur extérieur sur un mur restant à l'ombre. Il en ira de même pour le capteur intérieur

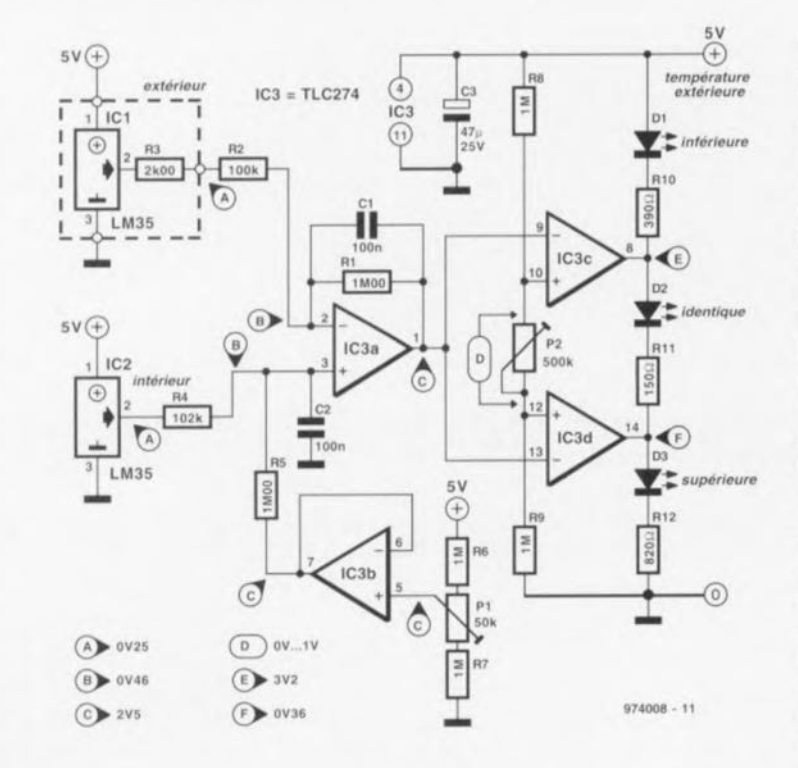

qui ne devra jamais être caressé par les rayons du soleil. Les capteurs de température utilisés sont des classiques LM35CZ, capteurs présentant

une sensibilité de 10 mV/°C à partir de 0 °C. Le seul élément intéressant dans la présente application étant la différence de température entre les

capteurs, nous avons construit, autour de IC3a, un amplificateur différentiel qui se contente d'amplifier la différence de température entre les 2 capteurs. Le gain a été fixé à 10 ×, ceci pour éviter d'avoir des problèmes dûs à l'offset du circuit de comparateur monté en aval  $(10 \text{ mV} \text{ max.})$ .

La résistance prise en série avec la sortie du capteur a été subdivisée en 2 composantes, R3  $(2k\Omega 00)$  et R2  $(100 k\Omega)$ , ceci en vue de permettre la connexion du capteur IC1 par le biais d'un câble blindé symétrique. Le capteur intérieur (qui se trouve à proximité de IC3a) peut être relié à IC3a à travers une unique résistance de  $102 k\Omega$ 

De manière à ce que la sortie de IC3a travaille à l'intérieur du domaine requis par la tension d'alimentation la sortie de IC3a est maintenue à 2.5 V à l'aide

du réseau R6/P1/R7/IC3b/R5. Le comparateur à fenêtre monté en aval de IC3a travaille symétriquement par rapport à 2,5 V. L'ajustable P1 sert à

80

maintenir la tension de sortie de valeur (éventuellement différente) des IC3a au centre de la dite fenêtre. La résistances R10 à R12 permet une sortie du comparateur attaque une compensation d'une éventuelle diffétriplette de LED faible courant de rence de luminosité entre les LED. couleur verte (D1), jaune (D2) et On commencera, pour le réglage, par rouge (D3). Un choix judicieux de la mettre P2 à sa valeur minimale et on jouera sur P1 de manière à obtenir l'allumage de toutes les LED. P1 permet alors un réglage aisé de la fenêtre pour que celle-ci ait une largeur allant de 1 à 10 degrés. Les valeurs de mesure mentionnées

dans le schéma sont obtenues à une température ambiante de 25 °C et avec 2 capteurs parlaitement identiques. La consommation de courant du circuit ne dépasse pas 8 mA.

### 0 majordome piloté par PIR

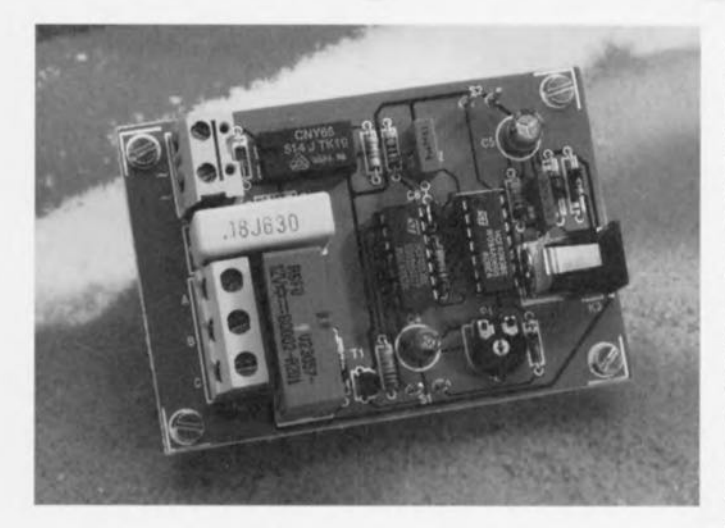

On trouve un peu partout les détecteurs PIR (Passive InfraRed = infrarouge passif) associés à un éclairage quelconque utilisés en tant que dispositif anti-vol. Il existe également des détecteurs PIR autonomes dotés d'une sortie de commutation destinée à la commande d'une charge externe quelconque, d'une puissance maximale de l'ordre de 2 000 watts. Le présent circuit peut travailler tant avec un détecteur PIR autonome

qu'avec un PIR associé à un éclairage. Dans ce dernier cas on n'utilisera que la section du détecteur PIR, sousensemble bien souvent doté d'un dispositif permettant le réglage de la durée de fonctionnement (on time) du système (souvent comprise entre 15 s et quelques minutes). Le principe sur lequel repose la plupart des détecteurs de passage équipant les entrées de magasins est celui de la barrière lumineuse. L'inconvénient de ce type de détecteur est leur portée dans le plan vertical ce qui laisse une chance aux voleurs à la tire de se glisser, tel Arsène Lupin, sous le faisceau de lumière (invisible). La sécurité offerte par notre système de détection de passage, que nous avons baptisé « majordome » pour la simple et bonne raison qu'il annonce à l'aide d'une sonnette l'arrivée d'un quidam quelconque, est sensiblement meilleure. Lorsqu'il détecte quelqu'un, le PIR permet le passage

 $U(f)$ 1N4148  $H_{AA}$ ⊊ IC<sub>3</sub>b m  $DE<sub>1</sub>$ 1N4001  $S1$  $U(f)$  $\prod_{2k2}^{C1}$ 47k 180n<br>630\  $IC3a$ IC<sub>1b</sub>  $IC.2$ **BC517** RE1 = V23057-B0002-A201 **CNY65** 1N4148  $U_{\pm}$ Œ  $IC1 = 4013$  $\bigoplus$  $IC3 = 4093$ 1N4001 1N4001 IC<sub>1a</sub>  $\frac{14}{1C3}$  $\frac{1}{1}$ 974076 - 11

de la tension du secteur en direction du bomier Kl. La faible tension résultante présente sur le collecteur du phototransistor intégré dans l'opto-isolateur IC2 commence par subir un nettoyage lors de son passage par le filtre passe-bas R2/C2. ceci de manière à éviter toute interférence et partant une erreur de détection. L'impulsion résultante sur l'entrée d'horloge de IC1b produit le transfert d'un « 1 » dans cette bascule bistable. Le basculement de la sortie O au niveau haut produit l'activation. par le biais du transistors darlington T1, du relais de la sonnette. Si l'interrupteur S1 est fermé, un circuit de temporisation, IC3d, détermine la temporisation devant s'écouler avant la remise à zéro du bistable et partant

#### Liste des composants

Résistances :  $R1 = 2k\Omega2$  $R2 = 47 kQ$  $R3 = 1 M\Omega$ R4 à R6 =  $10 \text{ k}\Omega$  $P1 = a$ justable 4M $\Omega$ 7 (5 M $\Omega$ ) horizontal

Condensateurs  $C1 = 180$  nF/630 VCC classe X2  $C2 = 470$  nF  $C3 = 10$  nF  $C4 = 1 \mu F/16 V$  radial  $C5 = 100 \,\mu\text{F}/16 \,\text{V}$  radial  $C6 = 100$  nF

Semi-conducteurs :  $D1.D2 = 1N4148$  $D3$  à  $D5 = 1N4001$  $T1 = BC517$  $IC1 = 4013$  $IC2 = CNY65$  (Temic)  $IC3 = 4093$ 

#### Divers:

 $S1 =$  inverseur miniature  $S2 =$  bouton-poussoir unipolaire à contact travail  $Re1$  = relais tel que, par exemple, V23057-B0002-A201 (Siemens)  $K1 =$  bornier encartable à

2 contacts au pas de 7.5 mm

 $K2 =$  bornier encartable à

3 contacts au pas de 7.5 mm

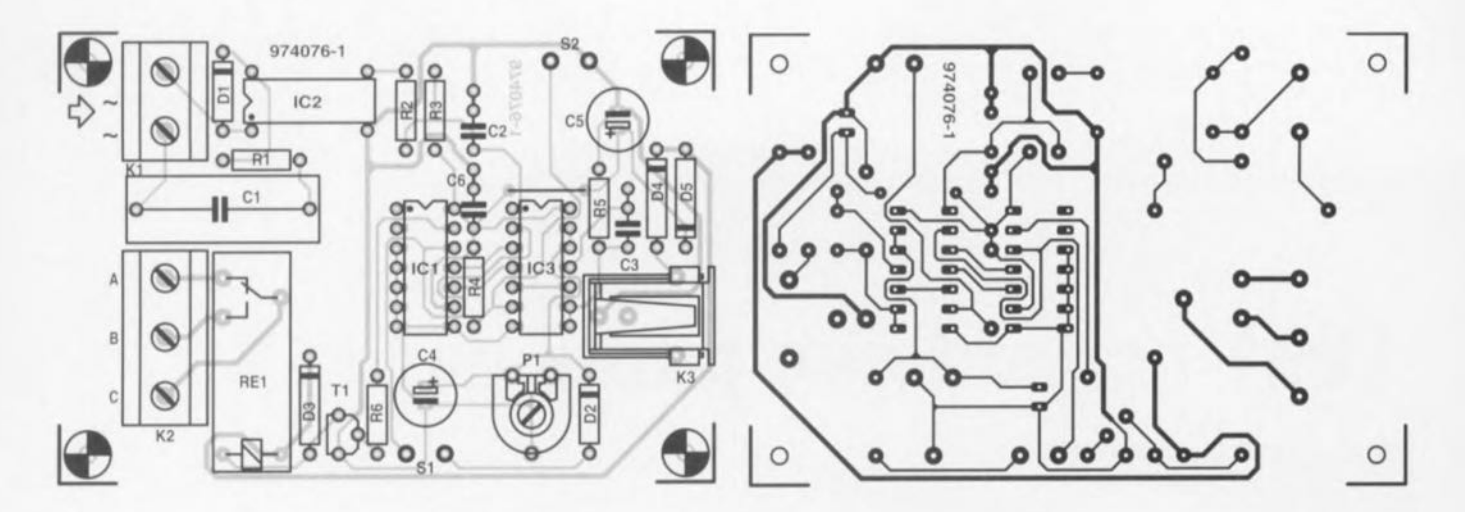

la coupure de la sonnette. L'ajustable P1 permet de régler à son goût la durée de cette temporisation. Ce retard (8 s au maximum) présente également l'intérêt de décourager les enfants qui auraient envie de s'amuser avec le système de signalisation sonore. Si l'interrupteur S1 est

ouvert, la sonnette retentira jusqu'à ce que le commerçant actionne l'autre organe de commande, S2, un bouton-poussoir à contact travail. L'alimentation du circuit fait appel à un adaptateur secteur fournissant une tension continue de 9 V. La consommation de courant est de

l'ordre de 25 mA lors de l'activation du relais. L'entrée de commande est prévue pour une tension de commande de 230 V/50 Hz. Notons pour terminer, qu'il faudra, si l'on veut que le détecteur PIR fonctionne également en plein jour, mettre horsfonction le dispositif de détection jour/nuit interne - il s'agit souvent d'une LDR (Light Dependent Resistor = photorésistance) - normalement présent sur ce type de système. Nous vous proposons, pour ce montage, un dessin de circuit imprimé qui vous permettra de réaliser votre propre platine. 974076-1

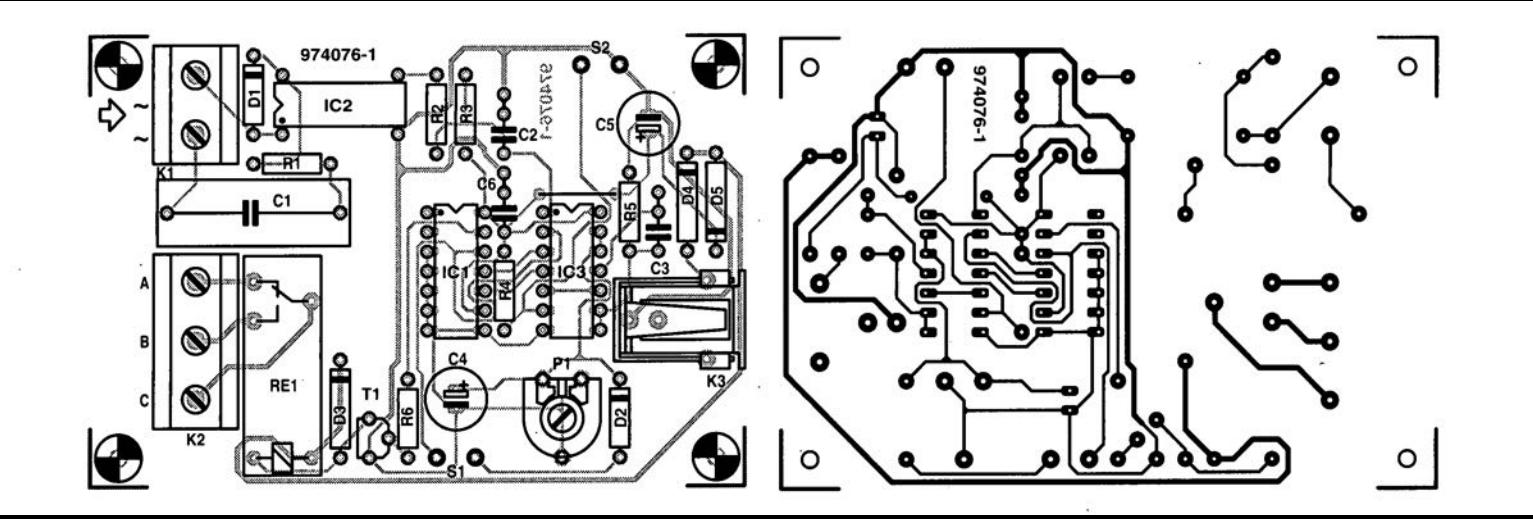

### commutateur pour filtre d'aquarium

#### projet : K. Rohwer

Il est courant, avec un aquarium, de couper la pompe du filtre pendant que l'on fourrage les habitants de l'aquarium, sachant que sinon la nourriture se disperse trop vite et peut être considérée comme perdue. Tous ces restes de nourriture polluent en outre l'eau de l'aquarium qui alors se salit (inutilement) bien trop vite. Si l'habitude aidant, on pense facilement à couper la pompe avant de donner leur noumiture aux poissons, il n'est pas rare que l'on oublie de la remettre en route. Le chronotemporisateur décrit ici remet, au bout d'un intervalle défini, la pompe automatiquement en route.

Le coeur du montage est un « bon vieux » 555 monté en bascule monostable à pseudo-période ajustable. L'ajustable P1 permet d'ajuster à une valeur comprise entre 1 et 9 mn environ, la durée de coupure de la pompe. L'alimentation est constituée du transformateur Tr1, du redresseur en pont constitué par les diodes D4 à D7 monté en aval et du condensateur-tampon C3. La résistance R8 et la diode D3 stabilisent la tension d'alimentation à une valeur de 12 V. La sortie du 555 (sa broche 3) attaque, à travers le transistor T2, un

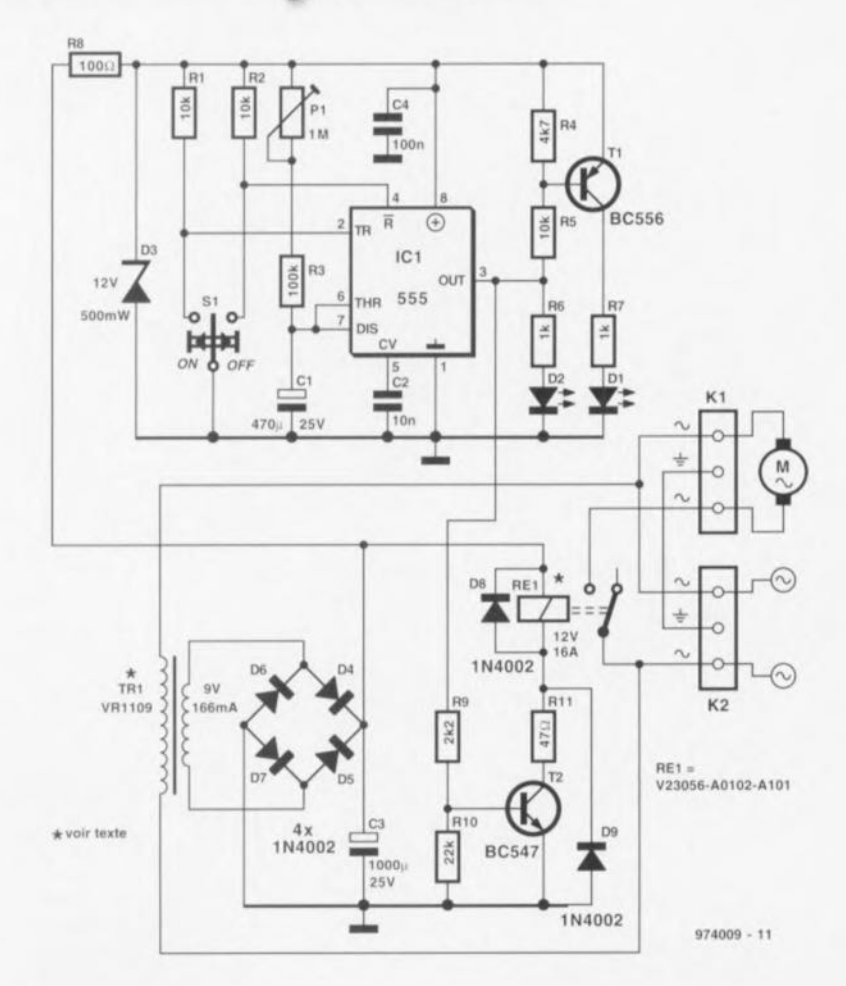

relais dont l'un des contacts travail est pris en série avec la câble d'alimentation de la pompe. Il est important de savoir où l'on en est. La situation du moment est rendue par la LED D2 et la paire constituée par le transistor T2 monté en inverseur et la LED D1. La LED D1. est allumée tant que le chronotemporisateur « dort ». la LED D2 s'allumant lorsque la pompe est coupée. Le bouton-poussoir bistable S1 permet d'une part une coupure de la pompe, mais également, lorsqu'il est

basculé dans l'autre position, une remise en fonction de la pompe lorsque l'on trouve nécessaire de remettre celle-ci en fonction avant que ne soit écoulée la durée de coupure de la pompe.

Le montage ne consomme que fort

peu, quelques milliampères seulement. La bobine du relais est le composant le plus gourmand à ce niveau, mais le transformateur secteur proposé ici. 9 V/166 mA, n'a pas le moindre problème à ce niveau.

### 082 servo de précision

 $\mathbf{1}$ 

#### projet : H. Antlinger

L'électronique décrite dans cet article permet un réglage du régime de moteurs à courant continu pilotés par un signal MLI (Modulation en Largeur d'Impulsion =  $PWM$  pour Pulse Width Modulation en anglais) de 50 Hz. longueur d'impulsion de 1 à 2 ms. Le coeur de cette réalisation est un circuit intégré servo de précision de Ferranti baptisé ZN409CE. Le circuit dont on retrouve la structure interne en figure 1 procède à un traitement proportionnel du nombre et de la largeur des impulsions qu'il reçoit. L'entrée du trigger de Schmitt sensible aux niveaux H/B (broche 14) permet un couplage galvanique ou capacitif avec le circuit du récepteur. Le processus de régulation se laisse mettre en mode de marche avant ou arrière (broches 1 et 3). la broche 13 permettant la définition. par l'implantation d'un condensateur à la masse, du temps mort. Le rapport entre la position du manche de la télécommande et le rapport cyclique du signal de sortie (0 à 100%) et partant le régime du moteur dépendent de la tension sur la broche 15. Le niveau présenté par la broche 4 donne le sens de rotation. On pourra connecter à cet endroit un transistor de puissance voire un relais associé à un tampon. Le ZN409CE dispose en outre d'une sortie fournissant une tension continue régulée de 2,2 V ainsi que 2 sorties de puissance, restées inutilisées dans la présente application, à courant de sortie contrôlé pour le branchement direct de moteurs miniatures. Les 2 sorties identiques qui cependant ne possèdent pas la même puissance sont les broches baptisées PNP Base Drive.

Ces premières informations permettent déjà de se faire une idée sur le fonctionnement de la majorité du circuit représenté en figure 2. Le potentiomètre P1 permet d'ajuster la position de repos de la manette et du moteur, le potentiomètre P2 servant lui à définir l'excursion permise à la largeur d'impulsion. Les 2 sorties uti-

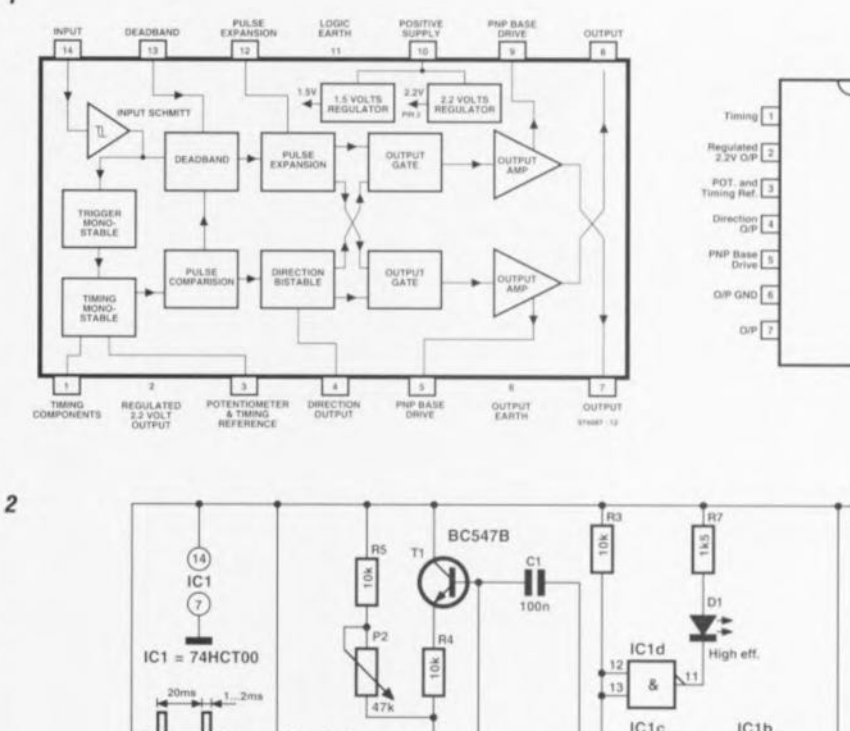

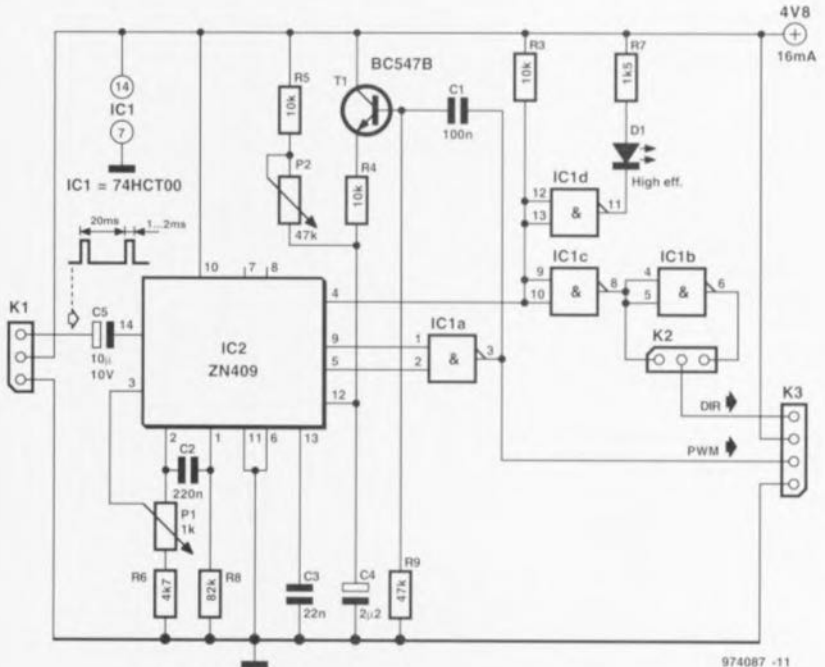

lisées ne sont pas reliées à un transistor mais à une porte NON-ET du type 74HCT00. Cette sortie MLI est reliée à la broche 2 de l'embase de sortie K3. Il est à noter que le signal MLI exerce, via C1 et T2, une influence sur le réglage en courant continu de l'expanseur d'impulsion. Ainsi, des impulsions entrantes dont la largeur se situe tout juste en-dehors de la zone morte se voient expansées de façon non proportionnelle. De ce

fait le moteur démarre instantanément et se laisse très bien piloter.

La sortie de direction du circuit intégré attaque la broche 4 de K3 par le biais de 2 portes additionnelles. Par leur intermédiaire il est possible d'obtenir le bit de sens de rotation dans son format d'origine (cavalier 2-3 enfiché sur K2) ou inversé (cavalier 1-2 sur K2). Si le sens de rotation n'a pas d'importance on n'implantera tout simplement pas de cavalier. La

demière porte, IC1d, a pour fonction ingrate, de piloter une LED visualisant le sens de rotation.

14 ve

13 Deadband

 $\frac{1}{2}$  Puise

 $10 - V_{55}$ 

 $\sqrt{a}$ 

9 PNP Base

11 Logic GND

L'électronique de la servo dérive son alimentation du circuit du récepteur (masse à la broche 1 de K3, +5 V à la broche 3). La ligne de masse est également à relier au pôle négatif de la batterie du moteur. La sortie MLI peut attaquer directement un FET-MOS à canal N tel que le BUK555. On pourra utiliser un relais pour procéder à l'inversion du sens de rota- d'envisager l'utilisation d'un pont à MOS. La servo de précision se auquel s'ajoute le courant consommé tion. Rien n'interdit non plus de base de transistors bipolaires ou FETcontente d'un courant de 16 mA par la LED. 974087-1

## 083 boîtier de connexion pour PC

Bien que les PC aient été, à l'origine, destinés à jouer un rôle-clé dans l'automatisation bureautique, il faut reconnaître que les PC multimédia modernes ont un coefficient ludique indiscutable. La prise pour manette(s) de jeu (joystick) joue, dans le cas de jeux en particulier, un rôle très important. Cette embase sub D à 15 contacts dispose de signaux pour la connexion de 2 manettes de jeu et un système MIDI (ceci à condition que la dite embase se trouve sur la carte-son). Il se veut malheureusement que l'établissement des connexions nécessaires n'est pas une sinécure et pose bien souvent trop de problèmes. Si l'on utilise les câbles prévus on se trouve rapidement confronté à une salade de câble qui tient plus de l'assiette de spaghetti que d'un plat d'asperges bien ordonnées. Le boîtier de connexion décrit ici intègre toutes les interconnexions requises pour brancher à une embase à 15 contacts une paire de manettes de jeu, une double sortie MIDI, une entrée MIDI et une connexion MIDI-THRU (transfert de signaux).

L'interface MIDI faisant appel à des opto-coupleurs et des tampons, les signaux sont isolés galvaniquement l'un de l'autre et les niveaux de signal normés sont respectés sans la moindre difficulté. La tension d'alimentation de 5 V peut être dérivée directement de l'embase PC.

Vous devriez trouver la majeure partie du matériel de commutation et de connexion nécessaire dans vos tiroirs de surplus. En résumé, un montage de rêve pour un dimanche aprèsmidi pluvieux! 974096-1

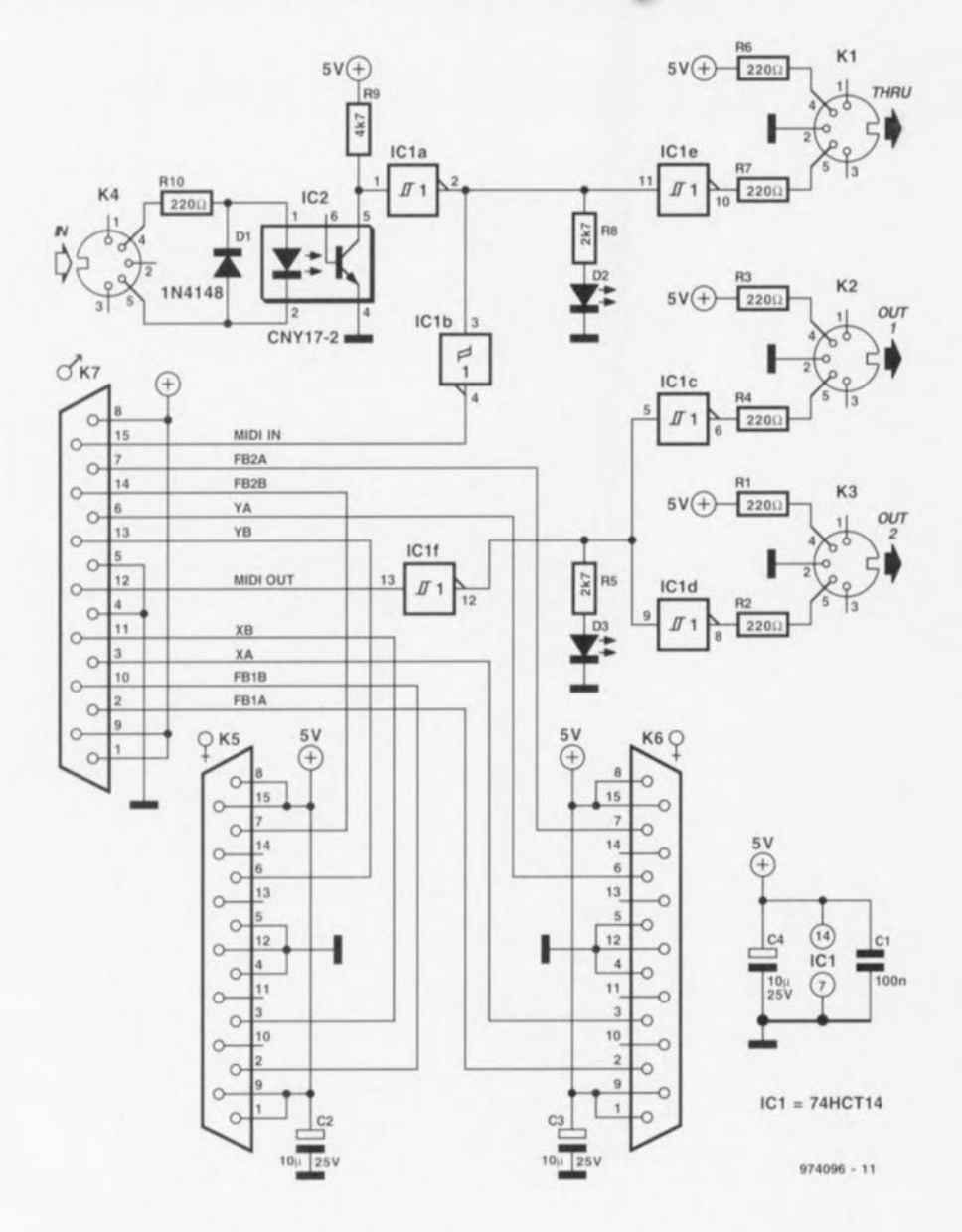

### isolateur galvanique faible coût pour RS-232

#### projet : P. Kersten

Un isolateur galvanique permet de réaliser une isolation électrique optimale entre un ordinateur et un appareil quelconque connecté à un port

sériel de celui-ci. Un exemple : ceux d'entre nos lecteurs expérimentant avec le BASIC Stamp redoutent de connecter à ce microcontrôleur des charges électriques tant qu'ils ne sont pas assurés qu'une interconnexion au PC ne lui fait pas courir de risque. C'est là qu'entre en jeu le petit montage compact décrit ici.

Le connecteur K1 est relié au port

sériel du PC et dérive, par le biais de l'un de ses lignes, la ligne TxD dans le cas présent, une tension d'alimentation symétrique. On peut également envisager l'utilisation de la ligne

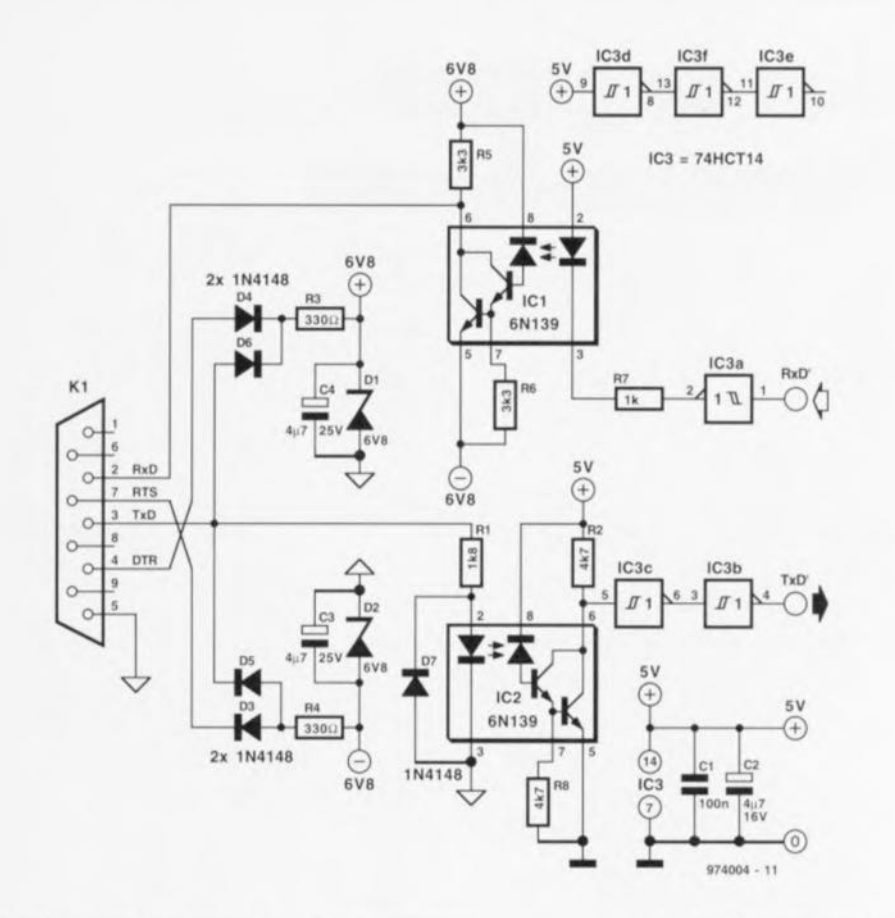

DTR ou RTS, à condition que ladite ligne bascule régulièrement d'une tension positive à une tension néga-

tive et inversement.

On trouve, de l'autre côté de l'isolateur galvanique, des niveaux TTL; il

faudra donc alimenter le circuit à l'aide d'une tension de faible niveau. La majorité des applications à microcontrôleur disposant de leur propre alimentation, l'alimentation de quelques portes additionnelles ne devrait pas poser de problème. Le fonctionnement de l'électronique n'a rien de bien compliqué. Les diodes D5 et D6 convertissent la tension régnant sur la ligne TxD en une tension continue symétrique de ±6.8 V. Cette tension sert à l'alimentation de IC1, un 6N139. Le signal TxD apparaît également sur la LED de IC2, ici encore un 6N139. La diode D7 sert à éviter qu'une tension d'entrée négative ne puisse endommager la LED. La LED intégrée dans l'opto-coupleur va s'illuminer au rythme d'arrivée des données entrantes de sorte que l'on trouvera le code numérique sur la broche 6 de ce composant. Les tampons IC3c et IC3b peaufinent ensuite le signal pour en faire un signal numérique de bonne facture aux niveaux TTL. Le signal émis par le système à microcontrôleur arrive, via IC3a, sur l'optocoupleur ICI et, après transfert optique, on le retrouve sur la broche 6 dudit composant. A ce niveau le signal commute entre  $\pm 6.8$  V une excursion largement suffisante pour piloter une liaison RS-232 standard.

### 085 expanseur vidéo

Il peut se faire qu'un enregistrement vidéo soit trop sombre, ce qui a pour effet de supprimer les nuances et de ne plus permettre de discerner le contenu de l'image. L'expanseur proposé ici permet de remédier à ce genre de situation par augmentation du contraste des passages sombres. Si tant est que le montage soit réglé correctement, les niveaux de noir et de blanc nominaux ne subissent pas de violence. Le montage comportant 4 points de réglage, avoir un oscilloscope à sa disposition est un impératif évident. L'important est de faire en sorte que les niveaux de noir et de blanc existants ne changent pas et que la synchronisation continue de fonctionner correctement. Ce montage présente bien évidemment également quelques inconvénients. L'amplification modifie le niveau du burst couleur et il faudra ajuster quelque peu la saturation. De plus, les passages clairs voient leur contraste diminuer légèrement sachant que l'on court le risque, en outre, de voir apparaître du bruit en

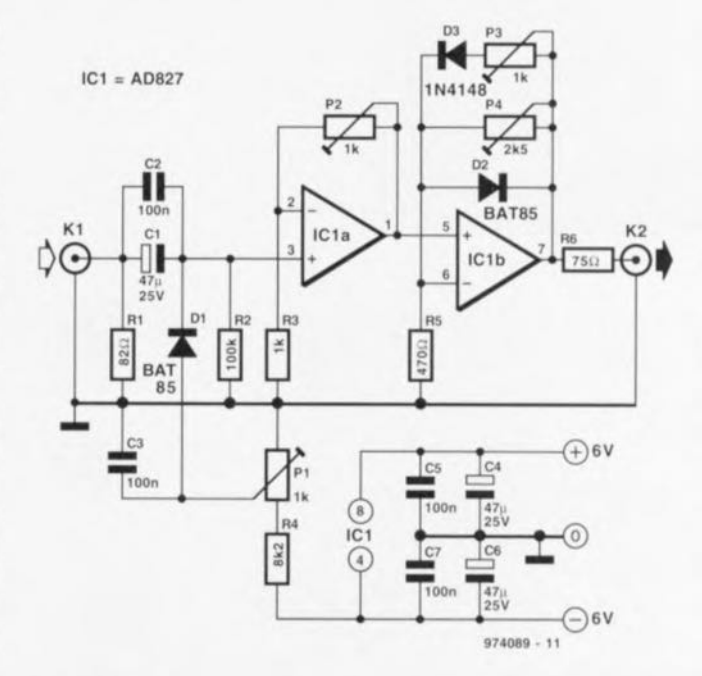

cas de gain trop important du niveau des sombres.

Le schéma correspondant est simple. Le signal d'entrée subit un découplage par C1, C2 et R2 avant d'être amplifié par ICIa. Associée à P1 et R4 la diode D1 définit le niveau de la masse comme référence pour le

niveau de noir. L'ajustable P2 définit le niveau de sortie. La ligne de contre-réaction de IC1b comporte une diode prise en série avec P3. Ceci permet de forcer le niveau de blanc à 100%. Les niveaux de signal faible (les passages sombres) subissent donc une amplification fonction de la position de P4; sachant qu'aux niveaux de signal plus importants l'ajustable P3 se met lui aussi à jouer un rôle. La diode D2 écrête les signaux de synchronisation qui pourraient devenir, en raison du gain adopté, trop grands. Les amateurs d'expérimentation pourront tenter de remplacer D3 par une ou deux diodes du type BAT85, voire par une simple diode au germanium. Cette modification change la caractéristique du circuit. Rappelez-vous : il faudra choisir un niveau de signal tel que l'on ait une amplitude de 1 Vcc dans le cas d'une charge de 75  $\Omega$ . Il faudra alors réserver 30% de la marge pour les signaux de synchronisation. La consommation de courant du circuit est de  $\pm 15$  mA 974089-1

85

### extension de graves<br>pour Surround-Sound 086

Ce montage est spécialement destiné aux amateurs de Surround-Sound qui aimeraient bien disposer de graves un peu plus présents tout en n'étant pas (encore) disposés à investir dans le caisson de graves additionnel traditionnel. Tous ceux d'entre eux qui disposent encore d'un vieil amplificateur (même monophonique) et de son (ses) enceinte(s) oubliés dans un recoin du grenier pourront utiliser le montage présenté ici comme alternative. On pourra, en les associant au dit amplificateur et à un filtre passe-bas actif, convertir ces enceintes, à condition bien évidemment qu'elles soient en mesure de descendre suffisamment bas dans le grave, en un caisson de graves très honnête. La totalité du système décrit ici sera tout simplement monté en parallèle sur l'installation Surround-Sound existante. L'électro-

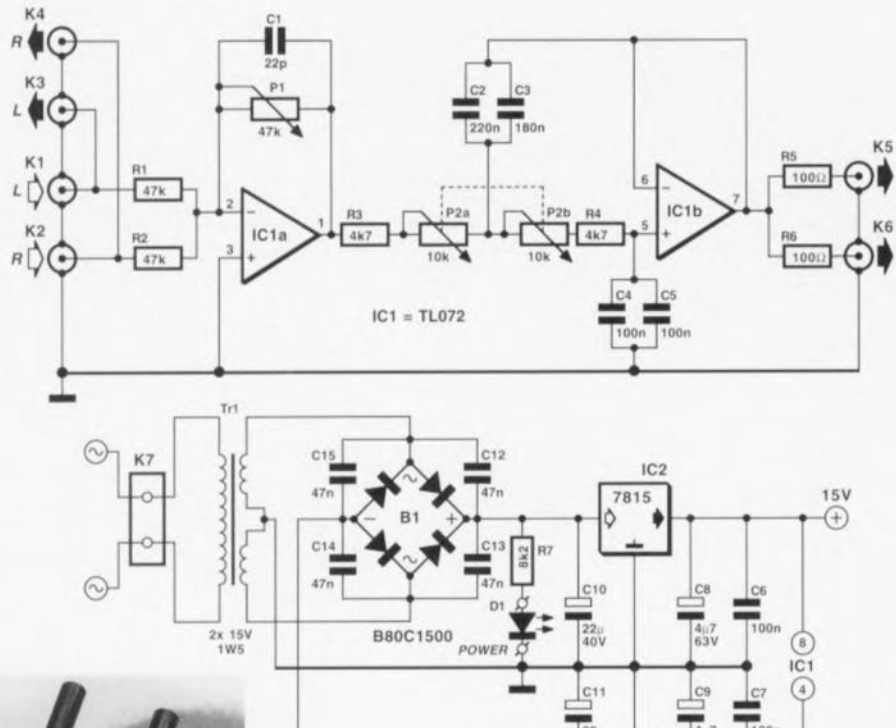

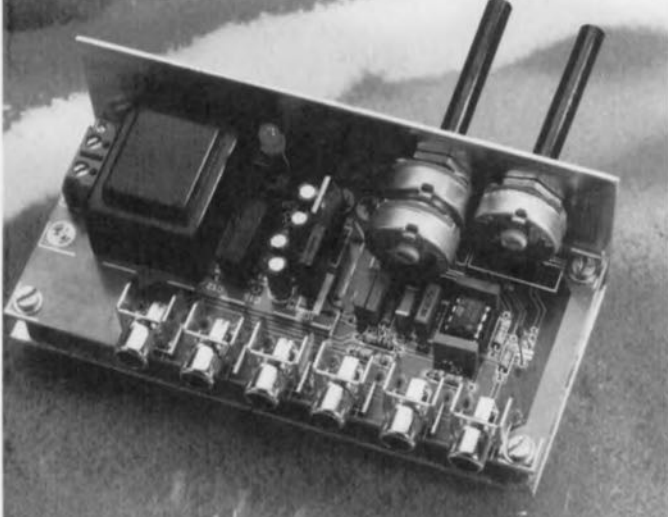

 $O$  R<sub>5</sub>  $O$ 

 $olloc$ 

nique du schéma assure le filtrage nécessaire. Les signaux d'entrée des canaux gauche et droit sont appliqués aux embases K1 et K2. Ces signaux sont immédiatement retransmis vers l'extérieur par le biais des embases K3 et K4, de sorte que l'on peut connecter le décodeur Surround-Sound sur les dites embases de sortie. IC1a additionne les 2 canaux d'entrée, cet amplificateur

974038-1

TR<sub>1</sub>

 $D1$ 

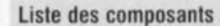

 $974038 - 11$ 

∊ **15V** 

IC<sub>3</sub>

7915

Résistances :  $R1.R2 = 47 k\Omega$  $R3.R4 = 4k\Omega$  $R5, R6 = 100 \Omega$  $R7 = 8k\Omega2$  $P1 = 47 k\Omega$  log.  $P2 = 10 k\Omega$  lin. stéréo

Condensateurs :  $C1 = 22$  pF  $C2 = 220$  nF  $C3 = 180$  nF  $C4$  à  $C7 = 100$  nF C8, C9 =  $4\mu$ F7/63 V radial  $C10.C11 = 22 \mu F/40 V$  radial  $C12$  à  $C15 = 47$  nF céramique

Semi-conducteurs :  $D1 = LED$  haut rendement  $IC1 = TL072CP$  $IC2 = 7815$  $IC3 = 7915$ 

Divers:  $K1$  à  $K9$  = embase Cinch encartable (Monacor T-7090 par exemple)  $K7 =$  bornier encartable à 2 contacts au pas de 7,5 mm  $B1 = B80C1500$  $Tr1 =$  transformateur 2 x 15 V/1W5 (Monacor VTR1215 par

exemple)

86

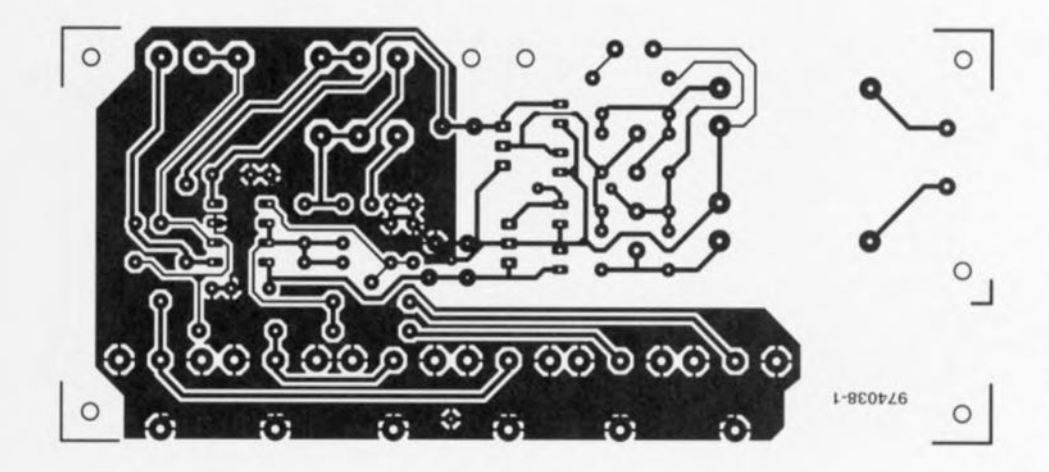

opérationnel assurant également une fonction d'amplificateur d'entrée. P1 permet de jouer sur le gain - et partant sur la sensibilité d'entrée du « caisson de graves ». Le signal attaque ensuite un filtre passe-bas du second ordre de type Butterworth. Un potentiomètre stéréophonique, P2, permet de jouer sur la fréquence de coupure de ce filtre actif pour la fixer à n'importe quelle valeur com-

prise entre 40 et 120 Hz. Le graphique rend la caractéristique de fréquence du filtre aux 2 positions extrêmes de P2. La position à adopter dépend uniquement du goût personnel de l'auditeur. Les embases de sorties K5 et K6 sont destinées à se voir connecter l'amplificateur additionnel relié lui-même à ses enceintes. L'alimentation du circuit n'a rien de bien sophistiqué : un petit

transformateur de 2 x 15 V, un pont de redressement (B1), quelques condensateurs de anti-ronflement. C12 à C15, une paire de condensateurs de lissage et de découplage. C8/C9 et C6/C7 respectivement, et une paire de régulateurs de tension intégrés, IC2 et IC3. Nous avons, pour vous simplifier le plus possible la tâche, dessiné une platine à l'intention de cette réalisation, platine sur laquelle prend place l'ensemble de l'électronique, l'alimentation, les embases Cinch et les potentiomètres y compris. La « mise en boîte » se fera de préférence dans un boîtier en métal, les potentiomètres P1 et P2 étant, de préférence, du type à corps métallique. Il faudra, pour éviter tout problème de ronflement, relier le boîtier et les corps des potentiomètres à la masse du montage. Il n'y a pas la moindre raison de craîndre pour les performances du filtre actif. Nous avons mesuré, à une tension d'entrée de 2 x 200 mV et à une bande passante de 22 kHz, une distorsion harmonique de 0,0016% à 30 Hz seulement. Une dernière remarque : il faudra, bien que cela ne soit pas, à des fréquences aussi graves, très important, veiller à ce que la polarité du « caisson de graves » soit inversée par rapport à celle du reste de l'installation - le circuit présenté ici inverse en effet le signal.

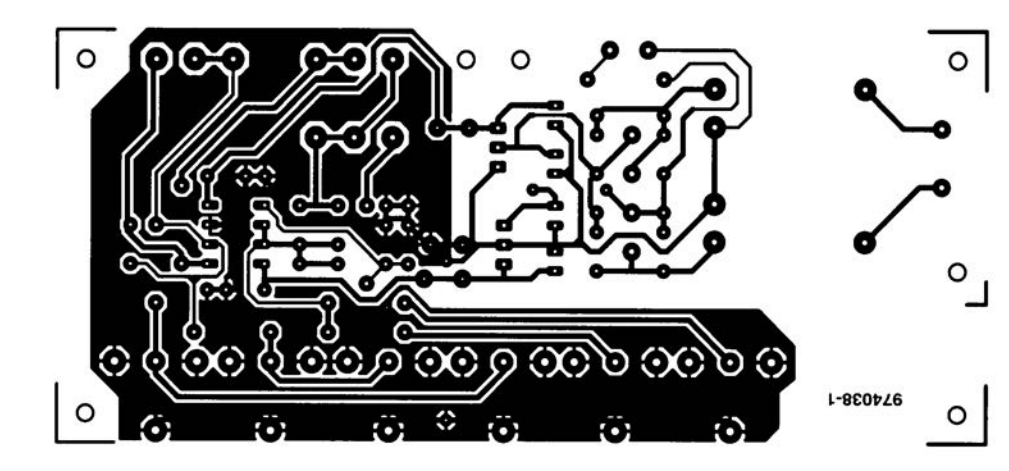

sur laquelle prend place l'ensemble de l'électronique, l'alimentation, les embases Cinch et les potentiomètres y compris. La «mise en boîte» se fera de préférence dans un boîtier en métal, les potentiomètres Pl et P2 étant, de préférence, du type à corps métallique. Il faudra, pour éviter tout problème de ronflement, relier le boîtier et les corps des potentiomètres à la masse du montage. Il n'y a pas la moindre raison de craindre pour les performances du filtre actif. Nous avons mesuré, à une tension d'entrée de 2 x 200 mV et à une bande pas- .sante de 22 kHz, une distorsion har-

## 087 oscillateur à quartz de 3 sous

#### projet : G. Pradeep

L'oscillateur à quartz de 3 sous (bon marché et simple) décrit ici repose sur une paire de portes intégrées dans un 74LS04. Le concept rappelle celui du générateur de signal rectangulaire classique à 2 inverseurs, à ceci près qu'ici ce n'est pas un réseau RC qui est pris entre les 2 portes, mais un quartz associé à une paire de résistances. La fréquence du quartz peut être comprise entre 1 et 10 MHz. La valeur des 2 seuls composants passifs, si l'on fait abstraction du condensateurtampon pris dans la ligne d'alimentation, pourra se situer entre 1 et  $4.7$  k $\Omega$ . Il faut cependant que les

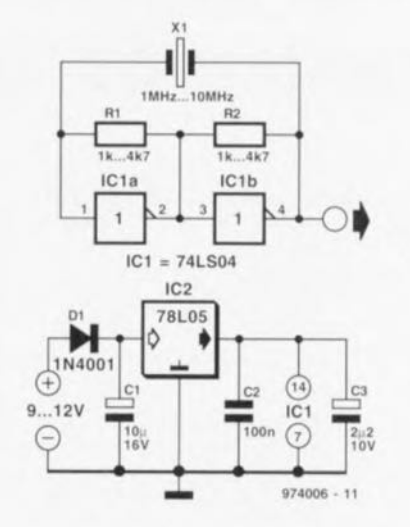

2 résistances aient la même valeur. On ne peut bien évidemment pas être très exigeant dans le cas d'un concept aussi simple. Les stabilités en fréquence et en température n'ont rien d'impressionnant sachant que l'oscillation est en grande partie due à la capacité parallèle du quartz. On pourra éventuellement remplacer le quartz par un condensateur de valeur comprise entre 22 et 68 pF.

Le circuit intégré utilisé pourra être du type LS, HC voire HCT (il n'est pas question d'utiliser un TTL classique). La consommation de courant ne dépasse pas, à une tension d'alimentation de 5 V, quelques petits mA. G7ANK.

### 088 détecteur d'intru ultrasonique

#### G. Pradeep

Comme vous n'êtes sans doute pas sans le savoir, le son devient, au fur et à mesure de l'augmentation de sa fréquence, de plus en plus directionnel. C'est ce principe que nous mettons à profit ici pour créer un faisceau acoustique ultrasonore (et partant inaudible), qui lorsqu'il est coupé, déclenche une alarme sonore. L'émetteur et le récepteur travaillent à une fréquence de l'ordre de 40 kHz, utilisant des transducteurs ultrasonores spéciaux de chez

#### Murata.

Le signal de l'émetteur est d'abord produit puis amplifié par les 4 portes NAND d'un 4001, un circuit CMOS alimenté sous 12 V. L'ajustable P1 permet d'adapter la fréquence de transmission à la fréquence de réso-

nance du transducteur, permettant ainsi d'obtenir la puissance de transmission maximum. Le récepteur, dont l'électronique n'a rien de bien compliqué, comporte un préamplifiaccordé. cateur T1. un détecteur/redresseur. T2/D1. et un

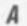

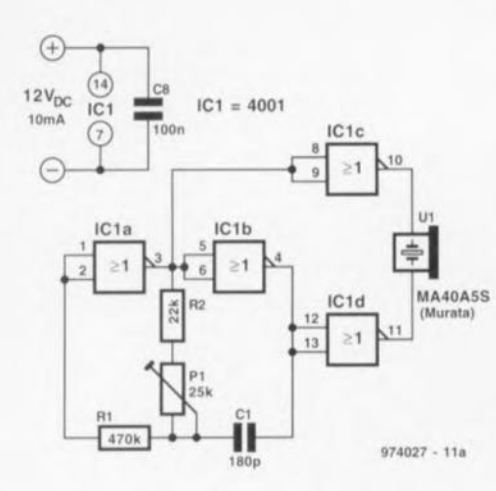

B

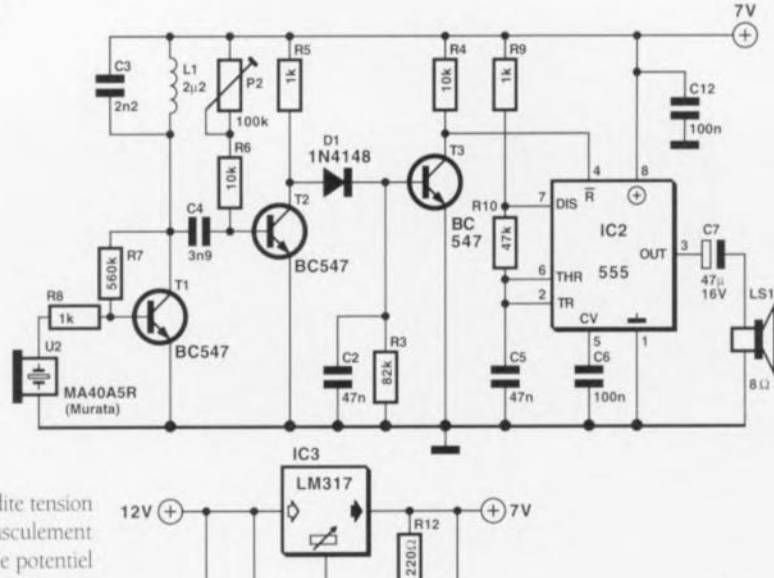

générateur de signal d'alarme audible, IC2. On règle, par action sur l'ajustable P2, la polarisation de la base de T2 de manière à trouver la portée maximale du système, cette distance se trouvant entre 2 et 3 mètres. Est-il nécessaire de préciser qu'il faudra, au cours de ce réglage, pointer, avec la précision requise, l'émetteur et le récepteur l'un vers l'autre.

La capture du signal ultrasonore produit l'apparition, sur la base de T3, d'une tension redressée. En cas d'interruption du faisceau la dite tension disparaît, entraînant le basculement du collecteur de T3 vers le potentiel de la ligne d'alimentation positive. Ce changement d'état libère IC3 de son état de remise à zéro qui se manifeste alors par une entrée en oscillation et partant production d'un signal que le haut-parleur rend audible.

La consommation de courant de l'émetteur est de l'ordre de 10 mA. Au repos, c'est-à-dire tant que dure la détection du faisceau, le récepteur

consomme de l'ordre de 20 mA fournis par une source de tension 12 V non régulée. Une remarque pour

100n

C10 CS

 $\frac{47 \text{µ}}{25 \text{V}}$ 

R<sub>11</sub>

 $C11$ 

 $\frac{1 \mu}{16V}$ 

finir : les murs réfléchissant les ultrasons, ce système n'est utilisable qu'en plein-air. 974027-1

974027 - 11b

### indicateur de DHT de la tension du secteur

Le circuit proposé ici permet, en combinaison avec un multimètre numérique, de mesurer la distorsion harmonique totale ( $DHT = THD$  en anglais) de la tension du secteur. La connaissance de cette information peut être intéressante lorsque l'on veut mesurer l'influence de gradateurs ou d'alimentation à découpage (ordinateurs) sur la propreté de la tension du secteur vu que la dite tension du secteur sert également, entre autres choses, à l'alimentation de l'installation audio dont on exige la distorsion la plus faible possible.

Le concept de ce montage est simple. On commence par procéder, par le biais du diviseur de tension symétrique constitué par R1 à R5, à une division par 230 de la tension du secteur. On dispose donc, aux bornes de R5, d'une tension de 1 V. C'est à dessein que le diviseur de tension est symétrique sachant que cela évite, en cas d'entrée en contact avec les bornes de sortie, la création de situations dangereuses. Le sousensemble placé à la suite du précédent est un filtre-bouchon actif ayant

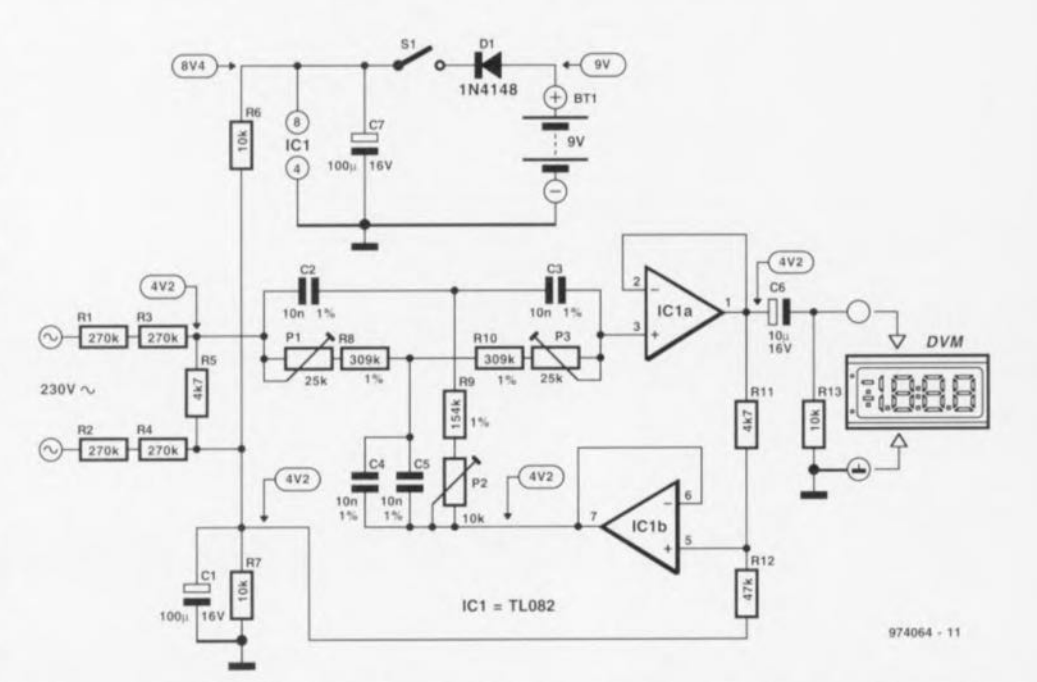

une fréquence centrale de 50 Hz. Si tant est que le dit filtre soit bien réglé, la composante 50 Hz du signal d'entrée est atténuée jusqu'à une valeur de -70 dB. La philosophie de la raison de ce filtrage n'est pas très difficile à saisir : si nous ajoutons un signal de 50 Hz pour ensuite atténuer fortement la fréquence de 50 Hz. les restes de signal mesurables à la sortie ne peuvent être que des harmoniques. Le dimensionnement du circuit est tel qu'en cas de branchement d'un multimètre numérique placé en calibre valeur efficace vraie (RMS) à sa sortie, chaque millivolt de la valeur affichée correspond à 0.1% de DHT. Évitons tout malentendu : ceci n'est vrai qu'en cas de mesure de la valeur efficace vraie. Le réglage du filtre se fait de la manière suivante. On commence par mettre les ajustables P1 à P3 à micourse et l'on applique, en respectant les précautions d'usage, la tension du secteur à l'entrée du montage. On

joue ensuite sur P1 jusqu'à avoir, sur le multimètre numérique branché à la sortie. l'affichage de la valeur la plus faible possible. On repère cette position et l'on place ensuite P1 exactement à mi-chemin de la dite position et du point de mi-course. On joue ensuite sur P3 pour obtenir l'affichage de la valeur la plus faible. On joue ensuite alternativement sur P1 et P3 jusqu'à avoir trouvé les positions donnant la tension de sortie la plus faible. On vérifie ensuite, par action sur P2, s'il est possible d'abaisser encore plus la tension de sortie. Une fois que l'on a trouvé le positionnement correspondant des ajustables le réglage du filtre est optimal. Le montage ne consommant pas plus de 5 mA, on peut fort bien envisager de l'alimenter à l'aide d'une pile compacte de 9 V. On veillera, lors de

la construction du montage, à assurer une isolation correcte de la tension du secteur et à réaliser un ensemble solide et répondant aux normes de sécurité. Il n'est pas inutile de (re)lire la page « Sécurité » publiée à intervalle plus ou moins régulier dans Elektor.

### 090 capteur de position rudimentaire

#### projet : K.M. Reddy

La présente électronique convertit la position du curseur d'un potentiomètre (à glissière ou à rotation) en l'équivalent binaire de l'une des 11 valeurs allant de 0 à 10. L'auteur a utilisé ce « potentiomètre numérique » pour réaliser une interface entre un microcontrôleur et l'assemblage d'un bras de robot.

Le LM3914 sert ici de convertisseur A/N convertissant la tension (analogique) de curseur en une valeur numérique correspondante. Dans le présent circuit, le LM3914 est utilisé en mode barregraphe pour les raisons décrites plus loin.

Les 10 sorties à collecteur ouvert du LM3914,  $\overline{L1}$  à  $\overline{L10}$ , attaquent les entrées d'un encodeur de priorité 10 vers 4, IC2, un 74147. Seul le bit d'entrée de poids fort apparaît dans le code binaire à 4 bits présent sur les sorties de l'encodeur. Les 10 entrées de l'encodeur permettent les codes binaires allant de 0000 à 1001 (ce qui correspond aux chiffres déci-

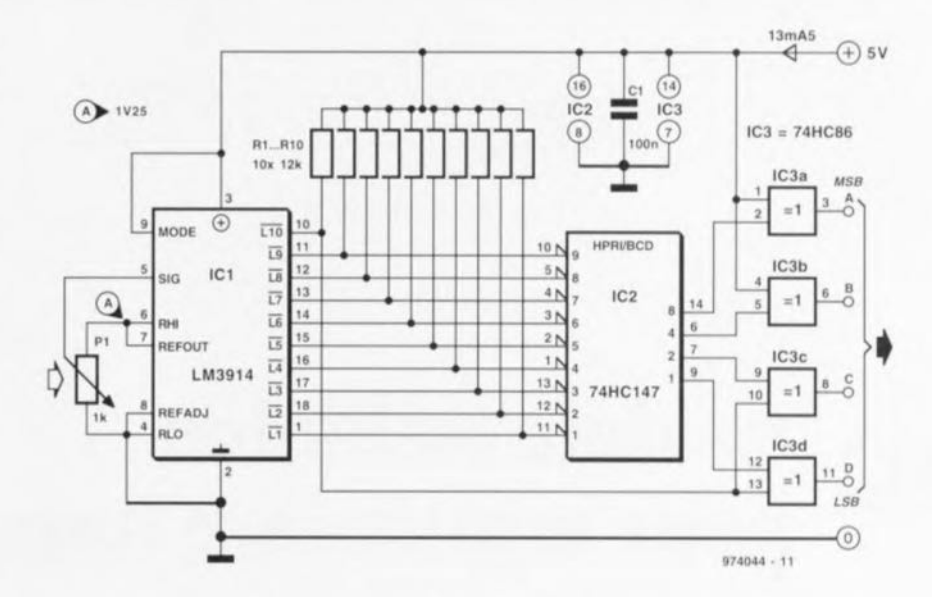

maux allant de 0 à 9). Les portes OU EXclusif (XOR) IC3c et IC3d additionnelles permettent en outre la génération du nombre décimal 10 (soit 1010 en binaire). Voici la fonction que remplissent lesdites portes :

si l'encodeur '147 de trouve à la valeur 1001 (910), et que la sortie L10 du LM3914 passe au niveau bas (devient active), la porte XOR inversera les 2 bits de poids faible, produisant ainsi le nombre binaire 1010.

Ceci n'aura cependant lieu que si L9 reste active lorsque L10 est ellemême activée, d'où l'utilisation, pour le LM3914, du mode barregraphe plutôt que de son mode point.

974044-1

### 091 commutateur XLR/Cinch

Le « convertisseur A/N à 20 bits » décrit dans le numéro 222 (décembre 1996) d'Elektor est doté. comme on peut l'attendre d'un instrument professionnel, d'entrées symétriques. Comme nous ne voulions pas réserver ce montage aux seuls professionnels, nous avons conçu l'étage d'entrée de manière à ce qu'il puisse traiter des signaux tant symétriques qu'asymétriques. Le jour où l'on envisage, d'étendre les capacités du convertisseur pour lui permettre le traitement de signaux asymétriques, par l'adjonction d'une

série d'embases Cinch le montage décrit ici pourra s'avérer fort intéressant, permettant une commutation entre connecteurs XLR et Cinch.

La seule modification réelle à effectuer pour faire passer l'étage d'entrée en mode traitement de signaux asymétriques consiste à interconnecter l'entrée « - » (broche 3 des embases XLR) avec la masse, de manière à ce que celle-ci fasse office de masse pour la fiche Cinch. Sur le présent montage cette commutation se fait par l'intermédiaire des relais Re2 et Re3. Par l'utilisation, pour la commu-

tation et le transfert du signal. d'autres relais. Re1 et Re4, il suffit d'un unique interrupteur, S1, pour passer des embases XLR (K1/K4) aux embases Cinch (K2/K3).

À quoi sert alors l'étage à transistors constitué par T1 et T2 ? Il remplit une double fonction. Il sert d'abord d'adaptateur de niveau entre la partie numérique du convertisseur A/N (5 V) et l'électronique des relais (12 V). En second lieu cet étage introduit une temporisation à la mise sous tension de sorte qu'après une mise sous tension ou une impulsion de

RAZ additionnelle (S2). les entrées sont, un court instant, mises à la masse par le biais de Re1 et Re4. Ceci permet, lors de la calibration d'offset du convertisseur A/N, d'incorporer sans problème l'étage d'entrée.

Lors d'une action sur le bouton-poussoir de remise à zéro du convertisseur A/N, S2, le condensateur C2 commence par se décharger rapidement par le biais de D1 et R4. La constante RC du réseau R3/C2 bloque les relais pendant 4 secondes environ. Les valeurs attribuées aux composants de ce réseau sont, à dessein, élevées, de manière à ne pas influencer le réseau de RAZ du convertisseur (représenté dans le cadre en pointillés. C1 constitue un découplage additionnel destiné à éliminer d'éventuelles impulsions parasites. D2 et D3 servent de diodes de protection (freewheel diode) pour les relais.

Il faudra séparer la masse des signaux de la masse des relais. Nous avons en outre supposé que les relais avaient leur propre alimentation 12 V. Il ne saurait être question d'utiliser le 12 V disponible au niveau de l'étage d'entrée analogique du convertisseur, pour la simple et bonne raison qu'il n'est pas prévu pour - ni capable de - fournir le courant nécessaire au commutateur (de l'ordre de 80 mA). La technique de commutation utilisée ici implique que les signaux asymétriques connectés aux embases K2 et K3 sont, lorsque S1 est fermé, transférés aux contacts 2 de Kl et K4 et que les contacts 3 des dites embases sont alors court-circuitées. On ne pourra donc, simultanément, ne connecter qu'une seule source stéréophonique. 974094-1

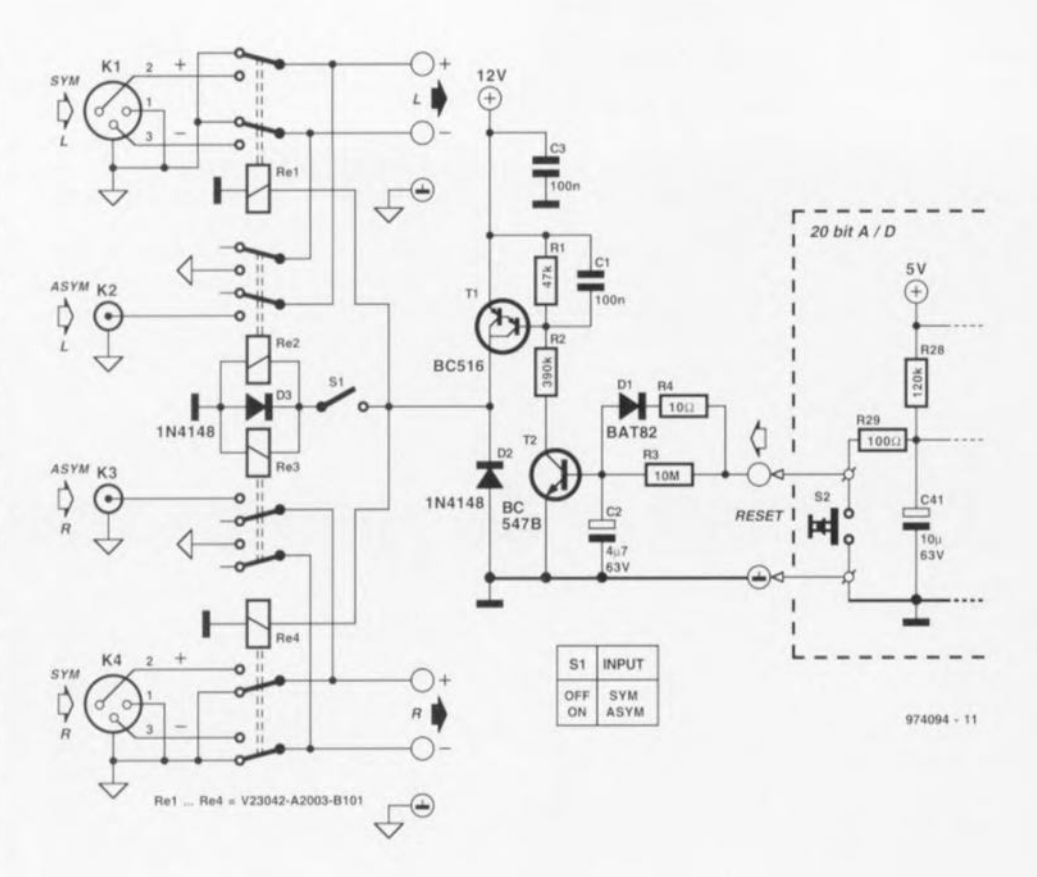

# module milliohm<br>\* pour multimètre numérique

#### projet : M. Hiske

La plupart des multimètres numériques présentent, dans leur calibre le plus faible, une résolution de 0,1  $\Omega$ , valeur sensiblement trop élevée pour déterminer, par exemple, la valeur de résistances de charge faibles ou celle de résistances de transfert présentée par une paire de contacts. Le module milliohm décrit ici met fin à cette situation: il fait circuler un courant constant par le composant à tester. La chute de tension prenant place sur la résistance est ensuite mesurée par le multimètre numérique (à 3 chiffres 1/2) qui en visualise la valeur.

L'élément-repère du circuit est la tension de référence de 2.5 V. ICI. On abaisse, à l'aide de P1, à 2,0 V la tension de référence appliquée à l'entrée non-inverseuse de l'amplificateur opérationnel IC1. L'amplificateur opérationnel essaie de maintenir à cette même valeur la tension appliquée à l'entrée inverseuse et travaille ainsi, en collaboration avec le superdarlington (T1, T2 et le transistor de puissance T3), la résistance de détection et R3, en source de courant

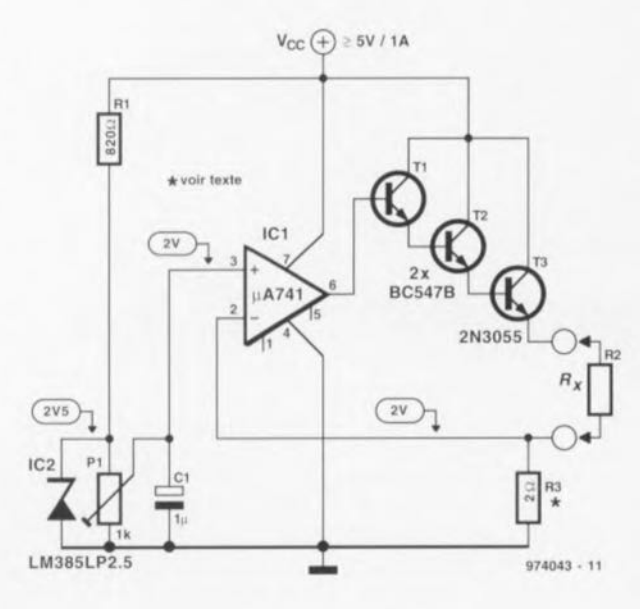

constant, dont R3 détermine l'intensité. Si l'on prend pour R3 une résistance de 2  $\Omega$  (obtenue par la mise en parallèle de 5 résistance de  $10 \Omega/1/2$  W) le courant atteint 1,00 A. Il devient possible ainsi, en

mettant le multimètre en calibre 200 mV, de mesurer des résistances allant jusqu'à 200 m $\Omega$  avec une résolution de 0,1 mΩ (!). La chute de tension aux bomes de R3 atteint 2 V. ce qui, d'après Georg Simon Ohm se traduit par une dissipation de 2 W, si tant est que la tension d'alimentation soit de 5 V. Dans ces conditions la dissipation de T3 se limite à (5 V - $2V·1A = 3W$ 

Si l'on trouve inconfortables de telles valeurs on pourra, en faisant passer : 20 Ω (200 Ω) la valeur de R3, abaisser le courant constant à 100 mA (10 mA). Le multimètre numérique restera toujours en calibre 200 mV, la plage de mesure allant alors jusqu'à  $2 \Omega$ , voire  $20 \Omega$ . La résolution tombe alors à 1 m $\Omega$ , voire 10 m $\Omega$ . L'alimentation se fera à l'aide d'un adaptateur secteur fournissant le 5 V et ce à un courant suffisant pour la source de courant constant (voire légèrement plus). On veillera à un dimensionnement correct de la section des câbles de mesure dont on restreindra la longueur; il en va de même pour la longueur des pistes de la platine; le transistor de puissance T3 sera doté d'un radiateur.

### automate de va-et-vient pour modélisme ferroviaire

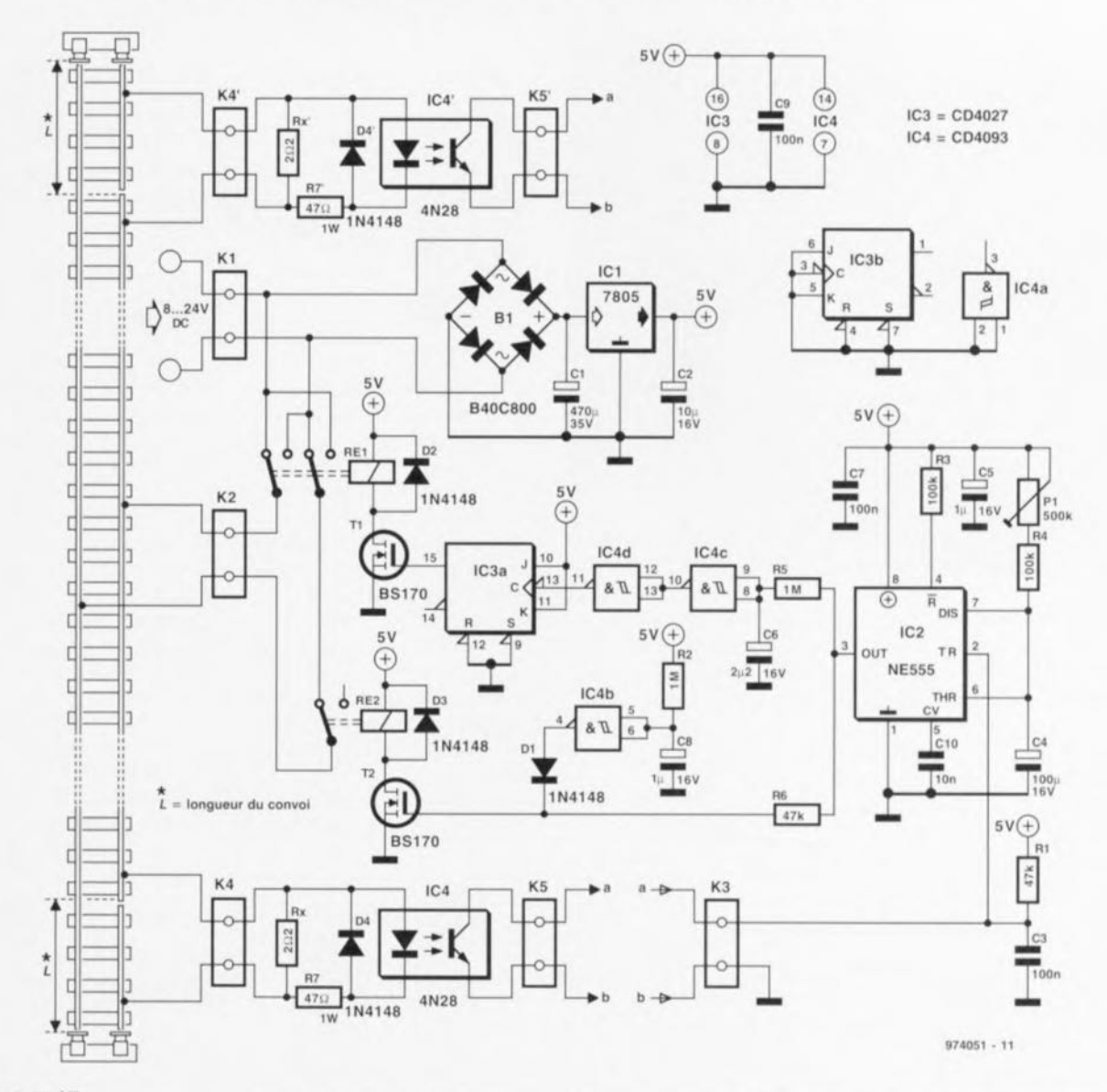

#### projet : C. Wolff

Ce circuit permet la « circulation pendulaire » (mouvement de va-etvient permanent) d'un convoi ferroviaire entre 2 blocs d'arrêt. Au début et à la fin du trajet sur lequel soit se déplacer le train on coupe l'un (peu importe lequel) des rails, ledit rail se voyant ensuite, via le connecteur K4 et K4', pris en série avec une résistance. Ces résistances, Rx et Rx' se sont vues, ici, attribuer une valeur de  $2\Omega$ 2, sachant qu'il faudra en pratique adapter cette valeur en fonction du courant de marche du train et de telle manière à ce que l'on ait une chute de tension de 1,5 V aux bornes des résistances lors du pontage par le train de la coupure effectuée dans le rail. À ce moment l'opto-coupleur placé en aval de la résistance-série sera activé. Attention

à la polarité correcte : lorsque le train heurte le butoir du haut du schéma c'est IC4' qui doit devenir conducteur et lorsqu'il entre en contact avec le heurtoir du bas ce sera à IC4 de devenir actif. On pourra utiliser pratiquement n'importe quel type d'optocoupleur. Les sorties des opto-coupleurs (K5 et K5') sont toutes deux reliées, à travers le connecteur K3, à l'électronique de commande du relais. Vu que le circuit de commande n'a que faire de savoir à quel heurtoir le train est arrivé, on peut prendre un nombre quelconque de détecteur de « fin de course » en parallèle sur K3.

Le principe de fonctionnement du circuit est le suivant. Lors de l'application de la tension de marche du train on aura tout d'abord une remise à zéro à la mise sous tension (Power

Up Reset), processus induit par le circuit d'initialisation centré sur IC4b. Le train se met ensuite en route. Dès activation de l'un des détecteurs de fin de trajet on a déclenchement du temporisateur IC2 monté en multivibrateur monostable, de sorte que l'on a, via T2 et Re2, une coupure immédiate de la tension de rail : le train s'arrête. Après écoulement de la pseudo-période du réseau RC R5/C6 (durée de 2 s environ), on a déclenchement de la bascule bistable IC3, de sorte que l'on a, par le biais de T1 et Re1, inversion de la polarité de la tension de rail. Après écoulement de la pseudo-période de IC2 (réglable par le biais de l'ajustable P1) Re2 est réactivé et le train se remet en route. mais dans le sens inverse cette fois. Les relais pourront être du type 5 ou 6 V. L'électronique est alimentée par

91

le transformateur de train existant, transformateur relié au bornier K1; la polarité de cette tension n'a pas d'importance. La consommation de courant de l'ensemble ne dépasse pas quelques mA auxquels s'ajoute la consommation du relais. Il peut se faire, si la tension de marche est inférieure à 8 V, que la marge disponible pour le régulateur de tension IC1 soit trop faible. On optera dans ce cas-là de préférence pour un régulateur à faibles pertes (low drop) et on remplacera le pont de redressement monté en amont par un pont discret réalisé à l'aide de 4 diodes Schottky SB130. Si, au contraire, la tension de marche est relativement élevée, il peut être nécessaire de doter IC1 d'un radiateur en raison de la dissipation que cela induit.

### -Tones, o **es sensitives musicale**

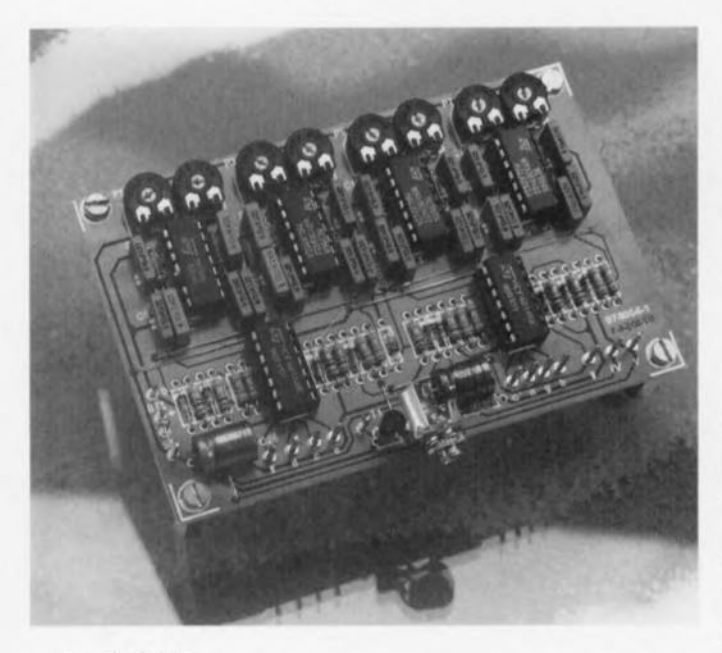

#### *projet*: R. Bebbington

Cette série de notes venant se reposer sur 5 lignes parallèles connues sous la dénomination de portée voire

*«* s'asscoir » entre elles est connue depuis près d'un millénaire. Quel que soit l'instrument que vous jouiez, qu'il faille y souffler, le gratter, le frap-

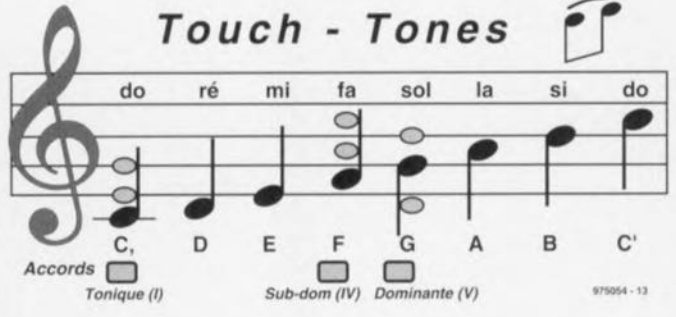

per ou lui faire subir tout autre affront, utilise cette notation musicale pour indiquer la hauteur des notes, le rythme de la pièce et la valeur des notes. Le problème est que le musicien amateur ait à traduire cette sorte de sténo musicale pour la convertir dans les mouvements mécaniques nécessaires pour jouer de l'instrument concerné.

Il est étonnant, qu'au cours de tout ce temps, on ait conçu très peu d'instruments conventionnels simulant ce système de notation musicale. encore que les instruments à clavier s'en rapproche le plus près.

Notre montage, ETT (Electronics Touch-Tones), reprend à la fois la

forme et la sonorité de la notation musicale. Bien que le projet décrit ICI soit limité à une octave il donne une méthode de transformation directe de notes écrites en sons. Il constitue en outre un auxiliaire d'enseignement pour apprendre aux enfants les bases des gammes, intervalles et accords primaires.

Le synoptique montre 8 oscillateurs, leurs organes de syntonisation et une paire de circuits intégrés intégrant + interrupteurs analogiques qui attaquent un étage de sortie à transistor. Comme l'indique la portée, on dispose de 3 endroits dc contact pour l'accord primaire, offrant un accompagnement de base pour n'importe

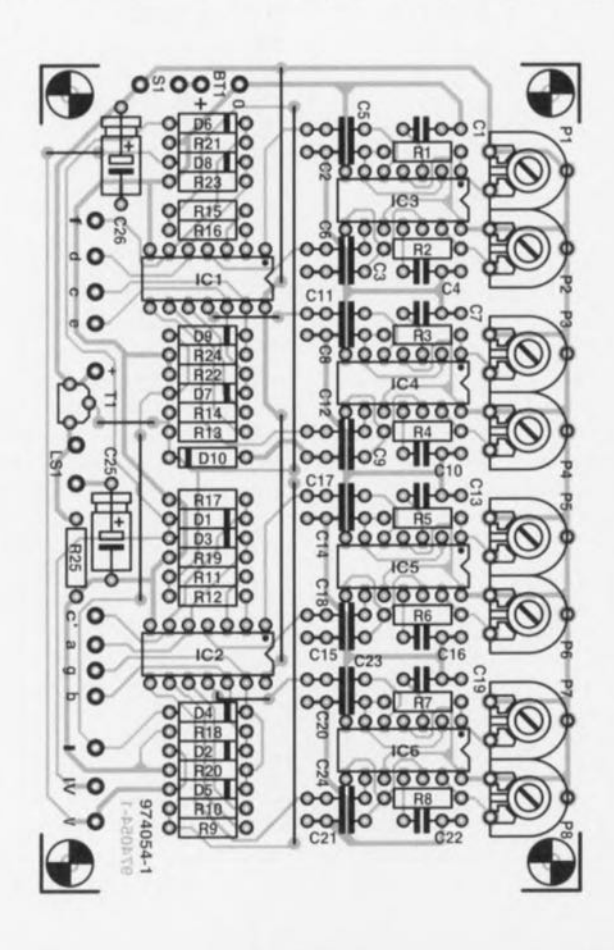

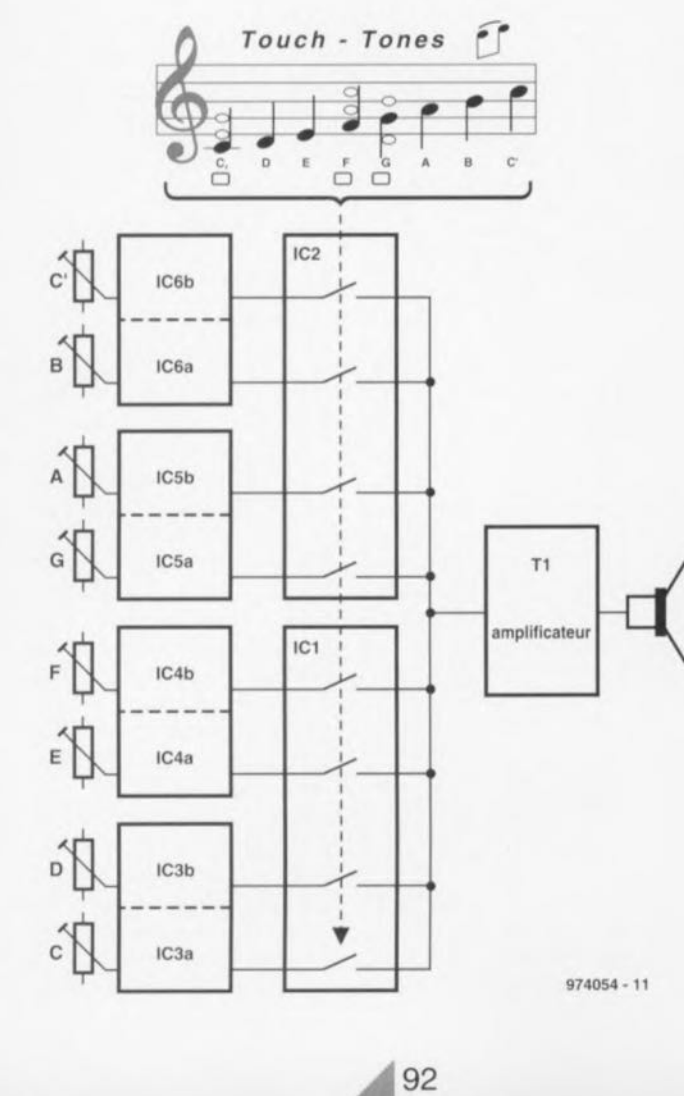

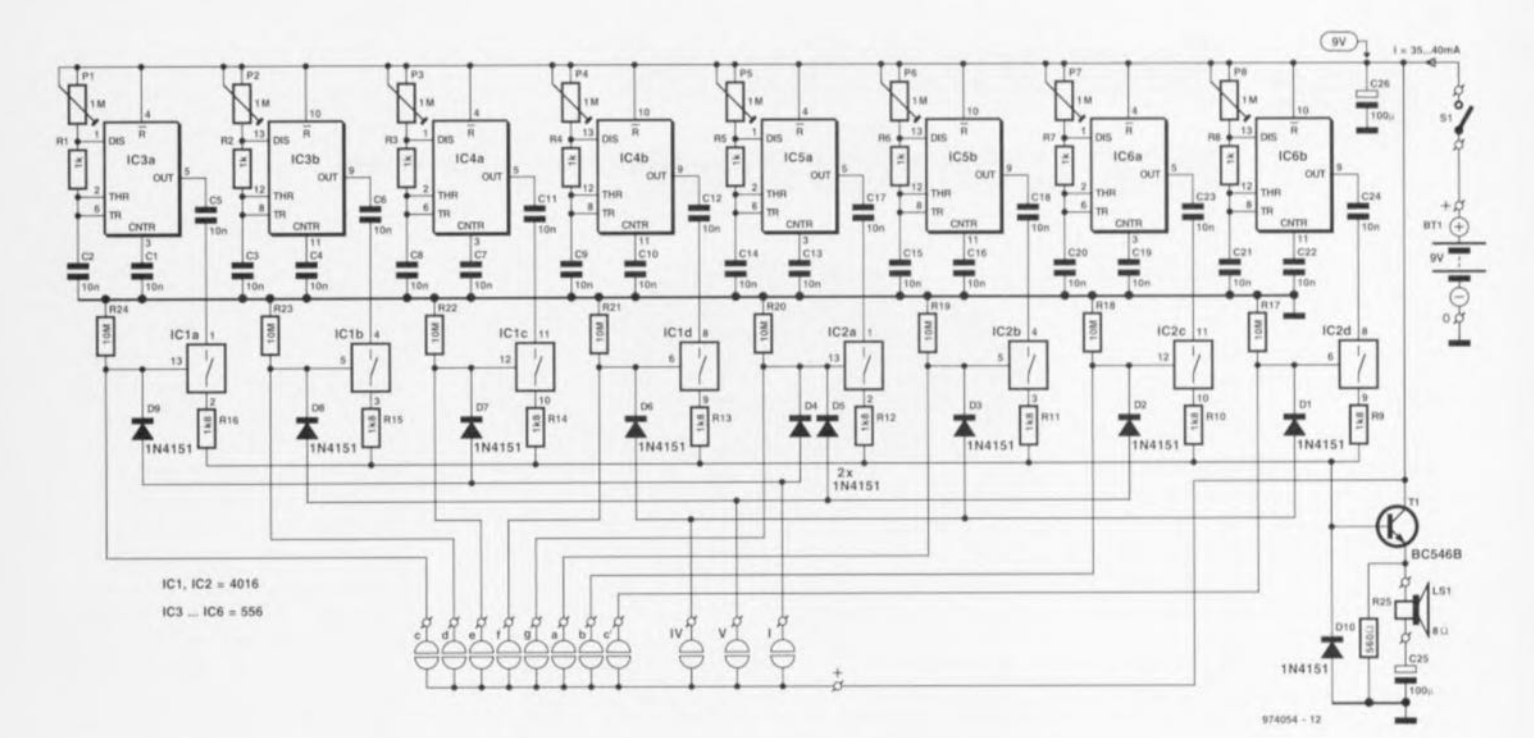

laquelle des notes de cet accord majeur.

Du côté du schéma les choses peuvent, à première vue, sembler plus complexes, à moins que l'on ne réalise immédiatement que l'on se trouve en présence de 8 oscillateurs identiques à raison de 2 par circuit intégré de type 556. Jetons un coup d'oeil à IC3. La fréquence d'oscillation de la moitié du double circuit d'oscillation est déterminée par le réseau P1/R1/C1. On dispose, avec le dimensionnement proposé, de plusieurs octaves accessibles par action sur P1. Le signal de sortie de l'oscillateur est couplé capacitivement à la broche 1 de IC1, le premier des 4 interrupteurs analogiques identiques intégrés dans un même circuit intégré. En cas d'action sur la touche Do de la face avant la résistance épidermique active l'interrupteur analogique. Chaque note connaît 2 conducteurs adjacents, l'un relié au 0 V, l'autre allant à la broche de validation de l'interrupteur analogique. Celle-ci interconnecte la broche 1 à la broche 2 de sorte que la sortie de l'oscillateur fournissant le Do grave est reliée, par le biais de R16, à la base du transistor de sortie T1. Tous les 8 oscillateurs disponibles travaillent de la manière décrite tout juste.

On remarquera que les diodes D1 à D9 connectent les 3 surfaces sensitives de la portée de la face avant aux organes de commande analogiques de manière à produire les 3 tierces primaires; la tonale (I) pour Do, Mi et Sol; la sous-dominante (IV) pour Fa, La et Do ; et la dominante (V) pour Sol, Si<sub>bémol</sub> et Ré. Les diodes servent à connecter et isoler les surfaces de contact; les cathodes des diodes doivent être reliées avec les

#### Liste des composants

Résistances :  $R1 \land R8 = 1 \land \Omega$ R9 à R16 =  $1k\Omega8$  $R17$  à  $R24 = 10$   $M\Omega$  $R25 = 560 \Omega$ P1 à P8 = ajustable 1 M $\Omega$  horizontal

Condensateurs :  $C1$  à  $C24 = 10$  nF  $C25.C26 = 100 \,\mu\text{F}/16 \,\text{V}$ 

Semi-conducteurs : D1 à D10 = 1N4151  $T1 = BC546B$  $IC1, IC2 = 4016$  $IC3$  à  $IC6 = NE556N$ 

Divers :  $S1 =$  interrupteur marche/arrêt  $LS1 =$  haut-parleur miniature  $8 \Omega/500$  mW

conducteurs des surfaces de contact allant aux interrupteurs analogiques. Nous vous proposons, pour vous faciliter la vie, un dessin de circuit imprimé que vous pourrez utiliser comme référence. On utilisera, pour effectuer la liaison entre les picots des interrupteurs analogiques et les surfaces de contacts de la face avant, l'interconnexion de la pile, celle du haut-parleur et des interrupteurs, du câble en nappe flexible. L'auteur avait monté le dessin de la gamme imprimé par ordinateur entre un panneau de paxolin et une fine épaisseur de perspex (260 x 110 mm) pour une bonne protection. Chaque touche de contact se compose de 2 courtes longueurs de conducteur plaqué or, le conducteur supérieur étant relié au contact de validation de l'interrupteur analogique concerné, l'autre l'étant au rail d'alimentation positive (+). La face avant est fixée à l'aide de vis à bois à un boîtier en bois de quelque 40 mm de profondeur dans lequel sont disposées la platine et la pile. Le haut-parleur miniature avait été collé à la face avant juste derrière la clef de sol, la face avant avant été dotée de petits orífices servant au passage du son. La consommation de courant était de quelque 20 mA de sorte que l'on pourra utiliser une pile compacte.

Il faudra régler les 8 ajustables que comporte le circuit en s'aidant d'un clavier ou d'un autre instrument musical disponible. Notons en guise de conclusion que bien que cette version simple à 8 notes soit limitée, on pourra fort bien étendre cette approche pour réaliser une échelle chromatique à 12 demi-tons et plus. 974054-1

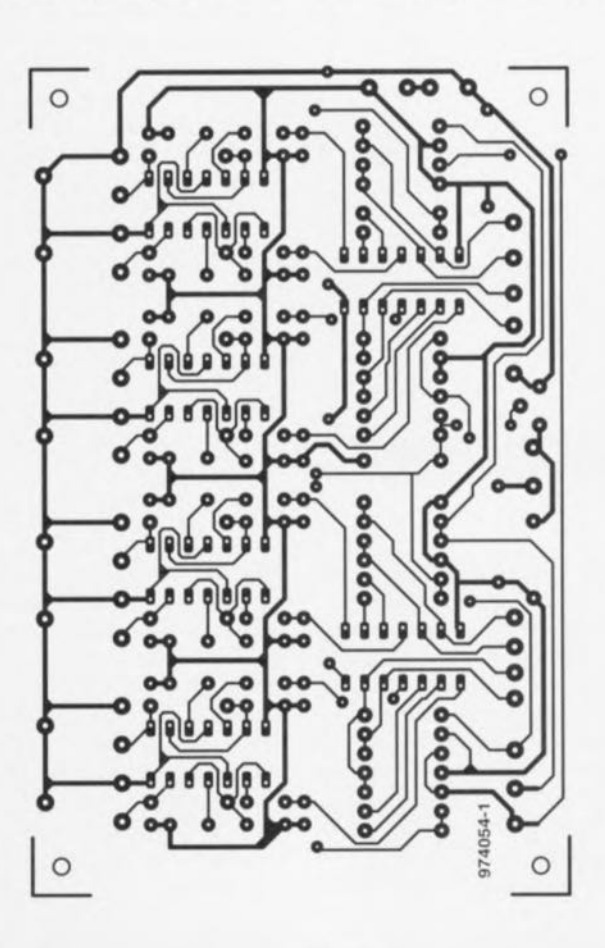

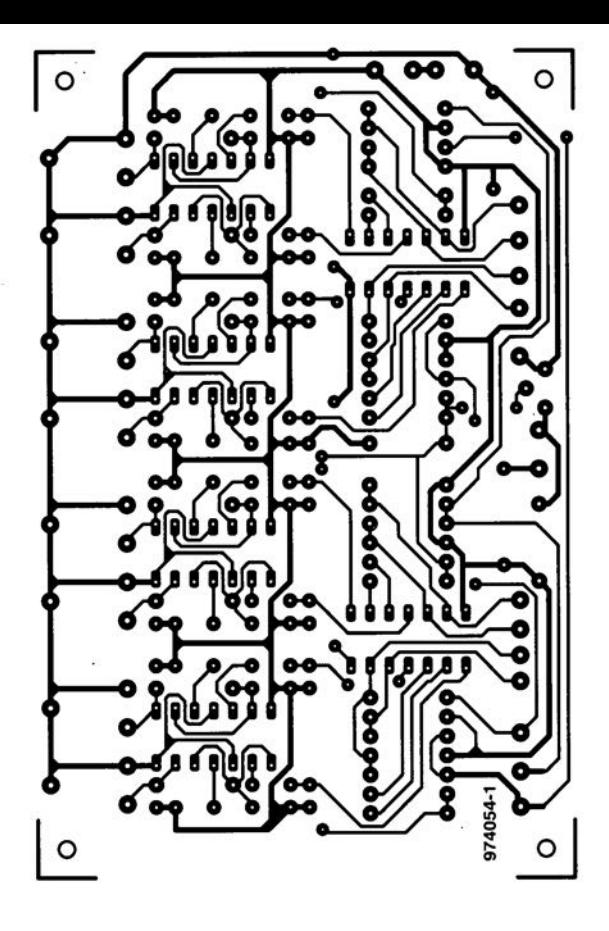

et Sol; la sous-dominante (IV) pour Fa, La et Do ; et la dominante (V) pour Sol, Si<sub>bémol</sub> et Ré. Les diodes servent à connecter et isoler les surfaces de contact; les cathodes des diodes doivent être reliées avec les

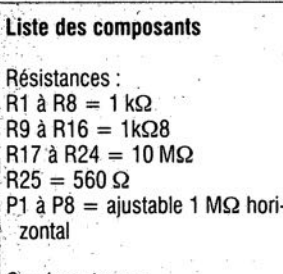

Condensateurs :  $C1$  a  $C24 = 10$  nF  $C25$ ,C26 = 100 $\mu$ F/16V

Semi-conducteurs:  $D1$ <sup>2</sup> D<sub>10</sub> = 1N4151  $T1 = BC546B$  $IC1, IC2 = 4016$  $IC3$  à  $IC6 = NE556N$ Divers<sup>:</sup>  $S1 =$  interrupteur marche/arrêt  $LS1 =$  haut-parleur miniature  $8$   $\Omega/500$  mW

panneau de paxolin et une fine épaisseur de perspex (260 x 110 mm) pour une bonne protection. Chaque touche de contact se compose de 2 courtes longueurs de conducteur plaqué or, le conducteur supérieur étant relié au contact de validation de l'interrupteur analogique concerné, l'autre l'étant au rail d'alimentation positive ( +).La face avant est fixée à l'aide de vis à bois à un boîtier en bois de quelque 40 mm de profondeur dans lequel sont disposées la platine et la pile. Le haut-parleur miniature avait été collé à la face avant juste derrière la clef de sol, la face avant ayant été dotée de petits orifices servant au passage du son. La consommation de courant était de quelque 20 mA de sorte que l'on pourra utiliser une pile compacte. Il faudra régler les 8 ajustables que comporte le circuit en s'aidant d'un clavier ou d'un autre instrument musical disponible. Notons en guise de conclusion que bien que cette version simple à 8 notes soit limitée, on pourra fort bien étendre cette approche pour réaliser une échelle chromatique à 12 demi-tons et plus. 974054-1

**<sup>93</sup>** r-.

# Surround-Sound<br>par interférence

Maintenant que le Surround-Sound semble avoir fait définitivement sa percée, de plus en plus de fabricants s'intéressent à ce phénomène de sorte qu'il n'est pas étonnant que l'on soit confronté de plus en plus souvent à des nouveautés. Comme tout le monde le sait, le Surround-Sound nécessite, normalement, 5 haut-parleurs (ou enceintes), 2 standard Gauche et Droite, un Centre et 2 haut-parleurs Surround-Sound Gauche et Droite. Cela pose un problème de conscience pour de nombreux ménages dont le salon ne dispose pas de l'espace suffisant (à l'idée de la composante féminine du ménage) pour autant d'enceintes. Une société réputée, Interfering Audio, a pour cette raison fait appel à des techniques numériques pour réussir à créer du Surround-Sound à l'aide de 2enceintes seulement. Les mots-clefs de ce nouveau concept sont MLI (Modulation en Largeur d'Impulsion) et Interférence.

De nombreux lecteurs de Disques Compacts (CD) utilisent actuellement ce que l'on appelle des convertisseurs N/A à 1 bit (on retrouve ce logo sous la forme de 1-bit D/A converter). Ce type de convertisseur fournit en rapide succession, 16 fois 1 bit et ce dans le même intervalle de temps dont a besoin un convertisseur 16 bits pour fournir son échantillon. La moyenne de ces 16 bits rapides rend la valeur requise. La nouvelle enceinte de Interfering Audio travaille selon un principe similaire. Un tweeter extrêmement

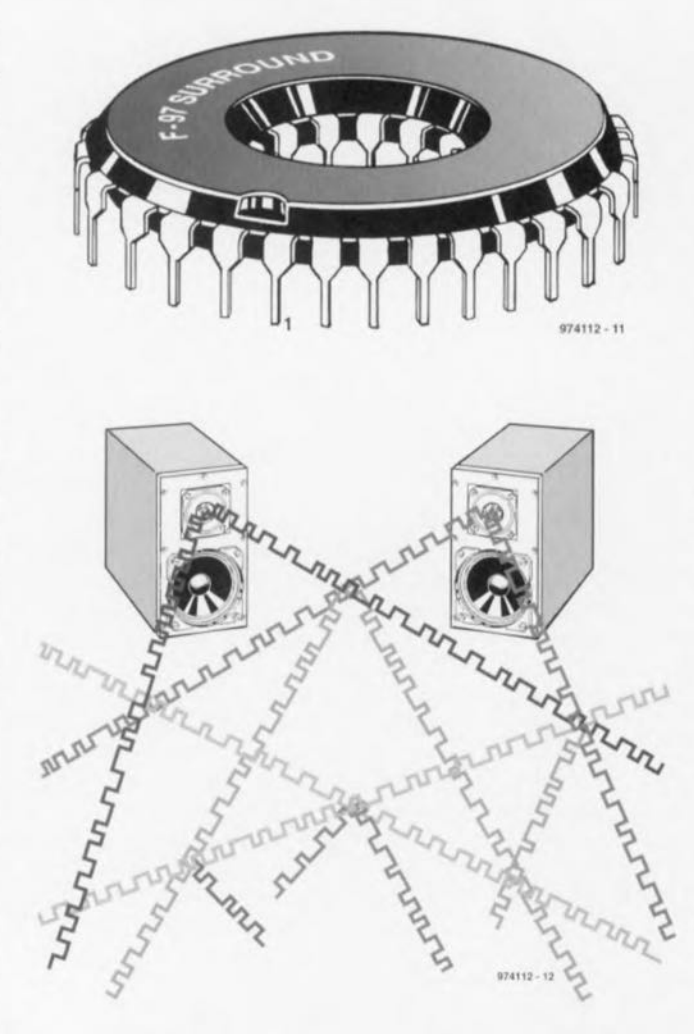

rapide (ultrasonique) génère des séries d'impulsions de largeurs différentes. De par l'utilisation d'une enceinte Gauche et d'une enceinte Droite les impulsions arrivant à chacune d'entre elles vont s'influencer les unes les autres dans le volume d'écoute. En certains points elles se retrouvent en phase et s'auto-amplifient, alors qu'en d'autres endroits

elles s'éliminent les unes les autres (figure 1). Ce patron d'interférences diffère d'un endroit du volume d'écoute à l'autre. Par un choix judicieux de la largeur d'impulsion il devient possible de créer des enceintes « virtuelles » disposées dans le dos de l'auditeur. L'avantage de cette approche révolutionnaire est que le son naît, pour ainsi dire, du néant; il n'existe pas, en effet, d'enceintes physiques à cet endroit. Le point d'interférence où les ondes s'amplifient présente en outre la caractéristique d'un dispositif rayonnant en boule idéal et les spécialistes savent que c'est la meilleure approche pour réaliser le haut-parleur idéal. La sonorité spatiale et le naturel du son produit sont, jusqu'à présent, inégalés. Le coût relativement élevé de cet ensemble est dû au fait qu'il nécessite un ordinateur spécial capable de mixer et multiplexer les 5 signaux. On fait appel pour ce faire à des PSN (Processeur de Signal Numérique plus connus sous leur dénomination anglaise de DSP) à 24 bits produits spécialement dans ce but par la société Fake Semiconductors (figure 2). Le prototype exige malheureusement pour le moment 2 exemplaires de ce processeur, mais une fois que la production en masse sera lancée, il sera sans doute possible, la micro-intégration aidant, de les combiner à l'intérieur d'un même boîtier.

974112-1

### **96 atténuateur/limiteur**

#### projet : A. Anselme

Le présent montage ne prétend pas être le dernier-cri dans le domaine de la Hi-Fi. Il pourra intéresser tous ceux d'entre nos lecteurs avant à sonoriser des petits films ou à faire des prises de son avec des « chanteurs » à la dynamique quelque peu excessive.

Le signal à traiter arrive par les picots d'entrée situés sur la gauche du schéma. Le potentiomètre P1 permet d'ajuster le niveau du signal

d'entrée - en vue d'éviter qu'il ne produise, en cas de variations d'amplitude importantes, des sauts pouvant se répercuter à la sortie - avant qu'il n'attaque le coeur de ce montage, IC1, un MC3340P de Motorola. Il s'agit là d'un atténuateur électronique offrant une excursion d'atténuation pouvant atteindre jusqu'à 80 dB pour les fréquences inférieures à 1 MHz. La distorsion qu'il introduit est inférieure à 1% pour un niveau

d'atténuation ne dépassant pas 15 dB, ne dépassant cependant pas 3% pour une atténuation de 40 dB. Le dimensionnement des réseaux RC pris à l'entrée et à la sortie est tel que le point de coupure inférieur de l'ensemble du circuit ne dépasse pas 12 Hz. La constante de temps du redresseur constitué par les diodes D1 et D2 définie par la résistance R8 a été choisie de manière à éviter une augmentation de la distorsion lors

d'une diminution de la fréquence du signal d'entrée. Le courant quittant la broche 2 de IC1 produit une tension aux bornes de R8, ce qui se traduirait par une atténuation très importante. ce qui explique la nécessité de la présence de IC3, un amplificateur opérationnel de type CA3160, servant à tamponner le signal traité.

Les 2 moitiés de IC2, un double amplificateur opérationnel du type TL072, constituent une sorte

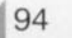

d'adaptateur de niveau. Le signal traité est maintenant disponible aux picots de sortie.

La consommation de courant du montage est de quelque +18 mA et -4 mA. Si l'on se voit dans l'obligation de réaliser une alimentation pour ce montage on pourra se rabattre sur le concept standard à base de 2 régulateurs de tension intégrés alimentés, après redressement et filtrage, par un transformateur dont l'enroulement secondaire est doté d'une prise médiane.

Signalons au passage un avantage additionnel de cette petite réalisation. Elle peut en effet servir de réducteur de niveau de publicité à la TV. Vous n'aurez sans doute pas été sans noter que le niveau sonore des publicités est souvent notablement supérieur à celui des émissions qu'elles découpent en rondelles de saucisson. Ce petit instrument les font rentrer dans le rang.

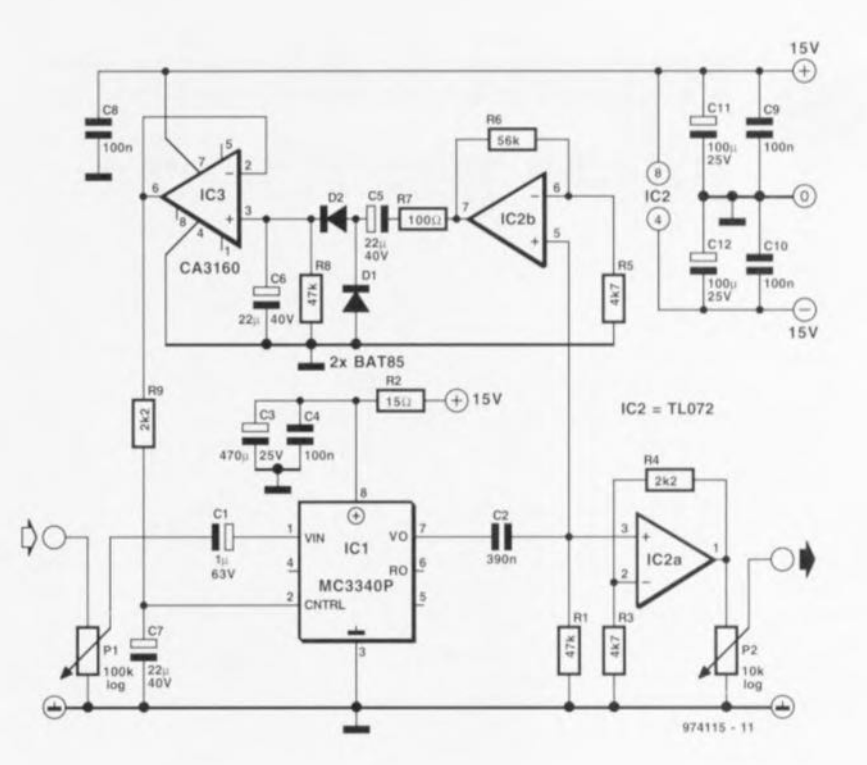

## 097 générateur de transitoires

Le présent montage permet l'injection, dans le réseau secteur, d'impulsions à forte énergie (des transitoires). Cette approche peut, dans le cadre de test de CEM (Compatibilité ElectroMagnétique), constituer un instrument de test pour des circuits alimentés par le secteur. L'énergie électrique injectée atteint 0,25 J, la durée de demi-période est >2.5 µs et l'intervalle de répétition de 200 ms.

La génération de la haute tension nécessaire se fait passivement et partant simplement. Les condensateurs C2 à C4 et les diodes D1 à D3 constituent un circuit en cascade qui transforme la tension du secteur en une haute tension. Les condensateurs C5 et C6 terminent cette cascade, constituant le réservoir d'énergie. Dans le cas d'un dimensionnement bien pensé la tension aux bornes de ces 2 condensateurs peut atteindre de l'ordre de 1 000 volts. Les résistances R17 à R22 assurent une répartition équilibrée de la haute tension sur les 2 condensateurs. Toutes les résistances prises dans l'échaffaudage, R6 à R22, permettent en outre, lors de la disparition de la tension du secteur, une décharge rapide des condensateurs jusqu'à un niveau de tension inoffensif.

Les tensions dans la cascade pouvant atteindre des valeurs élevées, nous avons utilisé des diodes du type BY448 (tension inverse maximale

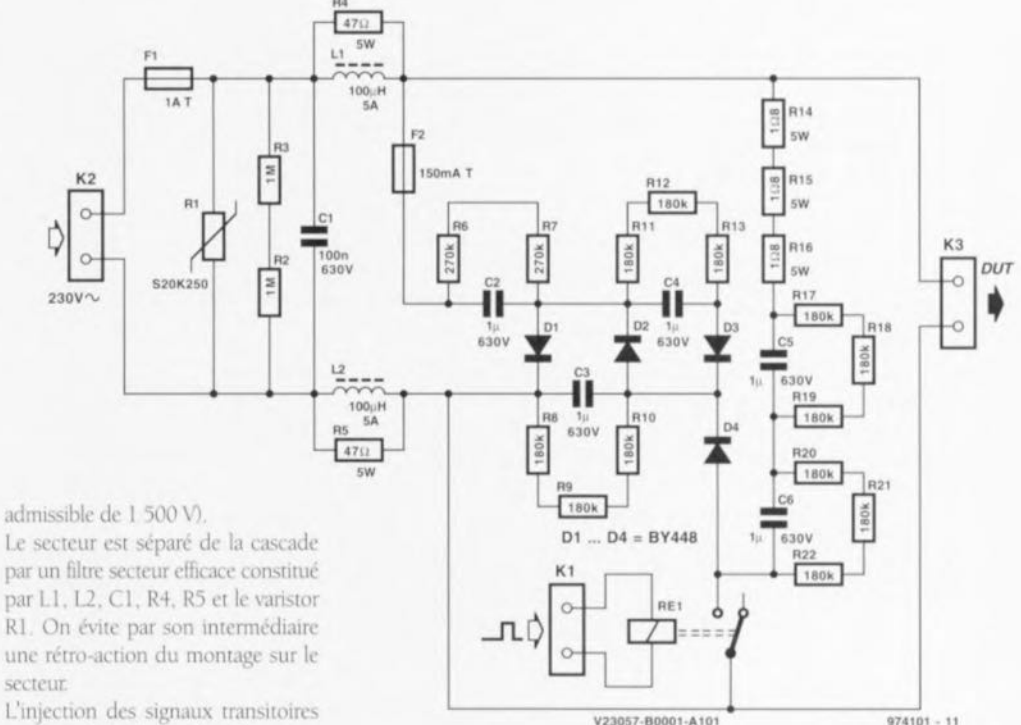

par un filtre secteur efficace constitué par L1, L2, C1, R4, R5 et le varistor R1. On évite par son intermédiaire une rétro-action du montage sur le secteur

L'injection des signaux transitoires est, à partir de là, simple : dès activation du relais Re1 (on appliquera pour ce faire une tension de 6 V sur le bornier K1), l'énergie stockée dans les condensateurs C5 et C6 est appliquée sur le réseau secteur de l'appareil à tester. Un appareil bien concu ne devrait pas avoir de problème avec cette injection. Bien que le type de relais utilisé soit légèrement sous-

dimensionné par la présente application, il devrait pouvoir, dans le cas d'une utilisation occasionnelle. rendre service longtemps.

Un autre montage de ce numéro, « synchronisateur de transitoires secteur », montre comment piloter un relais de façon synchrone avec le secteur. Il permet de choisir avec précision l'instant d'injection de l'impulsion sur le secteur.

Le circuit se trouvant en liaison directe avec la tension du secteur l'entrée en contact avec ses composants peut présenter un danger. Il est donc impératif de la mettre dans un boîtier en plastique assurant une parfaite isolation 974101-1

95

# 098 registre à décalage<br>piloté par RS-232

#### projet : B. Willaert

Cette réalisation qui ne comporte guère plus que quelques portes associées à un registre à décalage (verrouillé) convient à merveille pour le pilotage, par le biais d'une liaison RS-232 bifilaire, de plusieurs sorties. Cette approche peut s'avérer fort pratique dans le cas où tous les ports d'un microcontrôleur sont déià utilisés. Le programme nécessaire est d'une simplicité renversante. L'exemple donné ici permet de piloter par le biais du montage une huitaine de LED (D1 à D8). Le paramétrage de l'interface RS-232 est 9 600 bauds, pas de parité, 8 bits de données, 1 bit d'arrêt. L'envoi d'un bit par l'intermédiaire du bus RS-232 exige l'émission d'un bloc de données de 10 bits (8 données + arrêt + début). Un « 1 » logique est envoyé sous la forme de « FF<sub>HEX</sub>»  $(= 8 \text{ uns})$ , un « 0 » logique l'étant sous celle de « 00<sub>HFV</sub>» (8 zéros).

Au repos, la sortie de l'interface RS-232 se trouve  $\lambda - 12$  V. Un un logique prend la forme de - 12 V, un zéro logique étant traduit par un niveau de tension de +12 V. Les diodes de protection internes intégrées dans IC1 limitent, en association avec la résistance R1, la tension d'entrée à quelque  $-0.6$  V. On disposera, sur la ligne de données DATA (broche 2 de IC2) du même signal que celui véhiculé par la liaison RS-232, ce signal ayant cependant subi une conversion vers  $0$  et  $+5$  V (pour, respectivement, un 0 et un 1 logiques). L'application d'un flanc montant à l'entrée, à l'arrivée d'un bit de début d'un nouveau bloc de données par exemple, produit un flanc montant sur l'entrée de ICIb, de sorte que ce trigger de Schmitt commutera momentanément. Dans ces conditions C3 se décharge à travers D1, processus pendant lequel la sortie de IC1 se trouve à « 1 ». Pendant

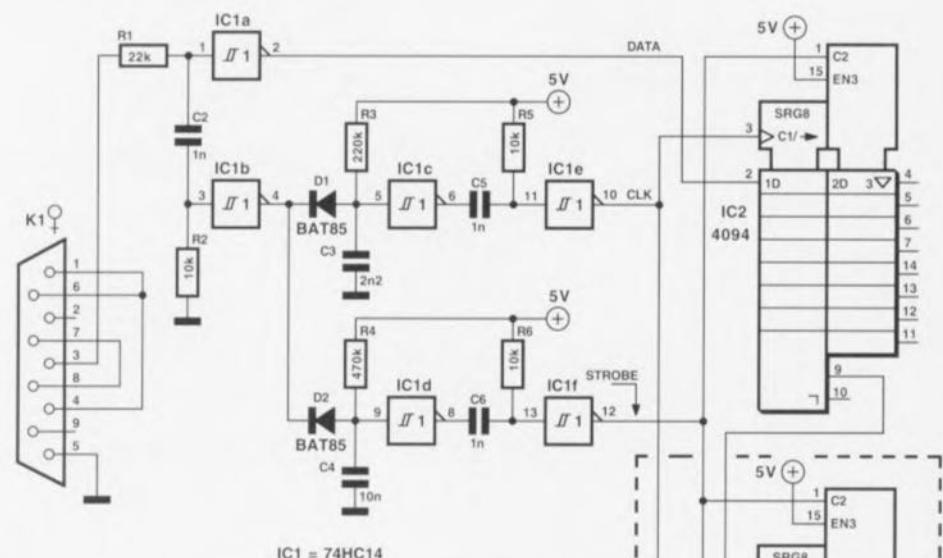

par R4/C4 est 10 fois plus longue.

Si, au cours d'un intervalle de

quelque 5,16 ms il n'y a pas eu

émission de signaux sur la liaison

RS-232, le signal STROBE devient

actif et les données présentes dans le

registre à décalage sont verrouillées

Il est possible, comme le montre le

schéma, d'étendre le montage en

le même temps, la sortie de ICIb est naturellement remontée au niveau haut de sorte que C3 se recharge par le biais de R3. À la suite de cette charge IC1c atteint, au bout de quelque  $530 \mu s$ , sa tension de déclenchement positive de sorte que sa sortie bascule de « 1 » à « 0 ». Le flanc descendant ainsi produit fait passer l'entrée de IC1e (normalement

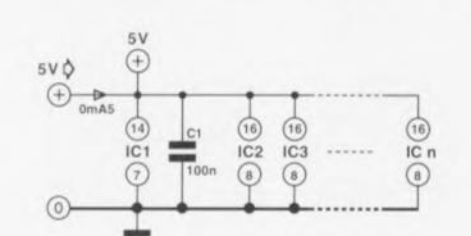

vers la sortie.

forcée au niveau haut par R5) brièvement au niveau bas. Ce processus produit un flanc montant sur l'entrée CLK de IC2 de sorte que la valeur présente à cet instant sur la ligne DATA est prise en compte.

La description précédente vaut également dans le cas de la partie du montage centrée sur IC1d et IC1f, à ceci près que la constante RC définie

interconnectant la sortie de retenue (Carry Out) de IC2 vers un registre à décalage monté en aval. IC3, IC4, etc...). Le registre à décalage piloté par RS-232 convient également fort bien à la commande du circuit de commande de moteur pas à pas décrit ailleurs dans ce numéro; il vous faudra cependant écrire vousmême le petit programme d'exploita-

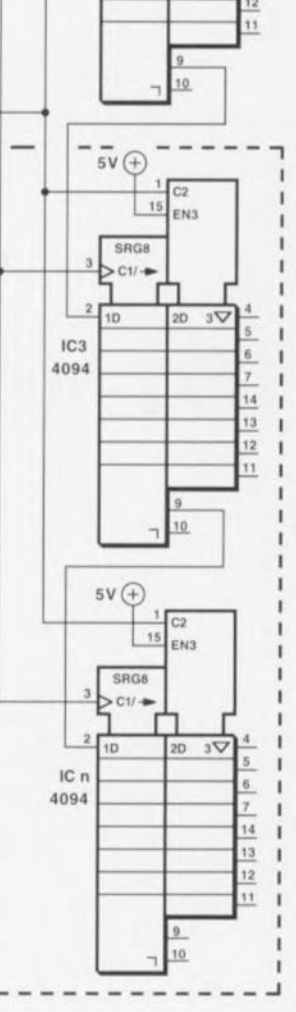

tion nécessaire.

974113-1

### apparieur de condensateurs

#### projet : L. Köppen

La mesure de la valeur absolue d'un condensateur exige une électronique relativement complexe. Il suffit, dans

bien des cas, de trouver des condensateurs de valeur identique sans que la connaissance de leur valeur absolue n'ait une quelconque importance.

Le schéma joint vous propose un instrument de mesure remplissant la fonction évoquée plus haut et pouvant être branché sur un fréquencemètre doté d'une option de mesure du rapport de fréquence. Il ne comporte rien de plus qu'un circuit intégré de logique et quelques composants passifs.

Les 2 parties quasi-identiques du circuit se composent chacune d'un générateur de signal rectangulaire tamponné par un inverseur. Les résistances de sortie R7 et R8 limitent le courant de sortie des inverseurs en cas de charge de faible impédance. La fréquence du générateur rectangulaire dépend des valeurs d'une part des résistances R5 + R1 (R6 + P1) et du condensateur à apparier CA, et répond à la formule f  $=$  const./(R·C). Dans la seconde branche se sont  $R3 + P2 (R4 + R2)$ et le condensateur CB qui sont en cause. Le double inverseur S1 permet de sélectionner l'un des calibres  $(5100 \text{ nF} \text{ et } > 100 \text{ nF})$ . On met les 2 fréquences (inversement proportionnelles) obtenues en rapport:  $fa/b = (Rb/Ra) \cdot const \cdot cb/Ca$ 

Les aiustables permettent de définir les 2 calibres (Rb/Ra) const = 1, de sorte que la constante non définissable (qui dépend entre autres des seuils de déclenchement des inverseurs et de la tension d'alimentation) disparaît sans laisser de trace : fa/fb = Cb/Ca. Cette relation permet, en principe, d'étalonner le testeur d'appariement à l'aide d'un unique condensateur, un élément de référence relaté à la masse étant totalement superflu. Après avoir basculé l'inverseur en position 1, on utilise pour Ca un condensateur styroflex de 10 nF, court-circuite Cb et relève la fréquence indiquée par le fréquencemètre. On intervertit ensuite les

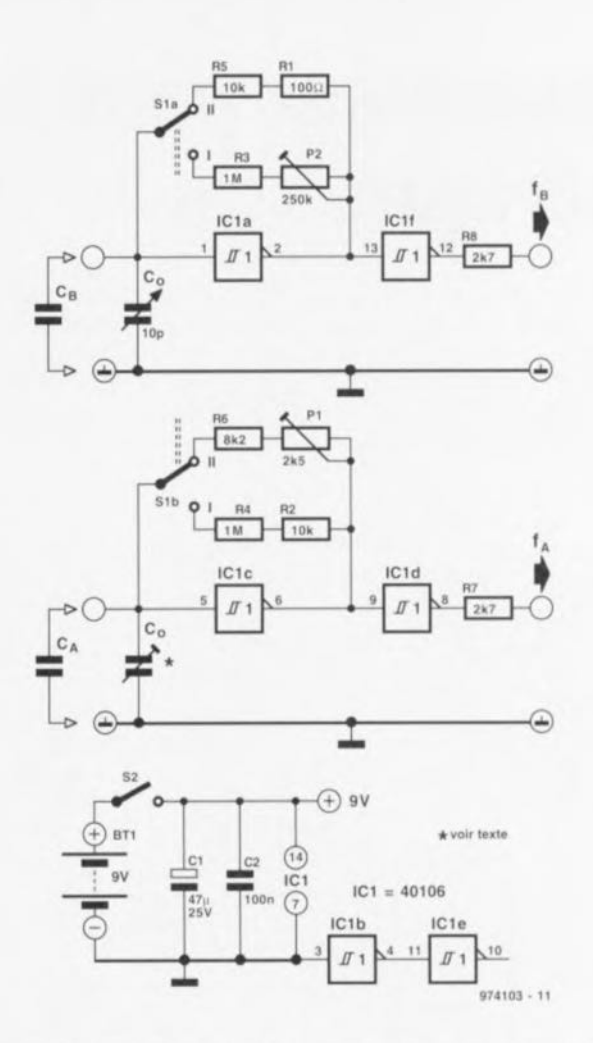

positions du condensateur et du pont de câblage et l'on joue sur P2 jusqu'à avoir visualisation de la même fréquence que celle relevée au cours du premier réglage. On procèdes aux mêmes opérations sur l'autre calibre de mesure (position 2 de l'inverseur). À partir de là les choses se compliquent quelque peu : les inverseurs et le câblage présentent en effet des capacités parasites de l'ordre de 10 pE élément qu'il va nous falloir compenser. Ceci explique la présence à l'une des entrées de mesure d'un picot sur lequel on effectue, en tant que réseau de compensation bon marché, le nombre de spires de fil de cuivre émaillé relié à la masse requis. On remplace ensuite le condensateur contre un exemplaire de 100 pF (avec cette valeur les capacités parasites deviennent plus sensibles) et l'on compare les fréquences des générateurs rectangulaires. Le picot sera monté du côté du générateur travaillant à la fréquence la plus élevée.

Cette compensation est relativement critique, raison pour laquelle il faudra, dès la réalisation, tenir les capacités parasites, même les plus insignifiantes en apparence, à l'oeil. L'approche de réalisation idéale est un « câblage volant », mais rien n'interdit non plus d'utiliser une platine d'expérimentation à pastilles. Il faudra en tout état de cause veiller à réaliser des liaisons aussi courtes que possible au niveau des bornes à pince servant d'entrée de mesure. L'utilisation d'un petit boîtier blindé n'a que des avantages. On mettre à l'intérieur du même boîtier la pile compacte de 9 V (ne pas oublier un interrupteur marche/arrêt) en tant qu'alimentation. La consommation de courant ne dépasse guère 2 mA.

### 100 détecteur de déluge

#### projet : G. Pradeep

Cette électronique de 3 sous se manifeste bruyamment lorsque les sondes détectent la présence d'un liquide conducteur. On pourra se servir de ce montage en tant qu'alarme anti-inondation dans une cave, voire comme détecteur de fuite placé à proximité d'une machine à laver du type « susceptible de se mettre à fuir ».

En présence d'eau, les sondes laissent passer un courant faible qui fait descendre le potentiel de base du transistor darlington T1 sensiblement en-deçà de 0,6 V. Ceci se traduit par une montée de la tension du collecteur qui élimine la remise à zéro de l'oscillateur qui entre alors en action. Inversement, en l'absence de détection de liquide T1 inhibe IC1. Le coeur de ce montage est un 555 classique monté en (oscillateur) astable,

attaquant directement un petit hautparleur. Les composants R1, R3 et C1 fixent la fréquence du signal d'alarme. Elle est ici de quelque 700 Hz. Le rapport cyclique du signal d'alarme est approximativement de 0.5.

Un bouton-poussoir optionnel, S1, permet de tester le fonctionnement du circuit. Une action sur le dit boutonpoussoir devrait se traduire par une manifestation sonore du haut-parleur. La consommation de courant du circuit au repos (en l'absence de détection de liquide) est de 10 mA environ, grimpant à quelque 50 mA lors de l'entrée en action de l'alarme, valeurs mesurées à une tension d'alimentation de 6 V.

974028-L

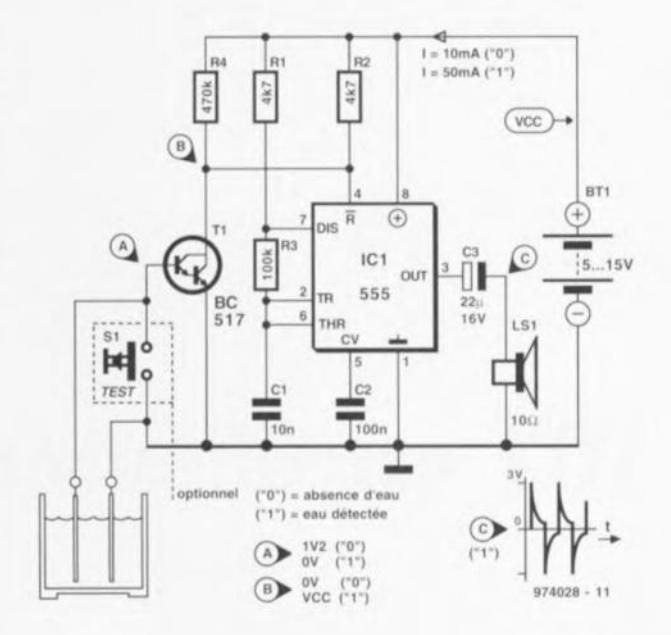

97

### commutateur pour audio 101 numérique

#### projet : P. Luksch

Le sélecteur d'entrée objet de cet article a été conçu pour permettre de commuter entre un maximum de 8 signaux source d'audio numérique. Le principe de l'électronique mise en

oeuvre est simple. Un multiplexeur, IC6, offre le choix entre un maximum de 8 entrées numériques. Le dispositif de commande du multiplexeur prend la forme d'un compteur/décompteur préprogrammable,

IC2. La dite préprogrammation se fait par le biais du quadruple interrupteur DIP, S3, sachant que le bit de poids fort (MSB) reste inutilisé dans la présente application. Les boutonspoussoirs S1 et S2 permettent de

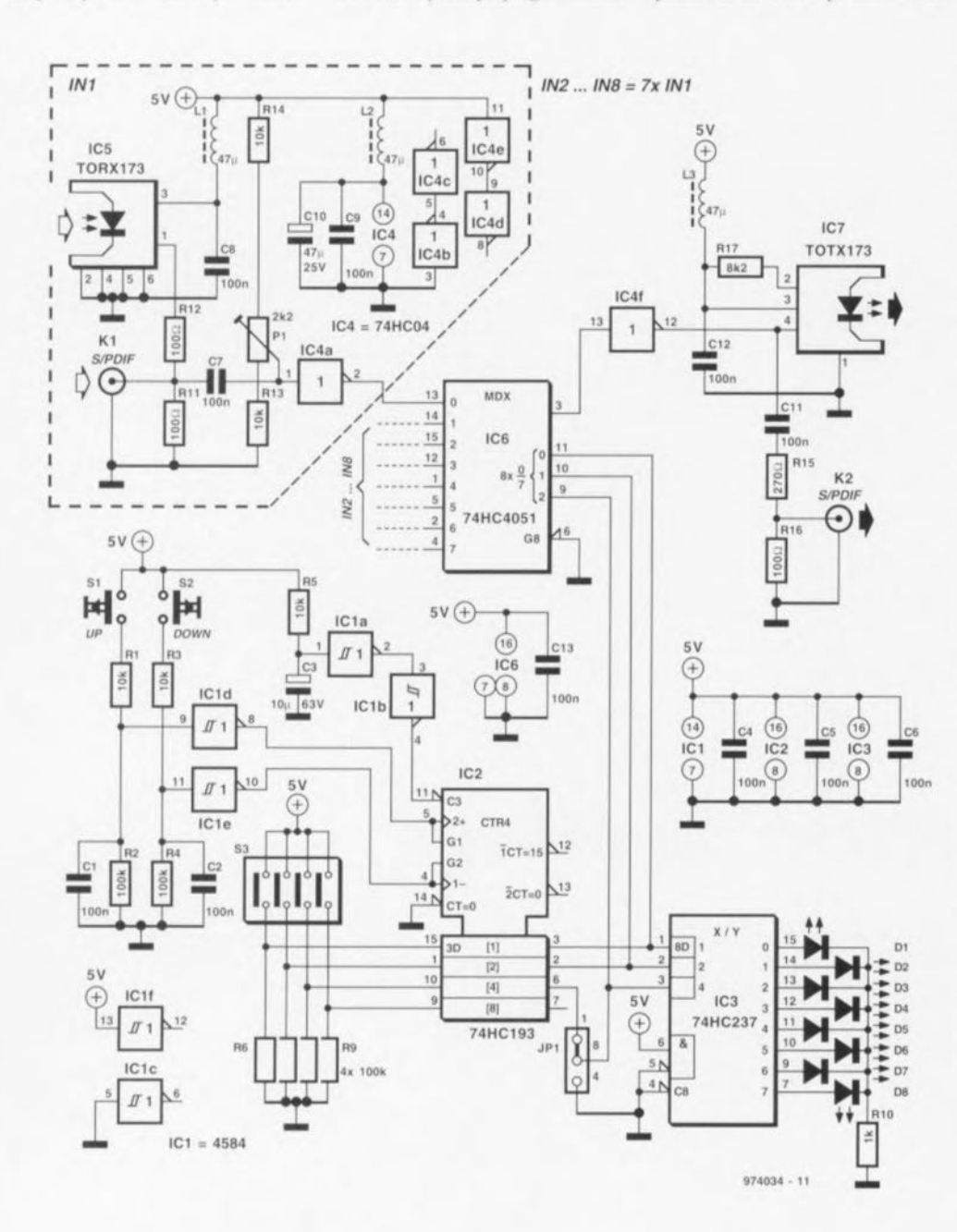

commuter d'une entrée à l'autre. Associées respectivement aux réseaux R1/C1 et R3/C2, les portes IC1d et IC1e constituent un dispositif antirebonds efficace. La paire R5/C3 a pour fonction de transférer la valeur de préprogrammation lors de l'application de la tension d'alimentation. On pourra, si l'on n'a que faire de 8 entrées, réduire de moitié le nombre d'entrées par la mise en place du cavalier de court-circuit JP1 (le dit cavalier sera implanté de façon à ce que la broche 9 de IC6 soit forcée à un niveau fixe; les entrées inutilisées du multiplexeur, à savoir ses broches 1, 5, 2 et 4, seront elles reliées à la masse).

Comme il est intéressant de savoir quelle est l'entrée active, les sorties de IC2 attaquent un décodeur 3 vers 8. IC3, qui pilote 4 voire 8 LED (si l'on n'a que 4 entrées on pourra se passer de D5 à D8).

Les circuits d'entrée pour audio numérique sont identiques raison pour laquelle nous n'en avons représenté qu'un sur le schéma. Chacune des entrées comporte un double dispositif de connexion, optique et coaxial, IC5 et K1 respectivement. Chaque entrée ne nécessite qu'un seul inverseur (IC1a par exemple). Les portes non utilisées de IC4 seront reliées à la masse. La sortie comporte elle aussi un connecteur optique, IC7, et un connecteur coaxial, K2

La consommation de courant du montage dépend pour une part importante du nombre de modules optiques qu'il comporte (de 20 à 25 mA par module). Il faudra, si l'on préfère utiliser des LED normales pour D1 à D8 plutôt que des LED à haut rendement, diminuer à 220  $\Omega$ la valeur de R10. Cette approche implique cependant un augmentation de quelque 10 mA de la consommation de courant.

974034-1

### 102 amplificateur d'instrumentation

Le circuit décrit ici représente un étage d'amplification à large bande convenant fort bien à toutes sortes

d'applications (de mesure en particulier). L'amplificateur possède des entrées symétriques et est doté d'un gain ajustable. L'électronique se résume en fait à rien de plus qu'une paire d'amplificateurs opérationnels dont ICI constitue en fait l'amplificateur d'instrumentation proprement dit; le gain de ce dernier est fixé, par le biais de R1, à 10x. Le second amplificateur opérationnel, IC2, est ce que l'on appelle un amplificateur à gain programmable destiné en fait à rien de plus qu'a fournir une amplification additionnelle définissable au choix à 1x, 10x ou 100x. Cette possibilité de choix étant intégrée dès le départ dans le circuit intégré, le passage d'un facteur d'amplification (gain) à un autre ne demande que fort peu d'électronique. Ce choix se fait par le biais des broches A1 et A0 de l'amplificateur opérationnel. En cas de mise à la masse de ces 2 broches, le gain de IC2 est de 1x; si l'on met A0 à +15 V et A1 à la masse le gain est de 10x; si on inverse ces 2 potentiels, mettant A1 à +15 V et A0 à la masse le gain sera

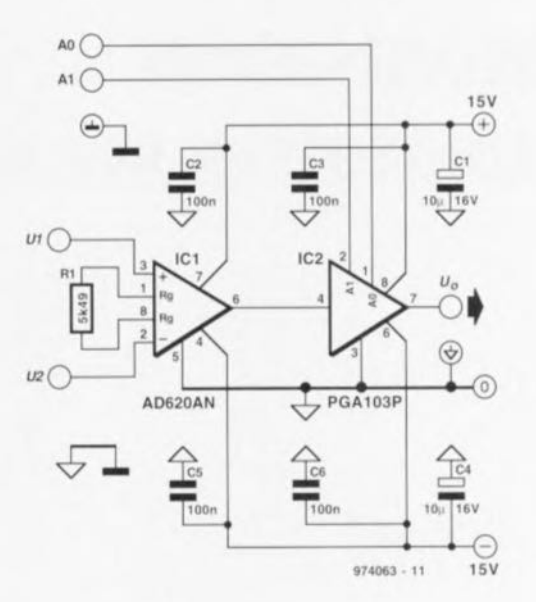

de 100x. On a donc le choix d'un gain total des 2 amplificateurs opérationnels entre 1, 10, 100 et 1 000x. La réalisation de ce montage simple pourra se faire sur un petit morceau de circuit imprimé d'expérimentation à pastilles. Il est important d'assurer une bonne liaison de masse entre la broche 5 de ICI et la broche 3 de IC2. L'alimentation se fera par le biais d'une alimentation symétrique fournissant ±15 V, la consommation n'a pas, avec ses petits 10 mA, de quoi effrayer. Ajoutons quelques caractéristiques techniques : la bande passante de l'amplificateur d'instrumentation est de 250 kHz et sa réjection en mode commun atteint un respectable 95 dB (jusqu'à 1 kHz).

### commande de moteur pas à pas 103 la plus simple jamais décrite

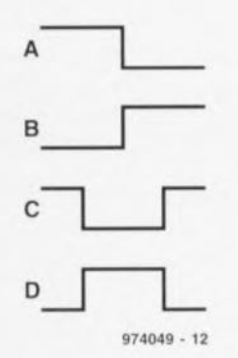

#### projet : B. Zijlstra

Bien qu'elle dispose des fonctions suivantes : marche/arrêt, choix de la direction et de la vitesse. l'interface de commande de moteur pas à pas décrite ici est ultra-simple n'utilisant que des composants normalement présents dans tout tiroir de surplus qui se respecte. Que demander de plus?

IC2, un 555 monté en (oscillateur) astable fournit des impulsions d'horloge à un compteur, IC3. Les 2 sorties du compteur fournissent les séries de bits nécessaires à la commande, par le biais de circuits de commande (drivers) de transistors rudimentaires, des enroulements d'un petit moteur pas à pas unipolaire. Les diodes D1 à D8 suppriment les crêtes de lcem (force contre-électromotrice) générées par les enroulements du moteur lors de leur mise hors-circuit.

Les entrées de commande Comp-

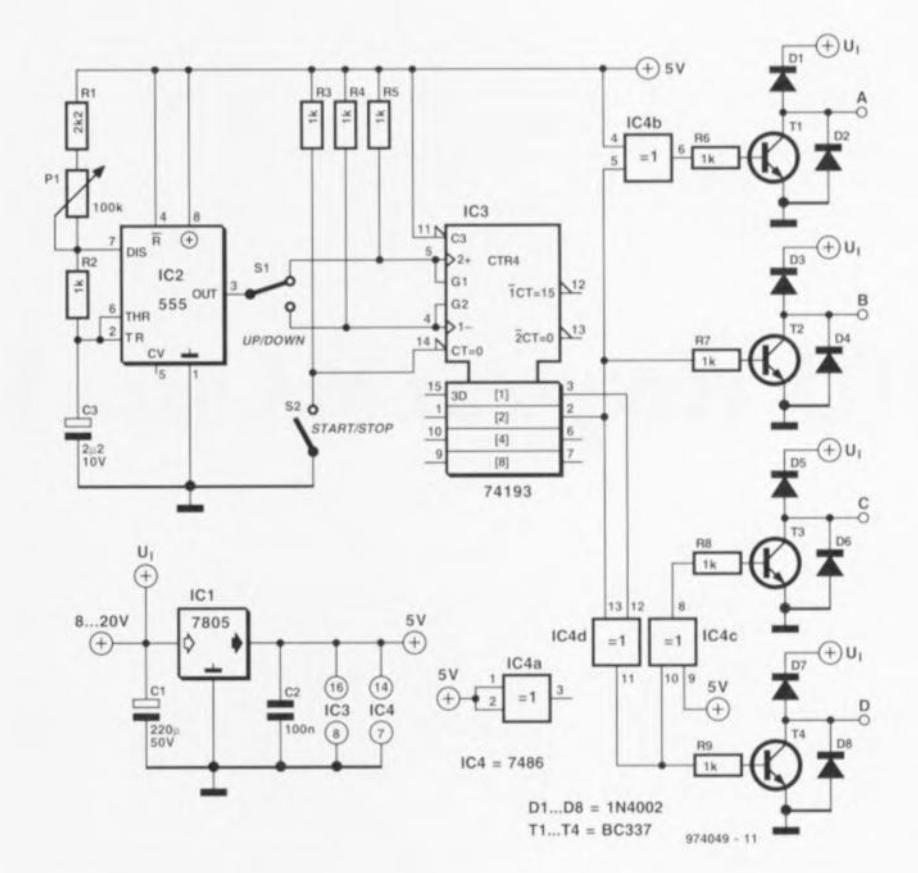

tage/Décomptage (Up/Down) du compteur '193 (ses broches 4 et 5, permettent à l'inverseur S1 de définir le sens de rotation du moteur. L'entrée Clear du '193 est reliée à un autre interrupteur, S2, qui sert lui à

choisir entre marche et arrêt.

La tension devant être appliquée à l'entrée de tension d'alimentation Ui dépend des caractéristiques du moteur. Dans la plupart des cas le moteur n'exige pas de tension régulée, de sorte que l'on pourra, comme le montre le schéma, dériver la tension d'un point situé en amont du régulateur de tension intégré.

974049-1

99

### 104 synchronisateur le transitoires secteur

Le générateur de transitoires décrit ailleurs dans ce même numéro peut être doté d'un organe de commande externe. Le montage décrit ici assure une génération synchronisée avec le secteur des impulsions de transitoires. On peut à cet effet jouer tant sur l'intervalle de répétition que sur la position par rapport au passage par zéro de la tension du secteur. Pour des raisons de sécurité l'électronique est reliée au secteur par l'intermédiaire d'un transformateur. Ceci se traduit inévitablement par un déphasage d'une valeur fixe, déphasage qui se laisse éliminer par un réglage correct. La base de T1 est pilotée par la tension du transformateur de sorte qu'elle applique à l'entrée de IC1a un train d'impulsions de début synchrones avec le secteur. P1 permet d'introduire un retard de 22 ms au maximum pour l'impulsion de sortie. Ceci permet un décalage de l'impulsion d'amorçage sur l'ensemble de la période de la tension du secteur. IC1b monté en aval permet, en association avec P2, le réglage d'une temporisation pouvant aller de 100 ms à 1 s. On peut, de cette manière, régler l'intervalle de répétition séparant les impulsions transitoires. La combinaison C3/R5 définit la durée de conduction de T2 et T3 et partant la

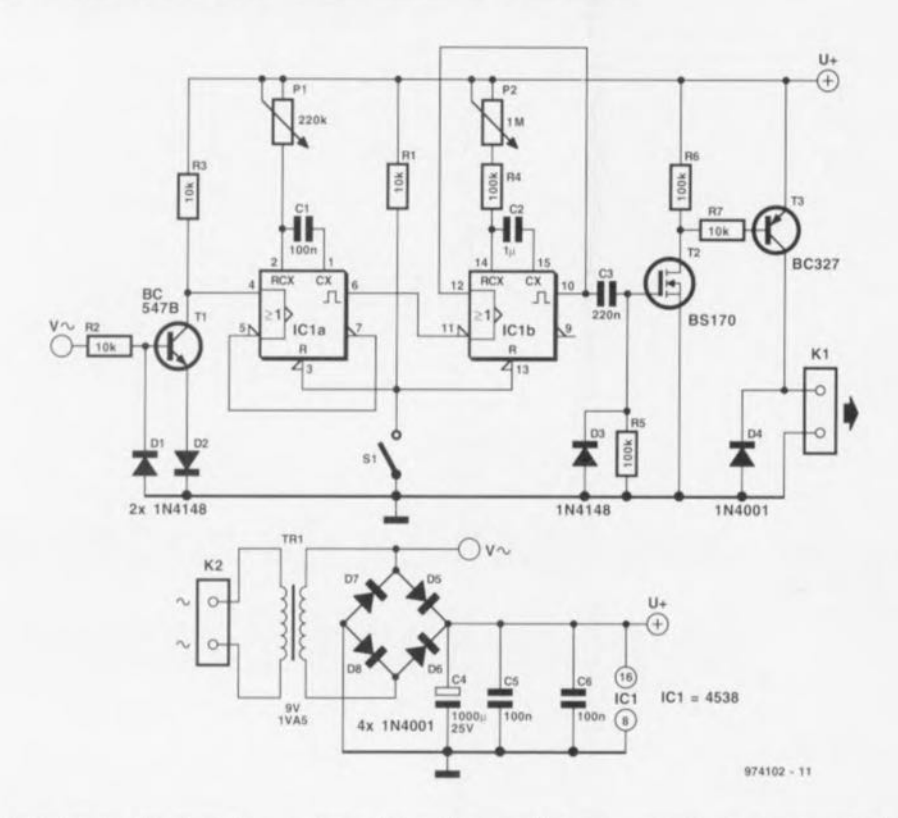

durée d'activation du relais du générateur de transitoires.

Comme nous l'indiquions plus haut, P1 permet de régler l'instant d'amorçage par rapport au passage par zéro de la tension du secteur. Le transfor-

mateur utilisé produit cependant une erreur de phase qui dépend beaucoup de la construction et de la charge. D'où l'idée de doter le potentiomètre P1 d'un cadran étalonné à l'aide d'un oscilloscope. Si l'on ne modifie plus le

montage (et que partant la charge ne bouge plus) on pourra ainsi ajuster le déphasage avec précision.

L'interrupteur S1 assure une fonction de marche/arrêt pour le synchronisateur 974102-1

### 105 récepteur MA sans bobine

#### projet : G. Baars

Évitons dès à présent tout malentendu : le projet proposé ici ne prétend pas être un récepteur haut de gamme, sa fonction étant plutôt celle d'une expérimentation intéressante et instructive. Cela n'implique pas non plus que ce récepteur ait un fonctionnement non satisfaisant, mais ses performances sont celles d'un récepteur à cristal moyen.

La caractéristique intéressante de cette électronique rudimentaire est qu'il ne lui faut ni bobine ni condensateur variable. L'élément actif est ici un amplificateur opérationnel du type LF356 doté d'une contre-réaction positive prenant la forme de 2 réseaux RC ajustables. L'amplificateur opérationnel produit lui-même le reste du déphasage nécessaire. On règle, par action sur P2, le circuit de

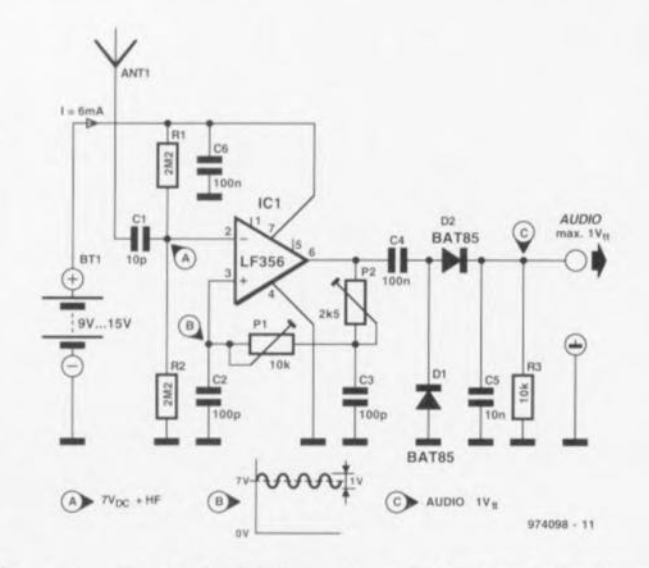

façon à ce qu'il soit au bord de l'oscillation le gain étant alors maximum.

P1 sert lui à la syntonisation (accord sur la fréquence de la station). Dès

lors que l'on a acquis une certaine dextérité dans le maniement simultané de ces 2 potentiomètres, il est possible, avec un récepteur doté d'une petite antenne télescopique, d'arriver à une réception très honnête d'un certain nombre de stations locales. Il ne faut cependant, de par l'absence de réseau LC, s'attendre à monts et merveilles au niveau de la sélectivité.

La miniaturisation de ce montage est un objectif parfaitement accessible. Une pile compacte de 9 V assurera l'alimentation. On connectera un écouteur à haute impédance (cristal) à la sortie. La commande de charges à faible impédance implique bien entendu l'utilisation d'un amplificateur audio (un LM386 par exemple).
## alimentation 13,8 V 106 pour station mobile

## projet : N.S. Harisankar **VU3NSH**

On trouve, au coeur de cette alimentation, un régulateur du type 723. En dépit de son âge, le 723 peut se targuer d'une popularité stable auprès des radio-amateurs en raison de sa fiabilité, de sa disponibilité et de son prix notablement inférieur à celui des régulateurs de tension tripodes de forte puissance (>1,5 A), même si l'on tient compte du fait qu'il faudra lui adjoindre 2 ou 3 transistors booster de courant du type 2N3055 ou équivalent (que l'on trouve dans tout tiroir de surplus d'un amateur d'électronique bien achalandé). Il existe 2 versions du 723, une variante en boîtier DIL à 14 broches et une variante en boîtier métal à 10 broches. La dénomination 723 peut, dans certains cas, être camouflée sous la forme de LM723 voire µA723. La numérotation des broches du schéma correspond à un modèle DIL à 14 broches du 723.

L'alimentation décrite ici est destinée aux stations de radio-émission (transceiver) fixes ou mobiles. Bon nombre de stations FM mobiles combinées trafiquant sur les bandes de

2 m/70 cm actuelles étant capables de fournir des puissances RF supérieures à 50 watts, il va nous falloir une alimentation relativement « costaud » si l'on n'envisage pas d'alimenter la station par le biais d'une batterie de véhicule. Notre alimentation peut constituer une solution vu qu'elle est, dans la configuration proposée ici, capable de fournir jusqu'à 12 A sous 13,8 V. Le câblage du 723, ICI, est conventionnel, lui faisant attaquer une série de transistors de puissance et le chargeant du suivi du courant de sortie fourni par mesure de la chute de tension sur la résistance-série RSC. P1 sert à fixer la tension de sortie nominale de 13.8 V La tension « brute » d'entrée de l'alimentation est fournie par un transformateur de 15 A fournissant entre 22 et 25 V à sa sortie, un pont de redressement de 25 A et un condensateur de lissage de 10 000 µE

Le booster de courant prend la forme d'un transistors darlington de type BD679 (ou BDV65C) et de 3 2N3055 (ou 2N3773) pris en parallèle dotés de résistances d'émetteur de réparation de courant, RA, RB et R<sub>C</sub>.

La résistance de détection de courant de protection contre un court-circuit,  $R_{SC}$ , (sc = Short Circuit), a une valeur de 0,05  $\Omega$  ce qui se traduit par un niveau d'entrée en fonction de la protection à quelque 0,6 V/0,05  $\Omega$ = 12 A. Cette résistance pourra être réalisée à l'aide d'une résistance filaire ou d'une paire de résistances de 0,1  $\Omega$ /5 W prises en parallèle

On prendra un fusible de 12 ou 16 A dans la ligne de sortie positive comme mesure de protection additionnelle à l'encontre d'un éventuel court-circuit de la sortie. En cas de destruction du fusible le transistor T5 active brièvement un résonateur actif et une LED clignotante, processus qu'il peut déclencher en drainant la charge stockée dans le condensateur C9.

La protection de surtension limitant à 15 V la tension de sortie prend la forme d'un circuit crowbar. Il faudra. si l'on demande à l'alimentation une tension de sortie différente de 13.8 V. soit supprimer la diode zener, le thyristor et la résistance associée, soit déconnecter ces composants par interruption du pont de câblage indiqué sur le schéma. On prendra, si on l'utilise, un thyristor ayant un courant de service de quelque 25 A. Nous suggérons un certain temps N6506 dans le cas présent. Le darlington et les transistors de puissance seront montés sur un radiateur de bonnes dimensions et isolés à l'aide de la « quincaillerie » classique (plaquettes isolantes, canons etc). L'auteur utilise un petit ventilateur 12 V pour améliorer le refroidissement du radiateur. Il n'est pas très difficile d'assurer l'alimentation dudit ventilateur directement depuis l'alimentation. Il suffit de prendre 2 ou 3 diodes en série de manière à faire chuter sa tension d'alimentation aux 12 V requis.

Le choix des composants n'ayant rien de critique, il n'est pas très difficile de modifier le schéma pour mettre l'alimentation en mesure de fournir qui des tensions, qui des courants de sortie différents. On pourra, par exemple, par utilisation d'un transformateur de 10 A et de 2 2N3773, réaliser une alimentation de 8 A. De même, un transformateur de 5 A associé à un unique transistor de puissance vous donnera une solide alimentation de 4 A. 974075.8

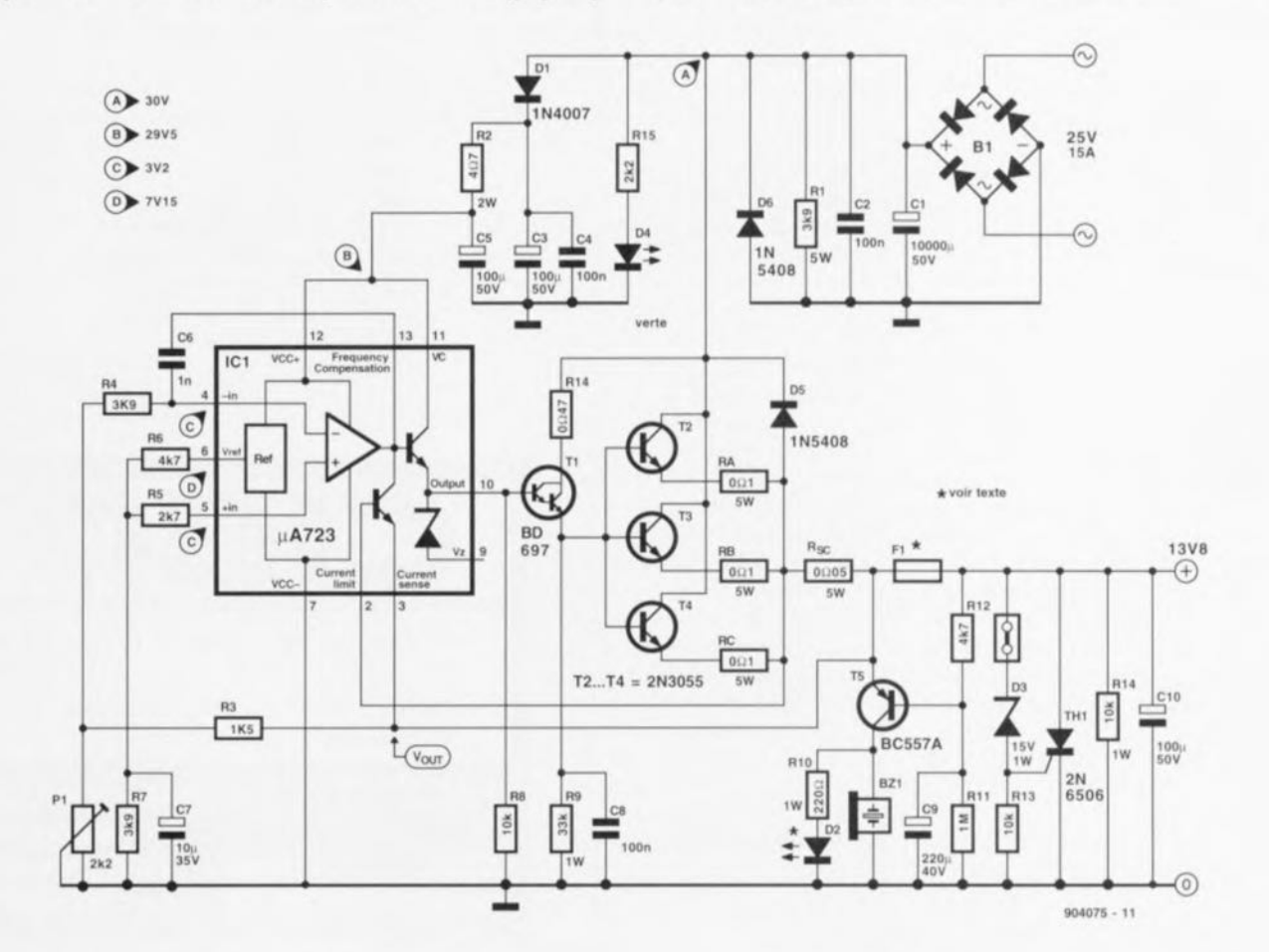

## **l'année 1996 sur CD-ROM**

## *avec une possibilité de simulation*

Bonne nouvelle pour les nombreux lecteurs d'Elektor qui aimeraient en avoir l'édition électronique: le second CD-ROM comportant l'ensemble de l'année 96 est disponible depuis peu! Ce CD-ROM comporte, outre la totalité des articles consacrés aux réalisations et les articles d'information, également une version d'évaluation en anglais du programme Electronics Workbench qui vous permettra de simuler vous-même un certain nombre de circuits.

Par le biais du CD-Elektor 96 nous proposons à nouveau à nos lecteurs l'année complète de notre magazine sous format électronique. Vous y retrouverez tous les articles publiés dans Elektor (exception faite des pages de marché) y compris toutes les illustrations et les dessins de platines (recto-verso). Un programme spécialement développé pour ce CD·ROM (amélioré au cours des années) combine une bonne lisibilité des articles aux exigences que peut poser un amateur passionné d'électronique quant à la qualité des schémas et des dessins de platines. Cette approche est loin d'être courante, sachant que la plupart des applications de ce genre font appel à un logiciel de visualisation (viewer) standard dont la lisibilité et/ou la qualité est (sont) loin d'être optimale(s).

Que pouvez-vous attendre de ce CD-ROM, que pouvez-vous en faire, ct comment s'en servir ? Nous n'avons pas grand chose de nouveau à apprendre à

ceux d'entre vous qui possèdent déjà le D-Elektor 95. Laisseznous cependant décrire à l'intention de ceux que ce CD-ROM pourrait intéresser ce qu'ils peuvent en attendre. Une fois le programme lancé (qui, notons-le, n'a pas à être installé et partant n'occupe pas d'espace sur le disque dur) il vous demande la langue qui vous intéresse. À partir de là on se trouve dans le menu principal qui propose

un sommaire thématique de tous les articles publiés au cours de l'année 96. Il est possible, à partir de là, d'ouvrir un article ou d'opter pour le sommaire d'un mois donné. Une fois que l'on a ouvert un article on voit s'ouvrir une fenêtre de texte associée aux éventuelles illustrations que pourrait comporter l'article. On peut, en cours de lecture de l'article, ouvrir une ou plusieurs fenêtres additionnelles dans lesquelles apparaîtront les schémas, dessins de platine, tableaux, encadrés spécifiques ou listes de composants. <sup>11</sup> suffira, pour ouvrir lesdites illustrations, de cliquer sur le texte correspondant de couleur rouge dans l'article. Il est possible, par un clic sur la touche droite de la souris alors que le curseur se trouve à l'intérieur du cadre de texte, de faire apparaître une liste de toutes les fenêtres que comporte un article donné pour ensuite faire son choix dans ladite liste.

On dispose de plusieurs possibilités de recherche. On peut ainsi, tant que J'on n'a pas ouvert d'article, utiliser l'option de menu « Recherche » pour essayer de trouver un mot dans tous les articles, sachant que l'on peut rétrécir le domaine de recherche à un Ou plusieurs mois. On peut ainsi facilement retrouver les différentes réalisations utilisant un composant donné. Une fois que l'on a ouvert un article la fonction de recherche se limite au dit article (y compris tous les encadrés et les listes de composants correspondantes).

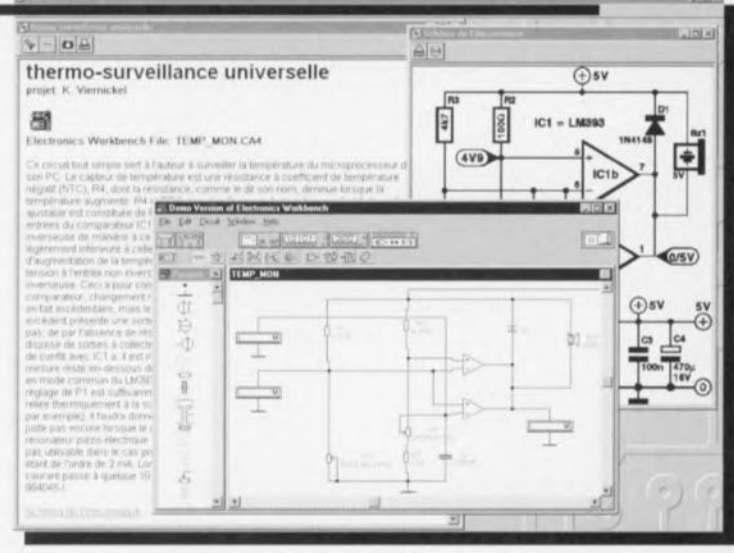

On peut, lorsque l'on se trouve dans une fenêtre représentant un schéma ou un dessin de platine, par action sur le bouton gauche ou droite de la souris, avoir respectivement un zoom avant ou arrière sur l'illustration en question. La résolution des schémas est de 300 dpi, celle des dessins de platine de 600 dpi même de sorte qu'ils peuvent être reproduit avec une excellente qualité sur une imprimante laser ou autre imprimante à jet d'encre de bonne qualité. Il est bien évidemment possible d'imprimer tous les textes, schémas et dessins *de* platines, mais aussi recopier des parties de textes en vue d'une utilisation ultérieure (sans oublier de mentionner la source). Comme dessert, ce CD-ROM com-

porte une version d'évaluation fonctionnelle du programme Electronics Workbench. (970058)

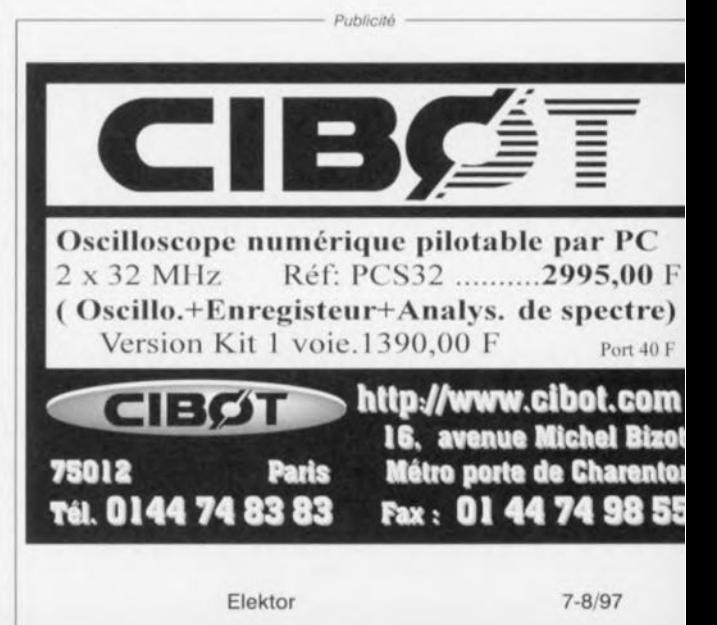